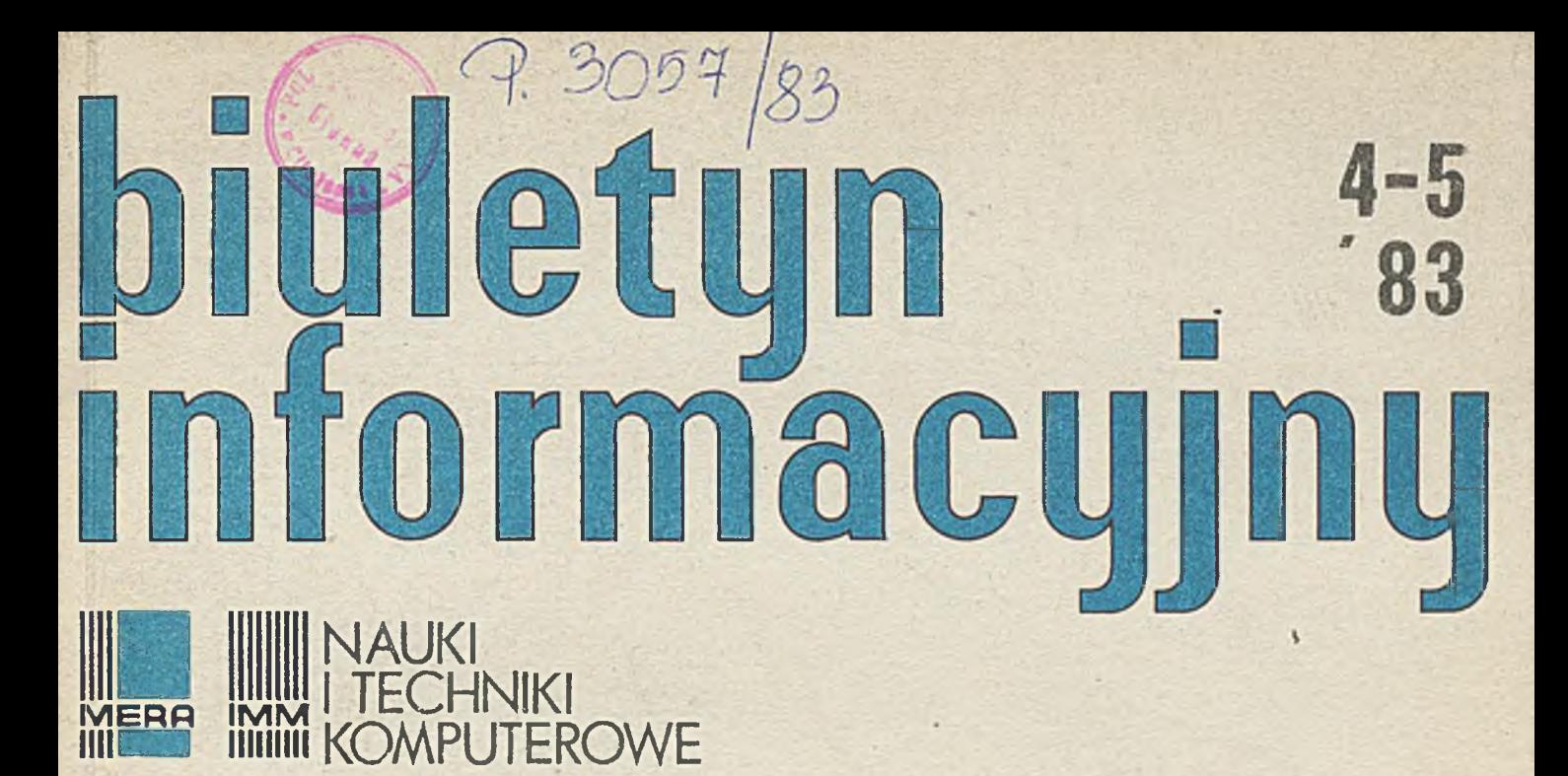

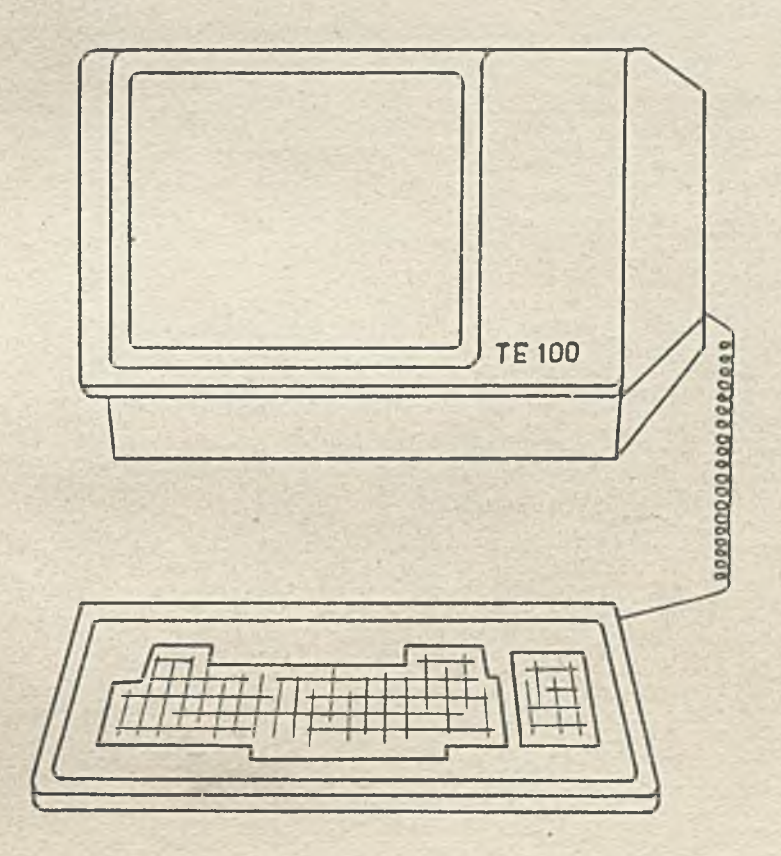

Instytut Maszyn Matematycznych **Branżowy Ośrodek INTE** 

Rysunek na okładce: Monitor TE 100

 $\mathbb{E} \mathbb{E} \mathbb{E}$ 

Druk TMM zam. 94/83.nakł. 370 egz.

 $\lambda$ 

Biuletyn Informacyjny NAUKI I TECHNIKI KOMPUTEROWE

 $R$ ok XXI 1983

 $Z_{\alpha}$ 

service avoid increasing

str.

Spis treści

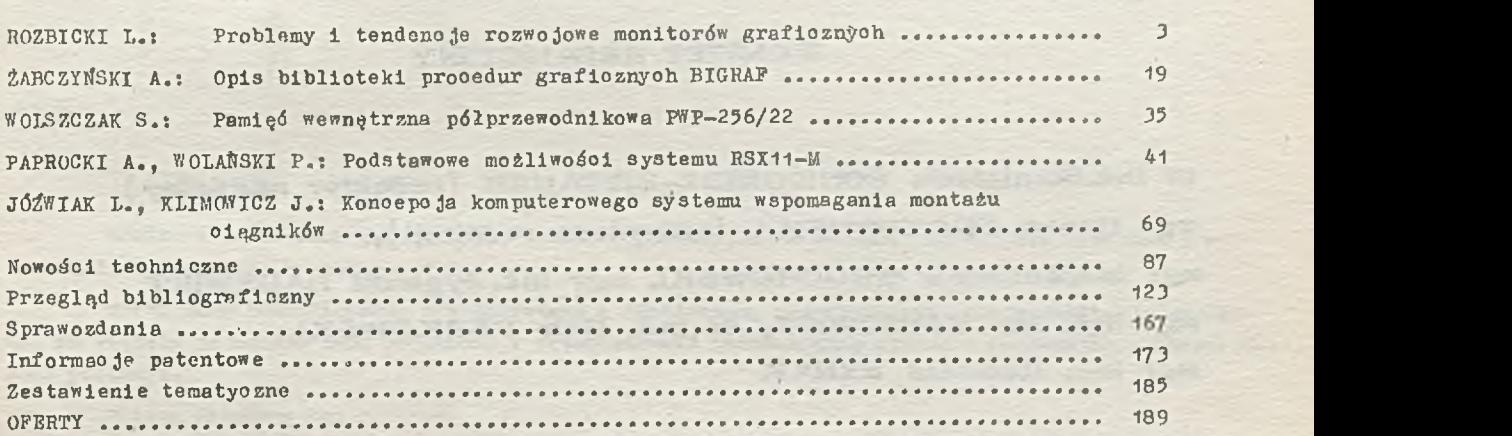

**DWUMIESIĘCZNIK**

Wydaje:

IN STYTUT MASZYN MATEMATYCZNYCH Branżowy Ośrodek Informacji Naukowej Technicznej i Ekonomicznej

### **KOMITET REDAKCYJNY**

dr inż, Stanisława BONKOWICZ-SITTAUER (redaktor naczelny) mgr Hanna DROZDOWSKA (sekretarz redakcji), mgr lnż.Zdzisław GROCHOWSKI, mgr inż.Zygmunt HAUSWIRT, mgr inż. Jan KLIMOWICZ, dr inż. Piotr PERKOWSKI, **m gr in ż . R o m u a ld S Y N A K**

Adres redakcji: ul.Krzywickiego 34, 02-078 Warszawa, tel. 28-37-29 lub 21-84-41 w. 244

## Biuletyn Informacyjny NAUKI I TECHNIKI KOMPUTEROWE

mgr inż. Leon ROZBICKI I nstytut Maszyn Matematycznych

## Problemy i tendencje rozwojowe monitorów graficznych

#### Wstęp

Mówiąc o monitorach graficznych, musimy odpowiedzieć na pytanie: co to jest grafika, a w szczególności grafika komputerowa?

Wśród form komunikowania się człowieka z otoczeniem, najważniejsza jest komunikacja wzrokowa, ze względu na bardzo dużą pojemność i przepustowość informacyjną obrazu w porównaniu z innymi formami przekazu.

Obrazy dzielimy na:

- $\bullet$  realistyczne /obiektywne/, dokumentujące rzeczywistość w formie malarskiej lub fotograficznej, w celach poznawczych albo dla pobudzenia doznań estetycznych,
- $\bullet$  symboliczne /ideowe/ dokumentujące w uproszczonej formie obiekty rzeczywiste lub ich modele, z wyróżnieniem wybranych cech,
- $\bullet$  abstrakcyjne dokumentujące idee w sposób ogólny, oderwany od konkretnych obiektów realnego świata.

W niniejszym opracowaniu pojęcie obrazu graficznego odnosi się do obrazów symbolicznych i abstrakcyjnych.

Pojęcie "arafika komputerowa" określa komputerowe procesy wprowadzania, przetwarzania i generowania informacji graficznych.

Dziedziną pokrewną, zajmującą się analizą i przetwarzaniem obrazów realistycznych jest "przetwarzanie obrazów" /image processing/.

"Grafika komputerowa" i "przetwarzanie obrazów" wykazują, obok cech wspólnych, zasadnicze różnice przedstawione w tabeli 1. Porównanie to będzie pomocne dla dalszej analizy, której przedmiotem są monitory, przeznaczone do zastosowań w grafice komputerowej.

**Tabela 1**

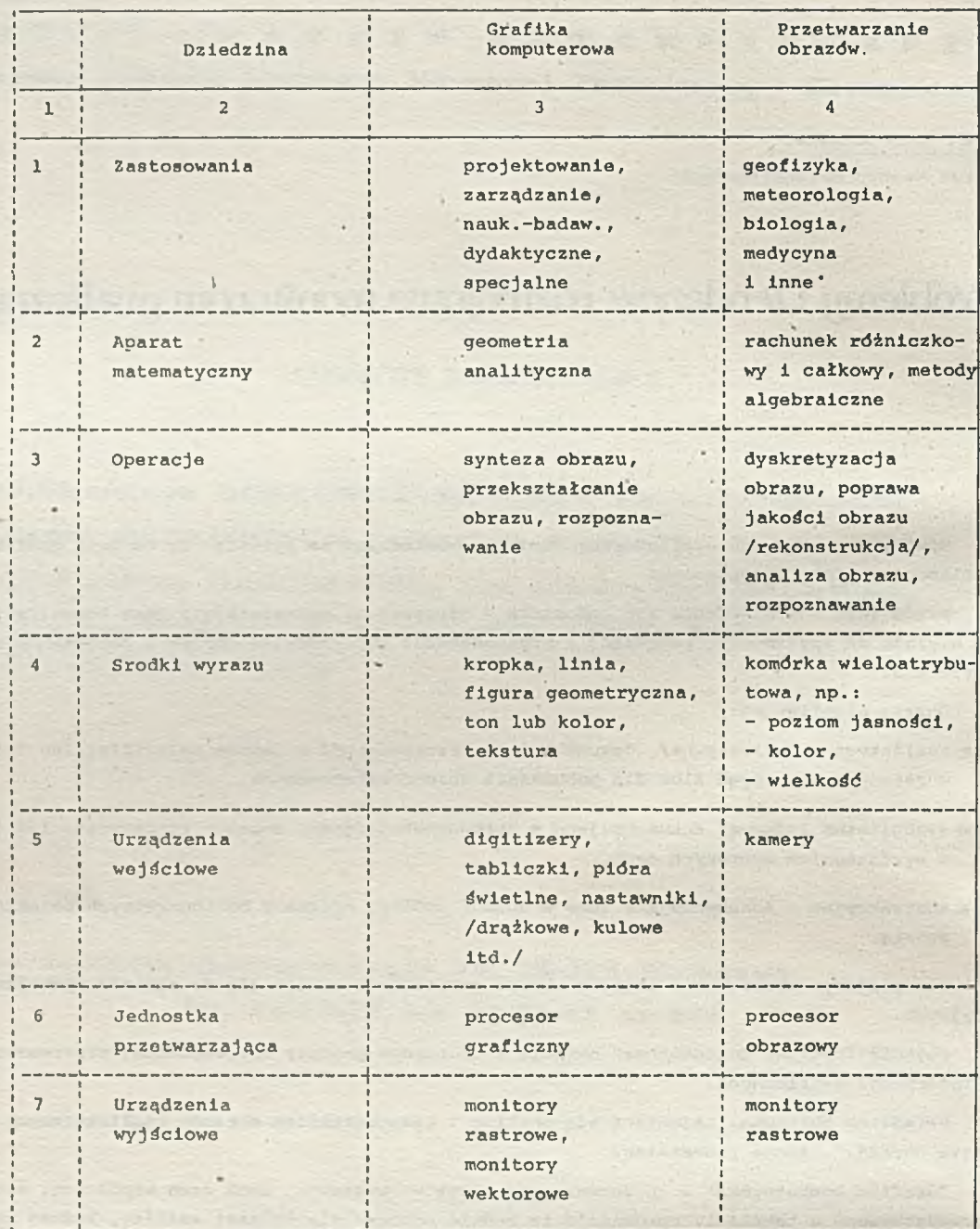

J.

 $\mathbb{N}$ 

#### Klasyfikacja monitorów graficznych

Obecnie w monitorach graficznych stosuje się przeważnie lampy kineskopowe jedno- lub wielobarwne, ze względu na ich dobre parametry zobrazowania i stosunkowo niskie koszty.

- **5** -

Znane są również konstrukcje monitorów graficznych z wykorzystaniem ekranów płaskich, takich jak: plazmowe, elektroluminescencyjne, fluoroscencyjne itd., lecz ze względu na gorsze parametry i wyższe koszty, w porównaniu z lampami kineskopowymi, są to przeważnie monitory przeznaczone do zastosowań specjalnych.

Głównymi obszarami zastosowań monitorów graficznych są:

- $\bullet$  projektowanie i testowanie:
	- $-$  w elektronice
	- $-$  w mechanice
	- w konstrukcji maszyn
- · zarządzanie i sterowanie produkcją
- · badania naukowe:
	- w fizyce 1
	- $-$  w chemii
- $\bullet$  nauczanie
- · budownictwo
- $\bullet$  komunikacja i transport
	- projektowanie dróg
	- kontrola ruchu
- $\bullet$  kartografia
- $\bullet$  zastosowania specjalne /np. wojskowe/

Podstawą klasyfikacji urządzeń graficznych są wybrane cechy ich organizacji /w aspekcie struktury, architektury lub wykorzystywanej metody/ lub konstrukcji.

W odniesieniu do monitorów graficznych, najczęściej stosuje się następujące kryteria ich podziału.

- **\*** Sposób określenia obrazu
	- monitory wektorowe
	- monitory rastrowe
- $\bullet$  Podtrzymanie obrazu
	- monitory z regeneracją /wymagane jest okresowe powtarzanie obrazu, np. z częstotliwością 50 Hz/,
	- monitory z lampą pamiętającą /czas pamiętania obrazu w lampie do kilkudziesięciu minut/
- · Wydajność oraz dokładność zobrazowania
	- . precyzyjne, wy sokiej klasy, z rozdzielczością obrazu powyżej 1024x1024 punktów/monitory rastrowe lub monitory wektorowe 2048x2048 punktów/
	- . średniej klasy z rozdzielnością obrazu ok. 512x512 punktów / monitory rastrowe/ lub 1024x 1024 /monitory wektorowe/
	- . proste, z niewielką rodzielczością obrazu ok. 256x256 punktów i mniej

 $- 6 -$ 

- $\bullet$  monitory wektorowe i
- $\bullet$  monitory rastrowe.

W obu wymienionych typach monitorów, obraz tworzony jest sieregowo, tj. element po elemencie, z tą różnicą, że informacja graficzna /punkt, linia, znak/ w wektorowych steruje położeniem strumienia w lampie, a w rastrowych jasnością lub kolorem plamki. Różny jest więc ich stopień złożoności, możliwości zobrazowania oraz koszty produkcji. Koszty wykonania monitora rastrowego wysokiej klajy / precyzyjnego/ są porównywalne z kosztami wykonania monitora wektorowego średniej klasy.

with Funds a chand

#### Monitory wektorowe

 $\sim$   $\sim$   $\sim$   $\sim$ 

Monitory wektorowe produkowane są przez kilkadziesiąt firm, głównie w USA. W krajach RWPG jedynie ZSRR opanował przemysłową produkcję takich monitorów. PRL 1 WRL wytwarzają monitory wektorowe w skali jednostkowej. Własne opracowania posiadają również CSRS i LRB.

**START AND LAND** 

Do liczących się producentów monitorów wysokiej klasy można zaliczyó takie firmy, jak:

- Eyans & Sutherland
- e Lundy
- · Vektor General
- $\bullet$  Tektronix

które produkują monitory kolorowe o definicji obrazu 4096x4096 punktów

- Adage
- IBM

produkujące monitory kolorwe o definicji obrazu 2048x2048 punktów.

Do producentów monitorów średniej klasy można zaliczyć firmy:

- $CSEE$
- $\odot$  Alcatel

wytwarzające monitory kolorwe o definicji obrazu 1024x1024 punktów

© DEC

produkującą monitory o definicji obrazu 1024x1024 punktów, ale tylko w wersji czarno-białej.

Firma Tektronix oferuje także monitor o definicji obrazu 4096x3131 punktów na lampie pamiętającej.

W ZSRR produkowane są dwa typy monitorów wektorowych jednobarwnych EC 7065 i SM 7300 /EPG/ o definicji obrazu. 1024x1024 punktów. Są to monitory średniej klasy, będące odpowiednikami monitorów IBM 2250 Model 3 oraz DEC GT41. Ponadto w opracowaniu znajdują się monitory jednobarwne: SM 7306 o definicji obrazu 1024x1024 punktów i polu zobrazowania 240x240 mm; SM 7216 o definicji obrazu 2048x2048 punktów i polu zobrazowania 340x340 mm, oraz kolorowy EC 7068 o definicji obrazu 2048x2048 punktów i polu zobrazowania 350x350 mm.

Na Węgrzech wytwarzano w skali jednostkowej monitor GD71 oraz opracowano rodzinę monitorów GD80. Są to oryginalne opracowania WRL. Model GD80/S jest monitorem precyzyjnym o definicji obrazu 4096x4096 punktów z możliwością kreślenia w 4 kolorach. Charakteryzuje się też dużą szybkością kreślenia.

W Czechosłowacji opracowany został monitor SM 7405 średniej klasy, będący odpowiednikiem

GT41 firmy DEC.

Bułgaria opracowała monitor średniej klasy, odpowiednik GD15 DEC.

- **7** -

W Polsce w latach 70 opracowano kilka typów monitorów wektorowych /LUZ, MMG 300, UG-1/, z. których UG-1, będący odpowiednikiem IBM 2250 Model 3, został wdrożony do produkcji w zakładach ELWRO.

W tabeli 2 zestawiono parametry wybranych monitorów wektorowych produkcji krajów kapitalistycznych i socjalistycznych.

Obecnie nie spotyka się już firm produkujących monitory wektorowe w klasie "prostych". Typowa struktura monitora wektorowego przedstawiona jest na rys. 1.

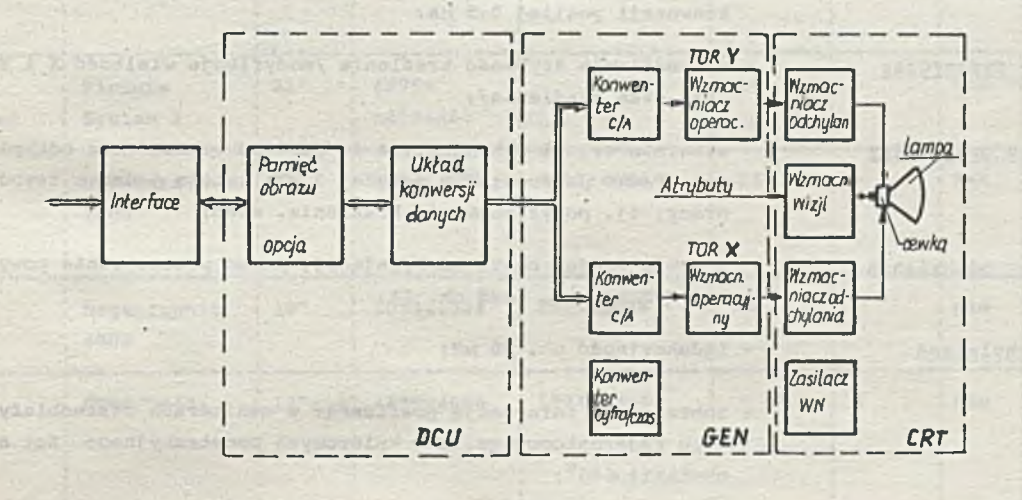

DCU - Display Control Unit /jednostka sterująca/ GEN - generator obrazu CRT - wskaźnik graficzny

Rys. 1. Typowa struktura monitora wektorowego

W uproszczeniu strukturę takiego monitora przedstawia rys.2.

the Wille Shop

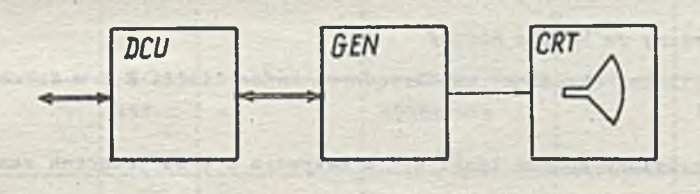

Rys. 2. Uproszczona struktura monitora

participate a unit that a disagree a

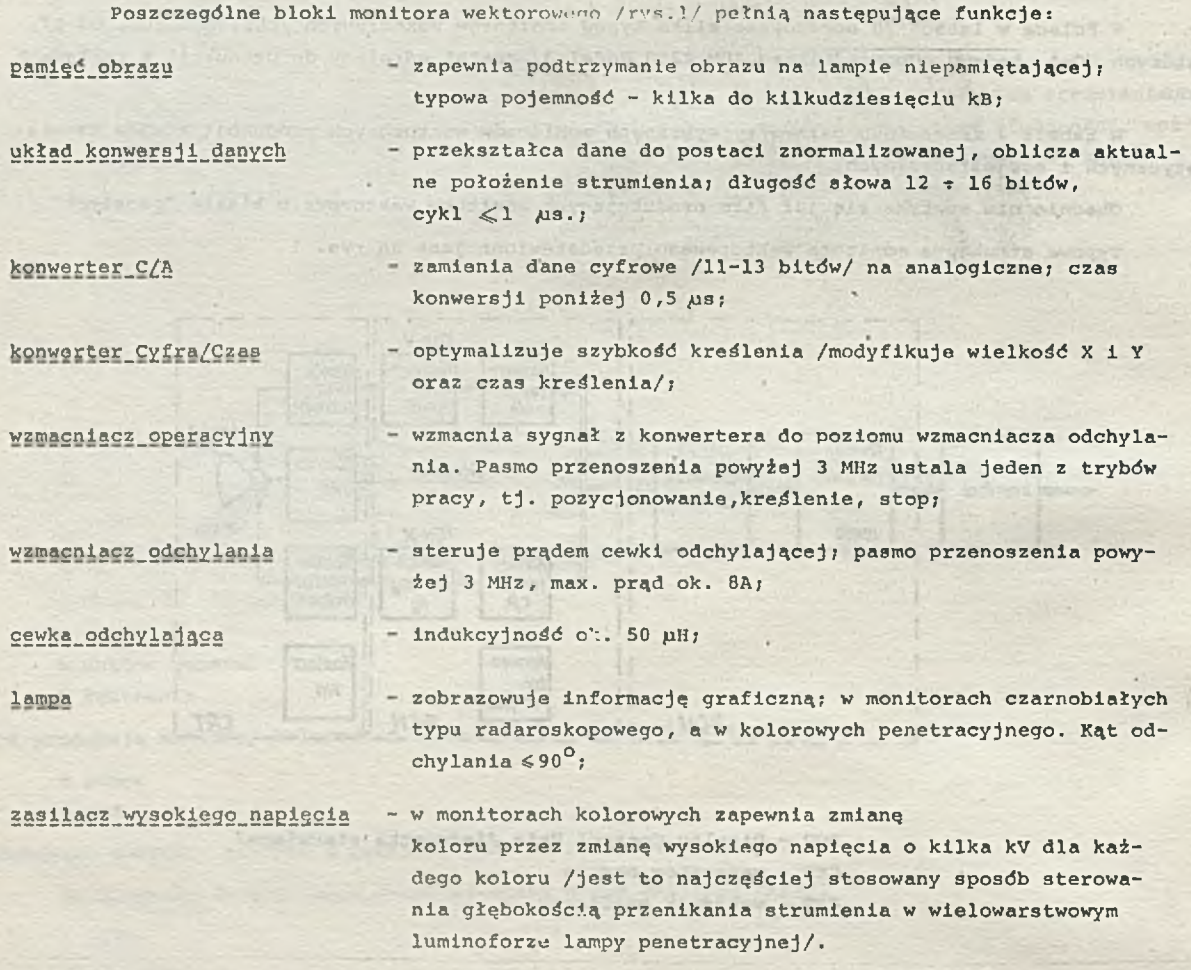

#### Postać danych graficznych

Ze zbioru środków wyrazu / słownika form graficznych/ wymienionych w pozycji 4 tabeli 1 monitory wektorowe praktycznie udostępniają: kropkę, linię oraz ton lub kolor w odniesieniu do kropki i linii np. monitor GT41 firmy DEC ma następujący zbiór instrukcji graficznych:

- . znak alfanumeryczny /w kodzie ASCII/
- $\bullet$  wektor krótki /linia/ określony współrzędnymi końca liniii X,Y w zakresie 0 <del>1</del> 63 jednostek rastru,
- wektor długi określony końcem linii X, Y w zakresie 0 + 63 jednotek rastru,
- $\bullet$  punkt określony współrzędnymi X, Y w zakresie 0  $\div$  4095 jednostek rastru,
- o punkt w trybie "wykres" określony współrzędną X w zakresie 0-4095 jednostek rastru, przy zadanym kroku Y,
- $\bullet$  punkt w trybie "wykres" określony współrzędną Y w zakresie 0 + 4095 jednostek rastru przy zadanym kroku X,
- $\circ$  punkt określony względnie, przyrostami X, Y, w zakresie 0 ÷ 63 jednostek rastru.

Powyższy zbiór instrukcji graficznych można uznać za typowy dla większości wektorowych monitorów graficznych. Niektóre z nich są wyposażone dodatkowo w generatory okręgów i łuków.

ndo veste favo

άž

 $\ddot{\phantom{0}}$ 

## **Tabela 2**

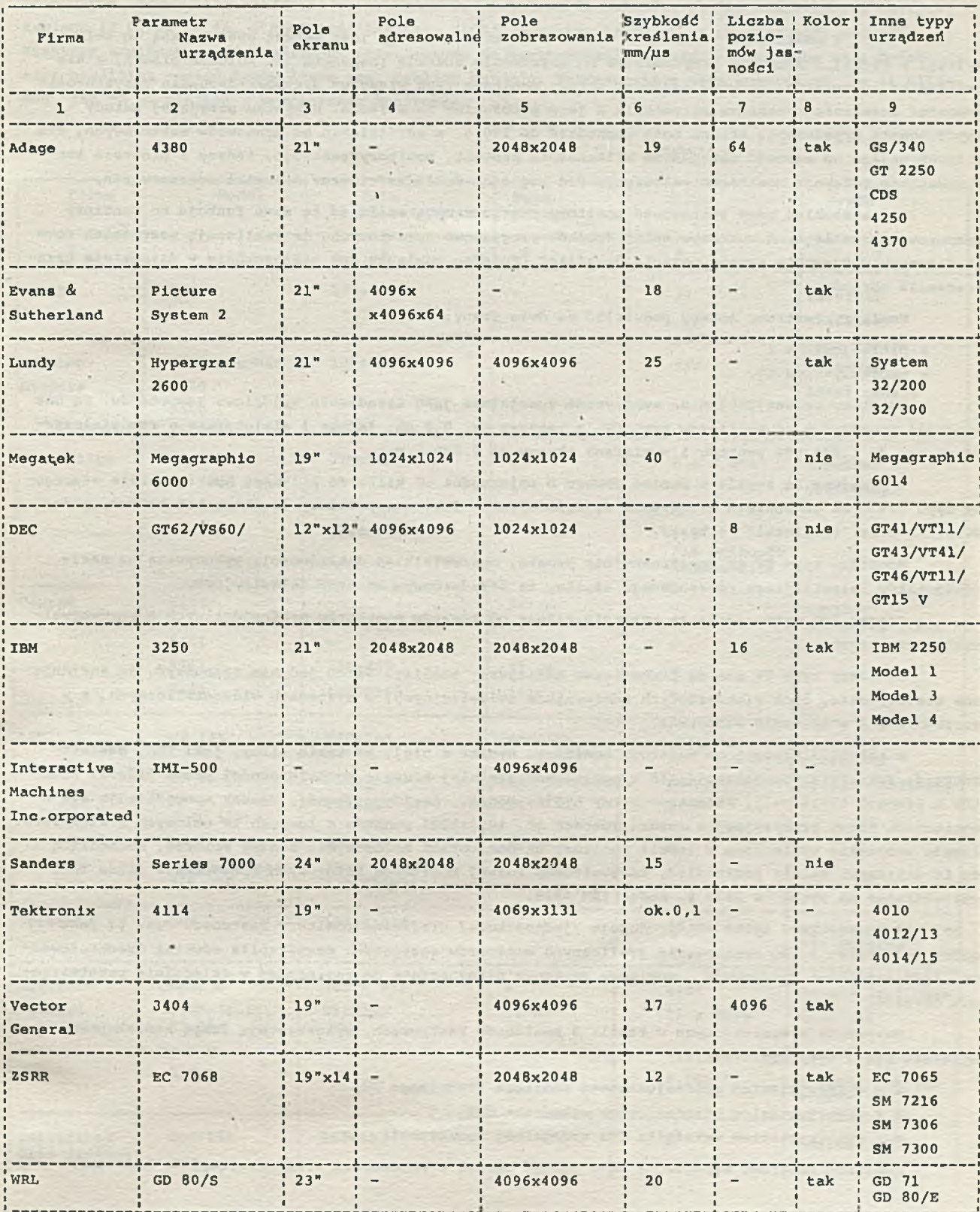

#### Monitory rastrowe

W monitorach rastrowych obraz na ekranie tworzony jest metodą analogiczną do telewizyjnej, w której informacja przychodząca do urządzenia steruje jasnością lub kolorem plamki, a nie położeniem strumienia. Głównym zadaniem układu monitora jest właściwe przyporządkowanie /zsynchronizowanie/ znaczenia parametru strumienia z jego położeniem na ekranie. W wyniku przyjętej metody w spółczynnik wypełnienia ekranu może dochodzić do 100 %, w odróżnieniu od monitorów wektorowych, dla których osiąga on wartość maksymalną kilkanaście procent. Monitory rastrowe, tańsze i prostsze konstrukcyjnie, ustępują monitorom wektorowym pod względem dokładności oraz dynamiki zobrazowania.

Dla szerokiej gamy zastosowań monitory rastrowe mogą spełniać te same funkcje co monitory wektorowe. Pozwalają, z wykorzystaniem środków programowo-sprzętowych, na realizację wszystkich form graficznych w szerokim sensie pojęcia "grafika". Ponadto znalazły one zastosowanie w dziedzinie przetwarzania obrazów.

Monitory rastrowe meżemy podzielić na dwie grupy:

3

- $e$  profesjonalne i
- $\bullet$  monitory typu TV.

Monitory profesjonalne są wykonywane specjalnie jako urządzenia wyjściowe komputerów. Są one bardziej precyzyjne od monitorów typu TV, z rastrem ok. 0,3 mm, jedno- i wielobarwne, o rozdzielczości obrazu do 1.500.000 punktów i wymiarach ekranu do 0,5x0,5 m.

Wyposażone są zwykle w pamięć obrazu o pojemności od kilku do kilkuset kB, interfejs szeregowy typu V24 oraz pomocnicze urządzenia wyjściowe takie jak: manipulatory drążkowe lub kulowe, pióra świetlne oraz "tabliczki" /tablet/.

Monitory typu TV są konstrukcyjnie proste, o niewielkiej dokładności, wykonywane na bazie odbiorników telewizyjnych powszechnego użytku, ze standardowym rastrem telewizyjnym.

Koszty ich wytwarzania są znacznie niższe od kosztów monitorów profesjonalnych o porównywalnych parametrach.

Monitory typu TV nie są przedmiotem niniejszej analizy. Warto jedynie zaznaczyć, że znajdują one zastosowanie, obok standardowych odbiorników telewizyjnych, w systemach wideograficznych, a w szczególności w systemie wideoteks.

W tabeli 3 zestawiono rastrowe monitory. Wynika z niej, że takie firmy, jak: DEC, Hewlett-Packard, Tektronix specjalizują się w monitorach średniej klasy o rozdzielczości rzędu 512x512 punktów i lampach 13-15 cali, natomiast firmy Aydin, Conrac, Lexidata, Lundy, Ramtek specjalizują się w monitorach klasy precyzyjnej o rozdzielczości ok. 1024x1024 punktów i lampach 19 calowych i większych. Prawie wszystkie wymienione w tabeli monitory są monitorami kolorowymi, z gamą kolorów, dochodzącą do 16 milionów. Należy podkreślić, że gwałtowny rozwój monitorów kolorowych spowodowała firma IBM, w prowadzając na rynek w 1979 r. model IBM 3279.

Z krajów RWPG tylko PRL produkuje /jednostkowo/ graficzne monitory rastrowe. Jest to fakt godny podkreślenia. Do opracowania graficznych monitorów rastrowych przystąpiła również Czechosłowacja. ZSRR natomiast opracowuje monitory rastrowe przeznaczone do zastosowań w dziedzinie przetwarzania obrazów.

W szystkie z wymienionych w tabeli 3 monitorów rastrowych, wykorzystują lampę kineskopową. Wyróżnia się 3 typy konstrukcji:

- z wykorzystaniem profesjonalnego monitora studyjnego TV,
- · z wykorzystaniem standardowego wskaźnika CRT,
- $\bullet$  z wykorzystaniem wskaźnika CRT specjalnej konstrukcji.

Monitory rastrowe wyposażone są w pamięć obrazu o pojemności wystarczającej do kodowania

 $-10 -$ 

każdego punktu obrazu co najmniej 1 bitem dla wykonań monochromatycznych lub 3 bitami dla wykonań kolorowych. Maksymalną ilość bitów przeznaczona na kodowanie kolorów, osiąga w niektórych rozwiązaniach 12 bitów /m.in. w monitorze Lexidata 3400/, w wyniku czego można uzyskać 4096 kolorów. Niektóre monitory, w szczególności przeznaczone do przetwarzania obrazów, wyposażone są w dodatkową niewielką pamięć zawierającą tzw. tablicę kolorów, rozszerzającą gamę kolorów np. do 16 milionów, jak to ma miejsce w wymienionym monitorze.

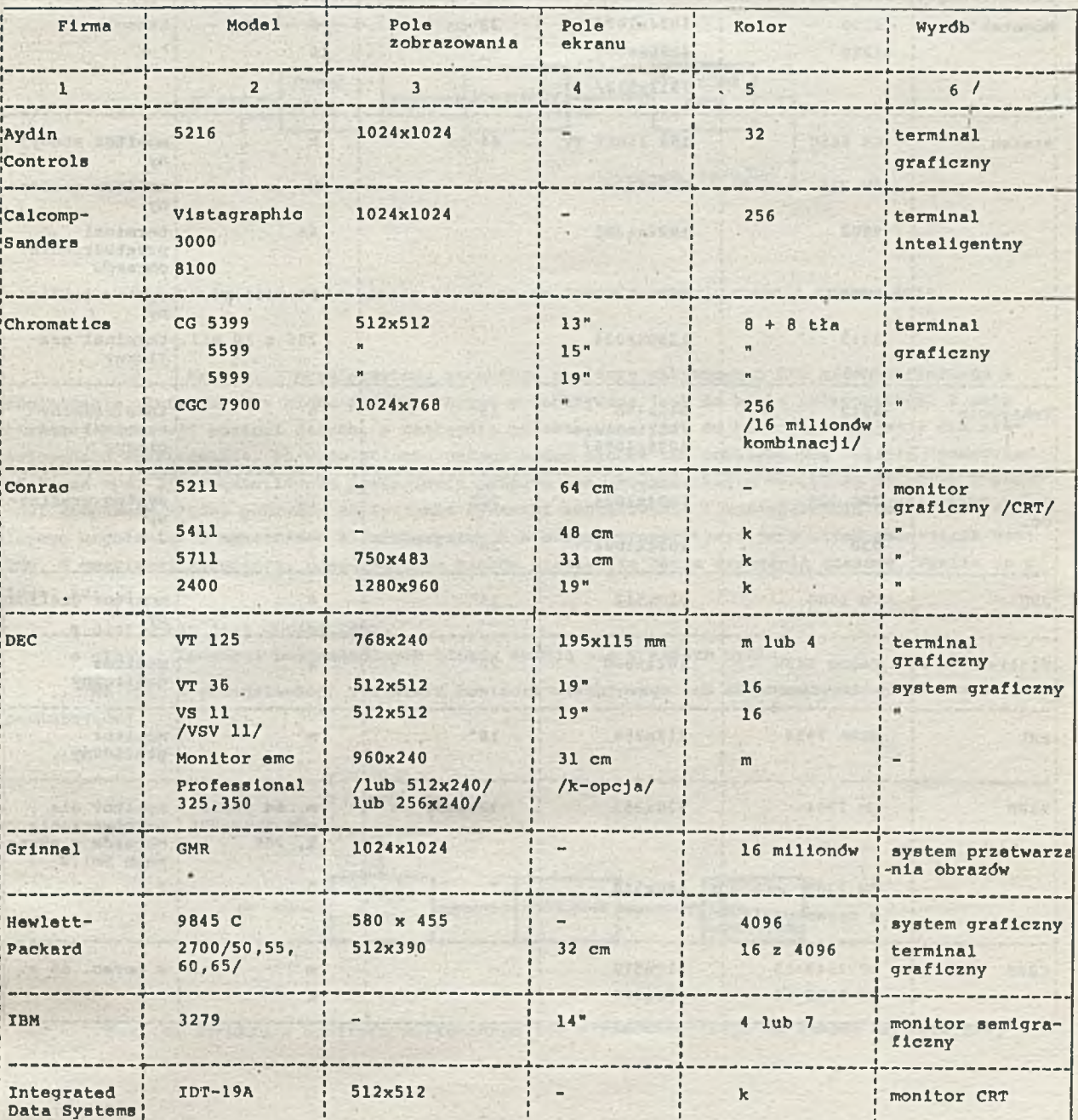

t

Tabela 3

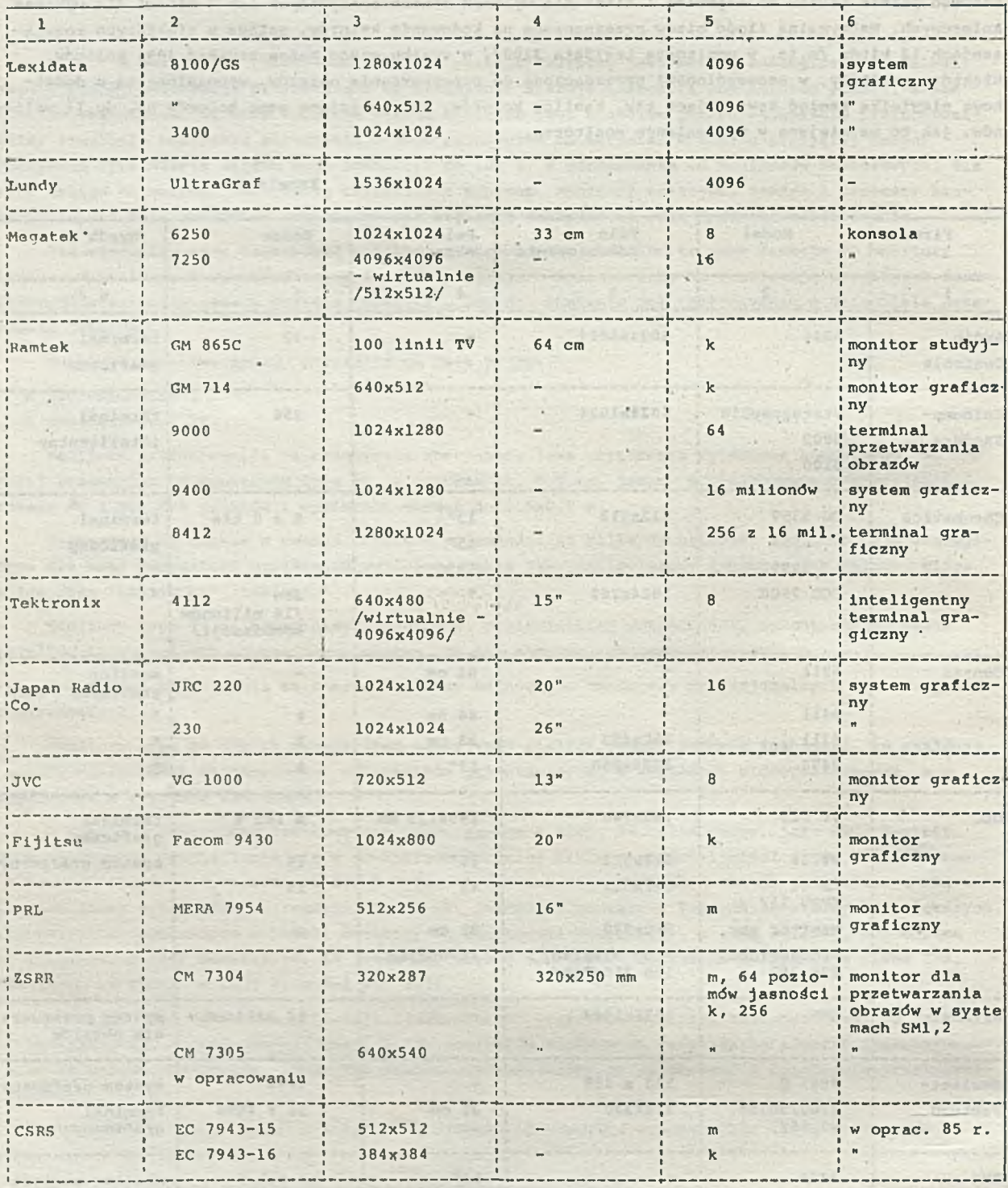

SPORTS OF MARIE 2 NEWSFILM

i,

×,

Struktury monitorów

Można wyróżfic 3 podstawowe warianty w tur monitorów rastrowych i wektorowych, wynikające z organizacji toru przepływu i typu obróbki informacji.

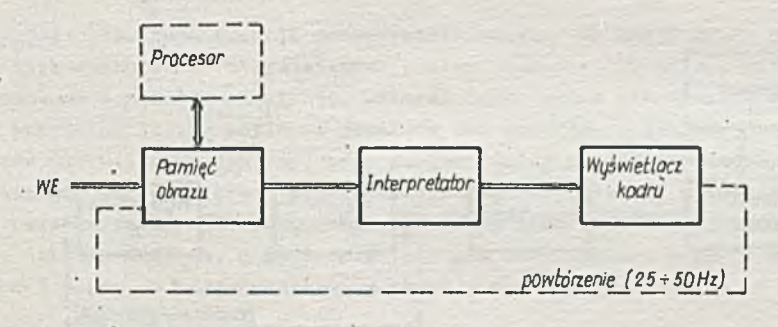

Rys. 3. Struktura monitora wektorowego lub alfanumerycznego z regeneracją

Na rys. 3 przedstawiono strukturę monitora wektorowego lub alfanumerycznego z . regeneracją. Informacja z bloku pamięci obrazu przekazywana jest do bloku interpretacji w celu bieżącej konwersji postaci danych, a następnie przekazywana jest do bloku wyświetlacza dla niezwłocznego zobrazowania. Po wyświetleniu całego kadru proces ten powtarza się /linia "powtórzenie", na rys. 3/. Częstotliwość powtarzania procesu zobrazowania kadru wynosi 25 do 50 Hz i stanowi kompromis między potrzebą zapewnienia dynamiki zobrazowania i koniecznością usunięcia szkodliwego migotania. W monitorach alfanumerycznych blokiem interpretacji jest układ generatora znaków. W omawianej strukturze poszczególnym blokom stawia się ostre wymagania czasowe. Wynika to z tego, że:

- $\bullet$  czas cyklu jest ograniczony,
- **czaBy propagacji poszczególnych bloków sumują się** w **każdym cyklu.**

Na rys. 4 przedstawiono strukturę monitora wektorowego lub alfanumerycznego na lampie pamiętającej.

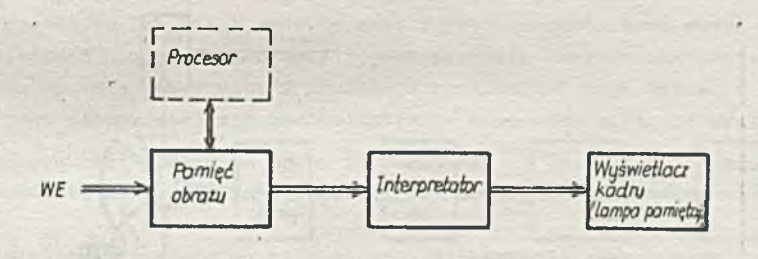

Rys. 4. Struktura monitora wektorowego lub alfanumerycznego na lampie pąmiętającej

Cechuje się ona brakiem cykliczności procesu zobrazowania. Kadr po jednokrotnym przetworzeniu w bloku interpretacji, wyświetlany jest i pamiętany w lampie. Wskutek tego wymagania czasowe stawiane poszczególnym blokom nie sę tak ostre. Na rys. 5 przedstawiono strukturę graficznego monitora rastrowego. Występuje w niej dodatkowy blok pamięci regeneracji. Struktura ta łączy pozytywne cechy struktury z rys.3 i 4. Strukturę tego typu ma np. monitor VS11 firmy DEC. Istnieją również odmiany dyskutowanych struktur. I tak na rys.6 przedstawiono strukturę monitora alafanumerycznego z grafiką rastrową.

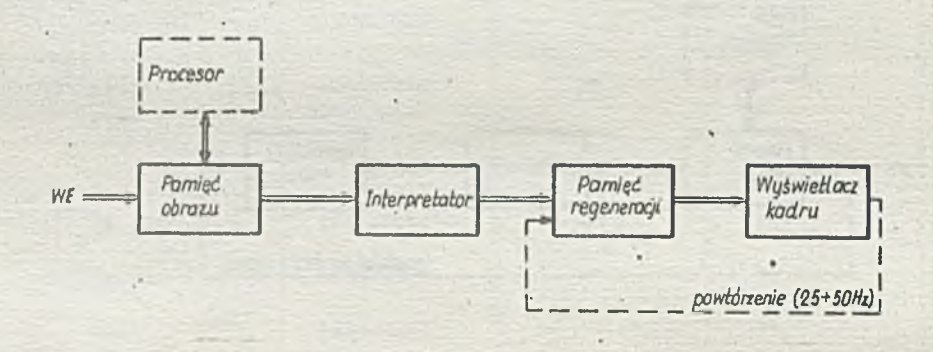

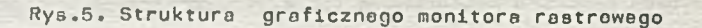

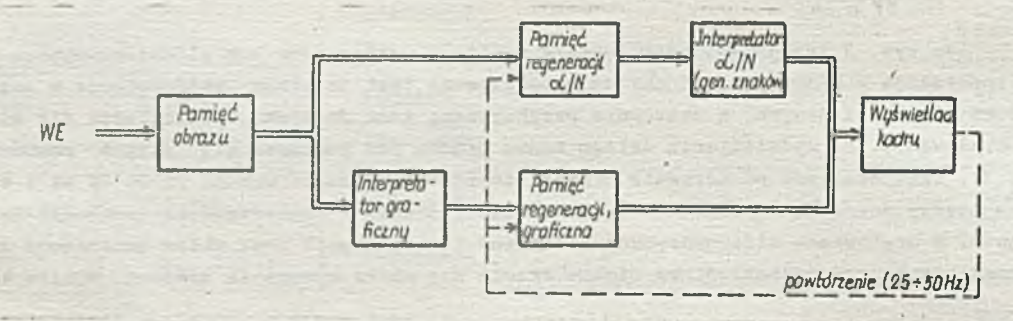

Rys.6. Struktura monitora alfanumerycznego z grafiką rastrową

Wy stępują w nim dwa tory: alfanumeryczny i graficzny. Struktury tych torów podobne są do przedstawionych na rys. 3 i 5. Do monitorów tego typu można zaliczyć np. VT125 firmy DEC.

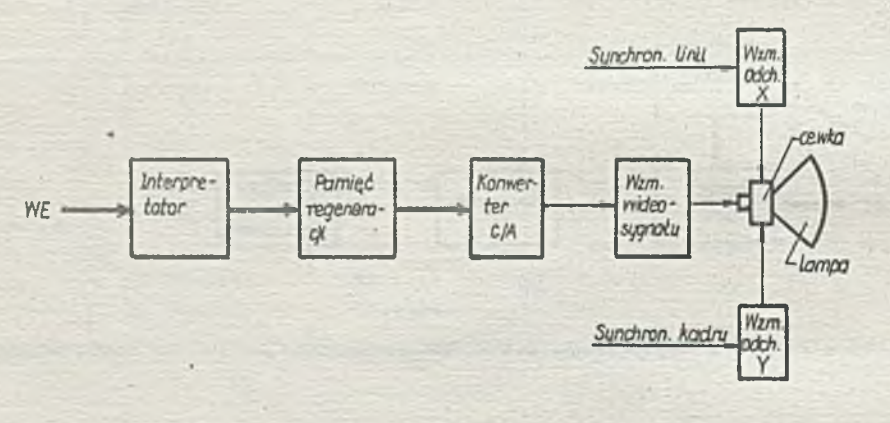

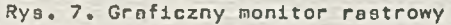

Do dalszej analizy przyjmujemy uszczegółowioną strukturę graficzneqo monitora rastrowego, przedstawioną na rys.7, złożoną z następujących podstawowych bloków funkcjonalnych.

Interpretator lub procesor graficzny: realizuje funkcje generatora linii, krzywych, znaków alfanumery cznych, ponadto funkcje sterowania pamięcią i wskaźnikiem CRT oraz obstranatiem antesta go. Szybkość działania powinna być większa od 1 mln punktów/s. Istnieją ............................ VLS realizujące wymienione funkcje np, procesor graficzny EF9365 firmy Thomson ! 512 punktów, 1.500.000 punktów/s/ lub µPD7220 firmy NEC.

Pamięć regeneracji: realizuje funkcję podtrzymania obrazu. Na każdy punkt obrazu przeznacza się od jednego do kilkunastu bitów określających poziom jasności lub kolor. Najczęściej pamlęć ta ma konstrukcję modułową z modułem nxnxl bit, wskutek czego można elastycznie dobierać długość słowa, niezbędną dla przyjętej liczby poziomów jasności lub kolorów. W grafice komputerowej, w celu zobrazowania obiektów wielowarstwowych /np. przy projektowaniu obwodów drukowanych lub masek LSI/ każdą warstwę wyróżnia się innym kolorem, przeznaczając dla niej odrębny moduł pamięci. Natomiast w zasto sowaniach z przetwarzaniem obrazów, kolory kodowane jako atrybuty punktów są następnie dekodowane za pomocą tzw. tablicy kolorów. W monitorze Lexidata 3400 tablica kolorów ma pojemność 4096 słów 24 bitowych /po 8 bitów na każdy podstawowy kolor - tj. R,G,B/, co daje 16 mln kombinacji.

Przetwornik C/A: wejściowy sygnał cyfrowy przetwornika określa poziom szarości /np. dla 256 poziomów wymagane jest 8 bitów/. Wymagany czas konwersji zależy od przyjętej rozdzielczości na osiach X 1 Y 1 praktycznie powinien być mniejszy od 20 ns. Np. 8-bitowy konwerter HDG-0806 firmy Analog Devices Inc. ma czas konwersji 7 ns.

Wzmacniacz sygnału wizyjnego steruje wyświetlaną informacją. Od szerokości pasma przenoszenia tego w z macniacza zależy rozdzielczość w linii. W y magane pasmo przenoszenia zawiera się w przedziale od 15 do 100 MHz.

Wzmacniacze odchylania X, Y /linii i kadru/: parametry tych wzmacniaczy dla danego typu lampy, narzucone są wymaganą rozdzielczością obrazu w pionie, np. dla częstotliwości kadru 50 Hz bez międzyliniowości, częstotliwość pracy generatora linii wyniesie:

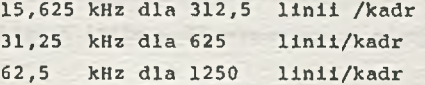

W skaźnik typu KM 1400 firmy Kratos Display Systems, zapewniający rozdzielczość 1024x1280 /bez międzyliniowości/ pracuje przy częstotliwości generatora linii - 64 kHz /czas kreślenia linii 15,6 µs, w tym powrót 3 µs/.

Lampa kineskopowa: do zobrazowania w kolorze, stosuje się najczęściej w monitorach rastrowych kineskopy maskowe typu delta lub PIL o podwyższonej rozdzielczości. Krok maski dla takich lamp wynosi ok. 0,3 mm / odległość pomiędzy otworami/ i jest przeszło dwukrotnie mniejszy niż dla standardowych lamp wizyjnych,np. dla lampy 61ŁK3C produkcji radzieckiej krok wynosi 0,753 mm. W produkcji k ineskopów maska jest najtrudniejszym technologicznie elementem m.in. ze względu na:

- $\bullet$  tolerancję grubości blachy na maskę /+ 0,004 mm/
- o zmienną geometrię otworu w funkcji odległości od środka maski /zmienia się średnica 1 profil/
- ◎ tolerancję montażu zespołu maski i ekranu /kilkanaście mikrometrów/,
- $\circ$  konieczność stosowania specjalnej optyki w procesie nanoszenia luminoforu na ekran.

 $-12$ 

W latach siedemdziesiątych podjęto srawt sta ndaryzacyjne w dziedzinie oprogramowania graficznego. W 1979 ukazał się projekt standardu "Siggraph 79 - Core". W związku z trudnościami, na jakie natrafił komitet X3H3<sup>1/</sup> w pracach nad tym standardem, rozdzielono działalność na 3 grupy tematyczne:

- proste systemy graficzne,
- złożone systemy graficzne oraz na

 $\bullet$  standaryzację oprogramowania na poziomie interfejsów między programami niezależnymi od urządzeń i programami sterującymi dla konkretnych fizycznych urządzeń zewnętrznych.

Prace komitetu X3H3 koncentrują się obecnie na wspomnianych wersjach, tj.:

- $\bullet$  minimalnym interfejsem programisty dla środków graficznych /tzw. PMIG/ z przeznaczeniem dla niedużych systemów z prostymi funkcjami graficznymi;
- $\bullet$  standardem dla tzw. "nasyconej grafiki" dla systemów ze złożoną grafiką.

Ponadto w ramach komitetu X3H3 opracowano standard dla zbioru funkcji graficznych - $VDI<sup>2</sup>$ , a w komitecie H3L2 opracowano standard NAPLAS $^{37}$ , będący protokołem transmisji informacji graficznej. Zwolennikami tych dwóch standardów sę m.in. firmy Tektronix, Intel, DEC.

Równolegle w RFN opracowano konkurencyjny do Core standard GKS<sup>4/</sup>, który został już 5/ *i* zaaprobowany przez ECMA.<sup>5/</sup>

Oba standardy Core i GKS podobnie dzielą oprogramowanie na:

 $\circ$  sprzętowo niezależne, traktujące urządzenia jako wirtualne,

•

 $\bullet$  sterujące rzeczywistymi urządzeniami.

e<br>Różnią się one sposobem traktowania urządzeń wejścia i wyjścia. Core traktuje je odmiennie a GKS logicznie jednakowo.

Ponadto GKS posiada prostszy zbiór instrukcji i nie obejmuje trójwymiarowej grafiki komputerowej.

#### Wnioski

Obserwuje się proces coraz szerszego stosowania graficznych monitorów rastrowych, szczególnie kolorowych, głównie w takich dziedzinach, jak projektowanie, zarządzanie i sterowanie produkcją.

• W p r o w a d z a n e s ą na rynek s p r z ę t o w o re a l i z o w a n e p r o c e s o r y g r aficzne, e l i m i n u j ą c e p r z e w a gę monitorów wektorowych nad rastrowymi w zakresie grafiki trójwymiarowej. Przykładem może być procesor graficzny CVD1<sup>6</sup>/, zapewniający interakcyjne zobrazowanie w czasie rzeczywistym kolorowych obiektów trójwymiarowych z wymaganym zaciemnieniem powierzchni, przy częstotliwości 60 kadrów na sekundę. Realizuje obróbkę niewidocznych powierzchni, obliczanie poziomów jasności przy jednoczesnym przeliczaniu skali w trzech osiach obrotu. Operuje na przestrzeni danych + 2047 jednostek w 3 osiach.

- 
- 1/ Komitet Amerykańskiego Instytutu Standaryzacji
- 2/ Virtual Device Interface
- 3/ North American Presentation Level Protocol Syntax<br>4/ aphic Kernel System aphic Kernel System
- 5/ Europejskie stowarzyszenie producentów sprzętu komputerowego<br>6/ Oznaczenie procesora firmy Computer Video Corp.
- 

Rastrowy sposób generacji obrazu staje się wymaganą cechą monitorów z punktu widzenia ergonomii.

**• Grafika rastrowa rozpowszechnia** się we wszynttich klasach systemów komputerowych, również w komputerach osobistych. Przykładem sobistych przekłady mikrokomputera Professional 325, 350 firmy DEC.

. Przewiduje się wprowadzenie w końcu 1983 r. międzynarodowych standardów dla interfejsów graficznych i struktury baz danych, a także wprowadzenie na rynek monitorów rastrowych z rozdzielczością 2048x2048 elementów oraz obniżenie kosztów systemów graficznych wskutek zastosowania układów VLSI.

• Przewiduje się przyjęcie w 1984 r. nowego międzynarodowego standardu telewizyjnego z wyższymi parametrami w zakresie rozdzielczości, z rastrem powyżej 1000 linii na kadr.

W obecnym dziesięcioleciu będą dominować jeszcze wskaźniki typu CRT bazujące na kineskopach kolorowych.

#### Wykaz materiałów źródłowych

```
- Czasopisma - roczniki 1980 + 1982
 Electronics
 Electronique Industrielle
 Computer Design
 Le Nouvel Automatisme
 Computer graphics and image processing
Micro Systems
Wyczislitielnaja Technika. Ekspres - informacja
```
- Firmowe materiały reklamowe

#### Wykaz nazw i oznaczeń

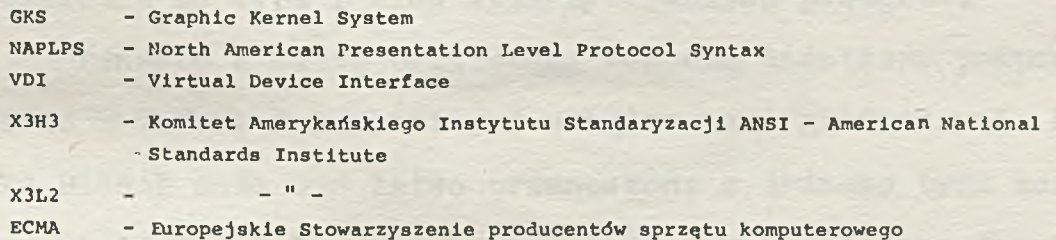

thing plat

Auto and Entertainment primary in their states appear in States and

the property design more than 100 miles against cost awarded establish is the controller function of the control of the control was depthware to be a the second control of the product of the second control of the second control of the second control of the second control of the second control of the second control of the second control of the second control of the secon i Mödar i Pie er en standsverjan i - Pie ar alle **a en man her in** filologi ar alle t **a**  $\mathbf{r} = \mathbf{r}$   $\mathbf{r} = \mathbf{r}$   $\mathbf{r} = \mathbf{r}$  . Let  $\mathbf{r} = \mathbf{r}$  if  $\mathbf{r} = \mathbf{r}$  ,  $\mathbf{r} = \mathbf{r}$  ,  $\mathbf{r} = \mathbf{r}$  ,  $\mathbf{r} = \mathbf{r}$  ,  $\mathbf{r} = \mathbf{r}$  ,  $\mathbf{r} = \mathbf{r}$  ,  $\mathbf{r} = \mathbf{r}$  ,  $\mathbf{r} = \mathbf{r}$  , , a ś . -o -■ .i-sKrï-« »»«¿ŚS.? . *'* ' ' iî :'- :-jv ■ « ■ ? ¿.-

.............. - ' . c - - - ■ . .. • ... " - v ÿ ■ the constitution of the constitution of the constitution of the constitution formulas is conveyed that the contribution of the same side of a stretches product it  $\label{eq:3.1} \frac{1}{\sqrt{2\pi}}\sum_{\alpha\in\mathbb{N}^n}\frac{1}{\sqrt{2\pi}}\sum_{\alpha\in\mathbb{N}^n}\frac{1}{\sqrt{2\pi}}\sum_{\alpha\in\mathbb{N}^n}\frac{1}{\sqrt{2\pi}}\sum_{\alpha\in\mathbb{N}^n}\frac{1}{\sqrt{2\pi}}\sum_{\alpha\in\mathbb{N}^n}\frac{1}{\sqrt{2\pi}}\sum_{\alpha\in\mathbb{N}^n}\frac{1}{\sqrt{2\pi}}\sum_{\alpha\in\mathbb{N}^n}\frac{1}{\sqrt{2\pi}}\sum_{\alpha\in\mathbb$ 

the community of the state of the construction of the community of the community of the community of the community of the community of the community of the community of the community of the community of the community of th

development of the Democratics whipper economic which conand the state of the state of the state of the state of the state of the state of the state of the state of the

process the control of the control of all part of the above and approach of the full reference of the admitin the first state of the state of the state of the state of the state of the state of the state of the

Super Anchief while serve ending

ter-wil - *Althurish* Brandmithlelaprw

the affections of the later

# Biuletyn Informacyjny NAUKI I TECHNIKI KOMPUTEROWE

mgr inz. Adam Zabczyński Instytut Maszyn Matematycznych

t and the state of the state of the state of the state of the state of the state of the state of the state of

## Opis biblioteki procedur graficznych BIGRAF

s

Biblioteka BIGRAF jest zbiorem podprogramów grafioznych służących do wykonywania szerokiej gamy rysunków na różnych typach urządzeń graficznych. Została ona opracowana w Instytucie Maszyn Matematycznych.

Prace nad biblioteką rozpoczęto w 1980 r. w Pracowni Komputerowego Sterowania Pomiarami a następnie od 1982 r. kontynuowano w Pracowni Zastosowań Naukowych i Technicznych.

Biblioteka BIGRAF jest wzorowana na pakiecie BENSONLIB, zarówno oo do funkcji poszczególnych podprogramów, jak i podstawowych parametrów i sposobu wywoływania. Wszystkie podprogramy napisane są w języku programowania FORTRAN IV. W skład biblioteki wchodzi ponad trzydzieści podprogramów realizujących podstawowe funkcje. Działanie tych podprogramów jest niezależne od typu i klas wykorzystywanych ploterów.

Ponadto w skład biblioteki wohodzą dodatkowe podprogramy, ściśle związane z konkretnymi urządzeniami graficznymi. Biblioteka BIGRAF może być łatwo przenoszona z jednego typu komputera na inny, o ile jest on wyposażony w kompilator języka FORTRAN IV, jak również może być łatwo rozbudowana o nowe podprogramy związane z zastosowaniem nowyoh urządzeń lub realizujące inne funkcje kreślące.

Dotychczas opracowane implementacje biblioteki BIGIGRAF zestawiono w tabl. 1.

Tab. 1. Implementaci biblioteki BIGRAF.

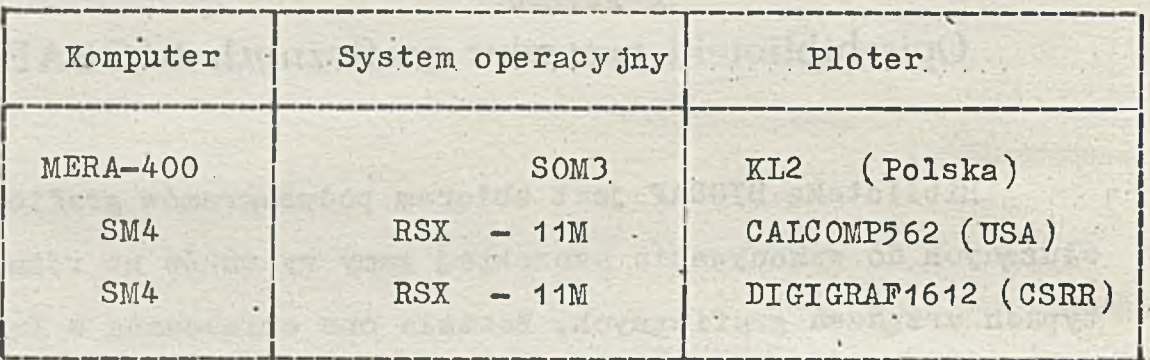

Biblioteka BIGRAF zawiera następujące podstawowe funkcje kreślące:

- $\bullet$  odoinek linia: oiągła, przerywana, poszerzona oiągła lub przerywana
- $\bullet$  okrąg linia: ciągła, przerywana, poszerzona oiągła lub przerywana·

■ •

- $\bullet$  elipsa linia ciągła
- $\bullet$  wykreślenie krzywej y=F(x)

· wykreślenie osi - z podziałką liniową lub logarytmiczną · ciągu znaków alfanumerycznych o dowolnej wielkości znaku

• jednego z 32 standardowych symboli dowolnej wielkości.

Każdą funkcję kreślącą realizuje oddzielny podprogram. W związku z tym użytkownik konstruując rysunek wywołuje po kolei poszczególne podprogramy.

Przykład 1

Program kreślący koło wpisane w kwadrat będzie się sk ład ał z następujących rozkazów:

1. CALL BCERCA  $(3, 3, 3, 0, 2, 0, 360, )$ 

2. CALL TRAA  $(0, 2, 3)$ 3. CALL TRAA  $(-4.0.0.3)$  $4.4$  CALL TRAA  $(0.4, -4.4, 3)$  $5.$  CALL TRA  $(4, 0, 3)$ 6. CALL TRAA  $(0.2.3)$ 

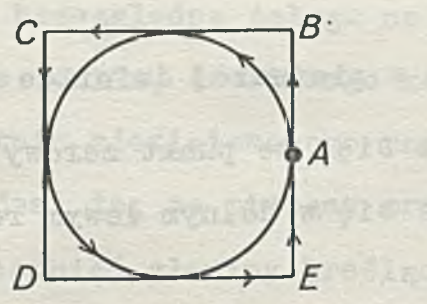

da, Capaci i bassiu

TO TELEVISION LETTER

Rys. 1. Rysunek do przykładu 1 1 rozkaz - do jazd pióra do punktu A i wykreślenie okręgu 2 rozkaz – wykreślenie odcinka AB 3 rozkaz – wykreślenie odcinka BC 4 rozkaz – wykreślenie odcinka CD 5 rozkaz - wykreślenie odcinka DE 6 rozkaz - wykreślenie odcinka EF

Do tego, aby każdy fragment rysunku został wykreślony dokładnie w miejscu zaplanowanym przez projektanta służy wymiarowanie. W szelkie wymiary zadawane przez piszącego program odnoszą się do stołu, nad którym przesuwa się głowica kreśląca. W bibliotece BIGIGRAF wszelkie wymiary dotyczą pierwszej ówiartki układu współrzędnych, to znaczy, że w spółrzędne X, Y mogą przyjmować tylko wartości dodatnie i zero (rys.  $2)$ .

-olyauti sis at atole biodedo basad shell

strategary a thorical moderate (sele, oider al

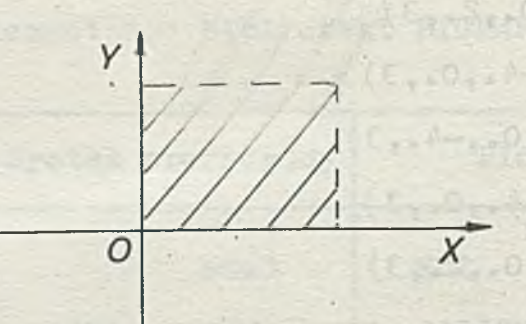

Rys. 2. BIGRAF pracuje w pierwszej ówiartce układu współrzędnych Standardowo przyjmuje się, że punkt zerowy - początek układu 0.,0, znajduje się w dolnym lewym rogu urządzenia kreślącego  $(rys, 3)$ .

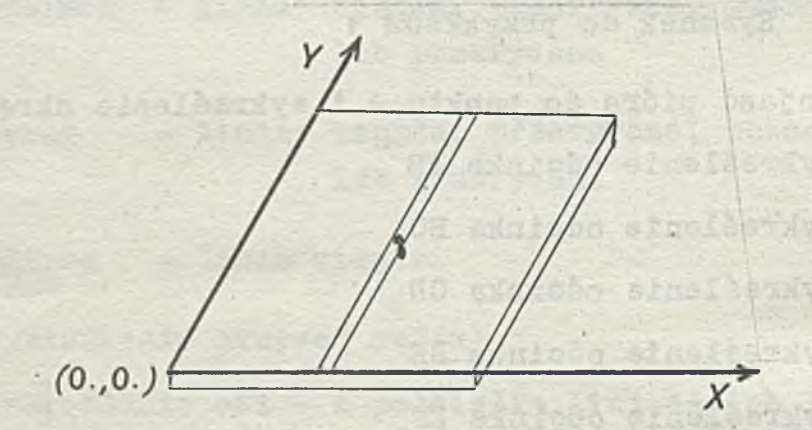

Rys, 3, Standardowe ułożenie układu współrzędnych na stole plotera atonos

Użytkownik przed rozpoczęciem kreślenia może ustawić pióro ręcznie w dowolnym mie jscu na stole kreślącym i w tym właśnie punkcie ustalió początek układu. Jednakże przy wykreśleniu szczególnie dużych rysunków, może zaistnieć niebezpieczeństwo wyjazdu pisaka poza obszar roboczy i narysowanie tylko części zaplanowanego programem wykresu, a równocześnie pozostała część obszaru plotera będzie niewykorzystana. Dlatego należy zalecać ostrożność w korzystaniu

»

z tego sposobu postępowania. Raczej zalecane byłoby posługiwanie się układem lokalnym - o ocym bodzie mowa w dalszej części artykułu.

W Bibliotece BIGRAF występują dwa sposoby wymiarowania. tj. bezwzględne i względne.

*O* Wymiarowanie bezwzględne polega na tym, źe użytkownik określa w spółrzędne punktu, do którego ma się przesunąć pióro w stos unku do ostatnio zdefiniowanego początku układu. Zaletą tego wymiarowania jest to, że piszący program nie musi śledzić kolejnych przesunieó głowicy kreślącej i w każdym miejscu swojego programu może przesunąć pisak na wybrany przez siebie punkt. Z wymiarowania bezwzględnego często korzysta program ista przy wykreślaniu fragmentów rysunku rozwieszonych w różnych miejscach stołu, lub gdy jeden rysunek składa się z kilku programów i istnieje konieczność dokładnego ustawienia pióra przed wykreśleniem następnej częśoi wykresu.

Wymiarowanie w zględne ( przyrostowe) polega na tym, że zadawane są przyrosty DX - po osi X i DY - po osi Y. Są to w artości, o które ma się przesunąć głowica aby osiągnąó wyznaczony punkt w stosunku do punktu zajmowanego poprzednio. Przyrosty DX i DY mogą być dodatnie. ujemne lub równe zero. Wymiarowanie względne ułatwia wykreślenie fragmentów rysunku, w którym istotne jest wzajemne rozmieszczenie detali, określenie długości kreślących linii itp.

 $-23 -$ 

## Przykład 2

V

Jeśli pióro znajduje się w punkcie A o współrzędnych  $(1_{\bullet}, 1_{\bullet})$  mamy przesunąć je na punkt B  $(4_{\bullet}, 3_{\bullet})_{\bullet}$  W wymiarowaniu bezwzględnym rozkaz przyjmie postaó: przesuń pióro na punkt o współrzędnych (4., 3.). W wymiarowaniu względnym rozkaz bedzie zawierał przyrosty DX i DY, a więc: - przesuń pióro o 3 jednostki po osi X i o 2 jednostki po osi Y (rys. 4).

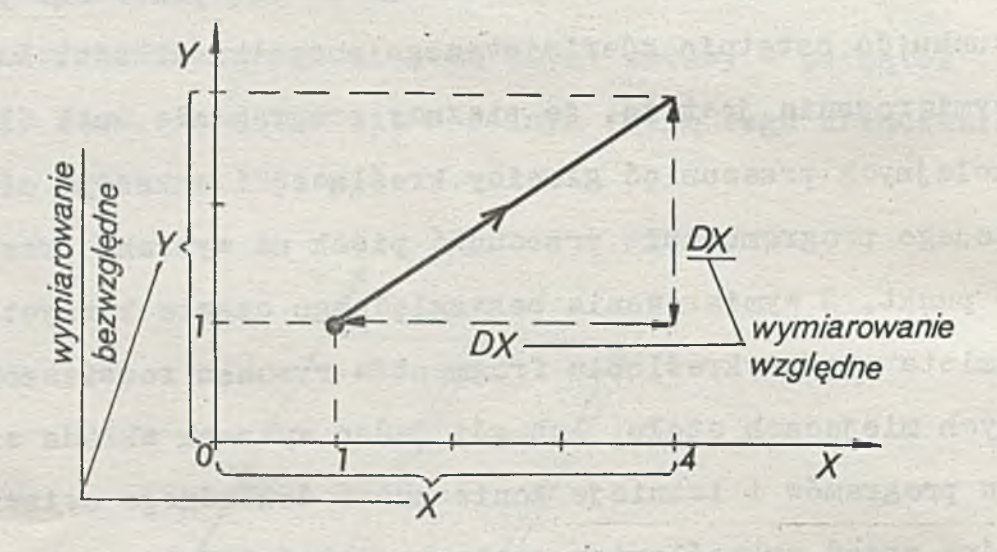

Rys. 4 .Wymiarowanie bezwzględne i względne

Przy wykreślaniu fragmentów rysunku rozmieszozonyoh w różnych miejscach stołu kreślącego, korzystanie z jednego dużego układu współrzędnych może być niewygodne. Dlatego w bibliotece BIGRAF is tnie je podprogram (PNUMA) umożliwia jący przesunięcie początku układu współrzędnych na dowolnie wybrany punkt, "'ówczas wywołania kolejnych podprogramów odnoszą się do nowego układu. Podczas pracy jednego podprogramu można przesuwać układ wiele razy.

### Przykład 3

Wywołanie CALL PNUMA (3., 3., 1, 0., 0.) (r . 5) whethis przesunięcie pióra na punkt (3.,3.) i jednocześnie w tym punkoie zostanie ustalony początek nowego układu współrzednych punkt ( 0., 0., ). Palsze wywołanie np. przesuń pióro na punkt A'  $(3.2.2)$ , tak jak w wymiarowaniu bezwzględnym bedzie się już odnosiło do nowego układu.

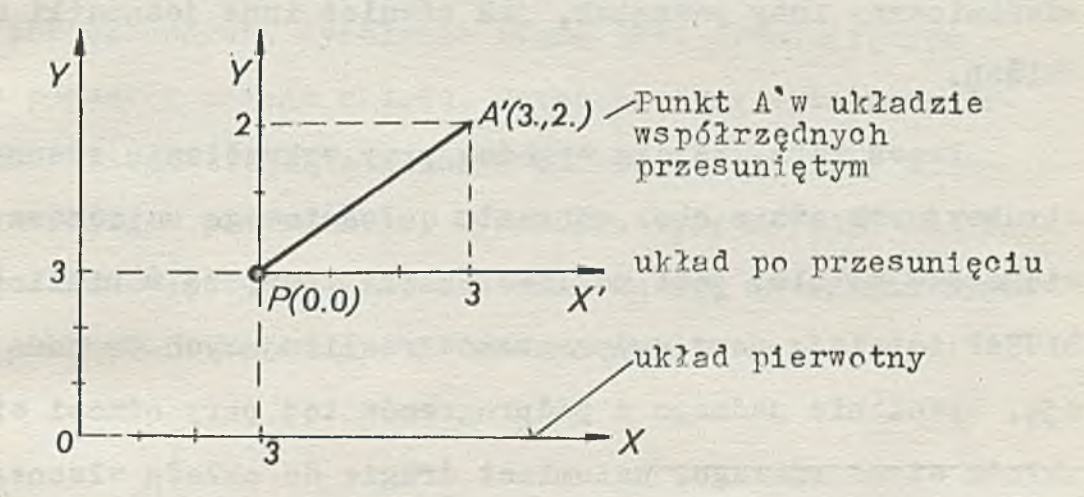

Rys. 5. Przesunięcie układu współrzędnych

Standardową jednostką na osiach X 1 Y, którą posługuje się programista jest jeden centymetr. W niektórych wypadkach zachodzi konieczność zmiany jednostki np. przy wykreślaniu detali, w powiększaniu lub zmniejszaniu wykreślaniu rysunku całościowego na mniejszym arkuszu papieru itp. Biblioteka BIGRAF daje taką możliwość. Za pomocą podprogramu ECHEL użytkownik może zadać własne jednostki (mogą być różne na osi X i Y), którymi będzie się posługiwał w dalszej pracy programu. Zmiana jednostki podczas wykonywania jednego programu może następować wielokrotnie. Dodatkową funkcją podprogramu ECHEL jest ustalenie nowego układu w spółrzędnych.

Biblioteka BIGRAF umożliwia programiście prace równoległa na jednostkaoh standardowyoh (om) i na jednostkaoh własnyoh użytkownika ( określonych podprogramem ECHEL). Podprogram wykonujący tę samą funkcję (np. określenie odcinka linią ciągłą). podozas praoy jednego programu może raz np. odwoływaó się do układu standardowego (tzn. jednostka bedzie 1 om), drugi raz natomiast do układu własnego użytkownika. w którym będzie zdefiniowany inny poozątek, jak również inne jednostki na oslSoh.

Praca taka, bardzo wygodna przy wykreślaniu rysunków konstrukoy jnych, gdzie obok sohematu całościow ego umieszcza się powiększone detale, jest możliwa dzięki temu, że w bibliotece BIGRAF istnieją pary podprogramów realizujących tę samą funkoję. Wywołanie jednego z podprogramów tej pary odnosi się do układu standardowego, natomiast drugie do układu własnego użytkownika. Główny ozłon nazwy obu podprogramów jest ten sam. różnica występuje w ostatniej literze. Podprogramy, których wywołania odnoszą się do układu standardowego są zakończone litera A np. TRAA, BETEPA, BETIRA a wywołania dotyczące układu własnego użytkownika kończą się literą S np. TRAS, BETEPS, BETIRS.

## Przykład 4

Wykreślenie trójkąta w skali 1:1 oraz obok trójkąta  $w$  skali 3:1 ( $rys$ , 6).

- 1 CALL BETEPA $(2, 1, 1, 1)$
- 2 CALI BETEPA  $(1, 2, 1, 1)$
- 3 CALI BETEPA(.0.,0., 1,1 )
- 4 CALL ECHEL (3., 3., 3., 1)

 $-26$  –

5 CALL TRAS  $(0, 0, 0, 0)$ 6 CALL BETEPS  $(2_{\bullet}, 1_{\bullet}, 1_{\bullet}, 1)$ 7 CALL BETEPS  $(1, 2, 1, 1)$ 8 CALL BETEPS (0., 0., 1, 1)

Pierwsze trzy wywołania spowodują wykreślenie trójkąta w skali 1:1. Wywołanie czwarte dotyczy ustalenia nowego układu w spółrzędnych o początku w punkcie 3., 1 oraz na osiach trzykrotnie powiększonych. Wywołanie piąte jest przesunięciem pióra na początek nowego układu. Ostatnie trzy wywołania dotyczą wykreślenia trójkąta w nowym układzie trzy razy większego od trójkąta pierwotnego. Wywołania 116; 217;318 realizują tą samą funkcję tylko pierwsze odnoszą się do układu standardowego (skala 1:1) drugie do nowego układu (skala 3:1)

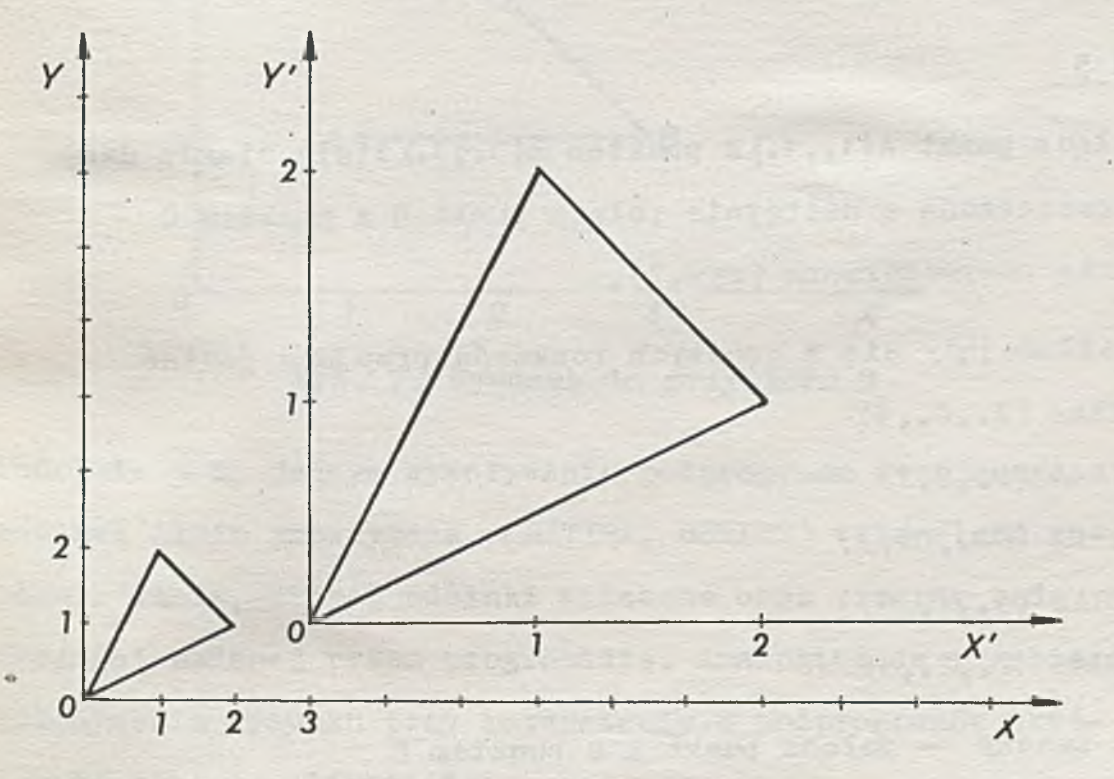

### Rys. 6. Rysunek do przykładu 4

 $27 -$ 

Budowa biblioteki BIGRAF umożliwia projektowi różne podejście do konstruowania rysunku: omóziny je kolejno.

Najprostszym sposobem jest śledzenie (przez projektanta rysunku) ruohu pióra przesuwającego się po odoinkach prostych. Każde wywołanie podprogramu (TRAA) spowoduje jednorazowy przejazd pióra (podniesionego lub opuszczonego).

Drugi sposób, na jczęściej stosowany, to wykorzystanie podprogramów biblioteki wykonujących określone funkcje, np. jedno wywołanie podprogramu kreślącego "linię oiągłą podgrubianą" (BETEPA, BETEPS) spowoduje kilkakrotny (zdalny przez użytkownika) przesuw pióra po danym odoinku, przy czym kolejne linie będą kreślone blisko jedna obok drugiej aż powstanie linia znacznie szersza.

## Przykład g

Połącz punkt A(1., 1.)z punktem B(3., 1.) linią ciągłą dwukrotnie poszerzoną a następnie połącz punkt B z punktem C  $(2_{\bullet}, 2.)$ linią nieposzerzoną  $(rys, 7)$ .

Program składający się z prostych rozkazów przyjmie postać

 $1$  CALL TRAA  $(2, 0, 3)$ 

2 CALL TRAA  $(0, E, 2)$ 

- $3$  CALL TRAA  $(-2, 0, 3)$
- 4 CALL TRAA  $(3, 1, 0)$
- **5° CALL TRAA** (2..2..1)

1 rozkaz znaczy - połącz punkt A z punktem B

 $2$  rozkaz znaozy - przesuń pióro wzdłuż osi Y o  $\mathcal E$  (w celu uzyskania poszerzenia Linii)

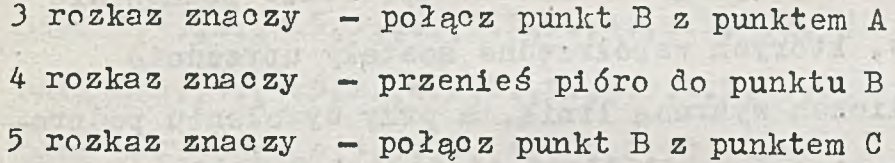

Korzystając z drugiego sposobu programowania wykreślenie tego rysunku będzie składało sie z dwóch rozkazów:

1 CALL BETEPA  $(3, 1, 1, 2)$ 2 CALL TRAA  $(2_{\bullet}, 2_{\bullet}, 1)$ 

Pierwszy rozkaz spowoduje wykreślenie odcinka AB linią oiągłą dwukrotnie poszerzoną. Drugi rozkaz połączy punkt B z punktem C.

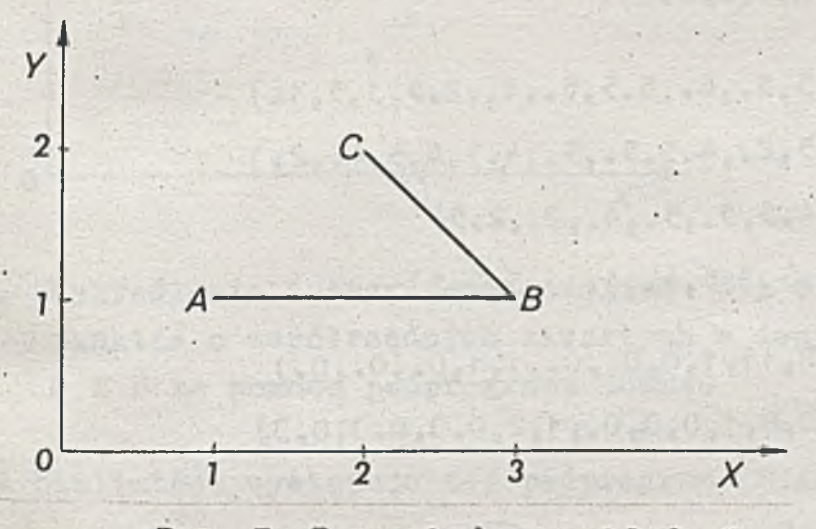

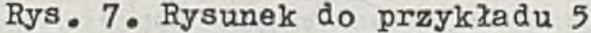

Podobnie przy jednym wywoływaniu podprogramu rysującego odcinek linią przerywaną (BETIRA, BETIRS) wykreślona zostanie linia, której odcinki widoczne oraz przerwy będą długości zadanej przez programistę. Analogicznie przebiega wykonywanie rysunku przy korzystaniu z podprogramów kreślących okręgi, elipsy itp.

Trzeci sposób można zalecić wówozas, kiedy należy połączyć zbiór punktów określony rodzajem linii lub oznaczyć odpowiednim symbolem ozęsto występującym np. w kartografii, geodezji, przy wykreślaniu poziomio, izoterm itp.

Jedne wywołanie podprogramu BSCURV spowoduje połączenie wszystkioh punktów, których współrzędne zostały uprzednio umies zczone w tablicach wybraną linią, a przy wywołaniu podprogramu BSNUAG punkty te zostaną oznaczone dowolnym znakiem z generatora softwerowego np. strzałką, trójkątem, kwadratem Itp .

W szystkich znaków BIGRAF ma 32. Wysokość i szerokość znaku określa użytkownik.

Przykład 6

Wykreślenie zespołu punktów za pomocą podprogramów BSCURV  $(rys. 8)$  i BSNUAG  $(rys.9)$ .

DATA A  $(1, 3, 4, 5, 5, 6, 5, 5, 5, 5, 4, 2, 5, 1, 5, 1, 5)$ DATA  $B(2_{0},1_{0},1_{0},2_{0},4_{0},5_{0},5_{0},5_{0},4_{0},5_{0},4_{0},2_{0})$ DATA  $C(2.5, 3.5, 4.5, 5.5, 5.5, 4.5, 5.5, 4.5)$ DATA  $D(2.5, 2.5, 2.5, 3.5, 4.5, 4.5, 3.5, 2.5)$ 

CALL BSCURY  $(A, B, 11, 1, 0, 0.0, 0.1, 1, 0.0, 0.0)$ CALL BSCURY  $(C, D, 8, 1, 0, 0, 0, 1, 2, 0.3, 0.3, 0.3)$ 

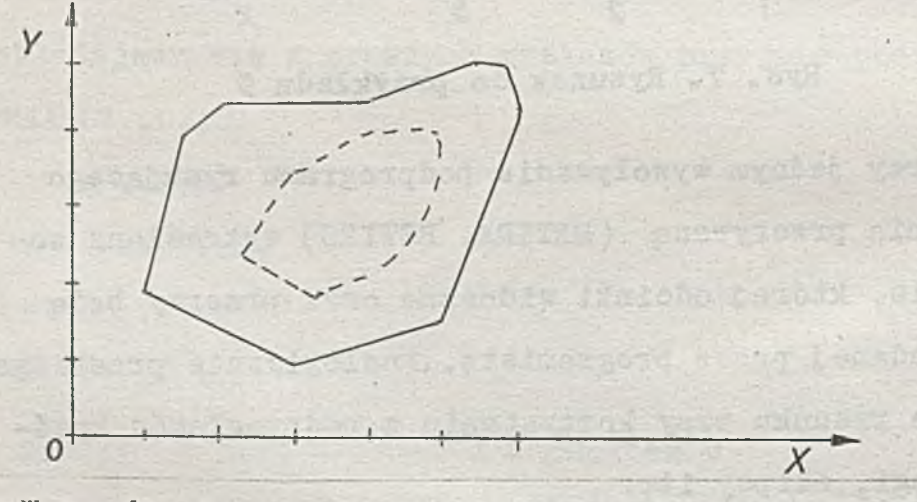

Rys. 8. Wykreślenie i połączenie linią ciągłą i przerywaną punktów, których współrzędne zawarte są w danyoh A.B.C i D za pomocą podprogramu BSCURV

DATA A ( 1 . , 3 . , 4 . 5 , 5 . , 6 . , 5 . 5 , 5 , , 4 . , 2 . 5 , 1 . 5 , 1 . ) DATA B ( 2 . , 1 . , 1 . 5 , 2 . , 4 . 5 , 5 . , 5 . , 4 . 5 , 4 . 5 , 4 . , 2 . ) DAT/ CC2 . 5 , 3 . 5 , 4 . 5 , 9 , , 5 . , 4 . , 3 . , 2 . 5 ) DATA D ( 2 . 5 , 2 . , 2 . 5 , 3 . 5 , 4 . , 4 . , 3 . 5 , 2 . 5 ) GALL BSWUAG ( A , B , 1 1 , 1 0 , 0 . 3 , 0 . 3 ) GALL BS1TUAG ( C , D , 8 , 3 2 , 0 . 3 , 0 . 3 )

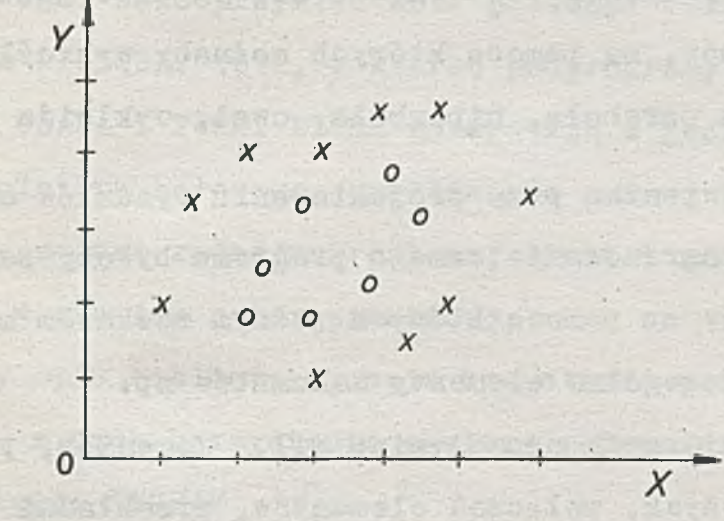

Rys. 9. Wykreślenie i oznaczenie znakiem X i O zespołu punktów o w spółrzędnych zawartych w danych A.D. C i D za pomocą podprogramu BSNUAG

W bibliotece występuje też podprogram (PCARA), którego funkoją jest wykreślenie ciągu znaków alfanumerycznych. Wykreślony może zostać każdy znak rozpoznawany przez kompilator FORTRAN-u. Wysokość i szerokość znaku (a właściwie wymiary ramki, w której umieszczony jest znak) ustala progra- $\blacksquare$ mista; podobnie kąt, pod jakim wykreślany może być tekst, jest dowolnie określany przy pisaniu programu. Zastosowanie tego podprogramu jest wygodne przy sporządzaniu

w szelkiego rodzaju opisów rysunków technicznych, tabel, wykresów itp.

## Propozyc je

Przy sporządzaniu rysunków projektant często korzysta z różnego rodzaju krzywych. BIGRAF poza programami kreślącymi okregi i elipsy ma program BFONXY. który wykreśla funkcje zadaną w postaci wielomianu: Y=Yi .  $X^{B1}$  i=1.2..... M Stosowanie tego podprogramu jest ozęsto niewygodne. Daje się odczuó brak programów, za pomooą któryoh możnaby wykreślaó krzywe płaskie typu parabola, hiperbola, owal, cykloida itp.

Znacznym ułatwieniem przy projektowaniu rysunków oraz skróoeniem ozasu programowania samego programu byłoby zastosow anie podprogramów za pomooą których jednym rozkazem możnaby było wykreślió poszczególne elementy schematów np. w schematach mechanicznych oznaczenia: sił, momentów, podpór, prętów, sprężyn, łożysk, połączeń elementów, przekładni itp.; w schematach hydraulicznych oznaczenia: przewodów, ich połączeń, zbiorników, pomp oraz symboli dotyczących sterowania: ręczne, mechaniczne, generatorem itp.;

w schematach układów e lektrycznych: rodzaje prądu, symbole graficzne maszyn elektrycznych i transformatorów, elementy rysunku budowlanego: symbole elektrycznych instalacji wnętrz. styki i przyciski, odbiorniki, instalacje sygnalizacyjne, telefoniczne i radiowe, przyrządy pomiarowe itp.; w schematach elektrycznych: symbole lamp i przyrządów półprzewodnikowych, oporników, cewek, tranzystorów itp.

Oczywiście rozwiniecie biblioteki o tego typu podprogramy byłoby uzasadnione tylko w konkretnych zastosowaniach. Jednakże łatwość z jaką można rozbudować bibliotekę dołączając nowe podprogramy, daje szansę rozwinięcia i uzupełnienia BIGRAFU.

Możliwości BIGRAFU można również rozszerzyć dołączając podprogramy realizujące funkcje hardwarowe danego urządzenia kreślącego. Jako przykład może posłużyć wersja biblioteki plotera DIGIGRAF 1612, w której podprogramy GENZNA, GENKOLO. RYCHL, CZARA i FUNK, PLUMA korzystają z generatora znaków interpolatora kołowego, umożliwiają zmianę prędkości posuwu pisaka, zmianę rodzaju kreślonej linii i umożliwiają zmianę pisaka w głowioy ozteropisakowej.

Szerszy opis biblioteki, spis w szystkich podprogramów oraz sposob z nich korzystania zawiera podręcznik użytkownika biblioteki: BIGRAF |1|.

## Literatura

o

<sup>1</sup> Kulińska E.. Żabczyński A. : Biblioteka programów graficznych BIGRAF - podręcznik użytkownika. IMM Warszawa 1983.

 $[2]$  BENSON - basic programs - (BENSON 1973).

- [3] Library of BENSON drafting subroutines-(BENSON 1973).
- <sup>4</sup> | Kamińska L., Jesionowska L., Kamiński A.: Fortranowska biblioteka programów graficznych. Biblioteka Systemu SOM-3. IMM Warszawa 1980.

**There** Nille and

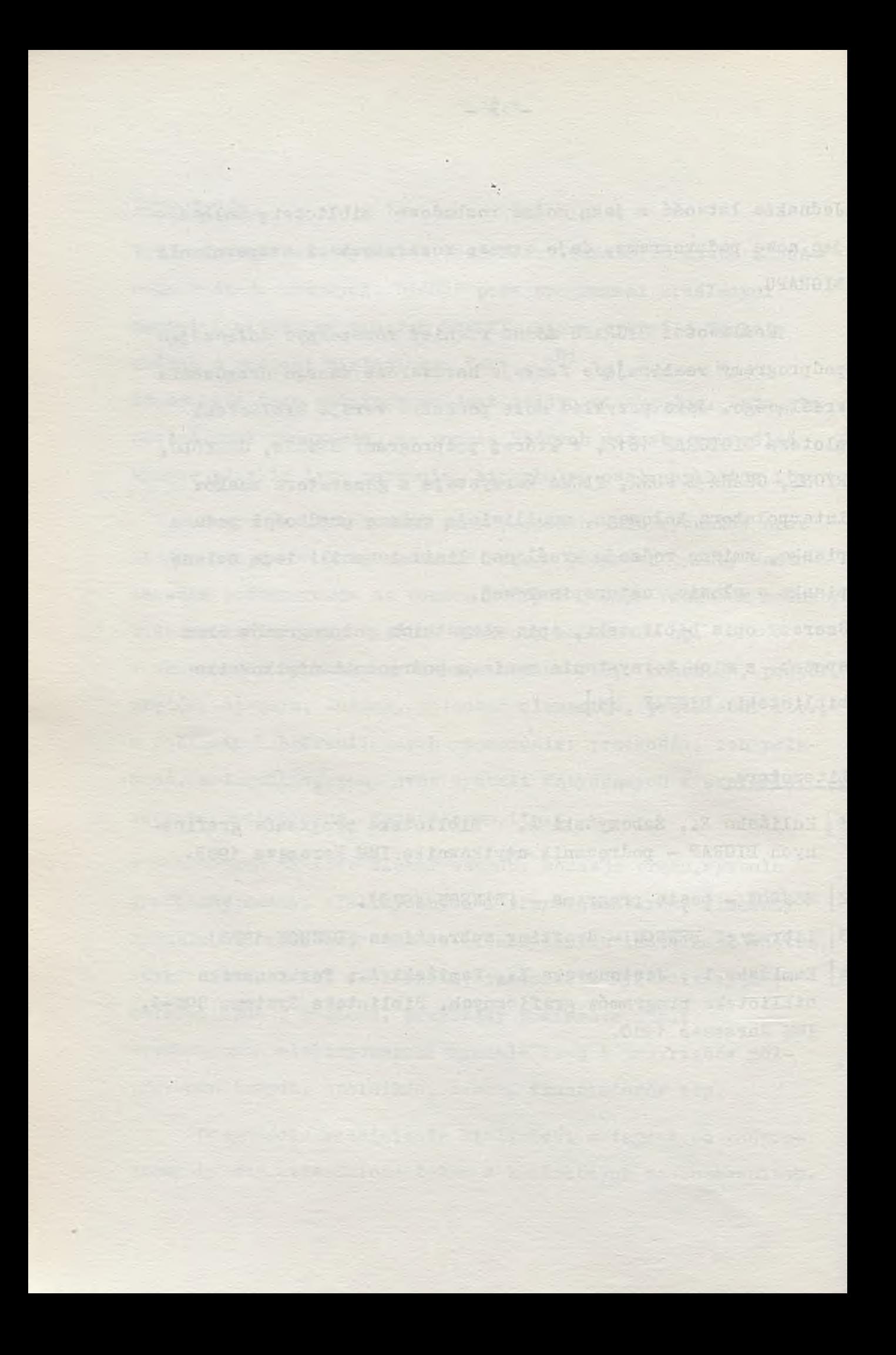
# Biuletyn Informacyjny NAUKI I TECHNIKI KOMPUTEROWE

inż. Sławomir WOLSZCZAK Instytut Maszyn Matematycznych

# Pamięć wewnętrzna półprzewodnikowa PWP-256/22

#### Wstęp

Pamięć wewnętrzna półprzewodnikowa PWP-256/22 jest przeznaczona dla minikomputerów SM EMC i procesorów Elektronika 100-25 z interfejsem WSPÓLNA SZYNA. Moduł pamięci w postaci szuflady 19" i jego zespoły zostały rozwiązane w standardach konstrukcyjnych SM EMC i EUROCARD. Wskutek wyposażenia pamięci we wsłane źródła zasilania, pod względem funkcjonalnym stanowi ona jednostkę autonomiczną, umieszczoną w szafie procesora. W wypadku awarii zasilania sieciowego, wewnętrzna bateria akumulatorów umożliwia zachowanie informacji w pamięci przez okres do 1 godziny, natomiast bateria zewnętrzna wydłuża ten okres do 48 godzin.

PWP-256/22 jest nowoczesną pamięcią półprzewodnikową o podwyższonej niezawodności /MTBF > 5.000 godzin/, uzyskanej w wyniku wyposażenia pamięci w układy autokorekcji ECC, el.minujące pojedynczy błedny bit w słowie bądź sygnalizujące wystąpienie błędów niekorygowalnych o większej liczbie bitów. Ponadto dodatkowe rejestry sterowania pamięcią /RSP/ pozwalają na dokonywanie. programowej diagnostyki pamięci.

W wyniku zastosowania jako nośnika informacji mikroukładów MOS D RAM o bardzo dużej skali integracji /16 kbitów/ standardowa szuflada SM EMC zawiera pamięć operacyjną o pojemności 256 kbajtów wraz z zasilaczem, baterią akumulatorową i zespołem wentylacyjnym, tak rozmieszczonymi, że zapewniono wygodny dostęp do wszystkich zespołów. Ogólny widok pamięci przedstawia rys. 1.

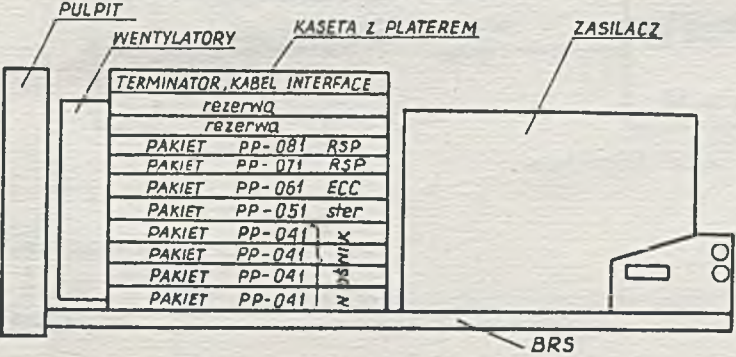

Rys.1. Rozmieszczenie podzespołów pamięci PWP-256/22

- Rodzaj pamięci: operacyjna, autonomiczna z autokorek ią KCC, wyposażona w rejestry RSP dla celów diagnostycznych,
- $\bullet$  interfejs wejścia/wyjścia: WSPÓLNA SZYNA,
- · pojemność informacyjna: 128 ksłów z możliwością odłączania logicznego ostatnich 4 ksłów;
- $\bullet$  długość słowa: 16 bitów danych + 6 bitów ECC,
- $\bullet$  szybkość działania:
	- czas dostępu - czas cyklu ODCZYT - czas cyklu ZAPIS 600 ns + 10 %  $600$  ns  $\pm$  10 % 600 ns + 10 %  $-$  czas cyklu ZAPIS BAJTU 1200 ns + 10 % - czas cyklu ZAPIS/ODCZYT RSP 150 ns  $-$  czas cyklu ODŚWIEŻANIA 600 ns + 10 %
	- okres ODŚWIEŻANIA 15,6 µs
- rodzaj dostępu: swobodny /RAM/,
- $\bullet$  odczyt: nie niszczący /NDRO/,
- · rodzaj nośnika: komórki półprzewodnikowe MOS D RAM K565PY3A,
- $\bullet$  warunki eksploatacji:

```
praca ciągła
temperatura otoczenia +5^{\circ}C do +50^{\circ}C
wilgotność względna 40-80 % /80 % przy +30^{\circ}C/,
```
 $\bullet$  - zasilanie: sieć jednofazowa pradu przemiennego 220 V -15 %, 50 + 1 Hz oraz awaryjne bu forowe wewnętrzne zasilanie bateryjne do 1 godziny; możliwość dołączenia zewnętrznego zasilania buforowego bateryjnego umożliwiającego w wypadku awarii zasilania sieciowego podtrzymanie informacji do 48 godzin;

+10 *i*

 $0.55 - 1$ 

- $\bullet$  maksymalna moc pobierana z sieci: 320 VA,
- gabaryty:

wysokość: szerokość płyty czołowej długość

 $266$  mm /6 U w systemie 19"/  $483$  mm  $/19"/$ 770 mm

```
\bullet masa: około 32 kg
```
.

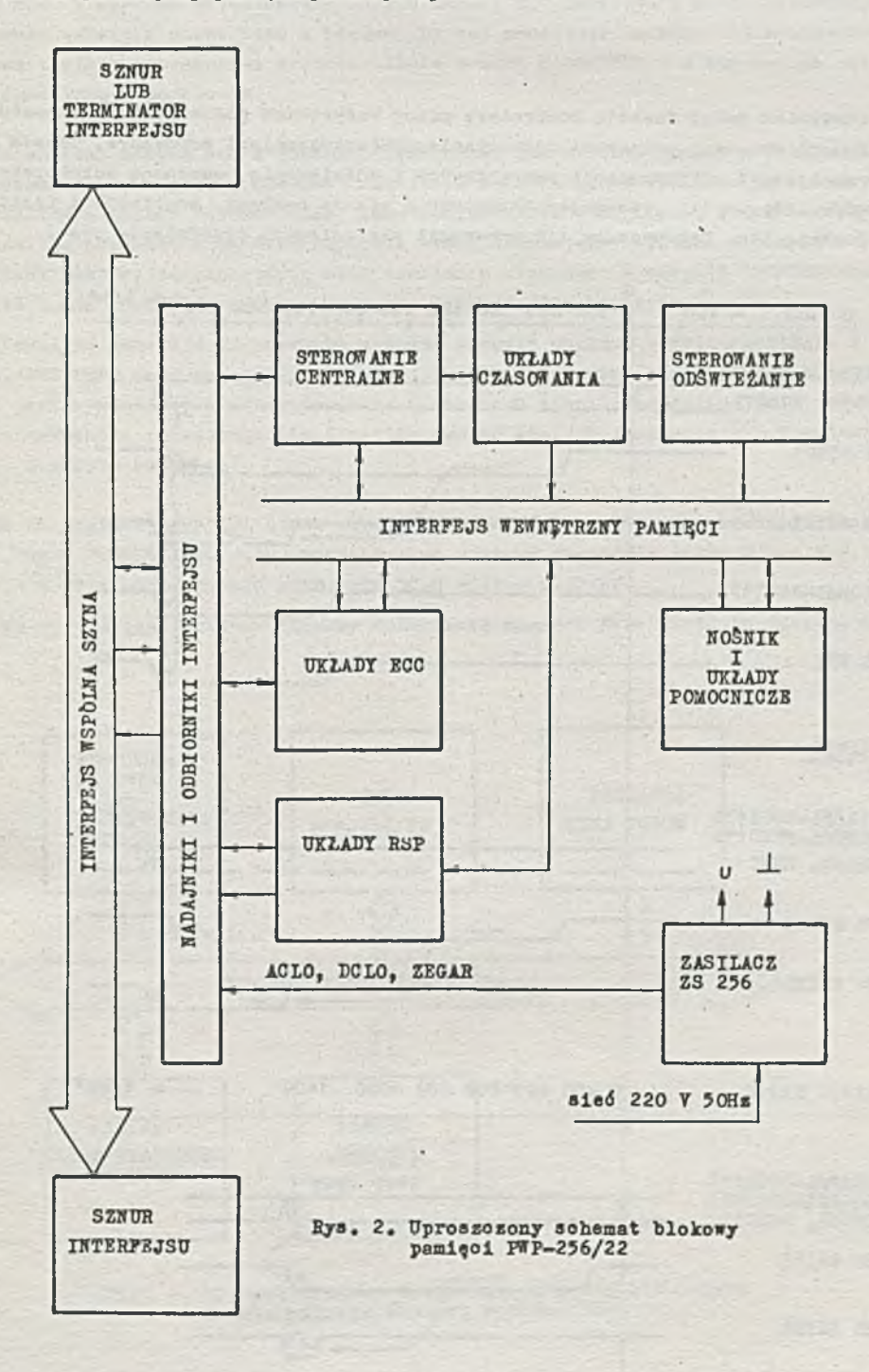

Główne podzespoły pamięci pokazuje rys.2.

Rys.2. Uproszczony schemat blokowy pamięci FWP-256/22

n benetic

NOŚNIK przechowuje DANE i bity korekcyjne ECC obliczone w układzie logicznym pamięci lub podane przez procesor /przy funkcjach programowej diagnostyki/. Pamiętanie zachodzi w postaci ładunku elektrycznego nagromadzonego w kondensatorze komórki półprzewodnikowej MOS D RAM. Łącznie w pamięci NOŚNIK zawiera 176 mikroukładów pamięciowych /16K x 1 bit/ typu K565PY3A.

STEROWANIE CENTRALNE połni funkcję kontrolera pracy wszystkich podzespołów i zespołów pamięci. Między innymi wyznacza priorytet odświeżania przedz głoszeniami procesora, ustala harmonogram czasowy realizacji mikrooperacji pamięciowych i odświeżania, wspomaga autokorekcję ewentualnych błędów informacji, informuje układy RSP o stanie pamięci, analizuje i realizuje zadaną w RSP funkcję itp. Harmonogram mikrooperacji pamięciowych przedstawia rys.3.

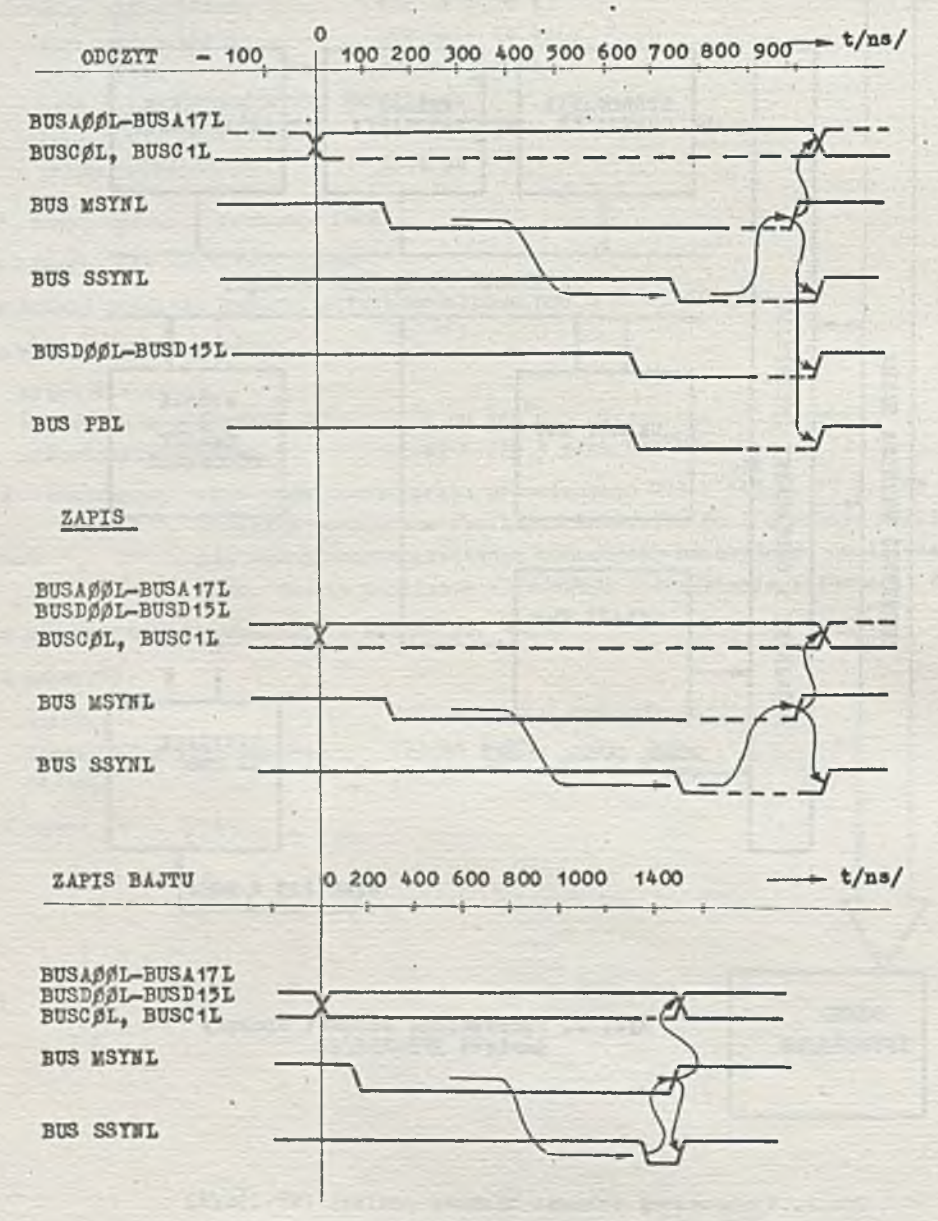

Rys. 3. Harmonogram mikrooperacji pamięciowych

KOREKCJA BŁĘDÓW ECC wykorzystuje algorytm oparty na zmodyfikowanym kodzie Hamminga. Przy ZAPISIE DANYCH układy logiczne ECC obliczają wartość 6 bitów ECC, które są zapisywane łącznie z danym słowem pod ten sam adres. Przy ODCZYCIE układy ECC ponownie obliczają wartości 6 bitów ECC na podstawie DANYCH pamiętanego słowa i porównują je z odczytanymi z NOŚNIKA 6 bitami ECC. W wypadku przekłamania DANYCH układy ECC generują 6 bitów SYNDROMU, które po zdekodowaniu wskazują numer bitu z błędem. Na tej podstawie korektor eliminuje błąd. Układy RSP umożliwiają procesorowi przedstawienie swoich bitów ECC i w ten sposób sprawdzenie czy ECC funkcjonuje poprawnie.

ZASILANIE pamięci odbywa się z własnego zasilacza. Operator za pomocą przełącznika funkcyjnego umieszczonego na płycie czołowej zasilacza może załączyć zasilacz na wybrany rodzaj pracy: "SYSTEM", "PRACA AUTONOMICZNA" lub "PODTRZYMANIE". W pozycji SYSTEM układy zasila- / cza kontrolują przebieg i wartość napięcia sieci zasilającej system. W pozycji "PRACA AUTONOMICZNA" układy te kontrolują sieć zasilania własnego. W pozycji "PODTRZYMANIE" odłącza się +5 V sieciowe i w pamięci występują tylko źródła bateryjne.

Zasilacz generuje na potrzeby systemu sygnały obsługi awarii zasilania i restartu BUS ACLO, BUS DCLO oraz zegar TIME. Stan napięć sygnalizowany jest diodami AC, DC oraz AKM. Zasilacz jest wyposażony w zabezpieczenia w obwodach sieci i stabilizatorów oraz zapewnia specjalną sekwencję pojawiania sie i zaniku napięć stałych /napiecie - 5 V pojawia się pierwsze, a zanika ostatnie/.

INTERFEJS standardowy WSPÓLNA SZYNA stosowany w SM EMC zrealizowany zgodnie z normą MIK no BT 34-80 Hpara, HORO D B 1980 r. Dopuszczalne poziomy sygnałów: dolny 0 ++0,8 V, górny +3,4  $\pm$  0,3 V /dla sygnałów BUS ACLO, BUS DCLO +4,9  $\pm$  0,35 V/.

Na rys. 4 jest schemat blokowy dołączenia pamięci PWP-256/22 do systemu SM EMC.

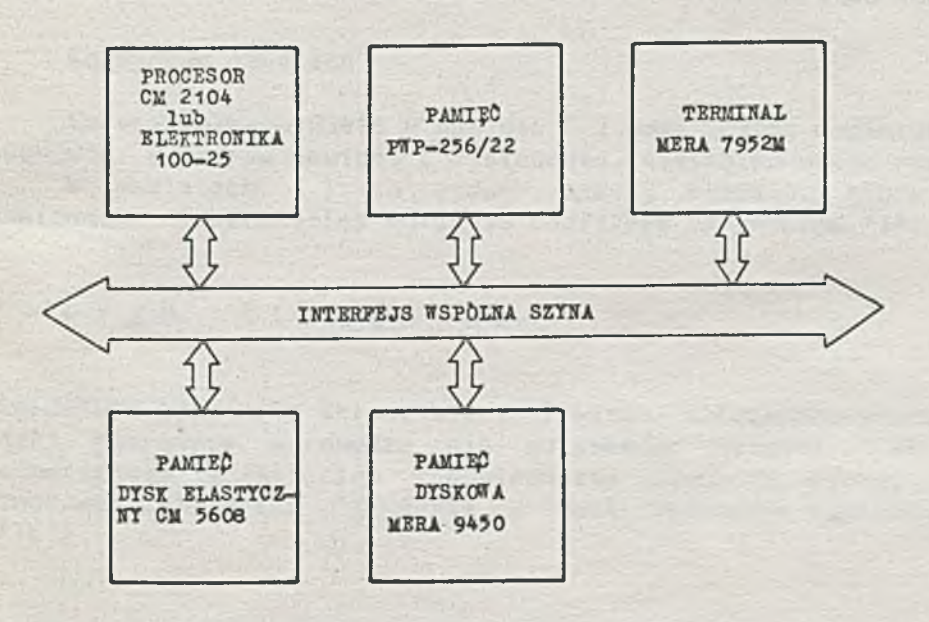

**Kys.** *K.* **Sohemat blokowy doląosenla pamieoi PWP-256/22 • do minimalnego zestawu systemu SW— 4**

- **39** -

Konstrukcja pamięci i technologia jej wykonania

Do budowy pamięci użyto elementów konstrukcyjnych spełniających warunki w SM EMC. W zasilaczu pamięci zastosowano pakiety typu EUROCARD. Płytki obwodów drukowanych są dwustronnie foliowane, złącza krawędziowe, styki złocone. Kaseta jest zaopatrzona w plater, napiecia zasilające są rozprowadzone za pomocą ścieżek drukowanych, połączenia logiczne za pomocą przewodów owijanych.

 $= 40 -$ 

Obwody drukowane projektowano i wykonano dokumentację przy wspomaganiu systemem minikomputerowym Quest. Zapewniło to dużą wydajność i precyzyjne prowadzenie ścieżek. Płytki obwodów drukowanych sa wykonywane za pomocą automatycznej linii do trawienia; wiercenia otworów metalizowanych dokonują automaty sterowane numerycznie. Elementy półprzewodnikowe są starzone i poddawane narażeniom mechanicznym. Montaż pakietów jest półautomatyczny, lutowanie elementów odbywa się na fali, przy użyciu masek lutowniczych. Okablowanie plateru jest również półautomatyczne. Uruchamianie i kontrola pakietów jest wspomagane komputerowo w zestawie testującym typu SAT-5. Kompletne moduły pamięci sprawdzane są za pomoca spec jalnego testu "Kompleksowy test pamięci półprzewodnikowej PWP-256/22 z korekcją błędów typu ECC" w zestawie minikomputera SM-4.

W pamięci zastosowano mikroukłady MOS i TTL dużej i bardzo dużej skali integracji. Mikroukłady pamięciowe K565PY3A oraz nadajniki i odbiorniki interfejsu K55%MM i K559MJ2 są produkcji ZSRR. Pozostałe mikroukłady są produkowane w Polsce i NRD.

Pamięć półprzewodnikowa PWP-256/22 została opracowana przez Instytut Maszyn Matematycznych przy współudziale Zakładów Wytwórczych Przyrządów Pomiarowych i Systemów Minikomputerowych. Egzemplarze modelowe, prototypy i serię informacyjną wyprodukowano w pionie doświadczalnym IMM w roku 1983.

# Biuletyn Informacyjny NAUKI I TECHNIKI KOMPUTEROW

**mgr Andrzej PAPROCKI mgr inz. Przemysław WOLAŃSKI Instytut Maszyn Matematycznych**

## **PODSTAWOWE MOŻLIWOŚCI SYSTEMU RSX11-M '**

### **Od redakcji**

**Ze wz9ledu na utrudniony dostęp do pełnej dokumentacji systemu operacyjnego RSX11-M, publikujemy tytułem eksperymentu opracowanie zawierające w skondensowanej formie? przegląd podstawowych wlasnosci tego systemu #). Opracowanie tego typu nie może zastapic dokumentacji zrodlowej lecz? mamy nadzieje ułatwi prace programistom. Redakcja oczekuje na sygnały od czytelników dotyczących celowości publikowania tego rodzaju materiałów? a także nietypowej formy opracowania.**

W S T Ę P

**Poniższe opracowanie podaje jedynie podstawowe informacje o systemie RSX-11M w wersji 3.2. Opisane sa tu rozkazy nieuprzywilejowane i to tylko w niektórych swoich funkcjach. Czytelnik może rozszerzyć swoje wiadomości na podstawie dokumentacji firmowej podanej na końcu tego opracowania.**

#### **Konwencja oznaczen**

**Czesci rozkazu ujete w nawiasy C 3 moga zostać pominięte. Nie dotyczy to K0BU\_UIC? w którym nawiasy C 3 stanowiu integralna czesc rozkazu .**

**•W nawiasach ( ) sa podar^ czesci rozkazu? które moga występować zamiennie. Poszczególne warianty odzielone sa znakiem '!'.**

**OPIS KLAWIATURY**

**Klawiatura terminala składa sie z klawiszy alfanumerycznych i funkcyjnych. Znaki sterujące wprowadza sie naciskajac klawisz 'CTRL' ('YC') ##) z jednoczesnym wciśnięciem odpowiedniego klawisza znaku. Znaki sterujące oznaczane sa przez AX \* gdzie X jest klawiszem naciskanym razem z 'CTRL'1**  $(Y Y C')$ .

**« #) Opracowane na podstawie materiałów firmy DEC i FMIK < ló pozycji wymienionych w bibliografii opracowania ).**

**##> W nawiasach podano oznaczenia na klawiaturze w terminalach z rosyjska wersja językowa.**

**# 0-1 \***

**klucza sterujących używanych w RSX-11M: Znaczenie**

- **Wywołanie MCR AC**
- **Przesuwanie kursora na odpowiednia pozycje tabulacji. Tabulacja** A I **pozioma. Systemowo co 8 znaków.**

with the company of the

- **Przesuwanie tekstu na ekranie o 4 linie. Tabulacja pionowa. AK**
- **Przesuwanie tekstu na ekranie o 8 linii. Tabulacja pionowa. AL**
- **Wstrzymanie wyświetlania pliku na terminalu. Informacja A<3 niewaswietlona jest gubiona.**
- **-• Wyświetl nie bieżącej linii bez usuniętych znaków. AR**
- **Wstrzymanie wyświetlania informacji.( Wznowienie : AG. ) AS Informacja niewaswietlona nie jest gubiona.**
- **Usuniecie bieżącej linii i przejście do następnej. -AU**
- $\gamma$ z Wymusza koniec pliku. Sluzy do informowania zadań systemowych jo **zakończeniu- pracy. \***
- **Zakończenie linii wejściowej? bez przesuwania kursora <klawisz** A C **'ESCAPE').**

**Naciśniecie klawisza 'RUBOUT' ('BP' z jednoczesnym wciśnięciem ) powoduje usuniecie ostatnio wprowadzonego znaku.'**

Klawisz 'TAB' ('GT' , ^I) sluzy do ustawiania tabulatora - co 8 znakow. **Wciśnięcie klawisza 'SHIFT' ('BP') z innym znakiem powoduje wypisanie znaku z śornego rejestru. '**

**S T A N B A R (i 0 U Y F 0 R M A T O D W 0 L A N D O PLIKÓW**

**Standardowy format odwołań do plików ma postać:**

**PLIKUti ?...?PLIKWYM=PLIKWE1?...?PLIKWEN**

#### **Gdzie:**

**PLIKWY 'oznacza identyfikator pliku wyjściowego**

**PL1KWE oznacza identyfikator pliku wejściowego**

**... oznacza ćidg oddzielonych przecinkami identyfikatorów Plików**

Gdy nie ma plików wyjściowych znak '=' można pominać. Identyfikator pliku ma **postać:**

BEU:CUIC:JNAa WA..PLIKU.TYP;UERSJA/KUJCZ1 .. ./KLUCZN

**UWAGA: Nawiasy C 3 w kodzie użytkownika sa obligatoryjne.**

**Pr z ak 1 a d : D X 0 : L'44 ? 3 JDANE. B A T ; 2**

**Znak na jednej lub kilku pozycjach w identyfikatorze pliku oznacza odwołanie sie Jo wszystkich plików? których peTne identyfikacje roznia sie jedynie na tych pozycjach. Znak '«' mcze występować zamiast numerów w kodzie użytkownika? nazwy? typu i wersji pliku.**

**DEU: Fizyczna lub logiczna nazwa urządzenia strumieniowego (np, drukarka? terminal) lub urządzenia? na którym zamontowany jest wolumen zawierający plik. Nazwa ta składa sie z dwóch liter określających urządzenie oi az opcjonalnie z 1- lub 2-cyfroweso numeru urządzenia?- zakończonego**

**dwukropkiem < n p . DKO:rMTl:rLPl. ). U urządzeniu strumieniowym** ( np. LP1; ) pozostale pozycje identyfikatora powinny byc opuszczone.

Pominiecie pozycji DEV: spowodyje przyjęcie przez system domystało **urządzenia o nazwie SY:**

- **UIC Kod identyfikacyjny ( indeks ) użytkownika (skorowidz Plików) na okreslonyM przez 'DEV:' wolumenie. UIC ma format C33g»Mmm]» gdzie ggg i Mmm sa liczbami oktalnymi z zakresu 1-377. Domyślnie przyjmowany, jest kod z komendy HELLO lub SET. Nawiasy C 1 sa obligatoryjne.**
- **NAZWA.\_PL.IKIJ Alfanumeryczny napis o długości od 1 do 9 znaków. Zasada domyślności nie obowiązuje.**
- TYP Maksymalnie trzyliterowy napis związany z zawartoscia pliku. Znak 1:1 **zawsze oddziela t,yp pliku od jego wersji. Standardowe i systemowe typy:**

**BAS - tekst zrodIowy w BASICu»** CBL - plik zrodłowy w CCBOLu,  $CMD - 1$ ik rozkazowy<sub>\*</sub> **FTN - plik zrodłowy w FORTRANie»** LST - plik wydywniczy - do drukowania na drukarce, **MAC - plik zrodlowy w MACR0-11» MAP - plik zawierający manę z TKB. OBJ - plik pośredni» OBL - plik opisu struktury nakładkowej» OLB - biblioteka» PAS - tekst zrodlowy w PASCALu» STB - plik zawierający tablice symboli globalnych» TSK - Plik zadania do wykonania.**

**Domysłn y typ pliku zalezy od zadania przetwarzającego.**

**WERSJA Numer wersji pliku - liczba oktalna 0-77777. numer -i oznacza najstarsza istniejącą wersje plikur 0 oznacza najnowsza istniejącą wersje pliku. Zasady domyślności: dla plików wejściowych - najwyższy istniejący nufoer wersji. dla Plików wyjściowych - najwyższy istniejący plus 1 lub 1 dla plików nowo tworzonych.**

**/KLUCZ nazwa klucza (zazwyczaj dwie litery) identyfikującą opcje działania zadania w stosunku do pliku» do ktoreso klucz sie odnosi. Ogólny format kluczy: /5W oznacza wykonanie funkcji związanej z kluczem» \* /-SW lub**

**/NOSW oznacza zabronienie wykonania funkcji związanych z kluczem.**

**Liczba kluczy» ich nazwy i funkcje oraz wartości domyślne sa związane z konkretnym zadaniem. Klucz może byc modyfikowany przez dodatkowa informacje poprzedzona znakiem**

#### **P O H S T A W O U E R O Z K A Z Y H O R S Y S T E M U R S X - 1 1 M**

 $- 44 -$ 

**ADO - kończy wykonywanie wsi uza.nom o ziwbmLu? ACT - podaje nazwy zadań aktywnych» AL.L - przydziela wskazane urządzenie» ASM - definiuje» usuwu lub podaje przydziały urządzeń logicznych» KRO - wyświetla komun if at na wskazanym terminalu» E<YE - kończy współprace z systemem» DLA - zwalnia wskazane urządzenie» HEU - podaje symboliczne nazwy oraz stan urządzeń» DNO - odłączą od systemu wolumen nu wskazanym urządzeniu» HLL. - inicjuje współprace z systemem» INI •• inicjuje wolumen ( np. DX: » LiK: )» MOU -\* przyłączu, do systemu wolumen na wskazanym urządzeniu» RES - wznawia wykonywanie zawieszonego zadania» KUN - inicjuje wykonywanie zadania» SET - zmienia kod identyfikacji użytkownika» TIM - podaje aktualny czas i datę» Ul 1« - tworzy indeks plików na wskazanym urządzeniu.**

**P 0 U S T A U 0 U E PROGRAMY UŻYTKOWE**

**UKU » DSC - kopiowanie nosnikow .(dysków» tasmr dyskietek)» EDI - tworzenie i poprawianie Plików tekstowych : edytor liniowy FLX - kopiowanie plików ze zmiana formatu» EBR - obsługa bibliotek» PIP - obsluyo plików (kopiouunie»listowanie» kasowanie itp.)» PR1 - drukowanie plików za pomaca spoolerfa» O.UE -- obsługa kolejki spooler^a» TKB - tworzenie zadań ( taskow ) z Plików pośrednich (.OBJ)» VFY - sprawdzanie poprawności odczytu plików.**

**OPIS ROZKAZOW**

**Poniżej podano skrocony opis najważniejszych rozkuzow NCR. Dokładne informacje można znałczc w podręczniku "RSX~11M MCR OPERATION MAMUAL".**

**A BOK I**

#### **ABGERTJ ENAZWA-ZADANIAD C/PMDT**

**Rozkaz wymusza zakończenie wykonywaniu wskazanego zadania. Zadanie to musiało byc zainicjowane z danego terminala. Pominiecie nazwy zadania powoduje zakończenie zadaniu o nazwie f TN ( gdzie N-numer- terminalu )» czyli zainicjowanego rozkazem RUN bez klucza /TA3K.**

**Klucz /PHD powoduje wypisanie obrazu pamięci zakończonego zadania ( POST-NGRTEM HUHP ).**

**ACTIVE**

## **ACTC1VET C/ALLT**

**Rozkaz powoduje wypisanie nazw zadan aktywnych» które zostali zainicjowane z danego terminala. Klucz /ALL powoduje wypisanie nazw wszystkich zadan . aktywnych w systemie.**

**Uwasa: Zadania ...MCR oraz MCR... sa zawsze aktywne** *i*

## **ALLOCATE**

## **AL.LC0CATE3 DDCNN: 3 C=LLNN:3**

**Rozkaz powoduje przydzielenie użytkownikowi urządzenia wskazanego przez DUL'NN:3. Urządzenie to staje sie urządzeniem prywatnym. Pominiecie numeru urządzenia [NN:D powoduje przydzielenie dowolnego urządzenia określonego typu.**

**Opcja =LLNNs utożsamia urządzenie rzeczywiste o identyfikatorze DDNN: z urządzeniem losic'znym LLNN:.**

i planetu el contento del signo del contento del ciudad de contenta de

**ASN**

**Rozkaz ASŃ definiuje» usuwa lub wypisuje informacje o przydziałach urządzeń logicznych. I**

well to have the seal surface many degrees in some personalistics as the seal

**Postacie rozkazu:**

**ASN DDNN:=LLNN:**

**Przypisanie urządzeniu o identyfikatorze BDNN: logicznej nazwy LLNN:**

**ASN**

**Wypisanie informacji o wszystkich lokalnych przydziałach urządzeń logicznych.**

 $ASN = LLLNN: J$ 

Usuniecie lokalnego przydziału wskazanego urządzenia logicznego. Gd<sup>u</sup> nie **podano nazwy urządzenia rozkaz dotyczy wszystkich urządzeń logicznych dla danego terminala.**

www.tribo.thearty Chief designed

#### **BROADCAST**

**JBROCADCAST] TTNN: komunikat**

**Przesyła komunikat do wskazanego terminala.**

i

#### **BYE**

### **BYE**

**Zakończenie współpracy z systemem. System kończy wykonywanie wszystkich** aktywnych zadan zainicjowanych przez użytkownika, zwalnia wolumeny przez **niego przyłączone oraz przydzielone mu urządzenia.**

MA THAD FACT STOP

The construction of the state

We have a little to be the state and the state of

#### **DEALLOCATE**

#### **DEACLL0CATE3 CDDNN:3**

Zwolnienie wskazanego urządzenia (przydzielonego rozkazem ALL). Gdy brak identyfikatora urządzenia, rozkaz dotyczy wszystkich urządzen daneso **użytkownika.**

#### **DEVICES**

**DEVCICES3 C( DD: ! /LOG >3**

**Wyświetlanie symbolicznych nazw oraz stanu urządzeń. W wypadku opcji DD: podawane sa tylko urządzenia wskazanego typu, natomiast w wypadku klucza /LOG - wszystkie pracujące terminale.**

**DM0**

#### **DM0 ( DDNN:[ETYKIETA! ! /USER )**

**\* Odłączenie wolumenu zamontowanego na wskazanym urządzeniu. Jeżeli wystąpi** etykieta<sub>\*</sub> system sprawdza, czy wymontowywany jest właściwy wolumen. Użycie **wariantu z kluczem /USER powoduje odłączenie wszystkich wolumenów\* które przyłączył dany użytkownik.**

#### **HELLO**

## **HELCL03 C( KOD.UIC ! NAZWISKO ) C/HASL033**

**Inicjowanie współpracy z systemem. Oba parametry rozkazu musza byc znane systemowi. Pominiecie którejkolwiek z opcji powoduje wysianie przez system pytania o odpowiedni parametr.** KOD<sub>-</sub>UIC ma nastepujaca postac : [sss;mmm]

**gdzie ggg - numer** 3rupy **użytkowników\***

**mmm - numer\* użytkownika**

**Numery te sa liczbami oktalnymi z przedziału 1..377.**

## **INITUOLUME**

## **INICTVQLUME3 DDNN:ETYKIETA CKLUCZ(E>3**

**Inicjowanie wolumenu na Przydzielonym urządzeniu ( ALL )\* nadanie etykiety i ustawienie parametrów (wy kluczy).**

#### **Klucze:**

**/EXT=LICZBA\_BLOKOW określa liczbę blokow o Jaka może buc rozszerzony Plik» /INF=WIEI INDEKSU 7MXF=LICZBA\_PLIK0W określa maksymalna liczba Plików na wolumenie, /UIC=CGGG?MMM3 /VI który wykorzystał juz przydzielony obszar pamięci, określa licz.be plików pierwotnie alokowanych, określa właściciela wolumenu? tzn. jego K0D..UIC. wyświetla wartości wszystkich kluczy INI na terminalu.**

#### **MOUNT**

#### **M0UCNT3 DDNN:ETYKIETA CKLUCZ(E)]**

**Dolaczaczanie do systemu wolumenu o określonej etykiecie? na wskazanym urządzeniu.**

**Klucze:**

**/EXT=LICZBA\_BLOK0W określa licz.be blokow o Jaka można rozszerzyć plik? który wykorzystał cały przydzielony obszar pamięci. /VI wyświetla informacje o wolumenie.**

#### **RESUME**

#### **RESCUME3 NAZWA-ZADANIA**

**Wznawianie wykonywania wskazanego zawieszonego zadania. ( Np . instrukcja PAUSE w FORTRANie? dyrektywa .PAUSE w plikach pośrednich ). Wznowić można Jedynie te zadania? które zostały zainicjowane z danego terminala.**

**UWAGA: • Nazwy zadań aktywnych można wyświetlić za pomocą rozkazu ACT.**

## **RUN**

## RUN CDDNN: J L & J SPECYFIKACJA\_FLIKU CKLUCZ(E) J

**Rozkaz powoduje zainstalowanie i zainicjowanie zadania. Po zakończeniu wykonywania zadania jest ono automatycznie usuwane z systemu.**

**DDNN: urządzenie? na którym znajduje sie plik zawierający obraz zadania. Znak wskazuje? ze Plik jest zadaniem systemowym'zna jdujacym sie na urządzeniu i koncie systemowym (L.B:C1?543). Pominiecie obu wariantów** oznacza, domyslnie, urządzenie SY:.

### **Kluczei**

**/CKF'=(YES ! NO) warunek wywłaszczenia zadania, (domyślnie YES) . /PAR=NAZWA określenie partycji? w której zadanie ma byc zainstalowane. /F'MD=(YES ! NO) zadanie drukowania obrazu pamięci (POST-MORTEM BUMP) ? p o nieprawidłowym zakończeniu wykonywania zadania.**

**/TASK=NA\_ZWA\_ZADANIA nadanie nazwy zadaniu (domyślnie TTN ? gdzie N-numer danego terminala).**

*\** **0-7 \***

**SET**

## **SET /UICC=K0D\_UIC3**

**Zwiana kodu identyfikacji użytkownika. Dopuszczalne sa zwiany jedynie w rawach grupy. Pominiecie opcji powoduje wyświetlenie aktualnego K0DU\_UIC.**

## **TIME '**

**TIMCE3**

Informacja o aktualnym czasie i dacie. Format informacji: **GG:MM:SS DD-MMM-RR NP. 15:10:00 13-DEC-81**

#### **UFD**

## **UFD DDNN:EETYKIETA\_W0LUMENU3KOD\_UICC/ALLOC=N3**

**Tworzenie indeksu plików użytkownika na wolumenie zamontowanym na wskazanym\*** przydzielonym urządzeniu . Gdy podana jest etykieta, system porownuje ja z **etykieta na wolumenie < w wypadku niezgodności rozkaz jest odrzucany). Klucz /ALLOC określa maksymalna liczbę plików w bibliotece ( domyślnie 32 ).**

 $\lambda$ 

## **PLIKI ROZKAZOWE**

**System RSX-łiM dopuszcza wprowadzanie rozkazow nie tylko z terminala\* ale także z pliku tekstowego. Pliki takie nazywane sa plikami rozkazowymi'i maja standardowy typ .CMD .**

#### **Pliki rozkazowe śluza do :**

- **wprowadzania dyrektyw dla zadań systemowych\***
- **Grupowania komend HCR .**

**Informacje o plikach rozkazowych zawarte sa w podręczniku "MCR Operations Manuał".**

## WPROWADZANIE DYREKTYW DLA ZADAN SYSTEMOWYCH.

**Plik rozkazowy może zawierać wszystkie informacje\* zwykle wprowadzane z** terminala po nazwie zadania systemowego. W celu uruchomienia ządania z plikiem rozkazowym po nazwie zadania umieszcza sie identyfikator pliku **rozkazowego poprzedzony znakiem 'O\*.**

**Przaklads**

**plik rozkazowa DK2:C30»50]TKBIND.CMD pzawiera tekst:** *&*

```
HAINrMAPA/SH/SP=MAIN>LEtsCl»13PASLIB/LB
```

```
/
EXTTSK-4000
TASK-MAIN
```
**Uruchomienie zadania TKB z. parametrami określonymi w pliku rozkazowym:**

**>TKB PDK2: C30»'503TKBIND**

### **GRUPOUANLE ROZKAZOW MGR**

**Pliki rozkazowe sa interpretowane przez nadanie systemowe ''AT.'. Sterowanie działaniem tego zadania odbywa-sie za pomocą dyrektyw. Dyrektywy** AT. rozpoczynają się od znaku "." i umozliwiają definiowanie, testowanie **symboli oraz podejmowanie odpowiednich akcji» w zależności od Wartości symbolu.**

hade a hotel and

/

**Nazwy symboli skladaja sie z 1-6 znaków i musza zaczynac sie od litery lub "k ". Rodzaje symboli:**

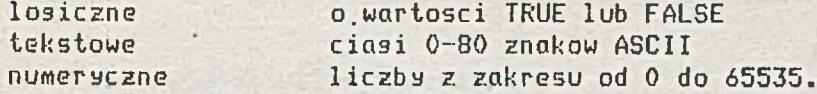

**Typ symbolu jest określony przez dyrektywę nadaJaca mu wartość. Wartości przypisane symbolom mosa byc testowane» jak również używane do modyfikacji rozkazów MCR. Modyfikacja rozkazu polega na podstawieniu wartości symbolu w miejsce nazwy symbolu ujetej w apostrofy. ■**

**Przykład:**

```
Jeżeli DEV jest symbolem tekstowym o wartości "DX:" »
      LABEL jest symbolem tekstowym o wartości "ANDRZEJ"
to -
     MOU »DEV" LABEL»
```
**jest rowriowazne**

**MOU DX:ANDRZEJ**

#### **DYREKTYWY PLIKÓW ROZKAZOWYCH**

#### **Dyrektywy testujące**

**•IF syMboll ( EQ ! NE ! GE ! LE ! GT ! LT ) wyrażenie ciag\_rozkazowy\_l ciag\_rozkazowy\_2**

**Sprawdzenie wskazanej relacji miedzy symbolem numerycznym lub tekstowym a wyrażeniem < tego samego typu ). Jeżeli relacja jest spełniona wykonywany jest ciąg rozkazowy 1» w przeciwnym razie wykonywany jest, cias rozkazowy 2.**

N

**.IFT symbol 1 inia\_rozkazu** ft

Sprawdzenie, czy symbol ma wartość TRUE, dalej Jak w .IF .

**• IFF symbol 1 inia\_rozkazu**

Sprawdzenie, czy symbol ma wartość FALSE, dalej j/w.

**Przykład:**

 $I$  IF DEV NE SY ASN 'DEV'='SY'

**Uwasa: Dyrektywy testujące mogą byc łączone ze soba dyrektywami .AND i .OR , < np. : .IF NI EG N2 .AND .IFF Y .GOTO 999)**

**Dyrektywy nadania i zmiany wartości**

**.ASK symbol tekst**

**Dyrektywa powoduje wypisanie no terminalu tekstu zakończonego podanieo możliwych odpowiedzi "TY/NT". po wprowadzeniu "Y" symbol przyjmuje wartość** TRUE<sub></sub> w przeciwnym wypadku ( także po nacisnieciu "RETURN" ) symbol będzie **mial wartość FALSE.**

**•ASKN symbol tekst**

W odpowiedzi na wyświetlony tekst należy podać liczbe, której wartość ma byc **nadana symbolowi numerycznemu.**

**•ASKS symbol tekst**

W odpowiedzi na wyświetlony tekst należy podać cias znaków, który zostanie **przypisany symbolowi.**

**Uwaga. Jeżeli odpowiedzią na wymienione wyżej 3 dyrektywy jest znak** zakonczy przetwarzanie pliku **rozkazowego.**

**.SETT symbol**

**Nadanie symbolowi logicznemu wartości TRUE.**

**.SETF symbol**

**Nadanie symbolowi logicznemu wartości FALSE.**

**,SETN symbol wyrazenie\_nuraeryczne**

**Nadanie symbolowi numerycznemu wartości wyrażenia numerycznego.**

**.SETS symbol tekst**

**Nadanie wartości symbolowi tekstowemu.**

 $* 0 - 10 *$ 

estammenten er alle delen angeles der der angeles der angeles der angeles der angeles der angeles der angeles<br>En der angeles der angeles der angeles der angeles der angeles der angeles der angeles der angeles der angeles

**.INC symbol**

**Zwiększenie o 1 wartości symbolu numerycznego.**

*\*

**• .DEC symbol**

**Zmniejszenie o 1 wartości symbolu numerycznego.**

**Dyrektywy sterujące**

**.ETYKIETA: deklaracja etykiety**

**•GOTO etykieta**

**Przekazanie sterowania w pliku rozkazowym do miejsca wskazanego przez etykiete.**

 $\mathbf{v} = \mathbf{1} \mathbf{v}$ 

**•ONERR etykieta**

Okreslenie miejsca (etykiety) w pliku rozkazowym, do ktorego ma byc **przekazane sterowanie w wypadku wykrycia bledu interpretacji dyrektyw AT.**

**.STOP**

**Zakończenie interpretacji pliku rozkazowego.**

i

**.WAIT nazwa\_zadania**

**Zawieszenie interpretacji pliku rozkazowego do czasu zakończenia wskazanego zadania.**

**Tworzenie dodatkowego pliku tekstowego**

**Wymienione niżej dyrektywy umożliwiała tworzenie dodatkowego pliku tekstowego w czasie przetwarzania pliku rozkazowego. Plik dodatkowo tworzony może byc następnie użyty jako pomocniczy plik rozkazowy.**

.OFEN  $\#n$  SPECYFIKACJA\_PLIKU

**Otwarcie pliku wyjściowego i nadanie mu numeru identyfikującego n ( zakres 0..3 ).**

**.CLOSE in**

**• Zamkniecie pliku wyjściowego o numerze identyfikującym n.**

**.DATA in tekst**

**Wpisanie do pliku wyjściowego o numerze n podanego tekstu.**

**Przykład:**

**; Kompilacja» budowanie zadania i wykonanie ; dla programu napisanego w F'ASCALu .ENABLE SUBSTITUTION .ASKS NAM nazwa pliku** PAS 'NAM' , 'NAM' /-U='NAM' .OPEN **#0 TEMP.CMD**  $.$  DATA  $\frac{1}{2}$  0  $\sqrt{N}$   $\text{AM}$ <sup> $r$ </sup> =  $\sqrt{N}$   $\text{AM}$  $r$ <sub> $r$ </sub> $\text{L}$   $\text{B}$  :  $\text{L}$   $\text{H}$   $\text{M}$   $\text{M}$   $\text{M}$   $\text{M}$ **.DATA łO /**  $-IATA = 0$   $EXITSK=400$ .DATA **#0 TASK='NAM' -DATA łO // .CLOSE łO TKB OTEMP PIP TEMP.CMD?O/DE RUN 'NAM'**

**Dyrektywy trybu interpretacji linii**

#### **.ENABLE SUBSTITUTION**

Powoduje» ze Począwszy od tej dyrektywy» we wszystkich miejscach» gdzie występują nazwy symboli w apostrofach, wstawiona zostanie wartość tego symbol u.

## **.ENABLE DATA #n**

Dopuszcza» wpisywanie wiersza Pliku rozkazowego do Pliku wyjściowego o numerze n» az do wystąpienia dyrektywy **.DISABLE DATA .**

## **.DISABLE SUBSTITUTION**

**Dyrektywa zabrania automatycznego podstawiania wartości symboli. •**

## **.DISABLE data**

«

**Zabronienie wpisania do pliku wyjściowego.**

**OPIS SY S T E M O W Y C H PROGRAMÓW UŻYTKOWYCH**

**Poniżej opisano podstawowe funkcje najczęściej używanych programów systemowych. Pełne informacje można znalezc w podręczniku "RSX11-M Utilities manuał".**

#### **BRU - KOPIOWANIE NOSNIKOW**

**Program BRU (Backup and Restore Utility > pozwala kopiować wolumeny dyskowe w celu archiwizacji lub kompresji danych. Ponieważ programowi przydzielany jest wysoki priorytet i zapewniony bezpośredni dostęp do nosnikow ( nie korzysta z systemu obsługi zbiorow F11ACP ) użytkownik nicuprzywilejowany nie może usunac go rozkazem ABO.**

**\* 0 - 1 2 \***

Earlist Chil

be Slate UTOn

to but the start of the distance

**Wiersz rozkazu ma nastepuJaca budowę :**

1

**>BRU /KLUCZE INDEV: 0UTDEV:**

**.Przy niepełnej informacji w wierszu rozkazu zadawahe sa pytania uzupełniające:**

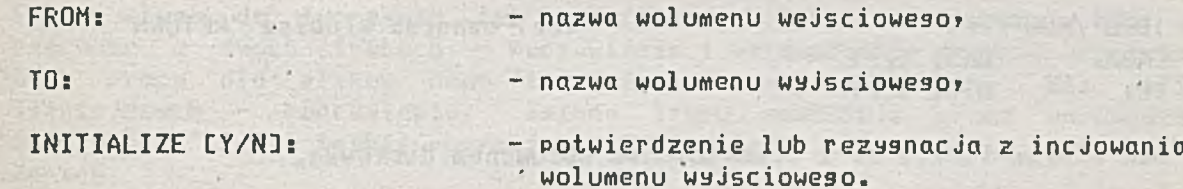

**Sekwencja kluczy sterujących dla BRU może byc kontynuowana znakiem**

**Dostepne sa nastepujace klucze :**

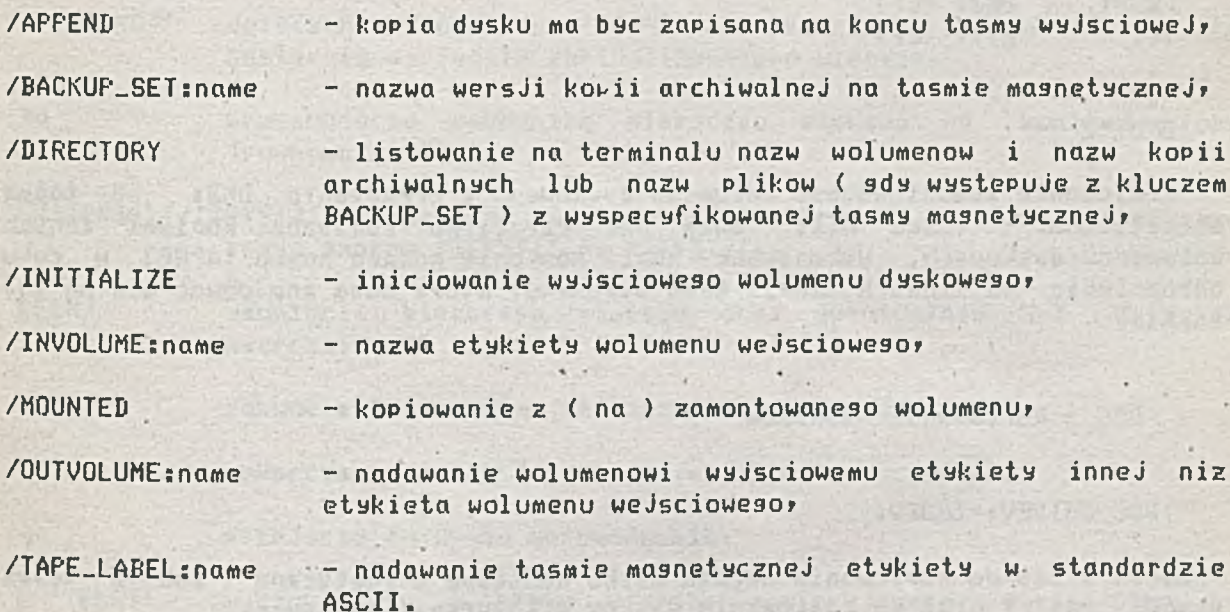

**Uwaga: Jeżeli przy kopiowaniu na dysk wolumen nie zawiera " BOOTSTRAP bl'ock'u " ( tzn. możliwości automatycznego ładowania do pamięci i startowania programu zapisanego na nośniku ) na terminalu pojawia sie konunikat:**

**BRU — «WARNING\* -- THIS VOLUME WILL NOT CONTAIN A HARDWARE BOOTABLE SYSTEM**

and stress at the

**Przykład 1 ;**

**>BRU DK5: MTO:**

**Kopiowanie wolumenu z urządzenia DK5: na tasme magnetyczna MTO:. Wolumen dyskowy nie jest zamontowany \* taśma zostanie zainicjowana etykieta BACKUP .**

**Przuklad 2 :**

**>BRU/MOU D K 5 : MTO:**

**lub**

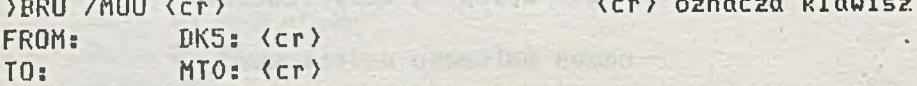

**>BRU /MOU <cr> <cr> oznacza klawisz "RETURN"**

a a fine wende are

side that some captures and locality in

**Jak w przykładzie 1\* z zamontowanym wolumenem dyskowym.**

**Przykład 3: \***

```
>BRU <cr>
BRU>/M0U- <cr>
BRU>/AF'PEND- <cr>
B R U >/BACKUF'_SET: 1APR83 <cr>
FROM: BK3: \langle cr \rangleTO: MT1: \langle cr \rangle÷
```
#### **BRU>\*Z**

**Kopiowanie zamontowanego wolumenu dyskowego z urządzenia DK3: na tasme magnetyczna. Taśma MT1: może byc częściowo zapisana kopiami innych wolumenów dyskowych. Wykonywanej kopii zostanie nadana nazwa 1APR83 w celu** odroznienia od innych kopii tego wolumenu, ktore moga znajdować sie na tej **taśmie.**

**DSC - KOPIOWANIE NOSNIKOW \***

**>DSC OUTDEV:=INBEV: .**

**Program śluzy do kopiowania obrazu dysku na tdsme magnetyczna ( lub z taśmy magnetycznej ) oraz do kopiowania dysków z kompresja zapisu.**

**GUTDEV: urządzenie wyjściowe INDEV: urządzenie wejściowe**

**Uwaga: Wolumeny na urządzeniach wejściowym i wyjściowym nie moga byc zamontowane ( należy ewentualnie wykonać program DM0 ) \* a także powinny byc przydzielone użytkownikowi ( ALLOCATE ).**

**Przykłady;**

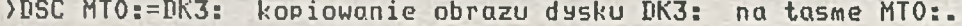

**>DSC DK2:=BK3: kopiowanie•DK3: na DK2:\* z kompresja wolnych obszarow.**

**• >BSC DK2:=HT1: kopiowanie obrazu dysku z taśmy MT1: na dysk DK2: (taśma musi zawierać obraz dysku zapisany przez DSC).**

#### **EDI - EDYTOR**

#### **>EDI SPECYFIKACJA.PLIKU**

**Edytor śluzy do tworzenia lub modyfikacji pliku tekstowego. EDI może** - poprawiania i wprowadzania danych. Początkowy tryb pracy dla plików nowo tworzonych – wprowawadzanie, dla plików<br>istniejących – poprawianie, Zmiana trybu postępuje przez wprowadzenie Zmiana trybu następuję przez wprowadzenie **instrukcji I " w trybie poprawiania lub pustej linii w trybie wprowadzania danych.**

Plik jest dzielony na bloki po 38 linii. Edytor zglasza gotowość przyjęcia rozkazu znakiem "\*" na początku linii.

**Podstawowe rozkazy:**

- **AP 'TEKST' dołączanie podanego 'TEKST' na końcu bieżącego wiersza a następnie wypisanie zaktualizowanego wiersza\***
- **BO przesuniecie wskaźnika bieżącego wiersza na koniec bloku (równoważne E)\***
- **C/'TEKST1 '/'TEKST2'/ zamiana pierwszego napotkanego w bieżącym wierszu ciągu znaków 'TEKST1' na 'TEKST2'\***
- **DECN3 usuniecie bieżącego wiersza oraz ewentualnie N-l dalszych wierszyr**
- **EB zakończenie pracy ze zniszczeniem pliku wejsciowesor**
- EX **zakończenie pracy z zachowaniem pliku wejściowego\***
- I przejscie do trybu wprowadzania<sub>z</sub>
- **L 'TEKST' wyszukiwanie w bloku wiersza zawierającego wyspecyfikowany 'TEKST'\***
- **NEHj przesuniecie wskaźnika bieżącego wiersza o M wierszy w przód lub w tłłl (gdy H(0)\***
- **PL 'TEKST' szukanie w pliku wiersza zawierającego wyspecyfikowany 'TEKST'\***
- **PEN]** o **wypisanie na terminalu bieżącego wiersza i N-l następnych; wskaźnik bieżącego wiersza wskazuje ostatni z wypisanych wierszy\***

**REN przejście do nowego bloku\***

- **TOP** ustawienie wskaznika bieżącego wiersza na początku bloku,
- **TOF ustawienie wskaźnika bieżącego wiersza na początku pliku.**

**Wciśnięcie klawisza 'RETURN' ('BK') powoduje przejście do następnej linii.**

 $-56 -$ 

**FLX - ZMIANA FORMATU PL.IK0W**

#### **>FL.X 0UTDEV: CKOP-UIC3CKLUCZ (E) J=SPECYFIKACJA..PLIKU**

**Program śluzy do kopiowania plików nu (z) wolumeny inicjowane pod innymi** systemami operacyjnymi, z wymagana zmiana formatu rekordow. Good and the nice

> that at me rebuilt no whethers a me-Not missioned anoughbor as faint no

**Nastepujace klucze identyfikują formaty wolumenów:**

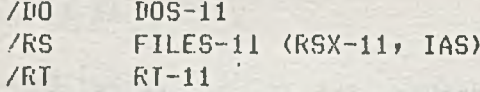

#### **Klucze kontrolne:**

/LI listowanie zawartość wolumenu (uzywany z kluczem identyfikującym format) , **/RW nrzewini-ecie taśmy przed kopiowaniem plików\* ,/SP wydruk przepisywanego pliku przez spooler\* /Ul plik wyjściowy ma miec ten sam K0D\_UIC co Plik wejściowy\* /ZE inicjowanie wolumenu ( u ż y w a n y z kluczem identyfikującym format).**

#### **Przykłady:**

**)FLX PP:/DO=MOil.FTN/RS zapisanie Pliku na taśmie perf orowanej >FLX SY:/RS=PR:C33\*33TN0WY.FTN/D0 wczytanie pliku z taśmy perforowanej )FLX MT0:/D0/ZE inicjowanie taśmy magnetycznej w formacie DOS-11 >FLX HT0:/UI/DG~DK0:Ex\*#3h .#/RS przepisanie całego dusku na tasme z zachowaniem kodow UIC.**

**LBR - PROGRAM'OBSŁUGI BIBLIOTEK**

**Ogólna postać wywołania programu LBR:**

**>LBR PLIK.BIBLIOTEKI\*PL.IK\_LIST=PLIK.WEJC\*...\*PLIK\_WEJ3**

**Gdzie:**

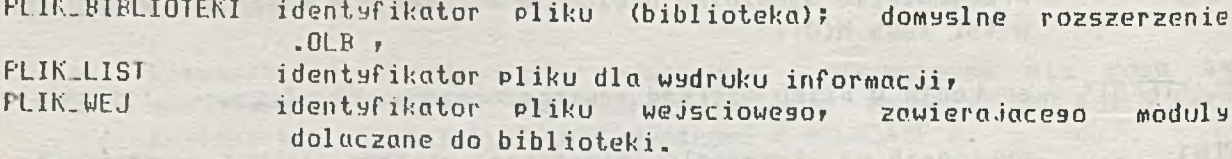

**Program może wypełniać nastepujace funkcje:**

- 1. Listowanie informacji o zawartości biblioteki,
- 2. Tworzenie biblioteki,
- 3. Kompresja biblioteki,
- **4. Usuwanie modułu\***
- **5. Ustawianie modułu do biblioteki\***
- **6. Wyjecie modułu z biblioteki\***
- **7. Zamiana modułu w bibliotece.**

**Listowanie informacji o zawartości biblioteki**

**Format wywołania LBR w celu listowania informacji o zawartości biblioteki:**

**>LBR PLIK-BIBLIOTEKIC \*F'LIK\_LISTINGU3/KL.UCZ**

**Klucz może miec postać:**

**/LI drukowanie nazw modulow\***

- **/LE drukowanie nazw modulow i punktów wejścia do nich'\***
- **/FU drukowanie pełnego opisu modulow i punktów wejścia.**

**PLIK\_LISTINGU moze.byc pominięty i wtedy listowanie odbywa sie na terminalu.**

**Tworzenie biblioteki**

**Format wywołania LBR w celu stworzenia biblioteki:**

**>LBR BIB/CRC:SIZE:EPT:MNT:LIBTYPE:INTYPEH=WEJC...\*UEJ]]**

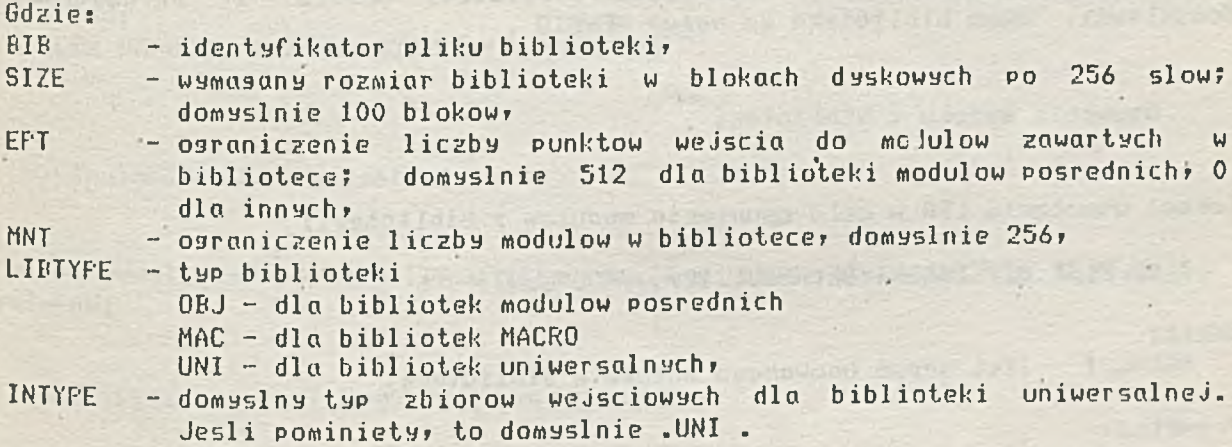

**Przykład:**

**>LBR BIBL1/CR::128.:64.:0BJ=ANNA>KASIA\*DANUTA**

**Parametr SIZE został pominięty ( domyślnie wynosi 100 ). Kropka kończącą** wartość liczbowa oznacza zapis w systemie dziesiętnym, brak kropki oznacza **liczbę oktalna.**

**Kompresja biblioteki**

**Format wywołania LBR w** celu kompresji biblioteki:

**>LBR OUTLIB/CÓC:SIZE:EPT:MNTD=INLIB**

**Gdzie:**

OUTLIB - identyfikator pliku biblioteki po kompresji,

SIZE - rozmiar biblioteki w blokach po 256 slow<sup>y</sup> (domyslnie identyczny z **rozmiarem biblioteki wejściowej )\***

58 -

- **EPT ograniczenie liczby puntkow weJsc do biblioteki\* (domyślnie identyczny z odpowiednim parametrem biblioteki wejściowej)\***
- **MNT ograniczenie liczby modolow? (domyślnie identyczny z odpowiednim parametrem biblioteki wejściowej)\***

**INBIB - identyfikator pliku biblioteki przeznaczonej do kompresji.**

**Po wykonaniu kompresji oba pliki biblioteczne pozostają na wolumenach.**

**Przykład:**

**>LBR NEUBIB/CO=OLDBIB kompresja biblioteki OLBBIB z parametrami domyślnymi. Nowa biblioteka ma nazwę NEWBIB .**

to the things and the best of

**Usuwanie modułu z biblioteki**

**Format wywołania LBR w celu usunięcia modulow z biblioteki:**

**>LBR PLIK\_BIBLIOTEKI/DE:MOBUL\_it\*...M0DUI ND**

**Gdzie:**

**MODUI— I jest nazwa usuwanego modułu w bibliotece.**

**Przykład:**

**>LBR MOJABIB.OLB/DE:ALA:EVA**

*%* **Dołączanie modułu do biblioteki**

**Format wywołania LBR w celu dołączenia nowego modułu do biblioteki:**

**>LBR PLIK\_BIB=PLIK\_WEJ/INC...\*PLIK-UEJ/IND**

**Gdzie:**

**PLIK-.UEJSCIOWY identyfikator pliku zawiera jaceao moduły dolaczane do biblioteki**

**/IN klucz: dołączanie do biblioteki**

 $\mathcal{L}$ 

**Przykład:**

**>L.BR MO JABIB.** (JEB-**L A UR A.OB J/ IN\*** C1 \*2 DL'.'**A .OBJ**

**Dla biblioteki uniwersalnej jeden plik wejściowy zawierać powinien jeden moduł. Hoduly uzyskują nazwy od nazw plików.**

**Wyjecie modułu z biblioteki**

**U celu wyjęcia modułu z biblioteki i stworzenia z niego osobnego pliku należy wywołać program LBR w następujący sposob:**

**>LBR F'LIK\_WYJ~F'LIK\_BIB/EX:MODUŁ.. 1E ..,\*MQDUl ND**

**Gdzie:**

PLIK\_WYJ identyfikator pliku zawiera jaceso wyjete moduly, **HODUL.I nazwa modulu, który ma byc wyjęty z biblioteki.** 

**UWAGA: W omawianej sytuacji pozycje plików sa zamienione w porównaniu ze standardowa postacia wywołania.**

article center and

**Przykład:**

>1 BR **ROBOCZE**.. OB**J-MOJABI**B/EX: **LAURA: AL. I NA**

**Zamiana modułu w bibliotece**

**Format wywołaniu programu LBR u celu wymiany przechowywanych w bibliotece modulow:**

**>LPR LI.IK.BIB F'l.IK-WEJ/RF'C ... \*PI IK...WEJ/RPD**

Gdzie;

fLIK\_WEJ \_identyfikator pliku zawierającego moduly do wymiany\* klucz: wymiana modulow. /RP

## Przykład:

**>L.BR MOJABIB---LAURA.OBJ/RP**

**Jeżeli plik LAURA zawiera wiecej niz jeden moduł to wszystkie moduły zawarte w tym Pliku zostana wymienione w bibliotece.**

**PIP - PROGRAM OBSŁUGI PLIKÓW**

**Program PIP realizuje nastepujace funkcje:**

- **1. kopiowanie plików\***
- **2. dostarczanie informacji o plikach danego użytkownika (zawartość katalogu)\***

artis cold lumin the de

hydail 's corrie

**Under That That's** 

- **3. dostarczanie informacji o wolnym miejscu na dysku\***
- **4. odzyskiwanie dostępu do zbioru\***
- 5. usuwanie plikow<sub>\*</sub>
- **6. kasowanie wszystkich wersji pliku z wyjątkiem ostatniej.**

**Kopiowanie plików**

**Format wywołania programu PIP w celu wykonania kopii pliku:**

**>PIP SPEC\_PLIKU\_WYJ=SPEC\_F'LIKU\_WEJ**

#### **Przykład:**

**)PIP DK3:ZBIGR2.TXT-ZBI0R1.TXT**

**Format ten pozwala również na kopiowanie wielu plików. W tym wypadku należy** w identyfikatorze pliku wyjsciowego opuscić nazwe, rozszerzenie i wersje, a w **identyfikatorze pliku wejściowego uzyc** *f\* r* **w odpowiednim polu.**

**Przykład:**

**>PIP BK3:=x.x**

**Kopiowanie na dysk BK3: wszystkich ostatnich wersji plików z SY: i bieżącego konta\* pliki wyjściowe otrzymują nazwy od wejściowych.**

**Listowanie katalogu**

**Format wywołania programu PIP w celu wylistowania informacji o plikach na danym koncie :**

**)PIP CPLIK\_WYJSCIOUY=DPLIK-WEJSCIOWY/KLUCZ**

**PLIK-UYJSCIOWY identyfikator pliku\* do ktorego sa przesyłane informacje wyjściowe (Domyślnie TI: ).**

PLIK\_WEJSCIOWY identyfikator pliku, ktorego dotycza listowane informacje. **Domyślnie x.x;x czyli wszystkie pliki na danym koncie.**

**Klucze:**

**/BR** krotki raport,

**/LI ograniczony raport\* /^U pełny raport.**

 $\prime$  .

**Przykład:** listowanie informacji o wszystkich plikach użytkownika **przechowywanych na urządzeniu SY:r >PIP DK5:#.PAS/LI listowanie informacji dotyczących wszystkich plików** uzytkownika, ktore maja rozszerzenie PAS.

**Wolne obszary na dysku**

**.W celu uzyskania informacji o wolnych obszarach na dysku należy uzyc programu PIP w Postaci:**

**>PIP DDN:/FR**

**DBN: nazwa dysku.**

**Przykład: >PIP DK4:/FR**

**Odzyskiwanie zbioru**

**Wywołanie programu PIP w postaci:**

**>PIP PLIK..WEJSCIOWY/UN**

umożliwia dostęp do pliku, który został zablokowany z powodu nieprawidłowego **zamknięcia ( zaznaczony litera "L" przy listowaniu z kluczem /LI ).** identyfikator pliku musi byc podany w wywołaniu, nie obowiązuje zasada **domyślności dla nazwy\* rozszerzenia ani wersji.**

## Przykład:

**>PIP DK1:C23\*43}ZB001.0BJ;4/UN**

**Usuwanie** Plików

**W cele usunięcia Pliku należy wywołać program PIP w następującej postaci:**

**>PIf PLIK\_WEJSCIOWY/KLUCZ**

W identyfikatorze pliku wejsciowego należy podać nazwe, rozszerzenie i wersje lub znak '\*' na odpowiedniej pozycji, co spowoduje usuniecie wszystkich **plikow\* których idntyfikatory roznia sie jedynie na tej pozycji.**

Klucze:

bezwarunkowe usuniecie pliku,  $/$  Sn

usuniecie pliku po potwierdzeniu przez uzytkownika. W odpowiedzi na **pytanie systemu\* w którym zawarty jest identyfikator pliku\* znak** "Y"oznacza potwierdzenie zadania usuniecia pliku, zas znak "N" (lub

**RETURN) decyzje o zachowaniu pliku.**

**Przykład:**

 $\text{PIP}$  \*.\*;\*/SD

**Kasowanie starych wersji**

**Kasowanie wszystkich wersji ż wyjątkiem ostatniej uzyskuje sie przez wywołanie programu PIP w następującej postaci:**

be said aimedial

**Service Construction** 

ristic in add

**CISTING OF BUILDING** 

she for all so that

ATTE Ultimates of an discovered disease

 $- 62 -$ 

**>PIP SPEC\_PLIKU/PU**

**Identyfikator pliku może zawierać** *\*\*f* **na pozycji nazwy lub rozszerzenia i nie powinien zawierać określenia wersji.**

and contract of subsects

**Przykład:**

**>PIP ZBI0R1.#/PU kasuje wszystkie stare wersje plików o nazwie ZBI0R1 i dowolnym rozszerzeniu z wyjątkiem ostatnich**

**PRI - DRUKOWANIE PLIKU**

**>PRICNTD CDDNN:=3SPECYFIKACJA\_PLIKU**

**Program sluzacy do drukowania plików za pośrednictwem spoolera. DDNN: urządzenie wyjściowe dla wydruku (domyślnie LPQ:>.**

**Używane klucze:**

**/C0CPIES3:N liczba kopii wydruku (domyślnie 1)» / D EL ŒT E3 plik** po **wydrukowaniu** ma **byc usunięty.**

**Przykład: >PRI WYDRUK.LST/CO:3/DEL**

**QUE - OBSŁUGA KOLEJKI SPOOLERA**

**Format wywołania programu QUE:**

**>QUE CJOB..IDD/KLUCZE**

«

**Program'sluzy do obsługi kolejki spoolera.**

**J0B\_ID identyfikuje wydruk w kolejce i ma format:**

**CDDN:CKOD\_UIC33J0B\_NAME**

**gdzie J0B\_NANE pierwsze 6 znaków nazwy pierwszego di'ukowanego pliku.**

**Klucze:**

**/LI listowanie zawartość kolejki spoolera»**

**• /REL odblokowanie wydruku Pliku znajdującego sie w kolejce w stanie "HOŁD" » /BELETE usuniecie wydruku z kolejki spoolera.**

as exceptive and its deep of engine to some collaborate **Przykład: )QUE L P 1 :C222»53WYDRUK/DELETE usuniecie z kolejki drukarki LP1: -pliku WYDRUK» >QUE /LI listowanie zawartość kolejki drukarki LPO:.**

**• TKB - TWORZENIE ZADANIA**

**Format wywołania programu TKB:**

**>TKB ZADANIE»MAPA=PLIK\_F'0SREDNI\_1»...»PLIK\_POSREDNI\_N**

**Program TKB tworzy zadanie wynikowe» przeznaczone do wykonania» z plików zawierających kod pośredni (tworzony przez translatory).**

waresom to let now

in Francisco (

**ZADANIE - identyfikator pliku zadania wynikowego. , Domyślne rozszerzenie .TSK .**

**> MAPA - identyfikator pliku z mapa przydziału pamięci. Domyślne rozszerzenie .MAP .**

**PLIK-POSREDNI identyfikator pliku wejściowego zawierającego kod pośredni. Domyślne rozszerzenie .OBJ . Jeżeli plik zawiera bibliotekę należy uzyc klucza /LB.**

**Przykład;**

**>TKB TA SK»LP=PROGRAM»L B :C1»13PASLIB.OLB/LB**

/ **Gdy lista zbiorow wejściowych nie mieści sie w jednym wierszu» albo użytkownik chce wprowadzić opcje przekazujące dodatkowe informacje możno stosować następujący format wywołania:** Patro Stfarezonalanani

o Fifedia e Solemnis e

Visualista e la Visualista del Salido

**>TKB TKB)ZADANIE»MAPA= TKB)PLIK-.POSREDNI» TKB) TKB) TKB)PLIK\_P0SREDNI TKB)/ TKB) . TKB) OPCJA TKB) . TKB)//**

**W dalszej czesci opisane sa nastepujace opcje: ASO EXTTSK**

> **TASK UNITS**

**ASG=DEV-.NANE:UNIT\_NANE\_1[ :.. .UNIT\_.NAMF..N3 '**

ont to endernment as uncertainto - lany **Przyporządkowanie urządzeniu numeru logicznesu.**

**DEU-.NAME nazwa urzadzeniar UNIT..NAME numer logiczny przyporządkowywany urządzeniu. UWAGA: W jednym wywołaniu TKB opcja ASG może występować wielokrotnie.**

**Przykład: ASG=SY:1:2:3 ASG=TI:6**

**EXTTSK=N**

**Deklarowanie rozmiaru dodatkowego obszaru pamięci przydzielanego zadaniu przy Jego instalowaniu'. Dodatkowe pole pamięci przydzielane jest na końcu obszaru zajmowanego przez zadanie.**

24. "我们的一个特别是有关的事物中的一个人都是一个

species a gruppes united about mindor - Thinne . Aci, electronic solared spas a uside constituted

I NA HITT PARK I LELINGIN DELINER DATE

transcent finalizier worder atill

control of the same way of suffort where in Figures and

新山道市

AT WARD COTTAGE TO THE PLAT OF

SAML alsocausesot

-ARAM - 1346GAS (32 MORRADO AT 1928X

**N - rozmiar dodatkowego obszaru w słowach.**

**Przykład:**

**EXTTSK=4000**

**TASK-task-name** ■ •

**Nadawanie nazwy zadaniu. Domyślnie nazwa zadania jest identyczna z nazwa pliku wyjściowego.**

UNITS=M

**Deklaracja maksymalnej liczby urządzeń wejscia/wyjscia wykorzystywanych przez program (domyślnie: 6 ).**

**Przykład: UNITS=8**

**UFY - SPRAWDZANIE POPRAWNOŚCI ODCZYTU PLIKÓW**

**Format wywołania programu UFY:**

 $\sim$  **>VFY INDEV:/RC** 

**Program śluzy do sprawdzania poprawności odczytu informacji z dysku. INDEU: określa urządzenie? na którym zamontowany jest dysk użytkownika.**

**Przykład: >UFY DK3:/RC sprawdzenie czy wszystkie bloki dysku DK3: moga hyc odczytane.**

## K O M P I L A T O R Y

## **FORTRAN IV V.2.2**

**Kompilator FOR tworzą na wyjściu Plik typu .OBJ ? który może byc pilkiem wejściowym dla programu TKB.**

 $- 65 -$ 

**Wywołanie kompilatora ma następujaca postać:**

**>FOR PLIK"POSREDNIC ?PLIK\_LISTINGU]=PLIK\_WEJ\_1C. . . ?PLIK..WEJ\_N3**

7

## **Gdzie:**

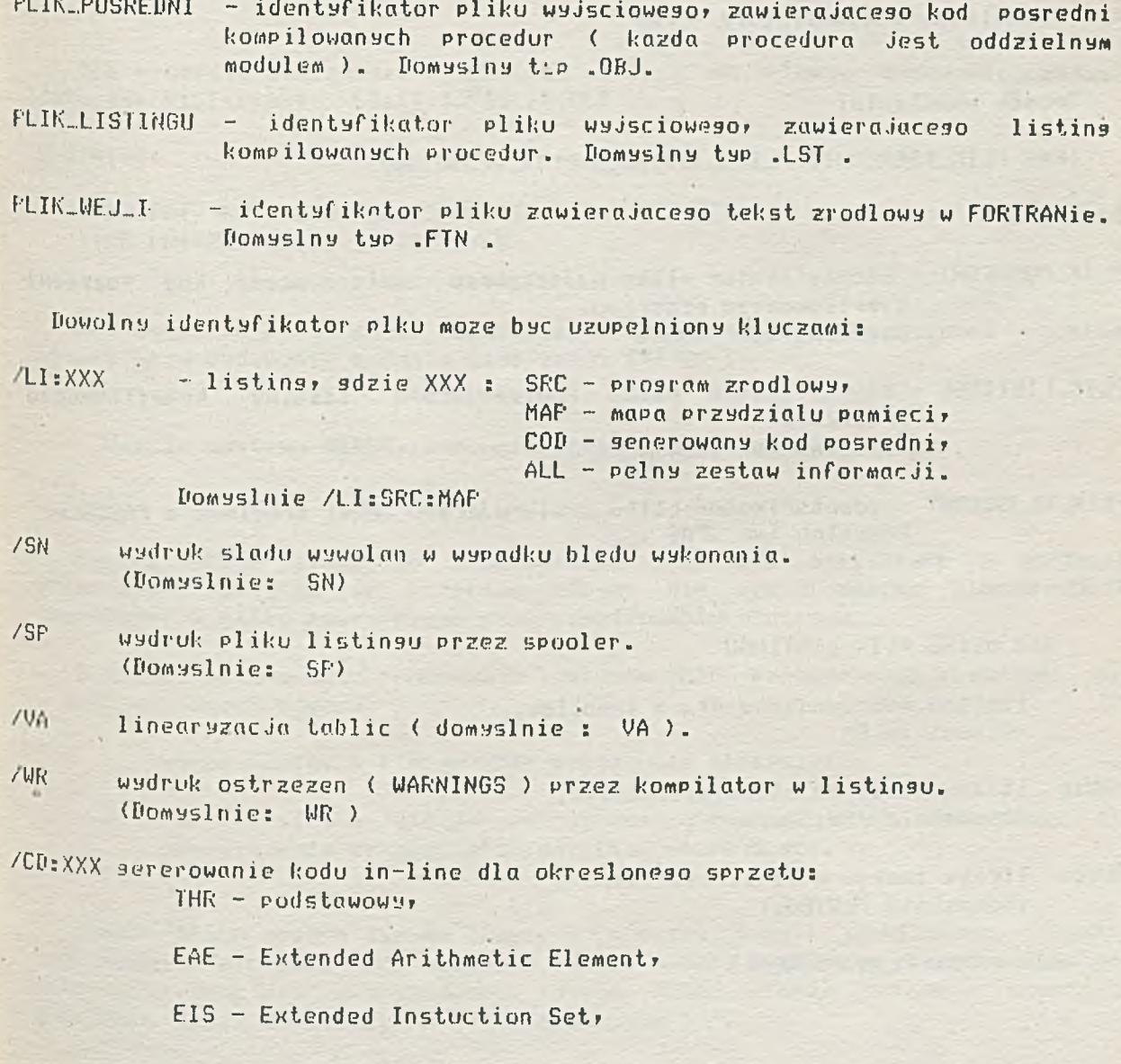

s

**FIS - Floating Point Instr. Set + EIS.**

#### **Domyślnie CD:TUR.**

1

**■ /LO wydruk nazw kompilowanych procedur na terminalu. (Domyślnie: L.0)**

#### **V Przykład:**

**>F0R SAHPLE»LIST=SAMPLE1rPROClrPR0C2**

**Kompilacja programu glownego z pliku SAMPLE.FTN i procedur z plików PR0C1.FTN i PR0C2.FTN . Listin9 zawierjacy tylko program zrodlowy bedzie wydrukowany przez spooler (Plik LIST.LST)**

## **PASCAL**

**Wywoływanie kompilatora - PAS**

**Snosob wywołania:**

```
>PAS PLIK-POSREDNICrPLIK_LISTINGllD=PLIK_WEJSCIOWY
```
**Gdzie:**

- **PLIK\_POSREDNI identyfikator pliku wyjściowego zawierającego kod pośredni kompilowanego programu. Domyślny typ .OBJ .**
- **PLIK\_LISTINGU identyfikator pliku zawierającego listing kompilowanego programu. Domyślny typ .LST .**
- **F'LIK\_UEJSCIOWY identyfikator pliku zawierającego tekst zrodlowy w PASCALu. Domyślny typ .PAS .**

**Klucze:**

**Dla** Pliku **PLIK-LISTINGU**

- **/U listing wyprowadzany przez sppoller. (Domyślnie D>**
- **/PW:n liczba linii na stronie listingu. (Domyślnie /PW:56.)**
- **/LW:n liczba znaków w linii listingu. (Domyślnie /LW:80.)**

**Dla** Pliku **PLIK-POSREDNI**

**# 0 - 2 6 \***

- **/H tekst zrodlowy zawiera program główny. Gdy kompilowane sa osobne procedury należy uzyc klucza /-H. (Domyślnie -M).**
- **/Q tworzenie profilu dynamicznego programu. Po wykonaniu programu profil dynamiczny jest w Pliku o nazwie programu i o typie .FQV . (Domyślnie -Q)**

/

- **/R dynamiczna kontrola zakresów. (Domyślnie R)**
- **/T dynamiczna kontrola zapełnienia stosu i pamięci dynamicznej. (Domyślnie T)**
- **/X kompilacja warunkowa. (Domyślnie -X)**

**Dla programu napisanego w PASCALu należy na etapie budowania zadania dolaczyc bibliotekę LBrClrlDPASLIB.OLB .**

**Przykład:**

**>PAS PR1/-R/-T»LIST/LW:72=PRPAS >TKB PRi=PRl»LB:C1»11PASLIB/LB**

**Gdy istnieje konieczność rozszerzenia pola pamięci dynamicznej programu należy przy budowaniu zadania uzyc opcji EXTTSK .**

**Użycie systemu DEBUG» wspomagającego uruchamianie programu**

**System DEBUG śluzy do uruchamiania programów napisanych w PASCALU. Dołączanie systemu do programu odbywa sie przez użycie klucza /D w specyfikacji Pliku pośredniego przy kompilowaniu programu.**

**W czasie wykonywania programu z systemem DEBUG program może znajdować sie w Jednym z dwóch stanów:**

- **1. wykonywania» w którym Jest wykonywany nomalnier**
- **2. poprawianie» w którym wykonywanie programu jest zatrzymane dla umożliwienia wprowadzania dyrektyw sterujących.**

**System DEBUG opiera sie na numerach wierszy tekstu zrodloweso. Punkty zatrzymania programu sa podawane jako numery wierszy» przed wykonaniem których program jest zatrzymywany. System DUBUG zgłasza gotowość przyjęcia dyrektywy przez wypisanie na terminalu znaku** *y? r.*

#### **Dy-retywy systemu DEBUG :**

**SET BREAKS ustawienie punktów zatrzymania programu» np. ?SET BEAKS 123»131 CANCEL BREAKS usuwanie punkty zatrzymania pogromu» p p . 2CANCEL BREAKS 131 EXAMINE aktualne listowanie wartości zmiennych. DEPOSIT var := exp ? podstawianie na zmienna wartości wyrażenia, np. 7DEP0SIT tCi□ tCiJ + 10? wypisanie na terminalu stosu odwołań do procedur, wypisanie wartości wszystkich zmiennych lokalnych dla procedur ze stosu odwołań, wypisanie wartości zmiennych wskazywanych, przejście do wykonywania programu, zakończenie wykonywania programu. TRACE CALLSERUENCE DUMP STACK DUMP HEAP CONTINUE CANCEL EXECUTION**

When Wind

#### **LITERATURA**

**C III "RSX-11 Besiner's Guide" C 2D "RSX-11 MACRO-11 Reference Manual" C 3D "RSX-11 ODT Reference Manual" E 4D "RSX-11 Task Builder Reference Manual" C 5D "RSX-11 NCR Operations Manual" C 6D "RSX-11 Utilities Manual" C 7D "PDP-11 FORTRAN Language Reference Manuai" C 8D "RSX-11 FORTRAN-IU User's Guide" C 9D "RSX-11 I/O Operations Reference Manual" C10D "RSX-11 I/O Drivers Reference Manual" C11D "BASIC-11 Language Reference Manual" L12D "BASIC User's Guide" C13D "PASCAL DOC PB opis jezyka" C14D "FASCAL DOC PB podręcznik użytkownika" C15D "PDP-11 COBOL Language Reference Manual"**  $[16]$  "FDP-11 COBOL User's Guide"

# Biuletyn Informacyjny NAUKI I TECHNIKI KOMPUTEROWE

**- 69 -**

dr inż.Lech JÓŹWIAK mgr inż.Jan KLIMOWICZ Instytut Maszyn Matematycznych

# Koncepcja

## komputerowego systemu wspomagania montażu ciągników<sup>\*</sup>

Artykuł stanowi prezentację opracowanej w IMM w 1982 r. koncepcji komputerowego systemu w spomagania montażu ciągników dla Zakładów Mechanicznych Ursus. W toku dalszych prac w roku 1983 koncepcja systemu wspomagania, jak również wymagania ZM Ursus dotyczące tego systemu uległy daleko idącym zmianom. Dlatego niniejszego artykułu nie należy traktować jako opisu koncepcji systemu SYMON realizowanego obecnie w IMM na zlecenie ZM Ursus.

#### WPROWADZENIE

Przedmiotem niniejszego opracowania jest koncepcja komputerowego systemu wspomagania montażu ciągników i ich zespołów z podsystemem harmonogramowania montażu ciągników oraz programowania zaopatrzenia materiałowego i produkcji. System ten w skrócie będziemy nazywali systemem WMC.

W zależności od stopnia automatyzacji przenośników podwieszonych, które ostatecznie będą brały udział w procesie montażu ciągników w hali montażu i halach współpracujących system współpracować może z mikrokomputerowymi systemami obsługi transportów podwieszonych - TransP.

Omawiany system WMC traktowany jako część wiekszego systemu sterowania produkcją, współpracuje z produkcyjną bazą danych, utrzymywaną na centralnym komputerze R-32 i z systemami obsługi magazynów wy sokiego składowania.

Głównym terenem działania systemu jest hala, w której odbywają się finalne montaże ciągników /rys.1/. Tu zainstalowany jest procesor technologiczny, główny procesor systemu WMC, który jednakże z punktu widzenia obsługi procesów montażu jest niewidoczny - komunikacja z nim odbywa się za pośrednictwem inteligentnych i nieinteligentnych terminali, stojących do dyspozycji obsługi w halach montażu głównego i montaży podległych. Możliwe jest też objęcie systemem WMC dodatkowych hal - w szczególności zakładu silnika i zakładu podwozi produkcji "C". Nie wpływa to w sposób zasadniczy na przedstawioną koncepcję systemu - oznacza natomiast jego rozbudowę ilościową, tj. zwiększenie liczby inteligentnych terminali i zwiększenia ilości informacji w bazie danych.

Prace, które doprowadziły do sformułowania przedstawionej w artykule koncepcji, prowadzone były w roku 1982 w Zakładzie Zastosowań Systemów Komputerowych IMM. W pracach tych oprócz autorów artykułu brał udział mgr inż.W.Kubera, a koordynował je mgr inż.J.Szmyd.

## SYSTEM STEROWANIA PRODUKC **PODSTAWOWE FI NKCJE**

**JEVIORATE NUCCA DIDAHCET I LIBRAY unaportobal** 

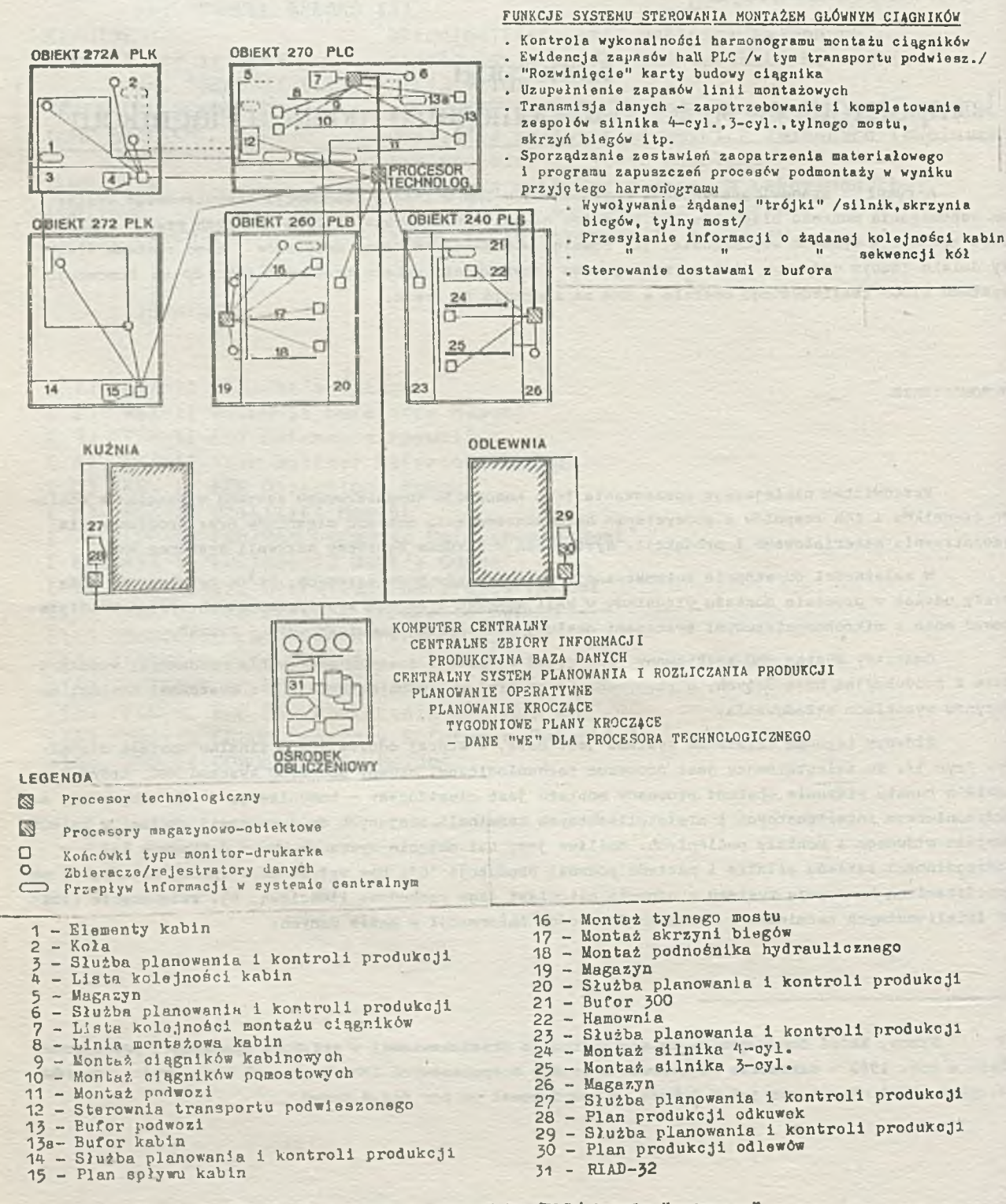

Rys.1. Hala montażu ciągników /PLC/ i hale "związane"
W obiektach oznaczonych na rys.1 270, 260 i 340 działać będą docelowo systemy obsługi magazynów wysokiego składowania - rezerwy mocy ich procesorów mogą być wykorzystane w sieci obejmującej procesory systemu WMC - tj. w zasadzie procesor technologiczny i procesory inteligentnych terminali - jeśli procesor technologiczny okaże się nadmiernie obciążony. Procesory magazynowoobiektowe wykorzystane byó mogą także w fazie uruchamiania systemu WMC - pełniąc czasowo rolę procesora technologicznego. W szczególności można zaplanować instalację pierwszych terminali w najbardziej zaawansowanym obiekcie - PLS. Terminale te pełnić będą funkcje przewidziane docelowo w systemie WMC, ale współpracować będą w pierwszej fazie z procesorem magazynowo-obiektowym w PLS. Pozwoli to autorom systemu na wcześniejszą instalację i próbną eksploatację typowych terminali systemu WMC w celu zebrania doświadczeń użytkowych i niezawodnościowych, które uwzględni się w dalszej budowie systemu.

W spółpraca z centralnym komputerem R-32 dotyczy przekazywania z niego do procesora technologicznego planów produkcyjnych, które w systemie WMC zamienione mają być na harmonogramy produkcji oraz przekazywania z produkcyjnej bazy danych w trybie zapytań z systemu WMC danych potrzebnych do wystawienia aktualnej karty budowy ciągnika lub zespołu. Może również zaistnieć potrzeba aktualizacji produkcyjnej bazy danych bezpośrednio z terminali w halach montażu.

Harmonogramy montażu dotyczyć mogą zarówno montażu ciągnika, jak i jego zespołów. W przedstawionej tu koncepcji systemu WMC uwz ględniono kwestię harmonogramowania montażu ciągników harmonogramowanie montażu zespołów stanowi osobny problem, który rozwiązywany być musi przy zastosowaniu właściwych dla niego algorytmów i przy uwzględnieniu właściwych mu ograniczeń materiałowych i organizacyjnych.

WSTEPNA KONCEPCJA ROZWIĄZANIA

#### Podstawowe funkcje systemu:

System WMC wspomaga montaż ciągników, traktując ten proces jako nadrzędny w stosunku do innych procesów produkcyjnych. Obejmuje też wspomaganie montaży związanych bezpośrednio /tzn. nie za pośrednictwem magazynu z procesem montażu ciągników, tj. montaży zespołów silników 3 i 4 cyl., skrzyni biegów, tylnego mostu, a być może innych zespołów. W spółpracuje z magazynami hal oznaczanych na rys.1. PLC, PLS, PLB / ewentualnie PLK/ kontrolując procedury zamawiania i wydawania części. Funkcją podstawową jest kontrola wykonalności cięgnika przed zapuszczeniem<sup>x/</sup> jego montażu.Funkcja ta i funkcje z nią związane - warunkujące ją lub z niej wynikające, powinny być zrealizowane w Pierwszej fazie implementacji systemu przy założeniu, że harmonogram montażu pochodzi spoza systemu. W drugiej fazie system mógłby być połączony z systemami magazynów wysokiego składowania w hąlach PLC, PLS, PLB, PLK i zapewnić harmonogramowanie kolejki montażu ciągników na podstawie stanów magazynowych oraz zestawienia wymaganych części i podzespołów /z których częściowo wynika Program ich zapuszczeń/. WMC może być zrealizowany na 16-bitowym minikomputerze, zwanym procesorem technologicznym hali PLC i mikroprocesorach systemu FD-835 sterującego przenośnikami silników, skrzyń i mostów. Być może możnaby je rozszerzyć o sterownik mikrokomputerowy konstrukcji IMM oraz o inteligentne terminale konstrukcji IMM oparte na tymże sterowniku.

x/ pod pojęciem "zapuszczenie" rozumie się tu decyzję nadzorującego linię montażu o rozpoczęciu montażu danego ciągnika.

Poniżej wyliczono podstawowe funkcje systemu WMC, które powinny być realizowane odpowiednio w pierwszym /§/ i drugim /=/ etapie:

- § kontrola wykonalności harmonogramu montażu ciągników z alarmowaniem dyspozytora montażu ciągnika i w spomaganiem decyzji zmiany harmonogramu;
- § ewidencja zapasów hali PLC /w tym transportu podwieszonego/;
- § wystawianie kart budowy ciągnika /na bieżąco po decyzji o zapuszczeniu ciągnika/;
- § uzupełnianie zapasów linii montażowych we współpracy z magazynami;
- § wystawianie kart budowy zespołów dla linii montażowych /silnika 3 cylindrowego, silnika 4-cylindrowego, tylnego mostu, skrzyń biegów, podnośnika hydraulicznego i ewentualnie innych w miarę potrzeb/;
- $=$  sporządzanie tygodniowego harmonogramu montażu ciągników;
- = sporządzanie zestawień zaopatrzenia materiałowego i programu zapuszczeń procesów podmontaży w wyniku przyjętego harmonogramu.

#### Studium systemu

Definicja problemu

Przeprowadzona przez IMM analiza stanu bieżącego i przyszłego produkcji ciągników w badanym zakładzie przemysłowym doprowadziła do wniosku, że proces montażu finalnego w hali PLC

- $\bullet$  jest nadrzędny w stosunku do innych procesów produkcyjnych,
- $\bullet$  musi być w spomagany komputerowo.

W systemie WMC wyodrębn ć można dwie części, z których pierwsza, HAPRO - układanie kolejki ciągników do montażu, zwane harmonogramowaniem i uprzedzanie o końcowych dostawach części i podzespołów niezbędnych do zmontowania ciągników wg tej kolejki, zwane programowaniem produkcji lub planowaniem operatywnym, zrealizowana być może efektywnie dopiero po

- · realizacji systemów magazynowych wysokiego składowania,
- wykrystalizowaniu praktyki procesu produkcyjnego.

HAPRO charakteryzuje się przetwarzaniem batch-owym.

Część druga, ZAKOTA - stanowiąca w dużej części zebranie informacji o stanie procesu montażu i przede wszystkim jego zasobach, umożliwiająca kontrolę aktualnej wykonalności kolejki montażu na krótko przed "zapuszczeniem" ciągnika - może i powinna być realizowana w pierwszej kolejności. Jej realizacja pozwoli na ostateczne ustalenia i oprogramowanie podstawowej konfiguracji sprzętu komputerowego, co jest poważną częścią pracy i musi być wykonane z dużym wyprzedzeniem w stosunku do oprogramowania użytkowego i uruchomienia automatyzowanego procesu.

ZAKOTA charakteryzuje się przetwarzaniem na bieżąco, jakkolwiek uwarunkowania czasowe są stosunkowo słabe, a czas reakcji systemu duży. W tej części systemu występować mogą budziki $^{x}$ pewnych procesów.

x/ pod pojęciem "budzik procesu" rozumie się tu mechanizmy zegarowe, powodujące rozpoczęcie procesu w wyznaczonym czasie.

K s z t a ł t s y s t e m u WMC

Jan Pi

Ogólny kształt funkcjonalny systemu przedstawia rys.2.

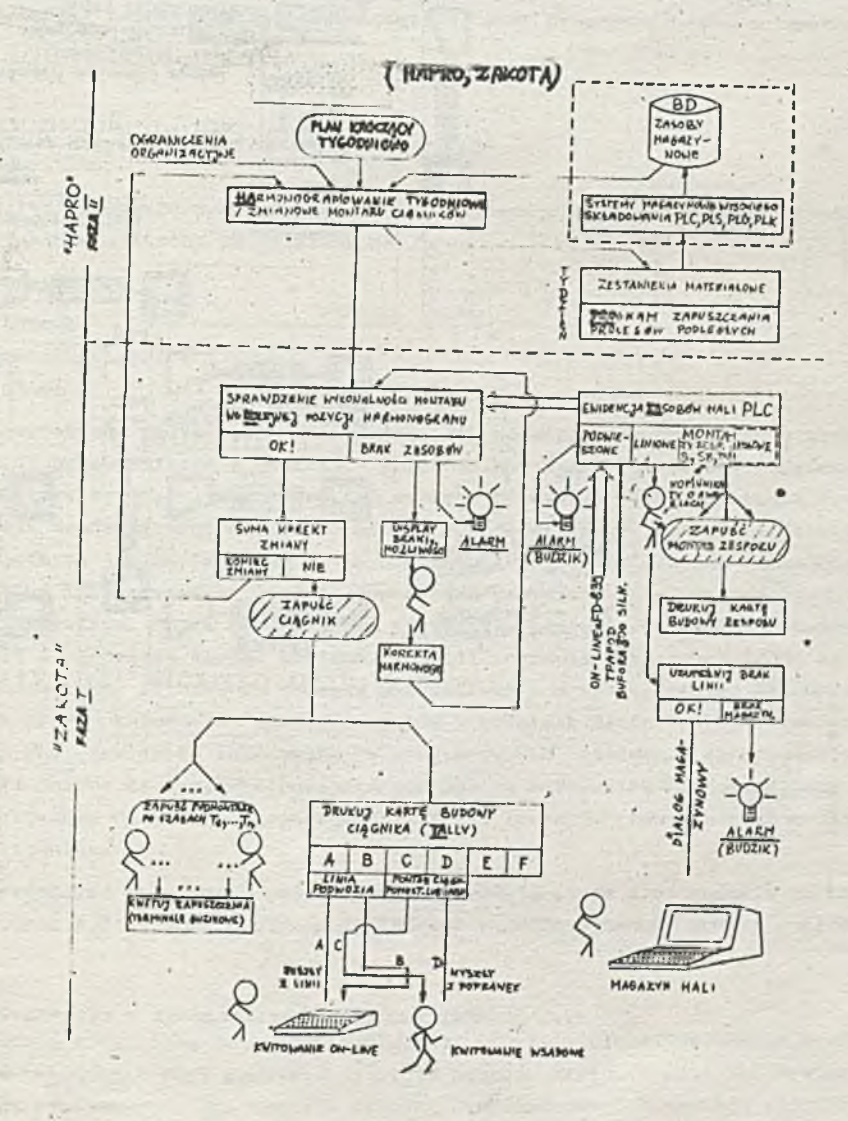

katt ...

ł,

à.

Rys. 2. Ogólny kształt funkcjonalny systemu WMC

WMC jest systemem przetwarzania rozproszonego /rys.3/.

 $- 74 -$ 

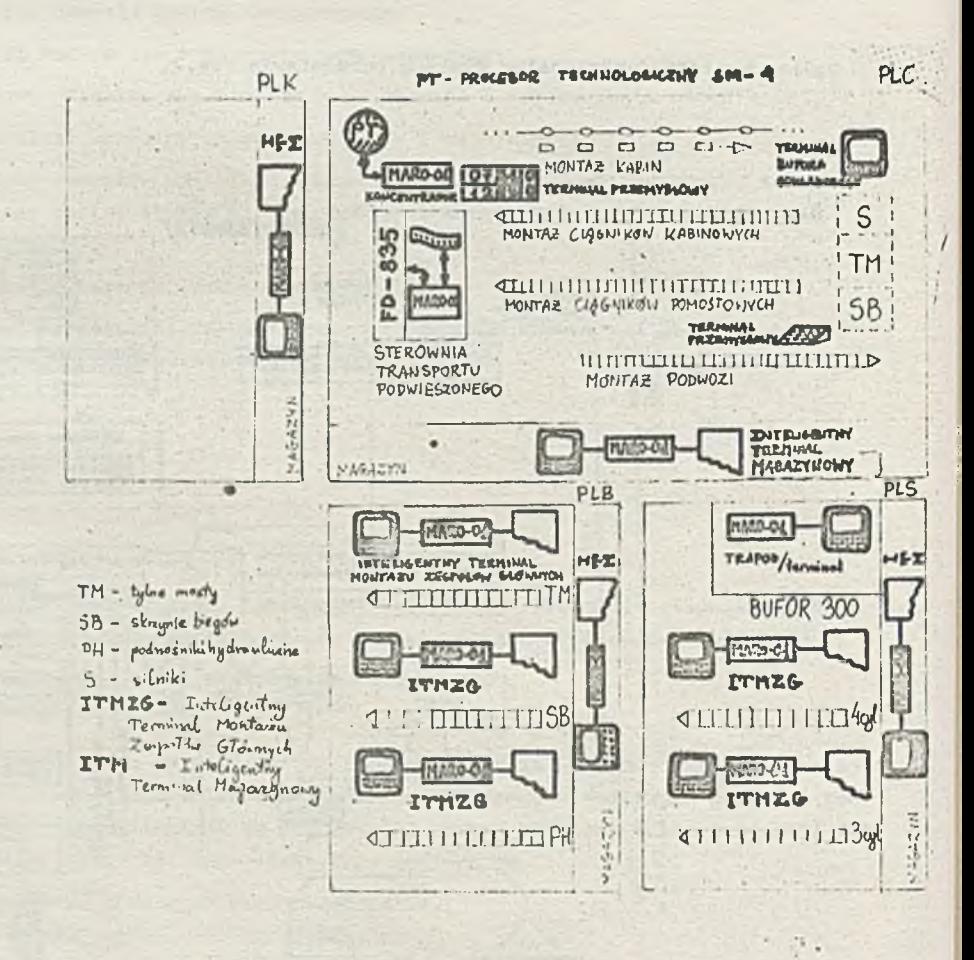

Rys. 3. Rozproszenie przetwarzania w systemie WMC

Funkcje swoje realizuje w procesorach: technologicznym, wielomikroprocesorowym systemie sterowania przenośników FD-835 i inteligentnych terminalach montażu zespołów. W systemie operacyjnym w spółdziałają też procesory terminali magazynowych, procesor łącza z FD-835 i procesor/y/ TRANSP bufora/ów/ zespołów.

Centralną funkcją HAPRO jest harmonogramowanie tygodniowe z korektą co zmiano, emitamo funkcją ZAKOTY - sprawdzanie ograniczeń wykonalności montażu danego ciągnika przed jego zapuszcze nlem.

Chociaż system NMC nie jest systemem sterowania "on-line", lecz jest systemem doradczym, przewidywane są środki zwiększenia niezawodności, a także procedury restartu systemu.

#### F unkcja ZAKOTA: ZA SOBY - KOLEJKA - TALLY

ZASOBY: By umożliwić kontrolę wykonalności montażu danego ciągnika prowadzić trzeba ewidencję zasobów montażu finalnego. Zasoby te dzielimy na:

- $\bullet$  zasoby podwieszone
- zasoby liniowe
- $\bullet$  zasoby montażu zespołów
- zasoby kołowe

Zasoby podwieszone są to zasoby znajdujące się na odcinkach dostawczych przenośników hali PLC i wewnętrznych przenośnikach i odcinkach przenośników tej hali. Zasoby podwieszone liczone są w systemie z reguły w sztukach. Kompletna ich ewidencja zawarta jest w systemie FD-835; informacja ta może być jednak trudno dostępna dla procesora technologicznego. Sygnały informacji o ruchu transportu podwieszonego są jednak dostępne na szynie komunikacji z procesorem technologicznym /w sterowni przenośników/ lub sterowniki FD-835. System WMC prowadzić może własne, dynamicznie zmienne zobrazowanie przenośników. Obraz ten może być trzymany w pamięciach procesora technologicznego lub pamięciach FD-835 i procesora łącza. Podjęte będą też starania wykorzystania do ewidencji zasobów rezerw mocy obliczeniowej FD-835, co oznacza programowanie w tym systemie. Zasoby podwieszone podzielić można na cztery kategorie: zasoby zespołów w buforach macierzystych, zawieszki niezakodowane w drodze do PLC, zawieszki zakodowane "w drodze", w PLC, zawieszki zakodowane w buforach PLC. Koncepcja systemu polega na zewidencjonowaniu zasobów na maksymalną głębokość, aby umożliwić najw cześniejszą w stosunku do momentu zapuszczenia trójki zespołów podwozia - kontrolę wykonalności montażu danego ciągnika.

Awarie /np. zatrzymanie/ transportu podwieszonego powodują alarm i ustawienie na podstawie informacji własnych systemu budzika, po wyczerpaniu którego zakłócone zasoby spadną poniżej minimum.

#### Zasoby liniowe

W PLC pracują trzy linie montażowe podłogowe: podwozi, ciągników pomostowych /lub ciągników "C"/ i ciągników kabinowych oraz podwieszona linia montażu kabin. W hali PLS system WMC interesuje się dwoma liniami podłogowymi, tj. montażu silnika 3-cylindrowego i montażu silnika 4-cylindrowego, - w hali PLB trzema liniami podłogowymi, tj. montażu skrzyni biegów, montażu tylnego mostu i montażu podnośnika hydraulicznego. Linie te mają własne zapasy normaliów i części koniecznych dla danego montażu. Zapasy te dostarczane są i trzymane w paletach, ich uzupełnianie przez magazyn hali odbywa się z wyprzedzeniem w rytmie zmianowym. Procedura ta powinna być objęta systemem magazynowym hali. Ponieważ jednak pierwsze magazyny wysokiego składowania pojawią się za kilka lat system WMC zakłada początkowo objęcie procedury w ten sam sposób za pomocą terminali magazynowych. Dyspozytor linii montażu / "monter"/ zgłasza do systemu "brak liniowy" danej linii wtedy, cdy według jego uznania wymagane jest uzupełnienie. Na ogół jest to czynności rutynowa w rytmie zmianowym, awaryjnie zgłaszanie braków może być dokonywane w trakcie pracy linii. Rezygnuje się z koncepcji

alar mowania przez system o brakach liniowych ze wzglcdów, o których wyżej, a także ze względu na trudności liczenia zużycia detali i normaliów. System wystawia na terminalu magazynowym zamówienie wydania brakujących części. Magazynier w odpowiedzi zgłosić może brak magazynowy, co powoduje zaa larmowanie dyspozytora montażu; magazynier - może też zainicjować dostawę /transportem kołowym/. Pokwitowanie realizacji zamówienia system wystawia magazynierowi na terminalu magazynowym dopiero po potwierdzeniu przyjęcia dostawy przez dyspozytora montażu. Magazynier uwierzytelnia pokwitowanie swoim kodem / chronionym/ - odpowiednikiem podpisu - zamawiając w ten sposób w systemie druk oryginału dokumentu RW. Oryginały te są chronione i mogą być wystawiane tylko jednokrotnie natychmiast lub np. partiowo przy końcu zmiany. Kopie mogą być dostępne zawsze na żądanie. Brak magazynowy powoduje wystawienie zamówienia dostawy zewnętrznej. Tak więc dokumenty rozliczeń magazynowych wystawiane są komputerowo w "dialogu magazynowym" zamawiającego z magazynierem. "Dialog magazynowy" oprogramowany jest w procesorze technologicznym, który dla zasady monopolizuje kontakty z przyszłymi systemami magazynów wysokiego składowania. Dialogi dotyczące montaży zespołów prowadzone są z udziałem inteligentnych terminali montaży. Obsługa alarmu "brak magazynowy" powoduje ustawienie / wg oceny dyspozytora montażu/ budzika systemowego, którego wyzerowanie spo-. woduje umieszczenie w obrazie systemowym zasobów liniowych informacji o wyczerpaniu się odpowiedniego zasobu. W obrazie tym stosuje się zasadę ewidencji braków jako wyjątków od kompletności zasobów. •

#### Zasoby montaży Zespołów

8 punktu widzenia dyspozytora montażu ciągnika /"nadmontera"/ braki na liniach montaży zespołów spływających na bieżąco do PLC nie są powodem do alarmu. Alarm taki zgłasza na swoim termi- ' nalu dopiero "monter" odpowiednio ustawiając jego budzik wg własnej oceny i redagując dowolny komunikat wyjasniający, który WMC przekazuje "nadmonterowi". WMC kwituje produkcję zespołów wysyłanych na bisżąco do PLC dopiero po zakodowaniu żawieszki w PLC, tj. po otrzymaniu "dostawy". Pokwitowania wystawiane są na terminalu montażu i służą do rozliczenia produkcji danej linii montażu zespołu. Ich oryginały są chronione.

#### Zasoby kołowe

Część dostaw do PLC przybywa transportem kołowym. Dotyczy to w szczególności dostaw dla produkcji "C" i ewentualnie dostaw "blach" i kdł z PLK, jeśli przenośnik ich nie zostanie zainstalowany. Zasadą powinno być dostarczenie ich za pośrednictwem magazynu, co objęte byłoby procedurami magazynowymi, a dostawy te pojawiałyby się w systemie WMC dopiero jako zasoby liniowe. W wyjątkowym trybie część dostaw kołowych /np. "zespoły" podwoziowe produkcji "C"/ może być magazynowana na polach odkładczych, stanowiących dla montażu dodatkowy magazyn, więc przęz system WMC traktowanych jako dodatkowy bufor. Napełnianie i opróżnianie takich buforów musi być ewidencjonowane w systemie, co wymaga wyposażenia każdego "bufora odkładczego" w terminal umożliwiający identyfikację jego zapasów.

.\* <

#### KOLEJKA

Kolejkę ciągników do montażu wyznacza bieżący odcinek tygodniowego harmonogramu montażu ciągników. Ograniczenia uwzględnione przy jego wyznaczaniu mogą się zmienić powodując niewykonalnośćrealizacji jakiegoś "zamówienia" z kolejki. Celem systemu WMC jest jak najwcześniejsza sygnalizacja takiej sytuacji, by dać "nadmonterowi" czas na podjęcie koniecznych decyzji. Mogą one sprowadzać się do "puszczenia dziury" lub zmiany montowanej kolejki. Zmiana kolejki inicjuje powtórzenie procesu kontroli wykonalności. Kontrola prowadzona jest z wyprzedzeniem n ciągników /na głębokość n/; n ograniczone głębokością ewidencji zasobów może być zmienne w zależności od toku wykonywania korekt kolejki i liczby awaryjnych zdarzeń w systemie. Wykonalność orzeczona na głębokość n może być uchylona w każdej chwili - aż do momentu zapuszczenia ciągnika, przez alarmy zasobów lub awarie stanowisk roboczych. Alarm wsparty jest informacją o jego przyczynie i zestawieniem możliwości montaży zastępczych. Dyspozytor może też pytać w reżimie dialogowym o dowolne interesujące go zasoby hali montażu. Dokonane korekty kolejki montażu ciągników sumowane są w zadanych przedziałach czasu /zmiany, dnia, tygodnia/, gdyż w pływać mogą na plan kolejnego tygodnia / poza systemem WMC lub harmonogram kolejnej zmiany /docelowo w HAPRO/.

**- 77**

#### KARTA *'■*

Pojęcie KARTA \* jest odpowiednikiem "tally" i oznacza np. w firmie MFP w systemie APAC karte budowy ciągnika. Pojęcie to rozszerza się na montaże zespołów i oznacza kartę budowy zespołu. Zapuszczenie zespołu powoduje druk karty budowy zespołu zawierającej specyfikację wersji zespołu na inteligentnym terminąlu montażu tego zespołu. Funkcja ta oprogramowana jest lokalnie w procesorze terminala, aby umożliwić autonomiczną jej obsługę niezależnie od ewentualnych zakłóceń pracy systemu WMC w hali PLC. KARTA jedzie w plastykowej torbie z zespołem /ciągnikiem/ jako jego identyfikator, wykaz części i notatnik uwag kontroli jakości - do końca linii, gdzie następuje końcowa kontrola montażu.

KARTA ciągnika drukowana jest w momencie decyzji o zapuszczaniu. Zapuszczanie oznacza wybranie z buforów "trójki" podwoziowej.<sup>1/</sup> Dla produkcji "L<sup>2/</sup> odbywa się to szóstkami podwozi z kontrolą dostępności całej osiemnastki zespołów w trzech buforach cyrkulacyjnych przez system FD-835. W systemie WMC zapuszczenie ciągnika jest realizowane przyciskiem sterującym pulpitu sterowni przenośników - dla produkcji "L" lub dla produkcji "C" dyspozycją "nadmontera" na jego monitorze systemu WMC. Monitor nadmontera jest jednocześnie inteligentnym terminalem systemu WMC i łączem z FD-835. Monitor ten znajduje się także w sterowni przenośników. Zapuszczane podmontaże prostopadłe wywoływane są na terminalach tych podmontaży, a zapuszczenia kwitowane są na bieżęco na ich klawiaturze. Zmontowane podwozia kwitowane są na końcu linii podwozi lub po poprawkach online na identycznych terminalach. Karta ciągnika ma co najmniej sześć odcinków A - F. A i B dotyczą podwozia - odrywane są w momencie kwitowania przez kontrolę jakości na końcu linii /A/ i po poprawkach /B/, C i D dotyczą linii montażu ciągnika - C odrywany jest przy zejściu poprawnego ciągnika z linii, D - po poprawkach /być może po upływie wielu tygodni/. Odcinki C i D gromadzone sekwencyjnie / segregator szpilkowy/ są wprowadzane partiowo /np. w rytmie zmianowym/ na monitorze nadmontera za pomocą systemowej procedury wspomagającej; służą one do rozliczania produkcji PLC. Odcinek E przewidziany jest do ewidencji wysyłek z fabryki, F przekazywany jest wraz z ciągnikiem odbiorcy.

Rozpatrzona będzie możliwość produkowania kopii odcinków C i D w postaci nośników maszynowych /kart lub taśmy perforowanej/ - jechałyby one wraz z kartą i byłyby zbierane w punktach kontroli Jakości i poprawek, a tym samym gwarantowały poprawność ewidencji produkcji. Czytnik i perforator kart są jednak drogie i trudno dostępne, a czytnik i perforator ta<my papierowej - zawodne.

#### $F$ u n k c j a  $H$  A P R O :: HARMONOGRAMOWANIE - PROGRAMOWANIE

#### HARMONOGRAMOWANIE

Zadania produkcyjne zakładu wyznacza kroczący plan tygodniowy. Możliwości jego realizacji wyznaczają ograniczenia materiałowe i techniczne oraz sposób wykorzystania mocy produkcyjnej zakładu. Optymalną efektywność montaży można uzyskać przezbrajając linie montażowe stosownie do produkcji danego tygodnia i ustalając odpowiednio sekwencje montowanych modeli. Przezbrajanie linii montażowych,

l/ trójka" podwoziowa to silnik, skrzynia biegów i tylny most.

<sup>2</sup>/ produkcja "L" do produkcja ciągników wg licencji Massey-Fergussona, natomiast produkcja "C" to Produkcja wg własnej technologii.

stosownie do produkcji danego tygodnia zwane jest "wyrównoważaniem" linii, natomiast ustawianie planowanych do produkcji modeli w optymalnej kolejce zwane jest harmonogramowaniem.

W stosunku do algorytmu harmonogramowania, który należałoby opracować przyjmuje się następujące założenia:

- $\bullet$  Harmonogramowanie dokonywane będzie na podstawie kroczącego tygodniowego planu produkcji ciągników dla wyrównoważonej linii montażu. Plan tygodniowy dostarczany będzie spoza systemu WMC.
- **O** Algorytm harmonogramowania musi przede wszystkim zapewnić spełnienie przez kolejkę ciągników do montażu istotnych ograniczeń materiałowych i technologicznych, tzn. wygenerowana kolejka musi być wykonalna z punktu widzenia wartości wszystkich ograniczeń w momencie generacji.
- Generacja harmonogramu będzie dokonywana w trybie iteracyjnym. Do komputera technologiczne- $\bullet$ go wprowadzane będą wartości ograniczeń - częściowo automatycznie, częściowo przez planistów. Komputer będzie generował sprawdzony pod względem wykonalności harmonogram i będzie przedstawiał go do zatwierdzenia planistom. Planiści mogą harmonogram zatwierdzić albo mogą dokonać zmian harmonogramu i zażądać od komputera sprawdzenia wykonalności. Mogą też ewentualnie dokonać zmian wartości ograniczeń lub zmian kryterium optymalizacji i zażądać powtórnej generacji kolejki. Proces ten będzie powtarzany, aż do momentu zatwierdzenia wygenerowanego harmonogramu przez planistów.
- W w spólnie z zakładem produkcyjnym będą ustalone kryteria optymalizacji harmonogramu adekwatne do rzeczywistych celów.
- W trakcie realizacji harmonogramu możliwe będzie dokonywanie zmian niezrealizowanego jeszcze końcowego odcinka harmonogramu. Konieczność zmian wynikać będzie z zakłóceń procesu produkcyjnego powodujących niemożność realizacji pierwotnego harmonogramu.
- W pierwszej kolejności należy podjąć próbę opracowania algorytmu optymalizacji harmonogramu jako algorytmu optymalizacji globalnej, którego czas wykonania byłby dopuszczalny w omawianym zastosowaniu, a dopiero w drugiej kolejności rozważań implementację w postaci algorytmu optymalizacji lokalnej.

#### P ROGRAMOWAN IE

Harmonogram zapuszczeń ciągników zatwierdzony przez planistów będzie podstawą do sporządzenia planu / programu/ potrzeb montażu. Plan potrzeb montażu będzie z kolei podstawą do sporządzania planów / harmonogramów/ dostaw zasobów liniowych i zespołów ciągnika na linie montażowe.

Na podstawie planów dostaw zespołów mogą być sporządzane programy zapuszczeń zespołów na liniach montażu zespołów ciągnika.

Programy zapuszczeń cięgników i zapuszczeń zespołów mogę być podstawę do sporzędzania programów /harmonogramów zapuszczeń niektórych podzespołów wykonywanych na bieżąco przez podmontaże "prostopadłe" do linii montażowych, równocześnie z montażem zespołów lub ciągników. Dotyczy to w szczególności podzespołów, których montaż musi być rozpoczęty przed rozpoczęciem montażu danego ciągnika czy zespołu, w skład którego wchodzi dany podzespół.

Dynamiczne zniany harmonogramu montażu cięgników w trakcie jego realizacji mogą wymuszać odpowiednie zmiany w programach dostaw zasobów liniowych i zespołów, a w następstwie tego mogą również wymuczać zniany w programach montażu zespołów i podzespołów. W związku z tym może zaist -

nieć konieczność sprawdzania dopuszczalności zmian harmonogramu montażu ciągników z punktu widzenia zmian implikowanych w wymienionych wyżej programach /pociągałoby to za sobę koniccznańc sprecyzowania odpowiednich kryteriów dopuszczalności zmian.

Sporządzenie odpowiednich planów i programów wymienionych wyżej na podstawie harmonogramu zapuszczeń ciągników nosi nazwę programowania. Funkcja PROGRAMOWANIE systemu WMC obejmuje swym zakresem sporządzanie planu /programu/ potrzeb montażu oraz programów dostaw zasobów liniowych i zespołów cięgnika. Funkcja ta może zostać rozszerzona i obejmować również sporządzanie programów zapuszczeń zespołów i podzespołów.; może to być przedmiotem dalszych uzgodnień.

*- /*

*)*

### Systemy obsługi transportu podwieszonego TransP

•

Systemy TransP wykonywane mogą być dla różnych przenośników spoza hali PLC, a w szczególności dla przenośników:

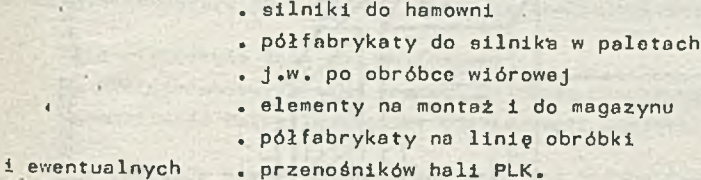

System obsługi transportu podwieszonego TransP / rys. 4/ informuje dyspozytora przenośnika o stanie zasobów na przenośniku podwieszonym. Jest systemem rejestracji danych i zapytań opartym na mikrokomputerze.

Obraz stanu zasobów na zawieszkach przenośnika prowadzony jest na bieżąco w pamięci mikrokomputera. Dyspozytor może w każdej chwili w dialogu prowadzonym przez alfaskopowy monitor systemu /ewentualnie z hard-copy/ pytać system o stan konkretnych zasobów /np. o zawartość magazynów buforowych, liczbę e lementów danego typu znajdujących się na danym odcinku przenośnika itp./. W razie awarii powodującej zatrzymanie pracy przenośnika kompletny stan zapasów na nim może być na żądanie podany na ekranie lub hard-copy. Warunkiem realizacji systemu TransP dla danego przenośnika jest zapewnienie przez jego wykonawcę komunikacji między sterowaniem przenośnikiem a mikrokomputerem w punktach załadowczych, rozładowczych i punktach zwrotnic oraz zgoda użytkownika na obsługiwanie sieci terminali kodujących zawieszki i materiały ładowane i rozładowywane.

TransP oprogramowany lokalnie w mikrokomputerze może działać autonomicznie lub współpracować z innymi systemami, w tym także przesyłać komunikaty do systemów nadrzędnych np. systemów magazynowych, jeśli potrzeba taka pojawi się np. w miarę rozwoju komputeryzacji zakładu. System WMC przewiduje ewentualną współpracę z systemem TransP dla bufora 300 silników przed hamownią w PLS

w przeciwnym razie pozostaje prowadzenie przez człowieka ewidencji tego bufora na nieinteligentnym lub inteligentnym terminalu/. Instalacja TransP opłacalna będzie tylko dla przenośników dużych lub szczególnie istotnych w procesach produkcyjnych /np. wymagających zobrazowania on-line W systemie nadrzędnym/, a to ze względu na koszty dostosowania konwencjonalnego sterowania przenośnikiem do współpracy ze sterownikiem systemu TransP.

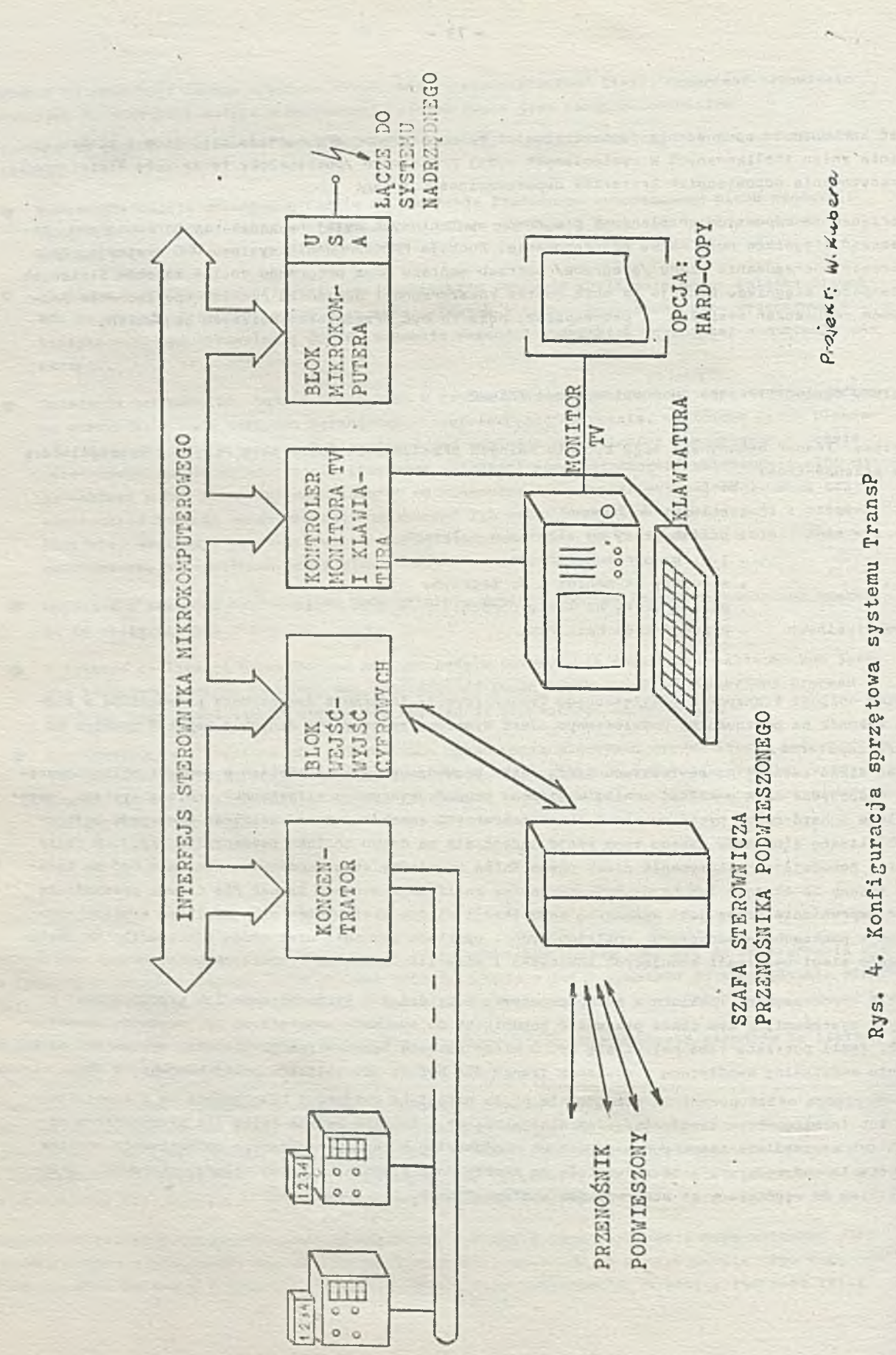

 $-80-$ 

- W zestawie sprzętowym WMC można wyróżnić następujące rodzaje urządzeń:
- · główny procesor technologiczny,
- . inteligentne terminale alfanumeryczne montaży zespołów i magazynowe do komunikacji z dy spozytorami montażu i magazynami /w hali PLC i w pozostałych/,
- · urządzenie zbierania danych z transportu podwieszonego,
- . wy specjalizowane terminale typu przemysłowego,
- **o** procesor łącza z FD-835.

#### Procesor technologiczny

W roli centralnego procesora technologicznego można zastosować minikomputer typu SM-4. Zaletami m in i komputera SM-4 w roli procesora technologicznego są:

- $\bullet$  dostatecznie duża moc obliczeniowa,
- . w relozadaniowy system operacyjny czasu rzeczywistego DOS-RW typu RSX-11,
- $\bullet$  możliwość łatwej rozbudowy konfiguracji sprzętu.

Ze względów niezawodnościowych zalecane byłoby zastosowanie dwumaszynowej konfiguracji SM-4 /jeden minikomputer SM-4 w roli komputera rezerwowego/.

#### Terminale alfanumeryczne

W roli terminali alfanumerycznych można wykorzystać odpowiednio skonfigurowane i oprogramowane sterowniki mikrokomputerowe. Zbudowane na bazie mikroprocesora INTEL 8080.

W zestawie terminala alfanumerycznego, obok sterownika mikrokomputerowego, można zastosować: monitor TV, klawiaturę alfanumeryczną i drukarkę. Innym rozwiązaniem byłoby zastosowanie terminali nieprogramowanych produkcji MERA-ELZAB, ale terminale te są trudno dostępne, a ponadto oznaczałoby to rezygnację z jakiegokolwiek przetwarzania rozproszonego.

Zbieranie danych z transportu podwieszonego /poza już zakupionymi przenośnikami hali PLC/ można zrealizować za pomocą systemów typu TransP w odpowiednio dostosowanej konfiguracji. Konfigurację sprzętową systemu TransP przedstawia rys.4. W jej skład wchodzą:

- $\bullet$  blok mikrokomputera /jednostka centralna/ z łączem do systemu nadrzednego,
- $\bullet$  kontroler monitora TV i klawiatury,
- $\bullet$  monitor TV dla zobrazowania informacii,
- $\bullet$  klawiatura alfanumeryczna do komunikacji z dyspozytorem,
- $\bullet$  opcja: hard-copy ekranu monitora TV /na DZM-180/,
- · blok wejść/wyjść cyfrowych do połączenia z szafą sterowniczą przenośnika podwieszonego,
- $\bullet$  koncentrator terminali typu przemysłowego,
- . terminale przemysłowe specjalnie zaprojektowane dla systemu TransP. Terminale te wyposażane byłyby w zależności od potrzeb w: wyświetlacz cyfrowy, klawiaturę funkcyjną i klawiaturę cyfrową. Po ustaleniu założeń projektowych na system TransP wydaje się też celo-

we rozpatrzenie możliwości zakupu terminali przemysłowych produkcji WZE ELNRO.

#### Terminale przemysłowe

Ze względu na celowość indywidualnego dostosowania terminali do stanowisk pracy, przewidywaną prostotę konstrukcji i łatwość dołączenia do pozostałych urządzeń systemu WMC uważamy za celowe zastosowanie specjalnych terminali przemysłowych

Themes of the property and

#### Procesor łącza z FD-835

Sposób realizacji procesora łącza zależy od możliwości dołączenia sterowników FD-835 do systemu WMC, co musiałoby być uzgodnione z firmami TECHMATRANS i FATA.

Jeśli ingerencja w FD-835 nie byłaby możliwa, to procesor łącza należałoby wykonać jako odpowiednio oprogramowany i skonfigurowany sterownik mikrokomputerowy na bazie mikroprocesora INTEL 8080, uzupełniony pakietem wejść i wyjść cyfrowych do przyłączenia sygnałów pochodzących od sterowania przenośnikiem podwieszonym.

Jeśli byłaby możliwa ingerencja w oprogramowanie FD-835, to procesor łącza byłby o wiele prostszy / ograniczony do samego sterownika mikrokomputerowego/.

Oprogramowanie systemu

OP ROGRAMOWANIE SYSTEMU WMC

Oprogramowanie systemowe

Kyrdżnić w nim można:

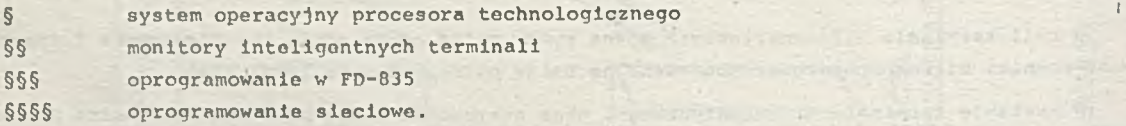

§ Proponuje się zastosować system operacyjny wzorowany na DEC-owskim RSX-11M z RMS-11 lub RT-11 / systemy DOS-RW z RCS lub FOBOS/. System musi być rozszerzony o handlery współpracy z koncentratorem danych i być może, niektórymi terminalami. Handlery te muszą zostać napisane, uruchomione i włączone do generatora systemu. Programowanie ich powinno być realizowane w języku assemblera MACRO-11.

§§ Monitory inteligentnych terminali: procesora łącza z FD-835 i terminala montażu są ich lokalnymi systemami operacyjnymi. Monitor terminala montażu zapewnia współpracę z dyspozytorem, obsługę drukarki i alfaskopu z klawiaturą, organizuje gospodarkę danymi alfanumerycznymi, umożliwia definicję, korekty i magazynowanie kart budowy zespołu oraz wywoływanie testów z procesora technologicznego. Program monitora terminala montażu będzie napisany na surową maszynę w języku PL/M lub assemblera.

Monitor łącza z FD-835 zapewnia korzystanie z drukarki i alfaskopu z klawiaturą będących częścią sterowni przenośników. Obsługuje przerwanie "zapuszczenia ciągnika" z pulpitu sterowni. Organizuje dialog dyspozytora montrżu ciągnika z systemem RT-RSX-11 oraz wywoływanie testów z procesora technologicznego. Monitor łącza sięga do FD-835 po obraz transportu w procedurze restartu i czyta sygnały od sterowania transportu z szyny FD-835 w czasie rzeczywistym. Program monitora łącza z FD-835 napisany będzie na surową maszynę w assemblerze lub PL/M. Będzie to mały system RT.

§§§ Pod warunkiem zgody firmy FATA podjęte będą starania minimalizacji funkcji i pamięci procesora łącza lub nawet jego całkowitej elimin. cji przez zaprogramowanie monitora łącza w procesorach i pamieciach FD-835.

Języki - jak wyżej, programowanie być może "pod systemem" FATA.

§§§§ Oprogramowanie sieciowe to konieczne programy komunikacji i transmisji na drodze terminal - procesor technologiczny. W dużej części wspólne dla terminali: magazynowego, montażu i procesora łącza, dla dwóch ostatnich stanowi część ich monitorów. Współpracuje z handlerami w<br>RT-11. U i u RSX-11 Oprogramowanie te dast stanowi w profesoracuje z handlerami w lub RSX-11, Oprogramowanie to jest stosunkowo trudne do uruchomienia. Realizowane będzie na surową maszynę w językach PL/M lub assemblerze.

#### Oprogramowanie użytkowe

Podsystem HAPRO oraz funkcje KOLEJKA i KARTA /budowy ciągnika/ podsystemu ZAKOTA całkowicie zrealizowane będzie w procesorze technologicznym pod systemem RT/RMS/RSX-11 w języku FORTRAN. Funkcja ZASOBY liniowe i montaży zespołów zaimplementowana będzie również w procesorze technologicznym pod systemem RT/RHS/RSX-11 w języku FORTRAN, funkcja ZASOBY kołowe w inteligentnym terminalu bufora odkładczego, a ZASOBY podwieszone w FD-835, procesorze łącza lub procesorze technologicznym. Funkcja KARTA zespołów zrealizowana będzie w inteligentnych terminalach montażu. Wszystkie programy użytkowe, poza RT/RSX-11, pisane będą w PL/M lub być może w FORTRAN-ie 1 BASIC-u.

## Oprogramowanie techniczne

Urządzenia w chodzące w skład konfiguracji systemu WMC będą mieć testy autonomiczne, przeznaczone w zasadzie na użytek serwisu. Dla użytkownika napisany zostanie system testów eksploatacyjnych działający on-line w systemie RT/RSX-11. Składać się bedzie z dyrygenta i segmentów testowych dla poszczególnych urządzeń i funkcji. Umożliwi fragmentaryczne kontrole poprawności działania zainstalowanej konfiguracji w czasie jej normalnej pracy i dość silną kontrolę "na trzeciej zmianie" - z wyłączeniem działania systemu WMC. Prosty w obsłudze umożliwi wezwanie serwisu w razie wykrycia błędów w działaniu sprzętu. Programowany w assemblerze PDP, stanowi poważną pracę programową, porównywalną z podsystemem ZAKOTA.

## OPROGRAMOWANIE SYSTEMOW TransP

Zarówno oprogramowanie jak konfiguracja systemów TransP różnią się znacznie w zależności od przenośnika, który dany system ma obsługiwać. Systemy TransP pracować mogą autonomicznie lub jako terminale sieci, w której wyższym poziomem jest minikomputer SM połączony z TransP przez koncentrator danych lub bezpośrednio.

## °Programovanle systemowe

łapisany zostanie system o peracyjny pracujący w mikrokomputerze on-line z terminalami przemys-**Rowymi**, sygnała i przenośnika i monitorem operatora systemu. Jest to system zbierania danych i zapytań - system czasu rzeczywistego fore-background. W tle realizowane będą programy edycji danych i być może inne programy użytkowe. Dialogi i zapytania oraz obsłuca urządzeń peryferyjnych on-line realizowana będzie w foregroundzie. System organizować będzie dane w pamięci i zapewni łatwe ich wyszukiwanie wy różnych kryteriów tworząc rałą bazę danych i metodę dostępu do niej. Opcjonalnie system ten zawierać noże pakiet transmisji. System zaprogramowany zostanie w języku assemblera lub PL/M na surową maszynę.

#### Oprogramowanie użytkowe

Oprogramowanie użytkowe będzie zapewniać realizację dyrektyw dyspozytora /język dialogów i zapytań/ oraz - przez rejestrację i skreślenie z ewidencji zasobów rozładowywanych, utrzymywać będzie dynamicznie przesuwany obraz zasobów przenośnika z hierarchicznymi strukturami tych zasobów. Oprogramowanie to zawierać będzie również procedury wyszukiwania informacji o zasobach wg różnorodnych kryteriów i na różnych poziomach hierarchii i opcyjnie procedury komunikacji z procesorem nadrzędnym. Oprogramowanie użytkowe realizowane będzie w PL/M na poziomie programu użytkowego.

#### O programowanie techniczno

Zadanie kontrolne na procesor, monitor i drukarkę. Systemowy test sieci terminali i łączności z przenośnikiem. Programowanie w PL/M na poziomie programu użytkowego.

Gdyby systemy TransP nie były realizowane, do rejestracji stanu zasobów na transporterach podwieszonych należałoby użyć terminali alfanumerycznych i ewentualnie terminali typu przemysłowego.

Jeśli systemy TransP będą zrealizowane dla wszystkich istotnych dla pracy systemu WMC ciągów transportowych - możliwe będzie ich bezpośrednie dołączenie do systemu WMC bez jakichkolwiek dodatkowych urządzeń.

#### DODATEK

Andrzej Karczmarewicz, Jan Klimowicz

#### SIEC LOKALNA systemów WMC i TransP

#### **WSTEP**

" powyższym materiale nie spreoyzowano sposobu i dróg połączeń jednostek<br>centralnych i terminali systemów WMC i TransP. W opisach funkcji, sprzętu<br>i oprogramowania zamarkowano jedynie problem połączeń używając określeń "ko Obecny stan zamierzeń realizacyjnych systemu pozwala nam sprecyzować ten problem.

#### KONCEPCJA SIECI LOKALNEJ WMC

uziałanie systemu WMC w założonych warunkach, a więc na terenie rozleglego<br>zakładu przemysłu ciężkiego i przy konieczności współpracy z innymi elementami systemu sterowania produkcją, wymaga zastosowania sprawnego i elastycznego sys-<br>temu komunikacyjnego. Improwizowanie takiego systemu za pomocą koncentratorów i drzewiastej struktury kabli nie wróży powodzenia.

Proponuje się opracowanie odpowiedniego systemu komunikacyjnego, na wzór<br>znanych w technice światowej sieci lokalnych (Looal Area Networks). Dla prostoty zapisu jednostkę interfejsu komunikacji (Communication Interface Unit) sieci lokalnej WMC nazywać będziemy w<u>ezłem sieoi</u>, w odróżnieniu od angielskiego terminu "node" lub "station", dla którego w sieoi lokalnej WMC używać będziemy miana stadja siedi. Stadje wmu mogą być inteligentne lub nieinteligentne. Stadje maja<br>możliwość bezpośredniej współpracy "każda z każda", choć stadje nieinteligentne mogą nie umied jej zrealizować.

#### $- 84$

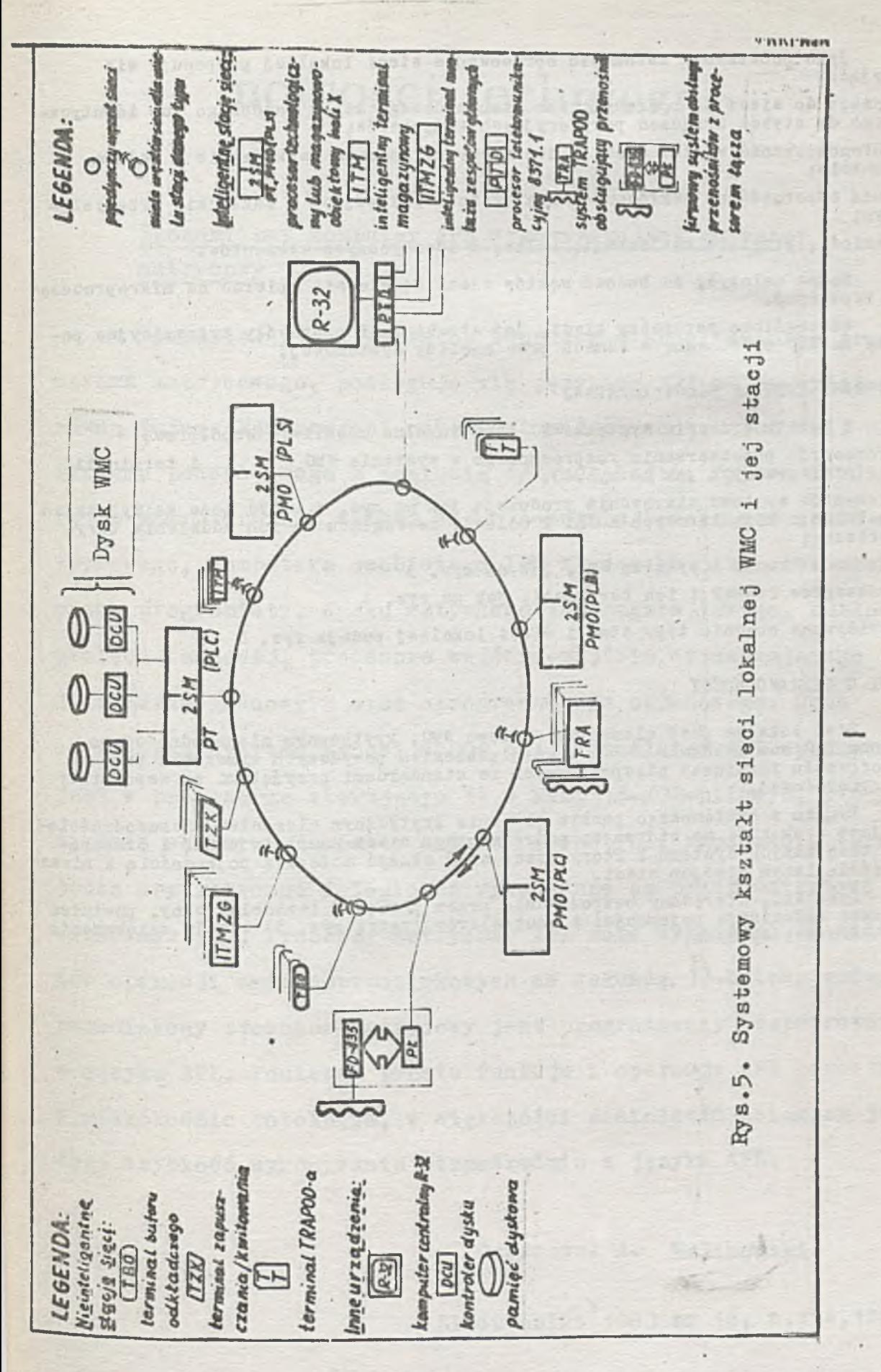

- o dostęp do sieoi za pośredniotwem standardowego styku podobnego lub identyoznogo do styków urządzeń peryfery jnyoh komputerów;
- **a autonomiczność węzłów sieci i jej niewrażliwość na uszkodzenie w jednym** punkoie;
- o dużą odporność na zakłócenia elektryczne występujące w zakładzie przemysłowym;
- , taniość, prostotę realizacji, budowę z identycznych elementów.

Można założyć, że budowa węzłów sieoi będzie się opierać na mikroprocesorze typu 8080.

Szozegółowe parametry sieoi, jej struktura i protokóły transmisyjne powinny zostao opracowane w ramach prac analizy systemowej.

SYSTEMOWY KSZTAŁT SIECI LOKALNEJ

Z punktu widzenia systemu WMC sieó lokalna umożliwia współpraoę:

- **0** procesorów przetwarzania rozproszonego w systemie WMC i terminali nie inteligentnych jak na rys. 3.
- **0** elementów systemu sterowania produkoją jak na rys. 1 byó może za wyjątkiem instalacji komputerowyoh kuźni i odlewni ze względu na ioh oddalenie terytorialne;
- **0** systemów TransP i systemu WMC, jak na rys. 3
- **0** prooesorów TransP i ioh terminali, jak na rys. 4

Przewidywane obeonie typy staoji sieoi lokalnej podaje rys. 5

UWAGI 0 NIEZAWODNOŚCI

Sied lokalna jest elementem systemu WMC, krytyoznym niezawodnościowo.<br>Powinna byd ona wykonana z uwzględnieniem powyższych wymagań i przy z uw zględnieniem powyższyoh wymagań i przy zastosowaniu rozwiązań niesprzeoznych ze standardami przyjętymi we współpracy międzynarodowej.

Drugim z systemowego punktu widzenia krytycznym elementem niezawodnościowym jest dysk WMC, na którym za pośredniotwem sieci kompletuje się i przechowuje bazę danych systemu i który przez sieó służyć może swą pojemnością i niezawodnością innym stacjom sieci.

Dysk "MC, sterowany bezpośrednio przez procesor technologiczny, powinien stosować redundaoję pojemności i kontrolerów (patrz rys. 5) w celu zwiększenia niezawodności systemu.

## Ekonomiczny komputer APL wykorzystujący procesor matrycowy

Samodzielny, uniwersalny komputer o architekturze procesora matrycowego, posługuje się językiem APL;ma on wydajność równą dużemu komputerowi natomiast niższą cenę-44000 dol. dla systemu podstawowego z pamięcią 1/2 megebajta. Typowa konfiguraoja komputera APL składa się z 4-megebajtowego procesora ma-, try o w ego, komputera osobistego IBM służącego jako stanowisko pracy programisty, dysku sztywnego 124-megabajtowego, dualnej pamięci taśmowej, procesora wejścia-wyjścia wspomagającego 8 urządzeń końcowych oraz oprogramowania układowego. Cena sprzedażna systemu wynosi 85000 dol. Translator APL wykonywany jest w procesorze sterującym  $12, 5$  MHZ,  $16 - / 32 - \text{bit}$ owym, który spełnia w szystkie as pekty składni i kontroli zgodności. Wyrażenia arytmetyczne i logiczne wykonywane są przez matrycową część maszyny. Procesor matrycowy APL może wykonywać 10 milionów operacji zmiennoprzecinkowych na sekundę, 32-bitowy zmiennoprzecinkowy procesor matrycowy jest programowany bezpośrednio w języku APL. Ponieważ proste funko je i operacje APL pozostają w mikrokodzie potokowym, w większości zastosowań osiągana jest duża szybkość wykonywania bezpośrednio z języka APL.

Opracował A. Malinowski

Eleotronics 1983 nr 16, s.154,156

Tabela ako ji komputerowyoh firm bryty jskich

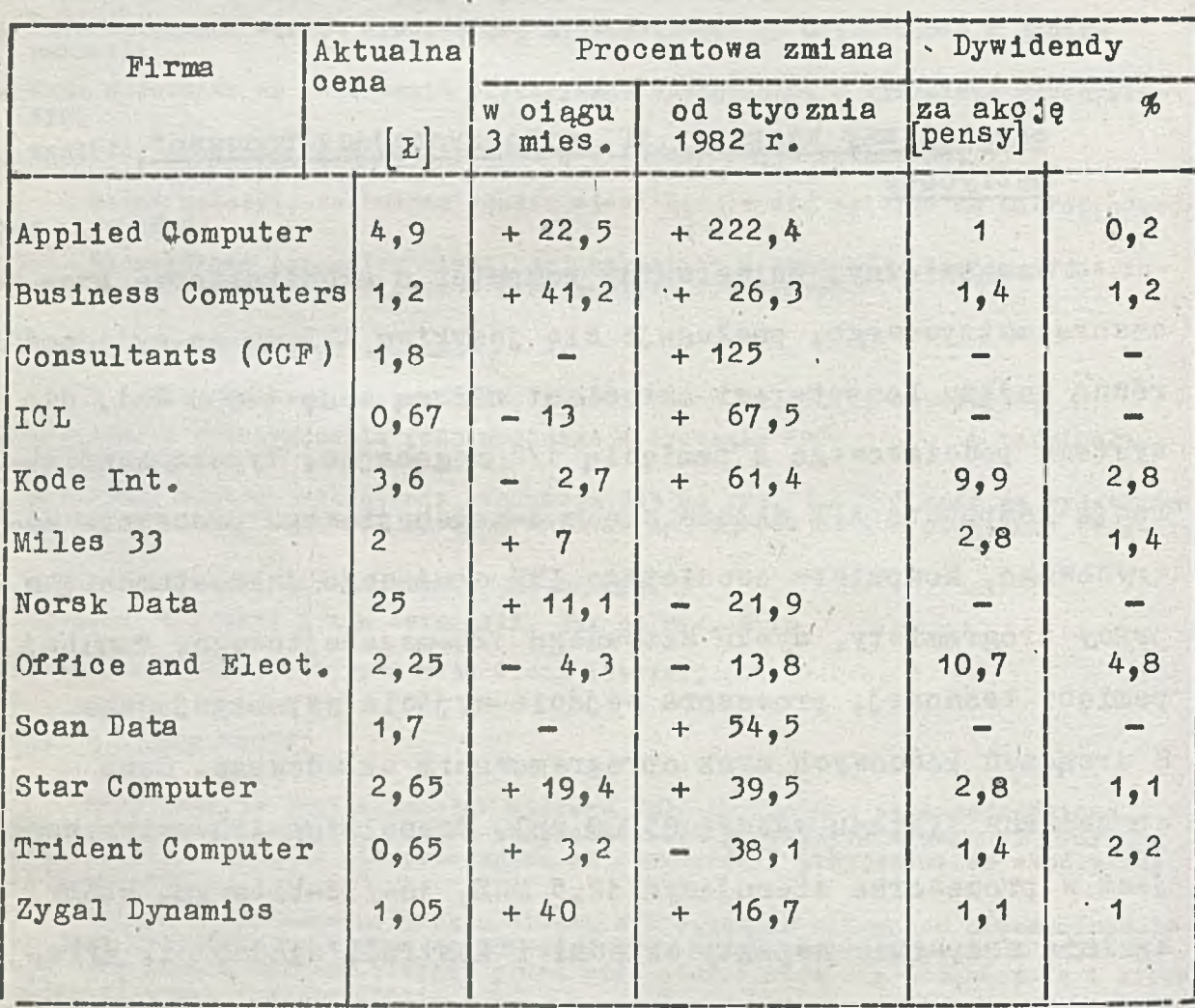

is a ground of the state of the state of the state of the state of the

s is the light shown for the soft is continued in its burst

of all exempt and your employment chart is a single to represent to the fact a hour

Mr. Adio A. Story Cert

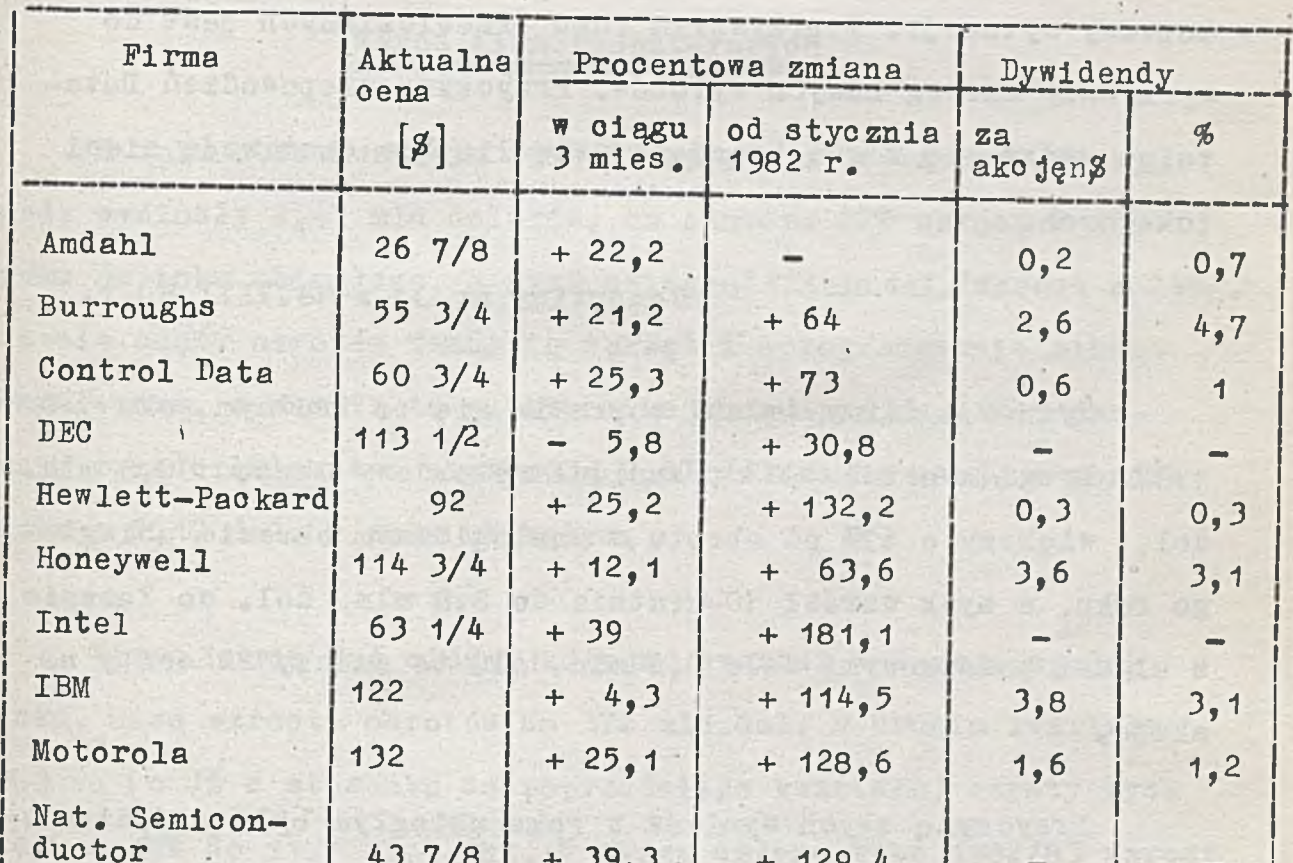

43 7/8  $+ 39,3 + 129,4$ 

I  $9,8$  + 57

Univao 37 + 1 + 5,3 1,92 5,2

÷

j NCR 122 1/2 + 2 ,4 ! + 180,8 2,6 ¡ 2,1

 $166 + 14,5$ 

I

Tabela ako ji komputerowych firm USA

I

 $\mathbf{i}$ 

|

1

Tandy 53

Texas Instru-

ments

Computer Management nr 7/8

i

a processi

 $+ 107, 2$  2 1,2

i

i

j

I

W maju rozpoczęto sprzedaż automatycznych central telefonicznych co traktowane jest jako krytyczny stopień na drodze do poprawy sytuacji. W przyszłym roku przewidzianych jest do sprzedaży szereg nowych wyrobów. Przyczyną niepowodzeń Datapoint widzi się w zwiększającej się liczbie dostawoów sieci lokalnych.

Computing nr 33  $z$  18.VIII.83 r.

Sytuao ja firmy Amdahl poprawia się po trudnym roku 1982. Drugi kwartał 1983 przyniósł rekordowy obrót 180,8 mln. dol.. większy o 69% od obrotu w analogicznym okresie ubiegłego roku, a zysk wzrósł 10-krotnie do 8.8 mln. dol. co łącznie z ulgami podatkowymi dało 9.6 mln.dol. to znaczy 22 centy na akc ję .

Przyczyną złych wyników w roku ubiegłym było opóźnienie w wysyłce komputera ogólnego użytku 580, kompatybilnego z maszynami IBM. Sprzedaż tej maszyny poprawiła zyski firmy. Ponadto od jesieni ubiegłego roku sprzedaje się stacje dyskowe o dużej pojemności, procesory komunikacyjne do łączenia końcówek i linii oraz szybkie linie do przesyłania danych cyfrowych.

Przedstawiciel firmy przewiduje, że w III kwartale zysk w zrośnie do 35-40 oentów na akcję, a w IV kwartale do 50-60 centów.

Computing nr 31 z  $4. VIII.83$  r.

## Wśród firm komputerowych

Philipp of the started and a let

W roku obrachunkowym 1982/83 wpływy ze sprzedaży firmy Tandy wyniosły 2,47 mld dolarów, co oznacza 22% wzrost w stosunku do roku ubiegłego, a zysk osiągnął 278mln.dol./wzrost o 24%/. Trzeoia ozęśó obrotów Tandy to sprzęt i oprogramowanie mikrokomputerowe, a reszta to elektronika konsumpcyjna. Akcjonariusze przedsiębiorstwa otrzymują 2,67 dolara za akcję w porównaniu z 2,17 dol. w roku ubiegłym.

Firma Harris już siódmy kolejny kwartał wykazuje spadek zysku. Mimo wzrostu obrotów do 372 mln.dol. w drugim kwartale 1983 r. (o 7% w stosunku do poprzedniego kwartału) ozysty zysk spadł o 19% do 11,7 mln. dol. W ciągu całego roku 1982/83 wzrost obrotów w yniósł 9% do 1.4 mld dol., ale zysk spadł o 25% do 55,9 mln. Dział systemów rządowych wykazał silny wzrost w obrotach i zysku. Tutaj też zainwestowano ok. 100 mln.dol. Dział półprzewodników wykazał zysk w ostatnich dwóch kwartałach.

Computing nr  $34$  z  $25. VIII.1983$  r.

Angielska firma ICL powoli odzyskuje utracone w 1981 r. tgmpo rozwoju. W latach 1976-80 obroty wzrosły 2,5-krotnie do 715,8 mln funtów, przy ozym już w roku 1980 tempo wzrostu osłabło do ok. 15%. W roku 1981 nastąpiło zmniejszenie obrotów  $0.07\%$ , a w r. 1982 w zrost o 1,4% do 720,9 mln. funtów. W ostatnim kwartale 1982 r. i pierwszym 1983 r. obroty przekroczyły

 $-91 -$ 

no and of in the top

400 mln. funtów. oo oznaoza wzrost 20%. Zysk przed potrąceniami podatkowymi wyniósł w tym okresie 12.5 mln funtów w porównaniu z deficytem 13,5 mln rok temu. W roku 1982 ICL miała znaczne długi. które we wrześniu tego roku osiągnęły 180 mln. funtów. lecz w końcu I kwartału 1983 spadły do 60 mln. Poprawiła się znacznie wydajność pracy. Obroty na jednego zatrudnionego wzrosły z 10400 funtów w 1976 r. do 29300 w r. 1982. Udział zysku w obrotach wyniósł w 1982 r. 3.3%, a w ostatnim omawianym półroczu tylko 3.1%, co jest niskim wskaźnikiem zważywszy, że inne duże firmy komputerowe osiągają 8%.

Computer Management 1983 nr 7/8

Websare alongs w , is , who are of setente of measurements would

Texas Instruments poniósł znaczne straty na skutek niespodziewanego zmniejszenia się sprzedaży komputerów domowych. Przedsięwzięto środki mające na oelu obniżenie kosztów produkc ji i zapewnienie sprzedaży oprogramowania. Dotyczy to zarówno sprzedawanego komputera 99/4A jak i przygotowanego do produkoji 99/8. W drugim kwartale straty po opłaceniu podatków wyniosły 100 mln. dolarów. Przyczyny upatruje się w przecenieniu wzrostu rynku, błędach technicznych, które wstrzymały wysyłkę towaru na początku roku oraz spadku oen najtańszyoh systemów poniżej granioy opłacalności. Obecnie zwalnia się tempo produkcji wprowadzając nawet 2-tygodniowe przerwy w pracy.

step family to step this collect rate and the

Little han winds a the presence is size defined

Electronics nr 13 z 30. VI.83 r.

b

We Francji nastąpiło przyłączenie grupy Thomson-Brandt do Compagnie Générale d'Eleotricité w ramach akcji uzdrawiania przedsiębiorstw kontrolowanych przez państwo. Grupa Thomsona wykazała w ubiegłym roku straty w wysokości 2.2 mld. franków (275 mln.dol.). podozas gdy CGE miała zysk 638 mln. franków. Poszczególne działy zostaną zreorganizowane aby osiągnąć wyższą wydajność - do Thomsona przechodzą np. zastosowania wojskowe (SINTRA) i elektronika konsumpcyjna. Przed połączeniem każde z przedsiębiorstw zatrudniało ponad 100 tys. osób. Ocenia się, że łączne wpływy ze sprzedaży osiągną 3 mln. franków. Thomson bedzie głównym dostawcą elementów dla CGE. Przewiduje się. że CGE będzie szukała powiązań z innymi przedsiębiorstwami w dziedzinie komputerów i przetwarzania danych, jak CII-Honeywell Bull, a także włoską firmą Olivetti, z którą współpracuje już związana z CGE firma CIT-Aloatel.

New York Herald Tribune z 21.IX.1983 r.

Po raz pierwszy w historii firmy DEC zysk jej spadł aż o 32% w roku obrachunkowym 1982/83 do sumy 283,6 mln.dol. Przyczynił się do tego w zrost kosztów badań nad komputerem osobistym i trudności z rozpoczęciem jego produkcji, które spowodowały opóźnienie sprzedaży. Charakterystyczne, że w tym damym okresie zysk IBM w zrósł o 25%. Obroty DEC w zrosły o 10% (dwukrotnie mniej aniżeli w ubiegłym roku) przy czym np. w Wielkiej Brytanii wzrost ten wyniósł 21%. Rzecznicy DEC przewidują poprawę w roku następnym, ale wskaźniki ekonomiczne nie są najlepsze. Drugi

 $-93 -$ 

kwartał 1983 wykazał wzrost obrotów o 14% i spadek zysku o 29%, co wskazuje na nieco korzystniejszą tendencję w stosunku do poprzedniego kwartału.

Computing nr 33/83 z 18.VIII.83  $r$ .

Commodore w roku 1982/83 osiągnął ze sprzedaży 681 mln.dol., a więc ponad dwukrotnie więcej niż w roku ubiegłym (304 mln.). a czysty zysk po uw zględnieniu ulg podatkowych wyniósł 91,7 mln. doi. Wskaźniki te są wynikiem gwałtownego wzrostu zapotrzebowania na mikrokomputery tej firmy szczególnie Commodore 64. Jednocześnie wiadomo, że inne firmy mikrokompuzerowe jak Texas Instruments i Ateri poniosły straty w tym samym okresie. Wohodząc na rynek nieco później od swych konkurentów Commodore był w stanie wykorzystać bardziej rozwiniętą technologię. Zastosowano wszystkie możliwe automatyzaoje procesów opracowywania i wytwarzania co pozwoliło na obniżenie oeny wyrobów.

Jednocześnie zwiększył się udział Commodore na rynku mikrokomputerowym, który obeonie oceniany jest na blisko 50%.

Computing  $nr$  33  $z$  18. VIII.83  $r$ .

Datapoint zmniejszył zatrudnienie o 150 osób dla podniesienia wydajności przedsiębiorstwa. W zeszłym roku firma ta ograniczyła zatrudnienie o 230 osób po spadku zysku z 48,7 mln.dol. w roku 1981 do 2,4 mln. w roku 1982. W okresie 9 miesięcy tego roku zysk wyniósł 3,8 mln. dol. przy wpływach ze sprzedaży 402 mln.

Z urządzeń peryfery jnych można wymienić drukarkę 4-kolorową 1020, która na 40 kolumnach tworzy teksty, obrazy lub tablice. Natomiast drukarka 1027 opracowana specjalnie do przetwarzania tekstów. może drukować na arkuszach lub w sposób ciągły na 80 kolumnach z prędkością 20 znaków/sekundę. Kosztuje  $625$  dolarów.

Jednostka dysków elastycznyoh 1050 podwaja pojemność pamięci masowej systemów. Przy pojemności 127 kbajtów na czytnik odpowiada to 100 stronom tekstu. Cena 500 dolarów.

Wreszoie magnetofon 1010 gromadzi 100 kbajtów w kaseoie 60-minutowej o zsynchronizow anych ścieżkach - dźwiękowej i cyfrowej. Cena 110 dol.

W roku 1984 Atari zapowiada układ kompatybilny z systemem operacyjnym CP/M. który pozwoli wszystkim tym maszynom na korzystanie z wielu programów istniejących w sprzedaży.

Micro Systemes 1983 nr 35

eksport amerykański wzrósł zaledwie o 18% w ciagu 2 lat (1980-82) do 9.2 mld. dol. podczas gdy import w tym czasie prawie się podwoił z  $1, 2$  do  $2, 3$  mld. dol.

Electronics nr 18 z 8.IX.83 r.

## Nowe maszyny Atari

 $\overline{t}$ 

Przodująca na rynku gier telewizyjnych firma Atari pokazała na w spomnianej wystawie w Chicago rodzinę 4 maszyn, z których podstawowa jest 600XL. Za 310 dolarów użytkownik dysponować będzie 16 kbajtami pamięci operacyjnej z możliwością rozszerzenia do 64 kbajtów, pamięcią stałą 24 kbajty, k lawiaturą 62-przyciskową (w tym 29 dla grafiki i 4 funkcyjne), układem wyświetlania o rozdzielozości 320 x 192 piksele i 256 kolorach.

of my of missing O objective average while the side only a

Wokół układu "Pokey" zbudowany jest prawdziwy syntezator muzyczny, a jednooześnie 600XL ma 5 sposobów zapisu, 11 sposobów wykreślania i już bogate oprogramowanie. Użyto tu mikroprocesora 6502, a stosowanym językiem jest BASIC.

Maszyna 800 XL jest wyposażona w pamięć 64 kbajty i interfejs do telewizora lub monitora, a 1400XL zawiera dodatkowo 4 klawisze funkcyjne, syntezator słów i wbudowany modem.

Ostatnia z maszyn 1450XLD ma dwa czytniki dyskietek po 254 kbajtów.

## Szybki rozwój firmy oprogramowania w Japonii

Na początku 1982 roku Masayoshi Son założył Japan N Soft Bank. który stał się dziś największym dostawcą oprogramowania mikrokomputerów w Japonii. Na początku miesięczne obroty firmy wynosiły ok. 50 tys. dol. i zatrudniała ona 117 sprzedawców. Po 17 miesiącach wielkości te oceniane sa na 2 mln.dol. i 2464 osób. Firma publikuje również czasopisma. *z* których pięć zajmuje się problemami oprogramowania komputerów, a szóste kompletuje katalogi oprogramowania. We wrześniu 1983 ukazało się siódme czasopismo. Posiada swoje przedstawicielstwo w Culver City (Kalifornia) zajmujące się importem oprogramowania amerykańskiego do Japonii i eksportem oprogramowania komputerów osobistych do USA.

Eleotronis nr 18 z 8.IX.1983

## Nowe maszyny rodziny UNIVAC 1100

Firma Sperry Univac rozszerzyła zakres swej rodziny 1100 o komputery 1100/70, które można nabywać w 7 koni gurao jach z pojedynczym procesorem i 8 konfigurac jach multiprocesorowych. Procesor oentralny i jednostki wejścia/wyjścia niezależne funkcjonalnie, są umieszczone we wspólnej obudowie dla ogranic zenia powierzchni i mocy zasilania. Każdy procesor <» <sup>może</sup> mieć pamięć do 16 Mbajtów, a multiprocesor do 32 Mbajtów. Ponadto można dodatkowo zamówić pamięć buforową i rozszerzoną listę rozkazów dla języków wysokiego poziomu.

Operacyjna pamięć półprzewodnikowa zawiera 524 ksłów (maksymalna pojemność 4194 ksłów, a w wypadku multiprocesora 8388 ksłów). Stosowany jest system operacyjny 1100, który obejmuje

oprogramowanie sterowania systemu, procesory języków Cobol, Fortran, Basic, Pascal, APL i PL1 oraz zarządzanie komunikac ją i możliwość przetwarzania konwersacyjnego. Można też wykorzystaó system zarządzania bazą danych Codasyl i system wspomagania zastosowań Mapper. Komputer może obsługiwać do 256 linii komunikacyjnych poza siecią przetwarzania obejmującą procesory węzłowe i koncentratory.

Computer Management 1983 nr 7-8

## Duże zamówienie dla firmy WANG

Firma Wang wygrała w Australii przetarg na połączenie i automatyzację 170 biur ubezpieczeń społecznych. Kontrakt opiewa na 17 mln.dol. i obejmuje 400 minikomputerów Wang VS i 7000 końcówek, które mają byó dostarczone w ciągu 4 lat. Posłuży to do budowy w całej Australii sieci, która dołączona będzie do dużej maszyny firmy Amdahl. Realizacja kontraktu wymagać będzie zatrudnienia u Wanga dodatkowych 300 osob w dziedzinie szkolenia, a ponadto zwiększy zatrudnienie w australijskim wydziale ubezpieczeń. W instalowanym systemie uzyskano jednoczesne przetwarzanie danych i tekstów, przy kolorowych układach graficznych i architekturze sieciowej (System Network Architecture - SNA).

Bryty jski oddział firmy Wang wykazał w r. 1982/83 w z rost obrotów o 50% do 50 mln. funtów. M.in. zain stalow ano system VS 100 dla firmy Avon Overseas w Harrow.

Zamówienie australijskie obejmuje różne minikomputery od. VS 25 do VS 100. Wang organizuje nowe centrum szkolenia w Canberze dla ok. 12.000 personelu biur ubezpieczeń.

Computing nr 24 z 16.VI.1983

/

## Firmy japońskie w ozołówce wytwóroów pół przewodników

Japońska firma NEC Corp. prześcignie w tym roku Texes Instruments Ino. osiągając 1,32 mld. dol. ze sprzedaży układów półprzewodnikowych (wzrost o 20% w stosunku do roku ubiegłego) w porównaniu z 1,31 mld. firmy Texas (wzrost ó 7%). W ten sposób NEC osiągnie drugą pozycję na liście sprzedawców układów półprzewodnikowych po Motoroli. Za Texasem, czwarte mie jsce za jmu je Hitachi Ltd o wpływaoh ze sprzedaży półprzewodników 980 mln. dol. (wzrost o 22%), a piąte Toshiba Corp.  $$ wpływy 780 mln. dol. i wzrost o 15%. Dopiero szóste miejsce zajmuje National Semiconductor Corp.

Electronios nr 18 z 8. IX.83  $r$ .

## Wzrost eksportu japońskiego sprzętu informatycznego do USA

Import ja pońskiego sprzętu informatycznego do USA wzrósł  $w$  1982 r. do 1 mld. dol., to jest o 67,5% w stosunku do ubiegłego roku. Oznacza to iż Japonia dostarcza 40% importu USA w tej dziedzinie co stanowi 3,5% rynku sprzętu informatycznego USA, który wzrósł w r. 1982 o 27% do 28 mld. dol. Natomiast

Na ostatnie j wystawie Computer Electronics Show w Chicago pokazano m.in.:

- urządzenie peryferyjne do minikomputera TI 99/4 obejmujące syntezę i analizę dźwięku, dźwignię sterującą i klawiaturę 64 przyciskową (cena 1130 dol).
- $\bullet$  modem o szybkości przesyłania 300 bodów dołączalny do wszystkich standardów telefonicznych, przeznaczony również do TI 99/4 i CC40 (100 dol.).
- $\bullet$  oprogramowanie gier (wo jenne, kosmiczne, kryminalne oeny 20 - 40 dol.).
- $\bullet$  jezyk Logo do nauki dzieci 3-6 lat (40 dol).
- *9* program "Inwazja słów" pozwalająoy dzieoiom łączyć słowa w logiczne, dowcipne zdania za pomocą ołówka optycznego i kodu słupkowego (40 dol).
- e program w prow adzający młodych czy telników w świat nauk przyrodniczych (9 dol).
- $\bullet$  program przeprowadzający badania socjologiczne  $(9$  dol),
- $\bullet$  program zaznajamiający dzieci z podstawowymi pojęciami dotyczącymi funkcji komputera (13 dol).
- kalkulator TI66 na ciekłych kryształach z programowaniem na 500 linii i 170 funkcjami naukowymi i statystycznymi; wyposażony w 10 rejestrów. 72 etykiety i 6 poziomów podprogramów; jest on jednym z najlepiej wyposażonych układów na rynku  $(70 d<sub>o1</sub>)$ .

**Micro Systemes 1983 nr 35**

nia urządzeń wejścia/wyjścia oraz niezależne procesory sterowania kanałami dla elastycznych dróg danych. Na żądanie może być dodany drugi procesor sterujący.

Computer Management nr 7-8. 1983

## Tańsza pamięó masowa

Nowa wers ja inteligentnej pamięci zbiorów ICL posiada znacznie większą pojemność i jest jednocześnie tańsza. Procesor przeszukiwania informacji pamięci zbiorów adresowanej zawartością (Contents Addressable File Store Information Searoh Processor - CAFS-ISP) zmnie jszył zdeoydowanie koszt bardzo szybkiego wyszukiw ania informacji. Może on sterować do 16 640 Mbajtowych stacji dyskowych FDS. a komputer ICL 2900 może wykorzystywać 4 oddzielne CAPS-ISP. Pozwala to użytkownikom na bezpośrednie adresowanie aż do prawie 40 Gbajtów pamięci, przy zmniejszeniu ceny około 160 tys. funtów.

Computer Management nr 7-8, 1983

# Nowe minikomputery General Electric

Nowa rodzina minikomputerów GEC Series 63 ma większe możliwości w stosunku do znanej 4000 Series. może znaleźć różne zastosowania i według producentów stanowi poważne zagrożenie dla wytwórców dużych maszyn. Wyposażona jest w dwa systemy operacyjne - rozszerzony system poprzedniej rodziny 0S4000 i oparty na Unix-ie UX63, a stosowane języki obejmuja: C, Fortran 77, Pascal C, Basic i Cobol. Cena minimalnej konfiguracji sięga 90000 funtów. Przetwarzanie dokonywane jest na 32 bitach, przy czym istnieją możliwości zwiększenia precyzji operacji zmiennego przecinka do 64 lub 128 bitów sprzętowo i programowo. Jednostka centralna wykonuje do 3 milionów rozkazów w ciągu sekundy, a procesor ma 4-stopniowy system potokowy trzykrotnie zwiększający szybkość przetwarzania. Wirtualna przestrzeń adresowa pamięci wynosi 4 Gbajty z możliwością adresowania do 16 kGbajtów. Dzięki specjalnym układom przechowującym tablicę ostatnio używanych adresów rzeczywista pojemno<sup>śó</sup> pamięci wynosi 64Mbajty, a maksymalna szybkość 27 Mbajtów na sekundę. Opracowanych będzie 6 różnych systemów, z których obecnie osiągalne są 63/30 i 63/40.

**Computer Management 1983 nr 7 /S**

and have a significant of a start of the start of a language of

## Oczekiwanie na nowy komputer IBM

Firmy konkurujące z IBM oczekują, że ogłosi on ok.  $15.IX.83$  r. dane o swoim nowym komputerze - największym w rodzinie maszyn 4300. Komputer ten będzie wykonywał 2-2.5 mln. rozkazów na sekundę, posiadał 16 Mbajtów pamięci i 16 kanałów. Pierwsze dostawy dla klientów europejskich mają mieó mie jsce w I kwartale 1984 r. z fabryki w RFN. Cenę procesora szacuje się na 480-600 tys.dol. Przed ustaleniem ostatecznego oznaozenia komputer nazywa się "Glendale" lub "Kent". Wśród maszyn IBM będzie on usytuowany pomiędzy rodzinami 4300 a 3080. Przypuszcza się, że stosowany tu będzie ograniczony system operacy jny MVS/XA (Multiple Virtual Storage / Extended Architecture) oraz, że sprzęt zgodny będzie z aktualnie stosowanymi w 4300 kostkami procesora. Inne spekulacje mówią, że po raz pierwszy zostanie tu ujawniona nowa technologia, która zastąpi rodzinę 4300 w końcu 1984 roku.

Computing nr  $34$  z  $25. VIII.83$  r.

### S tały wzrost usług komputerowych

Ostatnio opublikowane dane wykazują, że usługi komputerowe w Europie osiągnęły w 1982 r. do 8,1 mld dol. - wzrost o.14% w stosunku do ubiegłego roku. Te same wskaźniki dla USA Wynoszą 26,4 mld dol. i 18%. Lista najwięk szych firm usługowych w Europie rozpoczyna się od IBM. Na drugie miejsce wysunęła się W ostatnim roku brytyjska firma Sciscon, która ma ambitne plany **rozwoju.**

Computing  $nr$  34  $z$  25. VIII.83

## Zapowiedź najszybszego komputera

Computer Data Corp. podała dane o swym ośmioproesesrowym komputerze 2XX, który efektywnie działał będzie 40krotnie szybciej niż najszybsza obecnie maszyna - Cyber 205. Pokaz 2XX oczekiw any jest w 1986 r., a produkcja w r. 1987. Stosowane tu matryce programowane CMOS sq 5krotnie szybsze od układów jednoprocesorowego Cybera. Maksymalna szybkość znacznie przekroczy 10<sup>10</sup> operacji zmiennego przecinka na sekundę, a średnia prędkość 1+2.10<sup>9</sup>. Dla porów-O nania parametr ten dla Cybera 205 wyniósł 8.10° op/s maksy-O malnie i 4.10 średnio przy 64 Mbajtowej pamięci operacyjnej, a dla Cray X.MP 4.2.10 $^8$  op/s. Japońska firma NEC zapowiedziała maszynę o 1.3.10<sup>9</sup> op/s na początku 1985 r.

Każdy procesor 2XX może być związany z pamięcią do 32 Mbajtów oraz do 2 Mbajtów dzielonej pamięci operacyjnej.

Dotychczasowa technologia CMOS pozwala na gęstość najwyżej 8 tys. elementów w kostce, przy czym zwykle stosowano 2-3 tys. Przy opracowaniu 2XX zakłada się 20-40 tys. elementów, co zminimalizuje opóźnienia. Technologia ta została wybrana ze w zględu na małą moc strat. Kostka z 20 tys. elementów roz prasza 1,5-2W w porównaniu do 4W dla 250 -elementowych układów o sprzężeniu emiterowym stosowanych w Cyberze. Natomiast przyspieszenie działania CMOS osiąga się przez chłodzenie ciekłym azotem.

Oprogramowanie 2XX będzie kompatybilne z Cyberem, ale nowe programy będą niewątpliwie bardziej efektywne.

Electronics nr 13 z 13. VI.83 r.

### **Mikrokomputer "Aprioot"**

Nazwy owooów były już wykorzystywane dla mini i . ii: okomputerów. Po jabłku, gruszce, pomarańczy i ananasie przyszła kolej na morelę (ang. aprioot) w firmie ACT International Ltd. System oparty jest na mikroprocesorach 8086 i 8089,  $\overline{\ }$ oraz opcjonalnie 8087. Zawiera też 2 mikroozytniki dyskietek 3,5 cala o pojemności 315 kbajtów. 256 kbajtów pamięci operaoy jne j, którą można rozszerzyć do 768 kbajtów i mini-ekran na ciekłych kryształach o 2 liniach 40-znakowyoh połączony z klawiaturą. Pamięć masowa może ponadto obejmować dwa czytniki dyskietek (w szystkie 3,5 o ala) o pojemności 630 kb ajtów, jeden czytnik dyskietek o podwójnej gęstości o pojemności 720 kbajtów i 2 czytniki dyskietek o pojemności 1,44 Mbajta.

K lawiatura składa się z 90 przycisków. w tym 8 stałych funkcji, a 6 określanych przez użytkownika. Ekran z zielonego fosforu wyświetla 25 linii po 80 znaków lub 50 linii po 132 znaki przy rozdzielczości 800 x 400 punktów.

W wers ji standardowej dostarczone są systemy operacyjne: MS/DOS 2.0. CP/M 86 i Concurrent CP/M. Językiem podstawowym jest Basic, a dodatkowo proponowane są Pascal, Fortran, Cobol, USCD Pascal i C.

Apricot komunikuje się przez interfejs szeregowy RS 232 i równoległy typu Centronics. Pakiet modemu z automatycznym generatorem liczb dołączony jest do wersji ulepszonych. Koszt od 2600 dol.

**Micro—Systemes 1983 nr 35**

t call: all entrasted

**-106 -**

Badania w laboratorium IBM wykazały. że kostki z arsenku galu mogą być równie szybkie jak chłodzone do bardzo niskioh temperatur' złącza Josephsona. Doświadczalne kostki z tego materiału przełączają się 10-krotnie szybciej od układów krzemowych.

D. Eastman, dyrektor Advanced Packing Technology Laboratory powiedział, że kostki z GaAs będą prawdopodobnie dostępne przy końcu tej dekady. Opracowanie rozpoczyna się na niższym poziomie integracji aby tu uzyskać odpowiednie parametry. Dotychczas sądzono, że kostki lat dziewięćdziesiątych oparte będą na złączach Josephsona. Japońozycy badają obie technologie do swych projektów komputerów piątej generacji. Kostki GaAs wymagają procesów produkcyjnych zbliżonych do tych, które stosowane są dziś przy kostkach krzemowych, podozas gdy kostki Josephsona wymagałyby zupełnie nowyoh technik.

Eastman przewiduje również 1M bitowe kostki pamięciowe w końcu tego dziesięciolecia. Obecnym standardem jest 64 kbity; intensywnie pracuje się nad próbkami kostek 256 kbitowych. Wymaga to przełomu w metodach projektowania, które obecnie absorbują 1 osobę przez rok dla uzyskania 1000 układów w kostce.

rest , by by it us because once you are to sufficient in the

Computing  $vol$  11 nr 23 z 9. VI. 1983 r.

**Excession** Section
#### **Mikrokomputer "Orohidea"**

Cechą charakterystyczną tego systemu jest jego "otwartość na rćżne procesory współozesne i przyszłe - poprostu do szuflady można wsuwać różne jednostki centralne".

. W oryginalnym wykonaniu zawiera dwa mikroprocesory i APX 186 i Z80, zegar ma ozęstotliwość 8 MHz, a stosowane systemy operacyjne to CP/M+, CP/M86 i MS/DOS. Można również dołączaó różne pakiety zastosowań tak jak to się robi przy grach telewizyjnych.

Możliwości układu wyświetlającego są duże: rozdzielozośó grafiozna ekranu wynosi 512 tys. punktów. 8 poziomów szarości i opoyjnie 8 kolorów. Ołówek graficzny i kursor ułatwiają dostęp do systemów interakcyjnych. Szyna komputera osobistego IBM zapewnia kompatybilność z systemami amerykańskimi.

Konfiguraoja podstawowa zawiera 256 kbajtów pamięci operaoy jnej i dwa ozytniki dyskietek 5-oalowych o pojemności 1 Mbajta ( lub ozytnik 5-calowy 800 kbajtów i dysk zwykły 5oalowy o pojemności 10 Mbajtów).

M. tinological a lisbau pi anavas:

C de Sa esta e desapro

Cena 5300-7500 dol., a opoja kolorowa dodatkowo 1200 dol.

Form President in

#### Mioro-Systemes 1983 nr 35

## DEC w dziedzinie sztucznej inteligencji

i

Digital Equipment Corporation planuje na przyszły rok s przedaż Common Lisp o partego na głównym języku sztucznej inteligenc ji (artificial intelligence - ai). Będzie on stosowany na minikomputerach tego poziomu co VAX. DEC pierwszy ogłosił opracowanie tego typu, leoz wiadomo, że inne firmy jak np. Symbolios działają w tej dziedzinie. We wrześniu '83 opublikowany zostanie podręcznik użytkow ania Common Lisp opracowany przy w spółpracy z Carnegie - Mellon University. Nie podając szczegółów DEC zapowiedział opracowywanie dalszych narzędzi dla rynku ai. Lisp i Prolog są głównymi językami opracowań ai, przy czym pierwszy z nich działa jako assembler, a drugi jako język wysokiego poziomu.

Informacje z Japonii mówią o planowanym rozszerzeniu Prologu obejmującym równoległe przetwarzanie w ramach prao nad piątą generaoją.

Computing nr  $34$  z  $25 \cdot \text{VIII.83}$ 

## Japońskie kostki trójwymiarowe

\*

Japońska firma Mitsubishi prowadząca prace rozwojowe w zakresie przyszłej generacji półprzewodników przystąpiła do opracowania technologii pozwalającej na konstrukcję kostek tró jwymiarowych. Zrealizowane to będzie w technologii SOI silicon on insulator - krzem na izolatorze/, która pozwala na nabudowywanie układów scalonych na sobie. Pozwoli to znacz

# Ograniczenia finansowe na prace rozwojowe w Japonii

Wydatki Japonii na pierwszą fazę badań nad komputerami piątej generacji mogą być ograniczone na skutek trudności finansowych rządu. Początkowo mówiono o 27 mln. funtów na pierwsze trzy lata badań poczynając od 1982 r. Obeonie przewidziano 8 mln funtów na pierwsze dwa lata badań, a pozostała suma może być ograniozona, tym bardziej, że przedstawiciel Instytutu Teohniki Nowej Generacji Komputerów stwierdził, że aktualny budżet jest wystarczający, a zespół projektujący zwiększy się tylko o 7 osób w roku przyszłym.

Computing nr 34 z 25. VIII. 1983 r.

#### Brak układów TTL na rynku amerykańskim

 $\verb|Podstawowe|$  składniki komputerów osobistych - układy TTL ł stały się nieosiągalne na rynku amerykańskim. Cena niektórych tych układów w zrosła 10-krotnie, a ozas dostawy wydłużył się z 4 do 24 tygodni. Główni wytwóroy komputerów osobistych jeszoze nie odo zuwają braków, gdyż mają zapasy nagromadzone woześniej, ale dostawcy przewidują do styoznia kłopoty ze zrównoważeniem rynku. W zeszłym roku ceny wielu układów TTL wahały się w granicaoh 25-40 centów. Wydrenowanie rynku przez rozwój komputerów osobistych spowodowało w zrost oen tych układów do 2,5- $3,5$  dolara.

Computing nr  $34$  z  $25. VIII.83$  r.

nie zwiększyć ilość układów, które mogą być scalone w jednej kostce. Obeonie układy bardzo dużej integracji (VLSI) zawierają około 500000 układów w kostce.

Rozwiązanie trójwymiarowe nie tylko zwiększy stopień zintegrowania, ale również powiększy szybkość układów.

Przedstawiciel Mitsubishi ocenił, że pierwsze próbki będą dostępne za 3-4 lata. Oczekuje się, że w latach dziewięćdziesiątych technologia SOI znajdzie szerokie zastosowanie przy wytwarzaniu półprzewodników.

Computing nr 33  $z$  18.VIII.83  $r$ .

## Nowe modele NCR V—8600

Rodzina dużych maszyn cyfrowych NCR V-8600 powiększyła się o 7 nowych modeli, które sprzedawane będą m.in. w Wielkiej Brytanii. Zaprojektowane dla przetwarzania wielkich ilości tranzakoji, modele te odpowiadają zakresowi maszyn IBM od 4341-11 do 3083J i posiadają architekturę innych maszyn NCR, gdzie łączone są ściśle i luźno sprzężone systemy w tym samym kompleksie procesorów w celu zmaksymalizowania możliwo. obliczeniowych systemu. Najtańsze modele kosztują 350-400 tys. funtów. Mamy tu jednoprocesorowy system V-8625 i silnie sprzężony system dwuprocesorowy V-8645. Pozostałe 5 systemów to kombinacje tych dwu pierwszych w luźno sprzężonych kombinacjach. Istotne są: centralny układ dynamicznego sterowania kanałami i inteligentne przełączniki kanałów do sterowania wykorzysta-

# · Sto czołowych komputerowych firm amerykańskich

**W** 1982 roku

Przemysł informatyczny USA znów osiągnął rekordowe wyniki. Dostawoy sprzętu, oprogramowania i usług wyszli obronną ręką z najoięższej od 8 lat recesji i przygotowują się do burzliwego rozwoju w okresie odrodzenia gospodarki. Chcąc uohwyoió istotne tendenoje w tej dziedzinie możnaby tu wymienić umocnienie pozycji lidera, tj. IBM uraz wypieranie minikomputerów przez duże maszyny i mikrokomputery.

the Market of the State of the State of the State of the State of the State of the State of the State of the State of the State of the State of the State of the State of the State of the State of the State of the State of

Łączne dochody 100 najw iększych firm komputerowych osiągnęły w 1982 r. 78.382.500.000 dolarów, przy czym drugie półrocze było korzystniejsze. Jest to wzrost o 20% w stosunku do roku ubiegłego (uwzględniająo te same firmy). Przy wzięciu pod uwagę inflacji realny w zrost wyniósł 16,2%, podozas gdy rzeczywisty doohód narodowy spadł w tym czasie o 1,2%. Dla porównania w latach 1981/80 ten realny w zrost dochodów 100 czołowych firm komputerowych był niższy i wynosił 8,5%. Tylko 5 firm, które należały · do czołowej setki w roku 1981 nie znalazło się na tej liście w 1982 r. Trzy z nich miały zbyt mały dochód (graniczna wartość, kwalifikująca do znalezienia się w czołowej setce, wzrosła w stosunku do ubiegłego o 23% do 70 mln. dolarów), a 2 zostały wchłonięte przez większe firmy (Four Phase przez Motorolę i Memorex. przez Burroughs).

Poniżej podajemy 25 głównych firm komputerowych wg Wartości dochodu w 1982 r. (w mln. dolarów).

ý

 $\mathcal{L}^{\text{max}}$ 

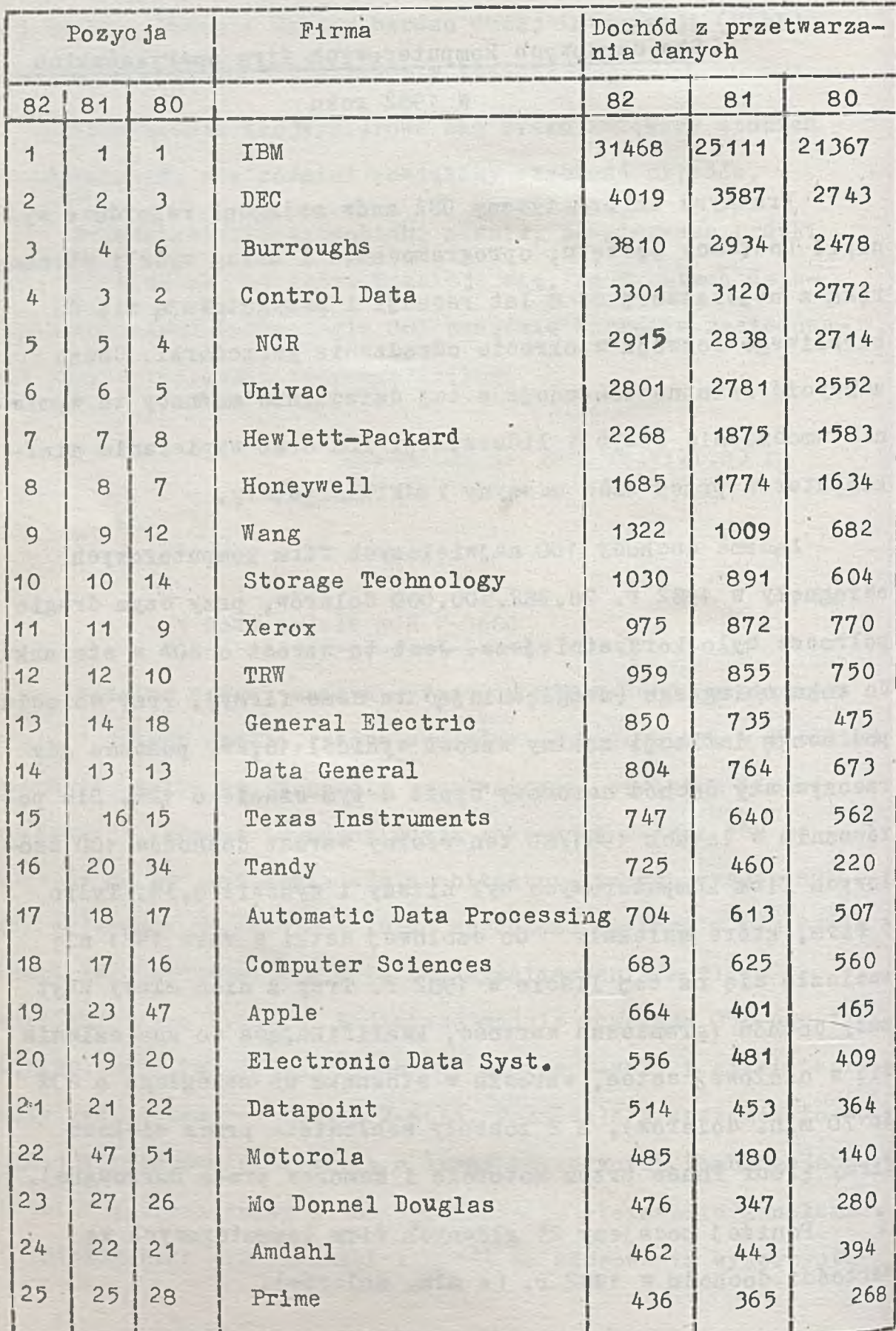

1

i.

W pierwszej dziesiątoe nastąpiła jedynie zamiana Burroughs i Control Data na 3-4 miejsc<sup>u</sup>. Jeśli chodzi natomiast o prowadzącą w tabeli IBM, to po raz pierwszy od kilku lat zaobserwowano w zrost jej udziału w dochodach 100 ozołowych firm z 38,1% w roku 1981 do 40,2% w roku 1982. Przyrost doohodu IBM w stosunku do 1981 r. wyniósł 25,3% podczas gdy średni przyrost dla w szystkich 100 czołowych firm wyniósł 18,9%.

Natomiast na dalszych pozycjach tabl. 1 największy skok dotyozy firmy Motorola, która (ozęśoiowo wskutek przyłąozenia firmy Four Phase) z 47 pozyoji awansowała aż o 25 miejsc (w zrost dochodu 2,7 raza). O oztery pozycje awansowały firmy Tandy, Apple i Mo Donnel Douglas (od powiednio na 16.19 i 23 miejsce), a firma Amdahl spadła o 2 pozycje (na miejsce 24).

Tablica 2 przedstawia listę 10 firm, których dochód wzrósł w roku 1982 najwięcej. Znalazły się tu 3 firmy z tab.1. Tabl. 2

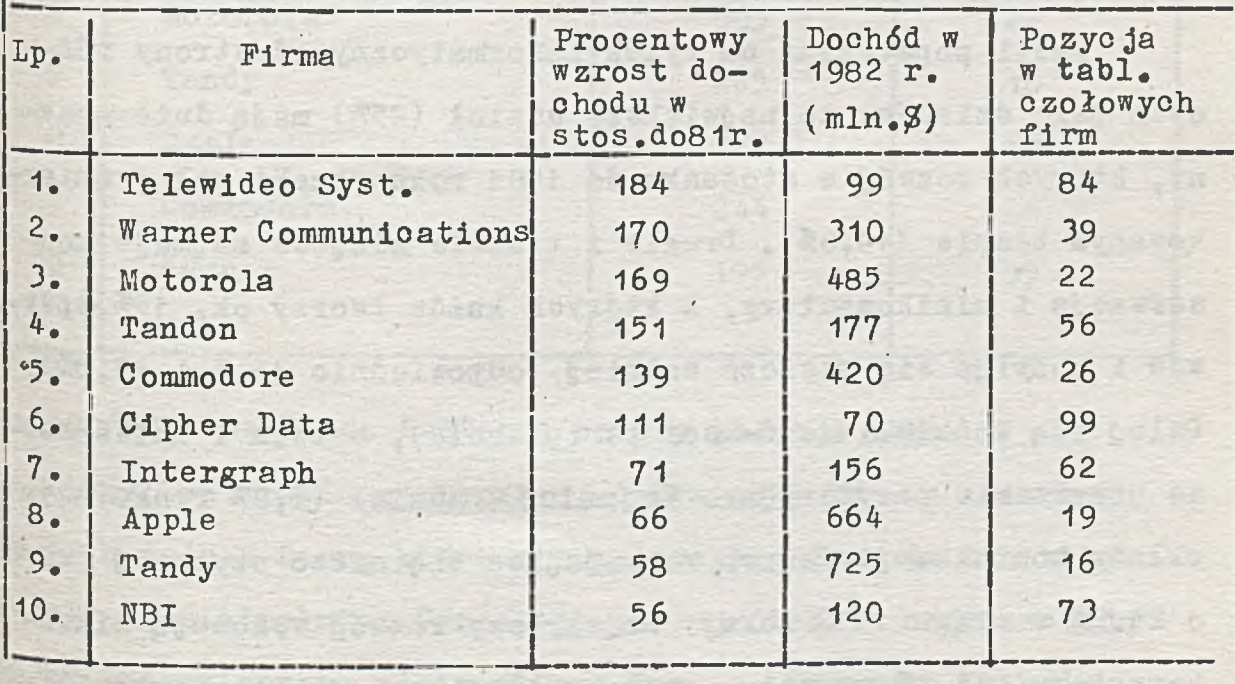

Są to Motorola, Apple i Tandy. Natomiast czołowe miejsca zajmują nowe, dynamicznie rozwijające się firmy. Lider Tablicy 2, firma Televideo, awansowała po raz pierwszy do c zo łowej setki przesuwając się w górę o 41 miejsc. Zajmujaca drugie miejsce Warner Communication znana jest z prawie sześciokrotnego wzrostu dochodów w roku 1981 kiedy awansowała o 56 mie jso i po raz pierwszy znalazła się w czołowej setce, a obecnie przesunęła się w górę tej listwy o 32 miejsca. Znajdująca się na czwartym miejscu firma Tandon awansowała o 36 mie jsc a piąta Commodore o 23 mie jsoa. Sześć spośród firm z tabl. 2 zajmuje się mikrokomputerami.

Tylko w sześciu firmach z ozołowej setki dochody w roku 1982 zmnie jszyły się. Na czele jest tu General Automation spadek doohodów o 22.5% i przesuniecie się o 19 miejso w dół listy (na miejsce 88). Spośród znanych firm widzimy tu firmę Honeywell - spadek dochodów o  $5\%$ . Również Univac i NCR wykazały minimalny w zrost dochodów (odpowiednio 0,7 i 2,7%), podobnie jak Control Data (5,8%).

Jeśli popatrzymy na rynek informatyczny od strony różnych jego działów, to największy udział (25%) mają duże maszny, których rozwój w stosunku do 1981 roku przebiegał w umiarkowanym tempie (19,8%). Drugie i trzecie miejsce zajmuje konserwacja i minikomputery, z których każda tworzy ok. 15% wpływów i rozwija się jeszcze wolniej (odpowiednio 16,7 i 15,3%). Dalej idą końcówki (end-user peripharals), serwis i uniwersalne urządzenie peryferyjne. Najmniej udział (1,8% rynku)mają układy komunikacji danych rozwijające się nieco szybciej (wzrost o 21,2% w ciągu 1982 roku). Najszybszy rozwój wykonują mikrokomputery  $(84,1\%$  w zrostu – w roku 1981 parametr ten wynosił

**- 114**

ok. 100%) stanowiące dziś niespełna 4% rynku informatycznego. W następnej kolejności idzie oprogramowanie - 26% w zrostu, 5,8% rynku i sprzęt biurowy z przetwarzaniem tekstów (odpowiednio 25,6 i 3,3%). Ten ostatni dział rozwijał się w r. 1981 znacznie szybciej osiągając wówczas 118% wzrostu. Najwolniej rozwijały się uniwersalne urządzenia peryferyjne  $-$  tylko  $12,3%$ .

Tabela 3 przedstawia listę firm w kolejności przyrostu dochodów w roku 1982. Widzimy, że tylko dane dotyczące IBM

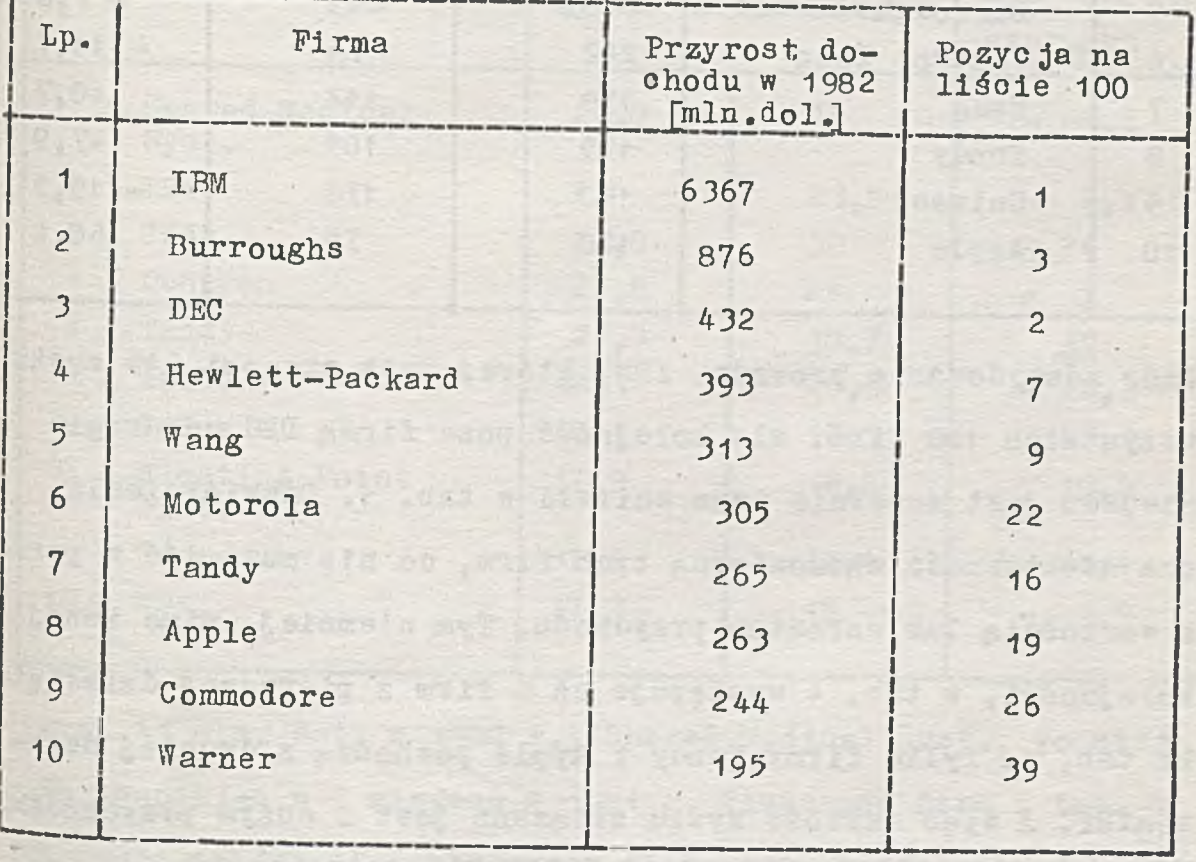

Tab. 3

<sup>3</sup>4 zgodne z tabl. 1. Następne cztery pozycje tabl. 3 to firmy, oo prawda z pierwszej dziesiątki tab. 1 ale brak tu tych dużych firm, które nie zwiększyły dochodu lub zwiększyły go minimalnie. Pozostałe pozycje tab. 3 reprezentują firmy poza pierwszą pietnastką z tab. 1. Przyrost dochodu

IBM jest już czwarty rok większy niż cały dochód drugiej na liście firmy DEC, a ponadto przekracza on sumę przyrostów dochodu pozostałych 99 firm czołowej setki.

Tab. 4 przedstawia listę firm w zależności od wartości osiągniętego zysku (po uwzględnieniu potrąceń podatkowych).

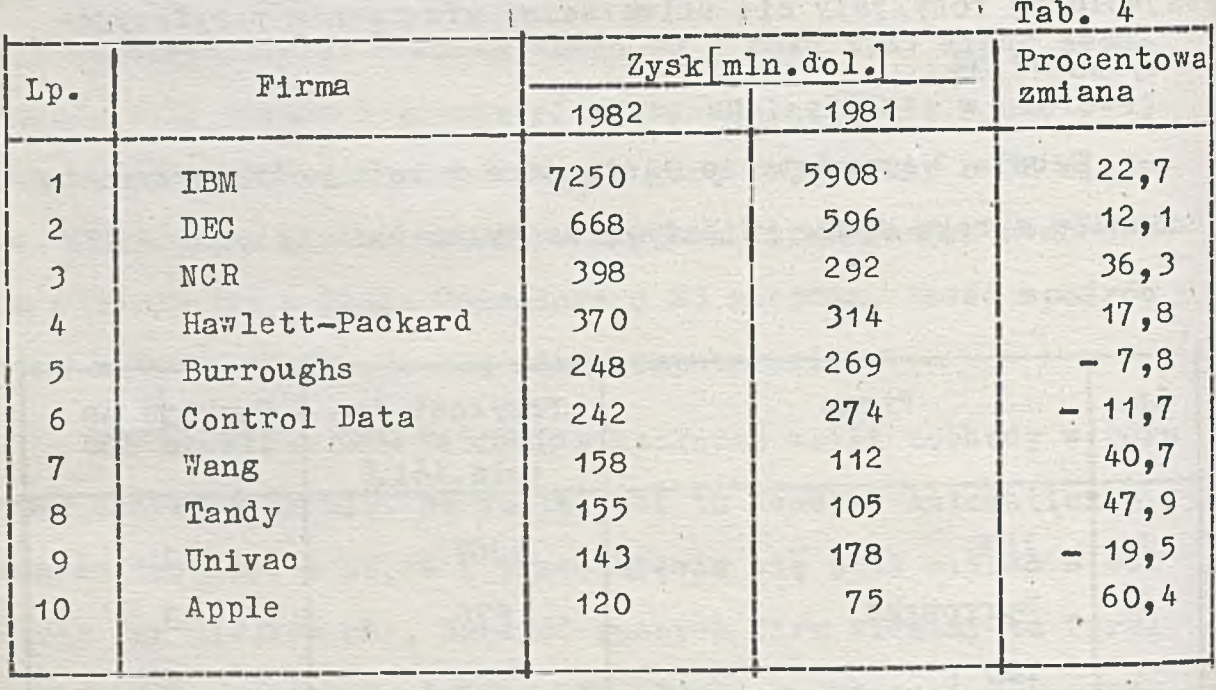

Znów zdeoydowanie prowadzi IBM, której zysk stanowi 64% zysku w szystkich 100 firm, ale kolejność poza firmą DEC na drugim mie jscu jest zu pełnie inna aniżeli w tab. 1. Odzwierciedla ona efektywność ekonomiczną tych firm, co nie musi iść w parze z w artością lub w zrostem przychodu. Tym niemniej, mimo innej kolejności, w tab. 4 występuje aż 8 firm z pierwszej dziesiątki tab. 1. Tylko firmy Tandy i Apple pochodzą z drugiej dziesiątki. A więc wartość zysku związana jest z dużym prz<mark>yc</mark>hodem. Natomiast jeśli chodzi o zmianę zysku w stosunku do roku 1981 to największy przyrost (ponad 60%)wykazuje awansująca we w szystkich tabelach firme Apple. Prawie 50% w zrost zysku

 $-116 -$ 

osiągnęła druga firma spoza pierwszej dziesiątki tab. 1 -Tandy. W następnej kolejności idą Wang, NCR i IBM. Najgorzej wypadł tu Univao z prawie 20% spadkiem zysku. Również Control bata i Burroughs wykazały spadek zysku.

Jeśli uwzględnić procentowy stosunek zysku do dochodu to czołową dziesiątkę firm wg tego kryterium przedstawia tab. 5. Tylko IBM pozostała tu z pierwszej dziesiątki tab.1, a Tandy i Apple z tab. 4. Najlepiej wypadła tu mała firma

Tab. 5

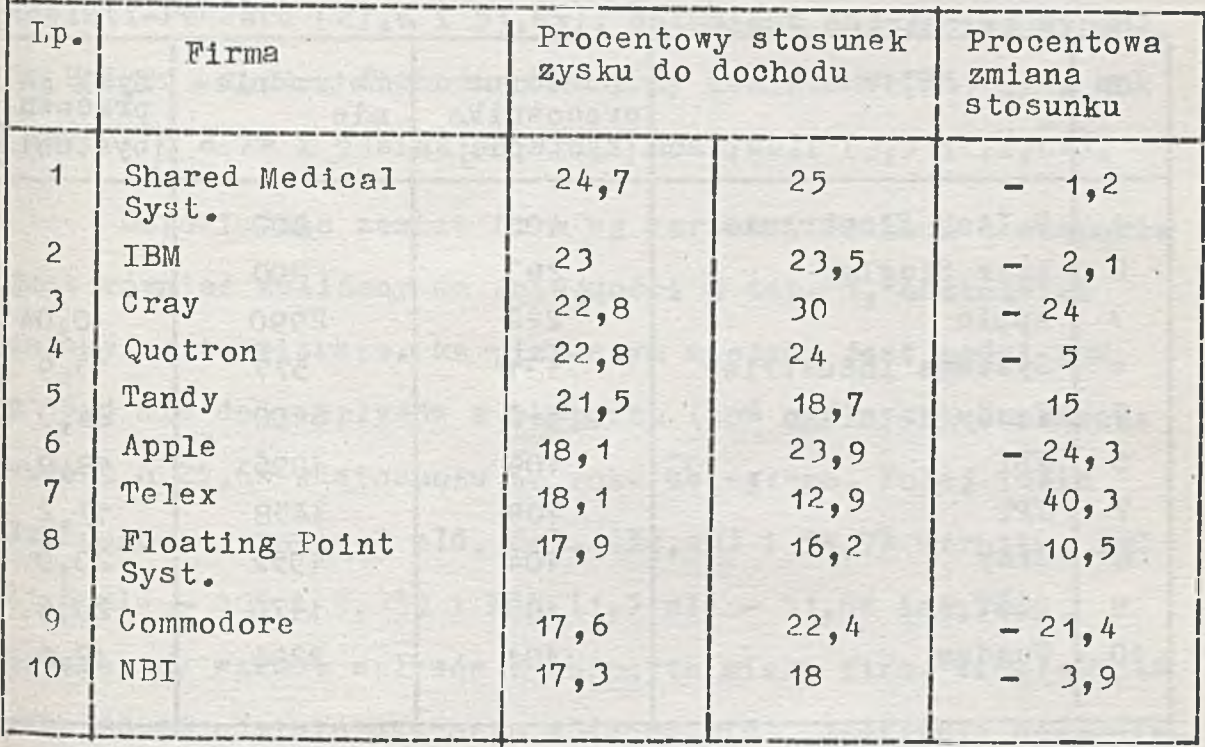

(zysk 41 mln. dol. w 1982 r.) Shared Medical Syst., po niej IBM awansując z 3 miejsca w 1981 r. Większość firm z tab. 5 wykazuje spadek stosunku zysku do dochodu w stosunku do tego parametru w roku 1981. Jedynie Telex, Tandy i Floating Point wykazały wzrost omawianego stosunku. Natomiast największy spadek wykazały Apple, Cray i Commodore, z których pierwsza

i ostatnia.tak jak Tandy, to firmy minikomputerowe.

Ostatnim parametrem, wg którego oceniane są firmy komputerowe jest dochód na jednego pracownika. Pierwszą dziesiątkę firm o najwyższej w rtości tego parametru przedstawia tab. 6. Nie ma tu żadnej z firm pierwszej dziesiątki tab. 1, a tylko dwie z drugiej dziesiątki (Apple i Tandy). IBM znajduje sie w tej kwalifikacji na 13 pozycji (w roku 1981 na 19) z dochodem 96 tys.dol. na zatrudnionego; zatrudnia ona 328 tys. pracowników, a zysk na zatrudnionego

Tab. 6

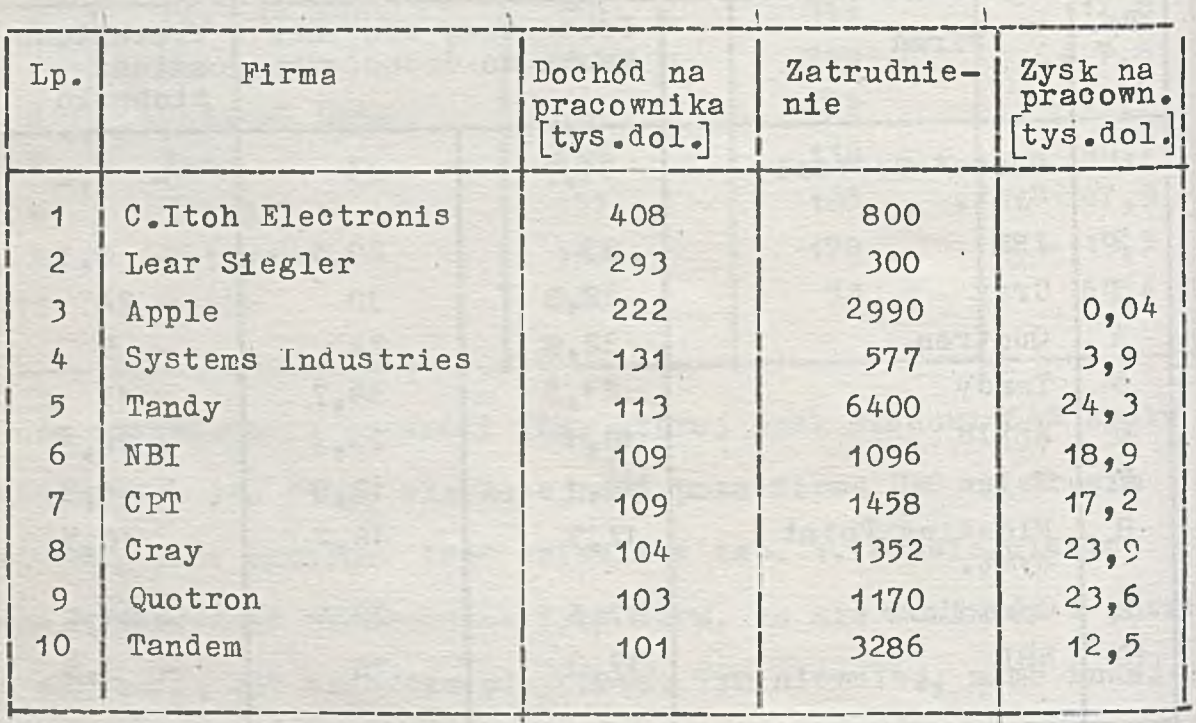

wynosi 22,1 tys.dol. Firma C. Itoh już drugi kolejny rok zajmuje pierwsze miejsce z dochodem ponad 400 tys. dol. na pracownika.

Przeprowadzana była ponadto ocena dochodów poszczególnych firm z działalności w samych Stanach Zjednoczonych. Tak stworzona lista firm niewiele odbiegły od kolejności z tab. 1. Zwykle występowały tu zamiany o 1-3 miejsc, przy czym udział

 $- 118 -$ 

tych dochodów w dochodach ogólnych dla 20 czołowych firm wahał się od 47.9% (Burróughs) do 96.5% (Electronio Data Syst.). Czołowe firmy mają następujący udział obrotów wewnętrznych: IBM -  $52\%$ , DEC -  $60\%$ , Control Data 67.5%, a Univao 52,5%. Wśród 20 czołowych firm ta wewnętrzna ozęśó dochodów w zrastała najszyboiej w firmie Mo Donnel Douglas ( w zrost o 71, 3% w stosunku do ubiegłegą roku przy udziale ty oh dochodów w dochodzie całkowitym 95%), następnie Apple (odpowiednio 65,7% i 72,4%), Tandy (57,6 i 80,4%) oraz Hewlett-Packard (27,6 i 51,6%). Natomiast najsłabiej wypadł tu Univao ( spadek dochodu o 8% przy udziale 52,5%) oraz NCR (wzrost o 2,7% i udział 48,4%) i Honeywell  $(3, 5, 1, 72, 6\%)$ .

Odpowiednio zestaw firm wg wartości dochodu z eksportu jest również zbliżony do kolejności z tab. 1. aczkolwiek zmiany są tu większe. Na pierwszym miejsou jest nadal IBM z 15,1 mld dol. wpływów z eksportu (48% ogólnych),co oznacza wzrost o 25.6% w stosunku do roku ubiegłego. Dalej idzie Burroughs - prawie 2 mld. dol.  $(52, 1\%)$  i  $54, 7\%$  wzrostu. DEC  $(1, 6 \text{ m1d } - 40\% \text{ i } 9, 3\%) \text{ 1 NCR } (1, 5 \text{ m1d } - 51, 6\% \text{ i } 2, 7\%)$ .  $^{\texttt{N}}$ ajwiększy wzrost wpływów z eksportu miała firma Wang(157,4% przy 30,9% udziału eksportu w dochodzie). Następnie wspomniany już Burroughs i IBM oraz Hewlett-Packard (14,6% wzrostu  $i$  48,4% udziału). Natomiast firma Honeywell uzyskała spadek wpływów z eksportu o 22% w stosunku do ubiegłego roku, przy czym stanowiły one 27.4% w szystkich w pływów. Mały przyrost dochodu z eksportu wykazały też Data General (1,1% wzrostu 1 33% udziału) i jak już podawano NCR. Eksport z USA był

**- 119 -**

hamowany silną pozycją dolara.

Reasumując można stwierdzić, że przemysł informatyczny wykazuje dynamiczny rozwój, którego tempo zwiększyło się w stosunku do r. 1981 mimo ogólnej recesji. Rozwój ten zwiększa inwestycje w tej dziedzinie, które podejmują ozęsto również firmy z pokrewnych dziedzin, Można przewidywać, że wiele firm telekomunikacyjnych oferowaó będzie wkrótce soalone systemy informatyozne. Na przykład firma Contel o mało nie znalazła się na liście firm informatycznych już w 1982r., a jest prawie pewne, że znajdzie się w r. 1983.

Warto zwrócić też uwagę na poczynania IBM, której komputer osobisty spowodował, że weszła na rynek elektroniki konsumpcyjny (podobnie z tanimi końcówkami dołączonymi telefonicznie). Jednocześnie oczekiwane są nowe modele dużych maszyn konkurencyjnych dla maszyn Cray i japońskiej "piątej generacji".

Ogólnie można stwierdzić, że projektanci sprzętu woiąż zależą od zastosowań, które nie zawsze są efektywne, a projektanci oprogramowania dla realizacji swych doskonałych, ale rozległych opracowań potrzebują szybkich i potężnych komputerów, co stymuluje rozwój tej dziedziny. Rozpoczął się również dynamiczny rozwój układów przetwarzania tekstów, zwykle z monitorami.

Trudno jednak przewidzieć jakie skutki pociągnie za sobą obserwowany rozwój informatyki wohodzącej w codzienne życie. Już w toj chwili dochody stu czołowych firm informatycznych są dwukrotnie wyższe od dochodów całego przemysłu gospodarstwa domowego. Poina mówić o pewnego rodzaju rewolucji informatycznej, Na podstawie artykułu "Top 100 in DP"

w Computer Decisions 1983 nr 6

opracował: Jan Ryżko

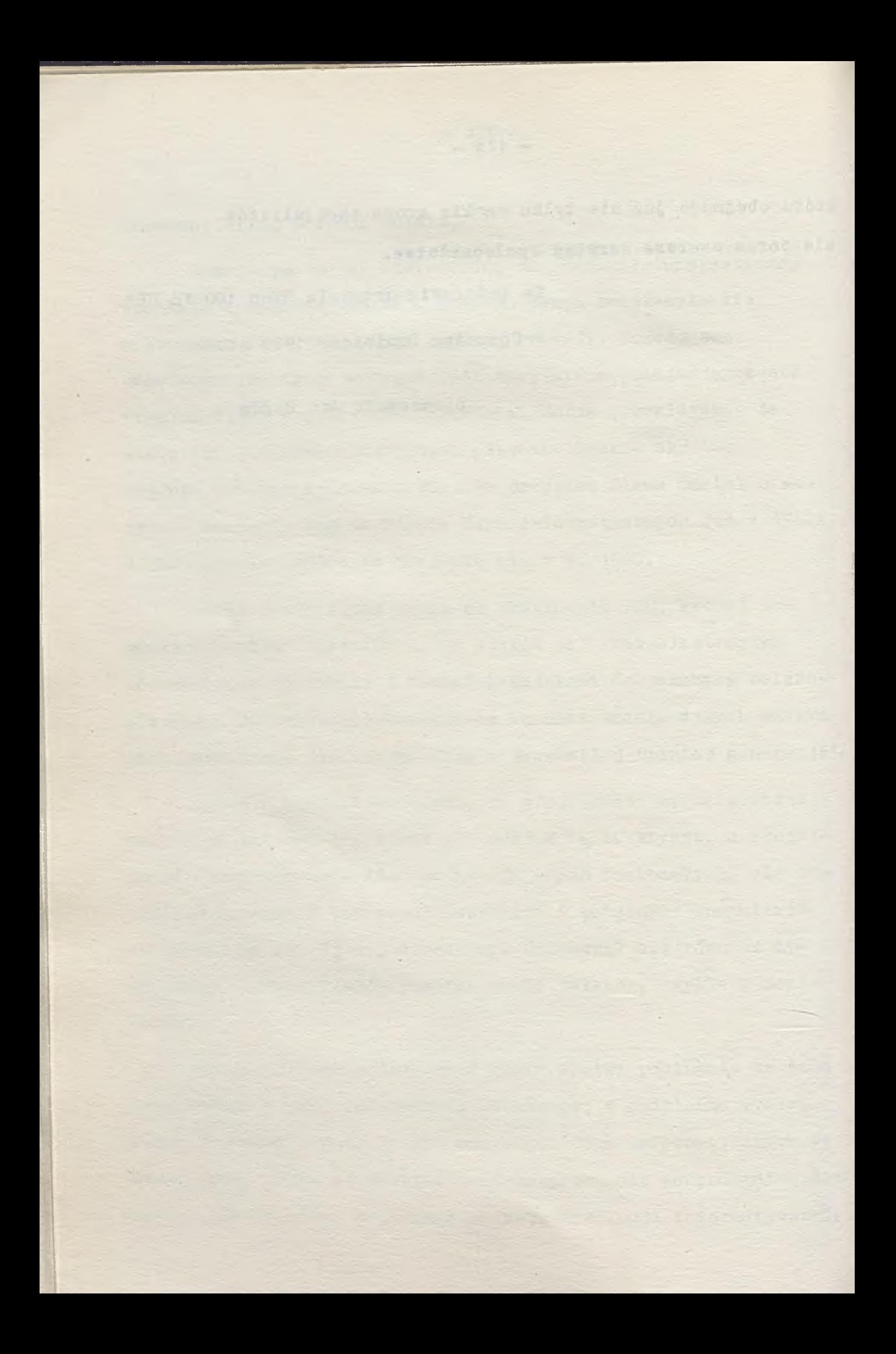

# Przegląd bibliograficzny

 $\frac{1}{2}$  , and denote be a stronger of the function of  $\mathcal{O}(n)$  ,  $\frac{1}{2}$  ,  $\frac{1}{2}$  ,  $\frac{1}{2}$  ,  $\frac{1}{2}$  ,  $\frac{1}{2}$  ,  $\frac{1}{2}$  ,  $\frac{1}{2}$  ,  $\frac{1}{2}$  ,  $\frac{1}{2}$  ,  $\frac{1}{2}$  ,  $\frac{1}{2}$  ,  $\frac{1}{2}$  ,  $\frac{1}{2}$ 

 $\frac{d\mathcal{L}}{d\mathcal{L}}$  , then the particle is the contribution of the  $\mathcal{L}$  -contribution of  $\mathcal{L}$ 

and complexity and a memorial

4. 2014年4月

about the Commission of the commission of the

IV. 1.2.5. Układy i urządzenia sterujące /generowanie liczb losowych/

#### $TV-125$

177. Adams R.: Tester cheoks telecom circuits with high accuracy and automatic speed. Urządzenie kontrolne sprawdza układy telekomunikacyjne z dużą dokładnością i szyb-<br>kością. Electronics 1982 R. 55 nr 26 s. 80-83, 5 rys.  $Sygn$ . 0500

#### $TV-125$

178. Baykowski J., Kaczmarozyk J.: UCY 74S424 - generator impulsów zegarowych do systemu mikroprocesorowego. Elektronizacja 1982 nr 11 s. 4-10, 12 rys. 4 tabl. bibliogr. 2 poz. Svgn.  $02\overline{44}$ 

#### $IV-125$

179. Controller runs burn-in tester. Układ do sterowania testerem. Electronics 1982 R. 55 nr 23 s. 188. Sygn. 0500

Omówienie ozynności układu sterowania zbudowanego na podstawia mikroprocesora Z80.

#### $IV-125$

Lamboley J.: "Intelligenter" Baustein steuert und schützt Leistungstransistor. Inteligentny podzespół steruje i zabezpiecza tranzystory mocy. Elektronik 1982 R. 31 nr 16 s.27-29. 5 rys.<br>Sygn. 0622

Opis podzespołu UAA 4002 - inteligentnego podzespołu do sterowania tranzystorem mooy w pracy łączeniowej.

#### $TV-125$

181. MERA CNC/NUCON 400. Numeryozny system sterowania dla<br>2-5 osiowych obrabiarek. T.1. Warszawa: MERAb.r.w. wlb.  $Sygn_{0}$  26334/1

#### $IV-125$

182. MERA CDC/NUCON 400. Numeryozny system sterowania dla 2-5 osiowych obrabiarek. T. 2-3. Warszawa: MERA  $b_*r_*w_*$  wlb. Sygn.  $26334/2-3$ 

#### **17-125 \_ .**

/

183. <u>MERA CNC/NUCON 400. Numeryozny system sterowania</u> dla 2-5 osiowych obrabiarek. T. 4-5. Warszawa: MERA  $b_*r_*w_*$  wlb. Sygn. 26334/4-5

*\*

#### $TV - 125$

184. Solter H.J.. Bongard H.: Mikroprogramm-Steuereinheit besohleunigt Datenerfassung. Mikroprogramowany układ ste-<u>rujący przyspieszą rejestracje danych</u>. Elektronik 1982 R. 31 nr 20 s. 53-56. 5 rys. bibliogr. 4 poz. Sygn, 0622

#### $TV-125$

185. Theory and application of digital control. Teoria 1 zastosowanie sterowania cyfrowego. Newsletter 1982 nr 4 s. 1 Sygn. 069

#### $IV-125$

186. Wensley J.H.: Fault tolerant systems can prevent timing problems. Systemy z toleranoją błędu mogą zapobiec <u>problemom regulacii w czasie</u>. Comp. Des. 1982 R. 21 nr 11  $s_{\bullet}$  211-212, 215-216, 218, 220, 6 rys. Sygn, 0842

IV. 1.2.6. Urządzenia teleprzetwarzania danych

#### 17-126

<sup>187</sup>. Janbych G.F., Stoljarov B.A., Ettinger B.Ja.: Dvuch- $_{\rm H}^{\rm{eq}}$ pnaja optymizacja struktury seti teleobrabotki dannyoh. Dw uetapowa o ptymalizac ja struktury sieoi teleprzetwarzania denych. Avtom.i<sup>7</sup> Vydisl. Tech. 1982 nr<sup>3</sup> <sup>6</sup> rys. bibliogr. *i* poz. s .9 Sygn. 0978

#### 17-126

 $188$ . Mateosian R.: Operating system support - the Z8000 w. Wspomaganie systemu operacy inego przez Z8000. Comp.  $S_{\text{Ykn}}$  1982 R. 21 nr 5 s. 255-256, 258, 260-261, 4 rys. Funkojonowanie jednostki procesorowej Z8000, wspomagającej system operacy jny.

#### **' IV-1262**

189. Bartimo J.: Telecommunications technology seen "way ahead of real world". Rozwój teohniki telekomunikacyjnej. Computerworld 1982 R. 76 nr 42 s. 10. Sygn. 0398 '

Omówienie prognostyczne techniki telekomunikacyjnej.

#### $TV = 1262$

190. Hollmann J.: Mikrooomputergesteuerter Tastwahl-Fernspreohapparat mit Flüssigkristallanzeige. Sterowane za pomocą mikrokomputera wybieranie klawiatury aparatu telefonicznego z monitorem ekranowym na kryształach ciekłych.Elektronik <u>1982</u> R. 31 nr 1 s. 53–58, 6 rys. bibliogr. 7 poz. Sygn. 0622

Opis funkcjonowania i schemat blokowy systemu.

#### IV—1262

191. ICA committee head talks telecommunications. Rozmowa z przewodniczącym Komitetu ICA na temat transmisji danyoh. Computerworld 1982 R. 16 nr 44 s. 8. Sygn. 0398

*i* A

Aktualny stan i prognozy w zakresie transmisji danyoh.  $\overline{ }$ 

#### $IV - 1262$

192. Inoue M.: A consideration on linear waveform distortions in analog television transmission. Rozważania na temat liniowych odkształceń fali w analogowej transmisji T<sup>7</sup> Rev. Electr. Commun. Lab. 1982 R. 30 nr 3 s. 552-570.  $17$  rys. 8 tabl. bibliogr.  $11$  poz. Sygn. 0580

 $IV-1262$ 193 Ishimaru K., Ogawa M.: Model 601 telephone set transmission performance. Wydajność transmisjí sieci telefonicznej model 601. Rev. Electr. Commun. Lab. 1982 R. 30 nr 3 s. 483-488,  $8$  rys. bibliogr. 2 poz. Sygn. 0580

IV-1262<br>194 194  $\blacksquare$ Kasai H., Ohue K. Hoshino T. New DC-100 M system. Nowy system DC-100 M. Rev. Electr. Commun. Lab. 1982 R. 30 nr <sup>j.</sup> s. 535-543, 13 rys. 3 tabl. bibliogr. 5 poz. Sygn. 0580

Opis nowego systemu transmisyjnego DC-100 M.

#### **17-1262**

195. Kasai H., Ohue K., Hoshino T.: New DC-100 M system. Nowy system DC-100 M. Rev. Electr. Commun. Lab. 1982 R. 30 nr 3.s. 535-543, 13 rys. 3 tabl. bibliogr. 5 poz. Sygn. 0580

Opis nowego systemu transmisy inego DC-100 M.

#### 17-1262

196. Kawashima I., Nakano S., Nagai N.: Digital key / telephone system with complex communication functions. System telefoniczny z klawiaturą cyfrową wykonujący złożone funkoje telekomunikacyjne. Rev. Electr. Commun. Lab. 1982 R. 30 nr 4 s. 704-711, 6 rys. bibliogr.3 poz. Sygn. 0580

Budowa, działanie i wyniki eksperymentalne systemu te le fonicznego z klawiaturą cyfrową.

#### 17-1262

197. Ohtake K., Wataya H., Yoshida K.: New PCM-24 digital line system. Nowy cyfrowy system liniowy PCM-24. Rev. Electr. Commun. Lab. 1982 R. 30 nr 3 s. 415-430, 13 rys.  $4$  tabl. bibliogr.  $14$  poz. Sygn. 0580

Konoepoje projektowe i wyniki eksperymentów w zakresie transmis ji systemu PCM-24.

#### $IV - 1262$

198. Reiser M.: Performance evaluation of data communioation systems. Ocena wydajności systemów transmisji <u>danych</u>. Proc. IEEE <u>1982</u> R. 70 nr 2 s. 171–196, 27 rys.  $b$ ibliogr. 142 poz. Sygn. 0507

#### $IV-1262$

199. Shinohara S. in.: Design of centralized circuit test system. Projektowanie scentralizowanego systemu do testowania układu, Rev. Electr. Commun. Lab. 1982 R. 30 nr 3 s. 522-534. 13 rys. 6 tabl. bibliogr. 4 poz. Sygn. 0580

Projekt systemu testującego do wykorzystania w cyfrowej sieci telefonicznej.

#### $T_{w}$ 1262

200. Thomas R.R.: Teleprocessing systems gaining in popularity. Systemy teleprzetwarzania i ich powszechne<br>zastosowanie. Computerworld 1982 R.16 nr 39 s.SR/5-SR/6. Sygn. 0398

#### $T_{V-1262}$

201. Univao. NTI Sign agreement on communications compatibility. Univac. NTI podpisuja porozumienie w sprawie kompatybilnosoi sieci transmisji danych. Computerworld 1982 R. 16 nr 44 s. 6. Sygn. 0398

#### $IV - 1262$

202. Yoshida K., Ohtake K.: New PCM-24 line terminating<br>equipment. Nowy liniowy sprzet końcowy systemu PCM-24. Rev. Electr. Commun. Lab. 1982 R. 30 nr 3 s. 443-450. 8 rys. bibliogr. 6 poz. Sygn. 0580

Działanie sprzętu końcowego liniowego systemu PCM-24.

#### $IV - 1263$  $IV-13$

Computer design today. Data communications technology. Projektowanie komputerów. Technika transmisji danych. Comp. Des. 1982 R. 21 nr 12 s.211-214, 216, 218, 220,  $222, 224.$ Sygn. 0842

#### $TV - 1263$

Kristinkov D.: Adaptiven algorit'm za obrabotvane na signali v sistemite za predavane na informacija. Adaptaoyiny algorytm przetwarzania sygnałów w systemach transmisji danych. Avtom. i Izčisl. Techn. 1982 nr 1 s. 31-36 bibliogr. 8 poz.

Sygn. 0445

#### $IV-1263$

206. Transmissions de données: méthodes de test des liaisons. Transmis ja danych - metody testowe połączeń.<br>Minis et Micros Inf. 1982 R. 7 nr 41-44. Sygn. 0222

#### $TV - 1263$

207. Vinogradova N.M., Krupina V.L.: Analiz sostojanija<br>1 tendenoij razvitija volokonno-opticeskich sistem<br>peredačii informacii. Analiza stanu i kierunki rozwojowe systemów transmisji danych na włóknach optycznych. Zarujež. Radioelektron. 1982 nr 8 s. 3-18. 5 rys. 4 tabl. bibliogr. 94 poz. Sygn. 0537.

#### $IV - 1265$

208. German ergonomic standard terminals. Niemieckie standardowe urządzenia końcowe do zastosowania w ergo-<br>nometrii, Comp. Des. 1982 R. 21 nr 5 s. 167.  $Svar.$  0842

Omówienie urządzeń zewnętrznych z serii TDV 2200.

#### $TV - 1266$

209. Statistical multiplexer and network processors. Statystyczny multipleksor i procesory sieciowe. Comp.<br>Des. 1982 R. 21 nr 5 s. 183. Sygn. 0842

Zastosowanie i wydajność multipleksora staty stycznego i procesora sieciowego.

IV. 1.3. Projektowanie i organizacja komputerów

#### $TV-13$

210. Call B.: Emulators can help speed development. Mikroprocesorowa technika emulacyjna. Comp. Des. 1982 R. 21 nr 10 s. 79-80. 82 bibliogr. 2 poz. Sygn. 0842

Rola i znaczenie emulatora mikroprocesorowego.

#### $IV-13$  $IV-122$

211. Computer design today. Input/output technology. Prodektowanie komputerów. Teohnika wejścia-wyjścia.<br>Comp. Des. 1982 R. 21 nr 12 s. 157–160, 162, 164, 166, 168, 170, 172, 174, 176, 178, 180.<br>Sygn. 0842

#### $IV-13$  $TV-123$

212. Computer design today. Memory systems technology. <u>Pro jektowanie komputerów, Technika systemów pamięci.</u> Comp. Des. <u>1982</u> R. 21 nr 12 s. 133–136, 138, 140, 142, 144, 146. 148, 150, 152. Sygn. 0842

#### $TV-13$

213. Computer design today. Processor technology. Projektowanie komputerów. Technika procesorowa. Comp. Des. 1982 R. 21 nr 12 s. 101-104, 106, 108, 110, 112, 114, 116, 118, 120, 122, 124, 126. Sygn. 0842

#### $IV-13$  . The second construction of  $P_{\rm eff}$  is the second construction of  $P_{\rm eff}$

214. Hewlett-Packard: un émulateur universel pour son système de développement HP 64000. Hewlett Packard: emulator uniwersalny dla systemu projektowania HP 64000. Minis et Micros Inf. 1982 R. 7 nr 177 s. 35. Sygn. 0222

#### IV—131

215. Lipsky L. i in.: On the asymptotic behavior of time-sharing systems. Asymptotyczne zachowanie się sys-<u>temów z podziałem ozasu.</u> Commun. ACM 1982 R. 25 nr 10 s. 707-714, 8 rys. bibliogr. 14 poz. Sygn. 0611

#### IV—131

216. Sokolov B.: Analiz na proizvoditelnostta na sistemi, rabotešči v režim na vremedelenie. Analiza wydajności systemów praoujących z podziałem czasu. Avtom. Sist. Upravl. 1982 nr 2 s. 57-69. 5 rys. bibliogr. 4 poz. Sygn. 0354

IV. 1.4. Opisy i dane techniczne komputerów

IV. 1.4.2 Komputery specjalisty ozne

IV—142

217. DEC compatible computer systems and controller. Systemy komputerowe i układ sterowania kompatybilne z DEC. Comp. Des. 1982 R. 21 nr 5 s. 133. Sygn. 0842

Charakterystyka systemu komputerowego Super Soorplo kompatybilnego z DEC RK 05.

#### $TV - 1421$

218. Callahan J.M.: The state of industrial robotics. stan robotyki przemysłowej. Byte 1982 R. 7 nr 10 s. 128, 130, 132, 134, 136-139, 142, 2 rys. 2 tabl. bibliogr.  $9 \overline{)02}$ .

Sygn. 0734

Ocena wykorzystania robotów w światowych ośrodkach przemysłowyoh.

#### $TV - 142$

 $219.$  Davis H.: Supercomputers - the right tool for the wrong job? Nad-komputery - właściwym środkiem na niepoprawne zadania. Comp. Des. 1982 R. 21 nr 8 s. 103-104, 106, 108-111, 8 rys. bibliogr. 6 poz. Sygn, 0842 . ,

Charakterystyka pięciu wybranych typów komputerów do realizac ji określonyoh zadań.

#### IT-142

220. Sohaefer D.H.; Spatially parallel architectures; an overview. Struktury przestrzennie równoległe: prze $g_{1}$ ad. Comp. Des. 1982 R. 21 nr 8 s. 117-118, 120, 122,  $124$ ,  $7$  rys. bioliogr.  $5$  poz. Sygn. 0842

Omówienie nowych komputerów - przestrzennie równoległych.

 $IV-142$ 

221. Staff I.A.: The ten most talked-about products of 1982. Dziesięć najciekawszych urządzeń roku 1982. "", Interface Age 1982 R. 7 nr 12 s. 146-147. Sygn-. 0355

Prezentacja najciekaw szych osiągnięó z zakresu komputerów wyprodukowanych w 1982 r .

<sup>1V</sup>. 1.4.3. Komputery małe. Komputery biurowe. Urządzenia średniej teohniki przetwarzania danyoh. Minikomputery

### **1 7-14 3**

222. Analyzers simplify debugging and integration of microprocessor systems. Uproszczone uruchomienie i in-10 kracja systemów mikroprocesorowych. Comp. Des. 1982 R. 21 nr 8 s. 26, 32  $s_{\text{Ygn}}$ . 0842

#### $TV-143$

223. Angelov A., i in.: Mikroprocesorna sistema za upravlenie na teohnologični procesi. System mikroprocesorowy do sterowania procesami technologicznymi. Avtom. i Izoisl. Tech. 1982 nr 1 s. 36-51. 2 rys. bibliogr. 38 poz.  $-Svgn_00445$ 

#### $IV-143$

224. Anke P.: Programmable minicomputer Fobotron K 1003. Programowalny mikrokomputer Robotron K 1003. NTB 1982  $R_2$  26 nr 2 s. 46-48. 3 rys. Sygn. 0127

Dane minikomputera Robotron K 1003.

#### $TV-143$

225. Avec son neuveau 80186, Intel élargit le marché<br>des microprocesseurs 16 bits. Ze swym nowym mikroproce-<br>sorem 80/86 firma Intel zwiększa rynek mikroprocesorów<br>16-bitowych. Minis et Micros Inf. 1982 R. 7 nr 166 s. 17-20, 2 rys. 2 tabl. Sygn. 0222

#### $TV-143$

226. Baumgarten G.: Application of the office computers<br>robotron A 5120 and A 5130. Part 2. Zastosowanie kompu-<br>terów biurowych Robotron A 5120 i A 5130. Cz. 2. NTB 1982 nr 3 s. 82-85, 3 rys. Sygn. 0127

Metody rozwiązań dotyczące zastosowań wymienionych komputerów. Kontynuacja problemu z NTB nr 1/82.

#### $TV-143$

227. Bechen P.: Computer à la carte. Komputer na jednym pakiecie. Elektronik 1982 R.31 nr 16 s. 56-60. 3 rys. 1 tabl. bibliogr. 8 poz. Sygn. 0622

Właściwości jednopakietowych komputerów oraz tabelaryczny wykaz systemów jednopakietowych oferowanych przez różnych producentów.

#### $IV-143$

228. 16-bit microprocessor accommodates virtual memory. Pamieó wirtualna dla 16-bitowego mikroprocesora. Comp.<br>Des. 1982 R. 21 nr 10 s. 42.<br>Sygn. 0842

Działanie mikroprocesorów z rodziny Z8000 z pamięcią wirtualną.

#### $IV-143$

229. 32-Bit-Microcomputer fur Signalverarbeitung und Prozesssteuerung. 32-bitowy mikrokomputer do prze-<br>twarzania sygnałów i sterowania procesami. Elektronik<br>1982 R. 31 nr 22 s. 139-141, 2 rys.  $Sygn. 0622$ 

#### $IV-143$

230. Boyet H., Katz R.: The 8051 one-ohip microcompu-<br>ter. Jednomikromodułowy mikrokomputer 8051. Byte 1982 R.<br>7 nr 12 s. 288, 290, 294, 298-299, 302, 307-311, 2 rys.<br>bibliogr. 6 poz. Sygn. 0734

#### $TV - 143$

231. Ciaroia S.: Build the circuit cellar. MPX-16 computer system. Part 2. System komputerowy MPX-16. Byte 1982 R.<br>7 nr 12 s. 42, 44, 46, 48-50, 52-54, 56, 60, 62, 64, 66, 68, 70, 74, 76, 78, 4 rys. 5 tabl. bibliogr. 8 poz. Sygn. 0734

System oparty na mikroprocesorze Intel 8088.

#### $IV - 143$

232. Copeland G.: Who says you can't take it with you?<br>Przegląd komputerów przenośnych. Interface Age 1982 R.7 nr 12 s. 176-178. Sygn. 0355

Przegląd komputerów ręcznych i walizkowych.

#### $IV-143$

233. Craig D.L.: A versatile low-oost microprocessor controller module. Universalny, tant mikroprocesorowy<br>modul sterujacy. Byte 1982 R. 7 nr 12 s. 486, 488, 490,<br>492, 494, 496, 498.<br>Sygn. 0734

#### $IV - 143$

234. Dietz K.: Funktionsbezogene Architektur; 16 Bit-Mikroprozessoren der neuen Generation. Architektura<br>ukierunkowana funkcyjnie: 16-bitowe mikroprocesory nowej generacji. Elektronik 1982 R. 31 nr 2 s. 49-54, 10 rys. 2 tabl. bibliogr. 3 poz. Sygn. 0622

Koncepo ja rozproszenia inteligencji dla realizacji funkoji systemów na przykładzie 18-bitowej rodziny minikomputerów TMS 99000.

 $TV-143$ 

235. Dirksen A.J. - ed.: Mikro-EVM. Mikrokomputery. Moskva: Energoizdat 1982; 327 s. Sygn. 26141

Podstawy organizacji, funkojonowania i oprogramowanie<br>mikrokomputerów zbudowanych na bazie mikroprocesorów Intel 8080.

#### $TV - 143$

236. Four microprocessors and several support ICs increase 68000 family's processing power and functionality. Zuekszenie mogy przetwarzania i funkcjonalności<br>mikroprocesorów z rodziny 68000. Comp. Des. 1982 R. Sygn. 0842

Charakterystyka nowych mikroprocesorów z rodziny 68000.

#### $TV - 143$

237. Fox T.: The HP-750 Portable computer. Przenośny komputer HP-75C. Interface Age 1982 R. 7 nr 12 s. 64.  $Syzn - 0355$ 

#### $TV - 143$

238. Garlasu D.: Mioroprocesoare de opt biti. Mikropro-<br>cesory 8-bitowe. Electroteh. Electron. Autom. Autom. și Electron. 1982 R. 26 nr 4 s. 160-171, 12 rys. 4 tabl.<br>bibliogr. 11 poz. Sygn. 0417

#### $TV-143$

239. Gosch J.: 68000-based system accepts hardware designed for Q-bus. System oparty na mikroprocesorze<br>68000 do sprzetu zaprodektowanego dla szyny Q.<br>Electronics 1982 R. 56 nr 3 s. 5E-6E.  $Sygn. 0500$ 

#### $TV-143$

240. Gosch J.: Low-cost synthesizer sweeps over range of 0.1 to 1,020 MHz. Ekonomiczny syntezator o zasięgu<br>0.1 – 1,020 MHz. Electronics 1982 R. 55 nr 19 s. 135-14E.<br>Sygn. 0500

Opis syntezatora mikroprocesorowego.

#### $IV-143$

241. Grzywak A., Suchorończak Z.: Kierunki rozwoju systemów minikomputerowych na przykładzie mikrokomputera MERA-60 /SM-1633/. Katowice: ISS 1982, 33 s. Sygn. A 1728/83

#### **17-143**

242. Heoht S.: CCD-Bilddatenverarbeitung mit Einchiprechner. CCD /urządzenia ze sprzeżeniem ładunków/ - przetwarzanie danych obrazowych za pomocą mikrokomputera na jed-<u>nym układzie scalonym</u>. Feingeratetechnik 1982 R. 31 nr 9 s. 414-416, 8 rys. bibliogr. 6 poz. Sygr. 0651

#### $IV-143$

 $243.$  Hoar R., Millar J.: p.C ohip with UART ohampions multiprocessor systems. Mikromoduł mikrokomputera z uniwersalnym asynchronic znym odbiornikiem-nada inikiem w systemach wielo procesorowych. Elektron. Des. 1982 R. 30 nr 26 s. 169–175. 8 rys. Sygn. 0295

#### $IV-143$

Hofer R.: HP prasentiert das preiswerteste Modell der Serie 80. HP prezentuje tani model serii 80. Elektronik 1982 R. 31 nr 16 s. 18. Sygn. 0622

Krótka informacja i podstawowe parametry komputera biurkowego typu HP-86.

#### $IV-143$

245. Hofmann D., Drechsel A.: Direkte Kopplung von Sensoren mit Mikrorechnern auf der Basis des U 808. Eeznośrednie sprzężenie ozujników z mikrokomputerem na bazie U 808. Feingerätetechnik 1982 R. 31 n. 10 s. 457-459. 6 rys. bibliogr. 8 poz. Sygn. 0651

Opisano możliwości bezpośredniego / on-line/ sprzężenia ozujników z komputerami Robotron 1510 i 1001 ¿o 1003.

#### $IV-143$

246. Kolb H.J.: Prozessorkonzepte zur digitalen Signal-Verarbeitung. Koncepcja procesora do cyfrowego prze-<u>twarzania sygnałów.</u> Elektronik 1982 R. 31 nr 21 s. 107- $114$ , 5 rys. 6 tabl. bibliogr. 32 poz.  $\frac{\text{sygn}}{\text{m}}$ . 0622  $\frac{1}{\text{m}}$ 

IV-143<br><sup>247</sup>. Konrad D.M., Mayfield W.H.: Gaining compatibility<br>through controller intelligence. <u>Uzyskanie kompatybil-</u> ności w wyniku zastosowania wygodnych układów sterują-<br>Oych. Comp. Des. 1982 R. 21 nr 10 s. 155-156, 158, 160, 4 rys. Sygn. 0842

Mikrokomputery i problem emulacji.

 $TV - 143$ 

248. Konsek M.: O obserwowalności systemów mikrokomputerowych. Podst. Sterow. 1982 R. 12 nr 3-4 s. 83-<br>96 bibliogr. 13 poz. Sygn. 0208

#### $TY-143$

249. Lapkin L.Ja., Nosov V.G.: Formalizovannyj podchod k optymizacii vnutrennej architektury mikro-EVM. Sformalizowana metoda optymalizacji wewnetrznej architektury mikrokomputera. Avtom. i Vyoisl. Tech. 1982 nr 2 s. 15-19 bibliogr. 7 poz. Sygn. 0978

#### $TV-143$

250. Laurowski Z., Orzechowski J., Poślednik A.: System sterowania procesami technologicznymi zbudowany na mikroprocesorze INTEL 4040. PAK 1982 R. 28 nr 5-6 s. 176-177. 2 rys. bibliogr. 2 poz. Sygn. 0526

 $IV-143$ 

251. Lineback J.R.: Portable computers form battle lines. Komputery przenośne. Electronics 1982 R. 55 nr 26 s. 49- $50.$ 

Sygn. 0500

Charakterystyka nowych japońskich komputerów przenośnych. z prezentacją modeli Teleram 3000.

#### $TV-143$

252. Lanowski W.: Problemy symulac ii systemów mikrokompute-<br>rowych. Inf. Kom. ZETO Wroc. 1982 nr 2-3 s. 44-52, 3 rys. Sygn. 0488

#### $TV-143$

253. Manual T.: Computers and peripherals. Komputery i urządzenia zewnetrzne. Electronics 1982 R. 55 nr 21 s. 188-192, 195-196. Sygn. 0500

Znaczenie komputerów przenośnych.

#### $IV-143$

254. Micro 16 bits: fonctionnement dynamique du TMS 99000. Mikrokomputery 16-bitowe - działanie dynamiczne<br>TMS 99000.Minis et Micros Inf. 1982 R. 7 nr 171 s. 77-83, 8 rys. Sygn. 0222

#### **IY-143**

255<sub>•</sub> Mioro-ordinateurs personnels pour la troisième génération des systèmes digital. Mikrokomputery osobiste dla trzeoiej generacji systemów Digital. Minis et Mioros Inf. 1982 R. 7 nr 165 s. 17-20. Sygn. 0222

#### $IV-143$

256. Microcomputing box performs like mini. Urządzenie mikrokomputerowe działa jak minikomputerowe. Electronics 1982 R. 55 nr 23 s. 50. 52. Sygn. 0500

## $IV-143$  . The contract of the contract of the contract of the contract of the contract of the contract of the contract of the contract of the contract of the contract of the contract of the contract of the contract of the

'257. Mikroreohner hoher Verbeitungsleistung. Mikrokomputer podnosi wydajność przetwarzania. Feingerateteohnik 1982 R.31 nr 5 s. 228-232, 6 rys. 2 tabl. bibliogr. 20 poz. Sygn. 0651

Metody i środki podnoszenia wydajności.

#### $IV-143$

<sup>258</sup>. Mikrorechner höher Verarbeitungsleistung. Mikrokom-<u>puter o dużej wydajności przetwarzania</u>. Feingerätetechnik  $1982$  R. 31 nr 8 s. 376-381, 6 rys. 2 tabl. bibliogr. 19 poz. Sygn. 0651

Przegląd właściwości mikrokomputerów od 1 do 64 bitów.

#### IY-143

 $^{259}$ . Mintzer  $F_{eq}$  Peled A.: A mioroprooessor for signal Processing, the RSP. RSP - mikroprocesor do przetwarzania  $\frac{\text{systemalow}}{\text{expalow}}$ . IBM J. Res. Dev. 1982 R. 26 nr 4 s. 413-423, *l* rys. 1 tabl. bibbliogr. 24 poz. Sygn. 0516

## **IY-143**

<sup>260</sup>. MTOS-86 user s guide. A multi-tasking operating <sup>8ystem</sup> for the 8086. Przewodnik użytkownika systemu MTOS-86. W ielozadniowy system operacy jny dla mikro-

komputera 8086. New York: Industrial Programming  $\frac{1}{100}$ . 1982, 82 s. Sygn. 26497/1

261. New MICRO/PDP-11 system for OEMs features low cost, small size. Nowy ekonomiczny system mikrokomputerowy<br>MICRO/PDP-11. CAD/CAM 1982 R. 4 nr 6 s. 4. Sygn. 0326

 $TV-143$ 

262. Palarczyk H.: Analizator stanów logicznych systemów mikroprocesorowych. Elektronizacja 1982 nr 16 s. 32-36,  $6$  rys. . Sygn. 0234

 $IV-143$ 

263. Plexus unveils MC68000-based systems. Firma Plexus wprowadza systemy mikroprocesorowe NC 68000. Computerworld 1982 R. 16 nr 48 s. 81. Sygn. 0398

Struktura systemu wieloprocesorowego.

#### $TV - 143$ .

264. Pour la formation aux microprocesseurs: un kit à base de 6809. Zestaw oparty na mikroprocesorze 6809 do kształto-<br>wania mikroprocesorowego. Minis et Micros Inf. 1982 R. 7 nr 177 s. 53-54, 2 rys. Sygn. 0222

 $TV-143$ 

265. Schloss J., Müller H.: Schneller Vektorprozessor zum<br>Anschluss an 16-Bit-Mikrocomputer. Szybki procesor do przyłączania do 16 bitowego mikrokomputera, Elektronik 1982 R. 31 nr 21 s. 100-104. 5 rys. bibliogr. 10 poz. Sygn. 0622

Architektura systemu i dane techniczne

 $IV-143$ 

266. Schwarz S.: Rechnerkonzept mit Einchip-computer. Koncepcja komputera na jednym mikromodule. Elektronik 1982 R. 31 nr 3 s. 63-65, 2 rys. bibliogr. 1 poz. Sygn. 0622

Charakterystyka techniczna i oprogramowanie mikrokomputera z rodziny 8048.

**IV—143**

267. "Software in Silicon". "Oprogramow anie w silikonie"<br>
/układowe – w modułach elektronicznych/. Elektronik 1982 R.<br>
31 nr 1 s. 87-93, 5 rys. bibliogr. 2 poz.<br>
Sygn. 0622

IV-143<br>268. Stern D.: Redundancy increases microprocessor relia-<br>bility. Redundancja zwiększa niezawodność mikroprocesora.<br>Electronics 1982 R. 55 nr 23 s. 146. Sygn. 0500

IV-143<br>
269. Stuhlmäller P.: 16-Bit-Einplatinen-Computer mit<br>
grossem Speicher und vielen Ideen. 16 bitowy - jednopłyt-<br>
kowy komputer z duże pamiecią i wielu możliwościami.<br>
Elektronik 1982 R. 31 nr 16 s. 65-68,3 rys. 1 t

Charakterystyka techniczna mikrokomputera "Profi Kit"<br>FRC 88000 oraz możliwości przyłączania urządzeń zewnę-<br>trznych.

 $IV-143$ 

Systeme d'exploitation CP/M-86 pour microordinateurs<br>16 bits. System eksploatacji CP/M-86 dla mikrokomputerów<br>16-bitowych. Minis et Micros Inf. 1982 R. 7 nr 177 s.61-<br>65, 5 rys.<br>Sygn. 0222

IV-143<br>
271. Taeymans J.R., Bruyne P.F. de: The use of a micro-<br>
computer as front end processor for automatic measurement.<br>
<u>Zastosowanie mikrokomputera jako procesora wstępnie przy-<br>
gotowującego dane telekomunikacyjne d</u>

 $IV-143$ 

272. Tyler M.: The mioromioros. Mikrokomputery. Datamation<br>1982 R. 28 nr 13 s. 34, 36, 40.<br>Sygn. 0643

Prezentacja reoznych komputerów.

#### **IT-143**

273. UNIX based micro with virtual memory. Mikrokomputer INIX z pemiecia wirtualna. Comp. Des. 1982 R. 21 nr 10 s. 178 Sygn. 0842

#### $TV-143$

274. Unix: un systeme d'exploitation temps partage pour les micro 16-bits. <u>Unix - system podziału ozasu dla mikro</u> komputerów 16-bitowych. Minis et Micros Inf. 1982 R. 7 nr 171 s. 59–62, 3 rys. Sygn. 0222

#### $TV-143$

275. Woźniak A.: <u>Analiza współpracy układów rodzin mikro</u>procesorowych INTEL 8080/85, ZILOG Z-80. MOTOROLA 6800. Wybór standardu szyny modularnego systemu ikroprocesorowego.Warszawa: Inst. Inf. P.Warsz. 1982. 39 s. Sygn.B 1449/47

#### $IV - 143$

276. Wurmus H., Hecht S., Richard G.: Universeller Kopplungsmodul f dr Bildsensoren und Mikrorechnersysteme. Uniwersalny <u>moduł sprzężenia detektorów obrazu i systemów mikrokomputero</u> <u>wych. Feingerätetechnik 1982</u> R. 31 nr 9 s. 411–414, 8 rys. bibliogr. 8 poz. Sygn, 0651

Warunki techniczne tworzenia systemu.

#### $IV-143$

277. Zilog élargit sa serie S 8000 et lance de nouveaux microprocesseurs 8 bits. Zilog zwiększa swa serie S 8000 i lansuje nowe mikroprocesory 8-bitowe. Minis et Micros 1932 R. 7 nr 171 s. 31, 33, 35. Sygn. 0222

IT. 4. Systemy komputerowe

#### $TV-4$

278. Samojłov L. K.: Ocenka vozmoznostej struktur sovremennych sistem sbora i sžatija dannych informacionnovycislitel'nyoh kompleksov. Ocena możliwości struktur w spóło zesnych systemów gromadzenia danych zespołów informacy.ino-obliczeniowych. Avtom. i Vycisl. Tech. 1982 nr 4 s. 14-17. 2 rys. bibliogr. 5 poz. Sygn. 0978

"and close date of sabiate Age

 $TV-4$ 

279. Super System incorporates Z80 slave unit. "Super System" pracujący z mikroprocesorem Z80. Computerworld 1982 R. 16 nr 38 s. 51 Sygn. 0398

 $TV-4$ .

280. TI introduces multiuser desktop series. Firma TI wprowadzą wieloużytkowe nabiurkowe / pul pitowe/ systemy komputerowe. Computerworld 1982 R. 16 nr 38 s.51-52

Sygn. 0398

 $IV-4.$ 

281. CEC offers micro system for large NCR mainframes. Firma CEC of eru je mikrosystem dla dużych jednostek centralnych firmy NCR. Computerworld 1982 R. 16 nr 38 s. 49 Sygn. 0398

**COMPANY AND INCOME.** 

 $\mathcal{L}^{\mathcal{A}}$  , and the function of  $\mathcal{L}^{\mathcal{A}}$ 

 $IV-4$ 

282. Dual computer system Robotron EC 1055/1055M. Dwukomputerowy system Robotron EC 1055/1055M. NTB 1982 R. 25 nr 2 s. 56 Sygn. 0127

Zastosowanie i działanie systemu.

 $IV-4$ 

283. Gwiazda H.-red.:

Pro jektowanie i programowanie systemów informatycznych. **Ha cłom: WST I** *§8* **2 .** 3 1 5 s . **r y s .** Sygn. 26079

 $IV-4$ 

284. Heck M.: A collection of programs for expanded memory systems. Zbiór programów dla poszczególnych systemów pamieci. Interface Age 1982 R. 7 nr 12 s. 74, Sygn. 0355

 $IV-4$ 

285. IDEMS - a Compeda first. IDEMS - nowy system Iirmy Campeda. CAD/CAM 1982 R. 4 nr 5 s. 7-8  $Syzn.$  0326 Charakterystyka systemu komputerowego IDEMS.

17. 4 .2 . Systemy wieloprocesorowe

#### $TV-42$

286. Andersen P. L.: Verteiltes System mit Einplatinen-Computern. Rozproszony system z komputerami jednopłytkowymi. Elektronik 1982 R. 31 nr 16 s. 69-74, 8 rys.  $bible1ogr. 4 poz.$ Sygn. 0622

Charakterystyka sprzętu i oprogramowanie.

#### $TV-42$

287. Folsom B.J., MoNamara R.S., Sheffield M.: Paired processors boost mioro's performance. Procesory podwójne zwiększają wydajność mikroprocesora. Comp. Des. 1982 **R.** 21 nr 11 s. 101-104. 106. 4 rys. Sygn. 0842

#### 17-42

288. Frank W.L.: A new factor in software distribution. Nowy czynnik rozproszenia oprogramowania. Computerworld 1982 R. 16 nr 39 s. 55. 58 Sygn. 0398

#### $TV-42$

289. Garetti P., Laface P., Rivoira S.: MODOSK: a modular distributed operating system kernel for real-time process bontrol. MODOŚK: modułowy, rozproszony system operacy.iny "kernel" do sterowania procesem w czasie rzeczywistym. Microproc. a. Microprogram. Euromicro J. 1982 R. 9 nr 4 s. 201-213. 11 rys. 2 tabl. bibliogr. 18 poz. Sygn. 0401:9

Opis systemu operacyjnego /kernel/ systemu wieloprocesorowego opartego na mikrokomputerach 16-bitowych.

#### $TV-42$

290. Golovkin B.A.: Klassifikacija metodov dispetderizacii raboty mnogoprocessornych i mnogomašinnych vydiclitel nych sistem. Klasyfikacja metod dysponowania pracą systemów wieloprocesorowych i wielomaszynowych. Upravl. Sist i Mas. 1982 nr 3 s. 3-11. 3 rys. 2 tabl. bibliogr. 35 poz.  $Syzn - 0464$
# **17—42**

291. Günther P.: Dezentrale, asynohrone Bus-Steuerung für Multi-Mikroprozessor-Systeme. Rozproszone, asynchroniczne sterowanie szyną systemu wiel<u>omikroprocesorowego</u>. Elektronik 1982 R. 31 nr 3 s. 53–60, 10 rys. bibliogr. 15 poz. Sygn. 0622

Zasady szybkiego sprzęgania procesorów różnyoh typów, przewidzianych do pracy na znacznych odległościach, o dużej niezawodności pracy. Omówiono strukturę szyny i zasady sterowania w komunikaoji mikrokomputerowej.

#### $TY-42$

292. Huse H.: Multi-Mikrocomputer-System modular aufgebaut. Wielomikrokomputerowy system zbudowany modularnie. Elektronik 1982 R. 31 nr 2 s. 76–84, 16 rys. bibliogr. 10 poz. Sygn. 0&22

Charakterystyka teohniozna, zasaęly sprzężenia i przykład praktycznego zastosowania.

## 17-42

293. Kul'bak L.I., Karaban D.I. Prochorenko S.S.: Pokazateli dlja ooenki nadežnosti mnogoprocessornych vyčislitel nych sistem. Wskaźniki oceny niezawodności komputerowych systemów wieloprocesorowych. Avtom. I Vycisl. Tech. 1982 nr 1  $s. 57-71$  bibliogr. 2 poz. Sygn. 0978/82/1/

# $IV-42$

294. Microcomputers and distributed systems. Mikrokomputery systemy rozproszone. Comp. Commun. 1982 R. 5 nr 4 s. 202- $205$ , 4 tabl. **Sygn. 0323**

Rozwój systemów rozproszonych.

#### 17-42

<sup>295</sup>. MTOS-86 multiprocessor system manual. Podreoznik sysfemu wielo procesorowego MTOS-86. New York: Industrial Programming Ino. 1982, 24 s. Sygn. 26497/2

»

# 17-42

<sup>296</sup>. Petrov P.A.. Nikolov A.V.: Analitičeskaja model dlja ooenki proizvoditel nosti mnogoprocessornoj vyčislitel noj sistemy. Analityczny model oceny wydajności wieloproceso-<br>Fowego systemu komputerowego, Avtom, i Vycisl, Tech. 1982 Lowego systemu komputerowego. Avtom. i Vyoisl. Tech.  $nr 4 s. 63-65  bibliogr. 4  poz.$ Sygn. 0978

**IV—42**

297. Sohmid H.: Multi-Mikroprozessor-Systeme 1. Teil: Grundlagen. Systemy wielomikroprocesorowe, Cz, 1, Podstawy. Elektronik 1982 R. 31 nr 2 s. 87-95, 7 rys. bibliogr. 13 poz. Sygn. 0622

Podstawy systemów wielomikrokomputerowyoh, architektura, konfiguracje pamięoi i oprogramowanie.

#### IV—42

298. Smith A., Bell D.H.: A multiprogramming system for a microcomputer. System wielo programowania dla mikrokomputera, Soft, Pract. a. Exper. 1982 R. 12 nr 5 s. 405-410 bibliogr.  $2$  poz. Sygn. 0454 System operacyjny wieloprogramowania.

#### IV-42

299. Savory S.E.: Efficacy limits of multiprocessors. Granica skuteczności wieloprocesorów. Angew. Inf. 1982 nr 10 s. 504-508, 11 tabl. bibliogr. 18 poz. Sygn. 0571

#### IV-42

300. Umeyama S., Okada Y., Tamura K.: New processor interconnection strategies for a large multi-processor system. Nowe strategie połączeń procesorowych dla dużego systemu wieloprocesorowego. Microproo. a. Microprogram. Euromicro J. 1982 R. 10 nr 5 s. 325-332. 7 rys. bibliogr. 10 poz. Sygn. 0401s 10;

#### $IV-42$

301. Wendel K.H.: Ein modulares, hierarchisch strukturiertes Multi-Mikrocomputer-System. Modułowy, strukturowany hierarchicznie system wielomikrokomputerowy. Elektronik 1982 R. 31 nr 2 s. 99-102. 6 rys. 2 tabl. bibliogr. 12 poz.  $Sygn. 0622$ Koncepcja systemu, oprogramowanie i zastosowania.

# $IV-42$

302. Žabin V.I.i in.; Vlijanie točnosti vyčislenij na složno<sup>st</sup> kvaziparallel'nych operacionnych ustrojstv v mul tiprocessor. nych sistemach. Wpływ dokładności obliczeń na złożoność quasirównoległych urządzen operacyjnych w systemach wieloprocesoro; wych. Avtom. i Vycisl. Tech. 1982 nr 3 s. 29-32,3 rys.bibliog<sup>r.</sup>  $\overline{6}$  poz. Sygn. 0978

# IV. 4.3. Sieci komputerowe

#### $TV-43$

303. Barney C.: CSNET unites computer scientists. Sied komputerowa CSNET – ogniwem łaczącym naukowoów. Electronios 1982 R. 55 nr 21 s. 97-98 Sygn. 0500 Znaczenie sieoi komputerowej CSNET.

 $IV-43$ 

304. Ethernet: a layman's guide to the understanding of looal networks. <u>Przewodnik sieci lokalnych.</u> Mini-Micro Soft. 1982  $R. 7 \text{ nr} 1 \text{ s. } 2-4$ Sygn. 0238

# $IV-43$

305. Georganas N., Mwikalo R.: Platon: a university local area network. PLATON: uniwersalna sieć lokalna. Comp. Commun. 1982 R. 5 nr 6 s. 308-312, 4 rys. bibliogr. 9 poz. Sygn. 0323

Struktura i działanie sieci PLATON.

#### $IV-43$

306. Gomaa H.: The design and calibration of a simulation model of a star computer network. <u>Projektowanie i wzorcowanie</u> <u>modelu symulacyjnego gwiaździstej sieoi komputerowej.</u> Soft. Pract. a. Exper. 1982 R. 12 nr 7 s. 599-610, 5 tabl. bibliogr.  $17 \text{ poz}$ . Sygn. 0454 Opis działania modelu.

#### $IV-43$

 $307.$  Hutohison D.: Report of the IEEE 802 local network standards committee: an evaluation. Sprawozdanie na temat standardów sieci lokalnej IEEE 802. Comp. Commun. 1982 R. 5 nr 6 s. 283-285, 3 rys. Sygn. 0323

 $IV-43$ 

 $^{108}$ . Iyengar S., Liu W.: Performance statistics of a time sharing computer network. Statystyka wydajności sieci komputerowej z podziałem czasu. Comp. Networks 1982 R.6 nr 5  $s. 303-317, 5$  rys. 8 tabl. bibliogr. 29 poz. Sygn. 0404

**IV—43**

309. Jakubajtis E.A.: Arehitektura regional'nyoh i lokal'nyoh vydislitel nyoh setej. <u>Arohitektura regionalnyoh i lokalnych</u> <u>sieci komputerowych</u>. Avtom. i Vyðisl. Tech. <u>1982</u> nr 1 s. 3–11  $\overline{\text{bible}}$   $\overline{\text{logr}}$ .  $\overline{4}$  poz. Sygn. 0978/82/1/

#### $IV-43$

310. Li L., Hughes H.D., Greenberg L.H.: Performance analysis of a shortest-delay protocol. <u>Analiza wydajności protokołu</u> <u>z najmniejszym opóźnieniem</u>. Comp. Networks 1982 R. 6 nr 3  $s. 189-200, 12$  rys. bibliogr. 20 poz. Sygn. 0404 Metoda dostepu do siegi komputerowych z najmniejszym opóźnieniem.

#### $IV-43$

311. Metoalfe B.: Ethernet's success lies beyond OA boundaries. Popularność sieoi Ethernet. Computerworld 1982 R. 16 nr 39 **ŚS718-SR7i9** Sygn. 0398

#### $IV-43$

312. Nowitz D.A., Lesk M.E.; Implementation of a Unix network. Implementac ja sieci Unix. Comp. Commun. 1982 R. 5 nr 1 s.30-34,  $3$  rys.  $1$  tabl. bibliogr.  $6$  poz. Sygn. 0323

Działanie i zastosowanie sieci komputerowej Unix.

 $1V - 43$ 313. Operating system supports 1APX 432 multiprocessing. System operacy jny wspomaga wielo przetwarzanie na 1APX 432 Comp. Des. 1982 R. 21 nr 8 s. 32. 34 Sygn. 0842

Zastosowanie systemu komputerowego 1APX 432.

IV.  $4.4.$  Komputerowe systemy graficzne /dialogowe/

IV—44

314. Airoraft firm takes off with graphios system. Komputerowy system graficzny dla lotnictwa. Computerworld 1982 R. 16 nr 45  $s - 48$ Sygn. 0398

Omówienie wyników wykorzystania komputerowego systemu grafioznego przez firmę Beech Aircraft.

**IV—44**

315. Distante A., Veneziani N.: A two-pass filling algorithm for raster graphics. Dwutorowy algorytm wypełniania dla grafiki rastrowej, Comp. Graph. a. Image Process. 1982 R. 20 nr 3  $s$ . 288-295, 5 rys. 2 tabl. bibliogr. 10 poz. Sygn. 0202

Zasada działania algorytmu.

#### $TV-44$

316. Anastassiou D., Pennington K.S.: Digital halftoning of images. Algorytm cyfrowej chemigrafii obrazów. IBM J. Res. Dev. 1982 R. 26 nr 6 s. 687-697, 13 rys. bibliogr. 10 poz. Sygn. 0516

Algorytm odtwarzania obrazów różnego typu.

#### IV—44

 $318.$  Armit A.: TAG - a high performance interactive 3D graphics system. TAG-Efektywmy, konwersacyjny 3D system graficzny. Comp. Ind. 1982 R. 3 nr 1-2 s. 117-123 Sygn. 0236

#### $IV-44$

319. Srikant Y.N., Vidyasagar D., Patnaik L.M.: An interactive graphics system for 2-D drawing and design. Interakoy iny system graficzny do przetwarzania 2-wymiarowego. Comp. a. Graphics 1982 R. 6 nr 1 s. 23-27. 3 rys. bibliogr. 3 poz. Sygn. 0423

#### IV—44

320. Berk T., Brownston L., Kaufman A.: A human factors study of color notation systems for computer graphics. Badanie czyn-<u>ników ludzkich w systemach oznaczania kolorów w komputerowych</u> systemach grafic znych. Commun. ACM 1982 R. 25 nr 8 s. 547-550. 2 tabl. bibliogr. 10 poz. **Sygn. 0611**

IV-44<br>321. Henkel T.: To print or to plot? It depends on application. <u>Rodzaj zastosowania decyduje o drukowaniu lub kreśleniu.</u> Computerworld <u>1982</u> R. 16 nr 48 s. 3 Sygn. 0398

Problem wykorzystania komputerowych urządzeń graficznych.

# **IV-44**

322. Janiszowski K., Kurek J.: System konwersaoy.ny IOS do mode low ania cy frow y ch układów regulacji automatyc znej. PAK 1982 R. 28 nr 7 s. 215-217, 2 rys. bibliogr. 8 poz. Sygn. 0526

 $\overline{1}$ 

#### $TV - 44$

323. Sohell R. M.: Multi-user systems from advanced processor chips. Systemy wieloużytkowe z budowane na mikromodułach. Comp. Des. 1982<sup> $R$ </sup>. 21 nr 11 s. 149-150, 152, 154, 156, 158, 5 rys. bibliogr. 8 poz. Sygn. 0842

To seem of

#### $TV-44$

324. Czogała E., Pedryoz W.: Fuzzy sets in interactive computer man-machine systems. Zbiory rozmyte w konserwacyjnych systemach komputerowych. Zesz. Nauk P. Sl. Autom. 1982 nr 61 s. 87-98, 9 rys. bibliogr. 13 poz. Sygn. 0132

#### IV—44

3 25, Morrison R.: Low cost computer graphics for micro computers. Ekonomic zne komputerowe systemy graficzne dla mikrokomputerów. Soft, Pract, a. Exper. 1982 R. 12 nr 8 s. 767-776 4 rys. bibliogr. 9 poz. Sygn. 0454

Charakterystyka grafioznego systemu wyjściowego mikrokomputera o średnim zasięgu.

#### IV—44

326. Segal H.: Vector graphic 3005. Wektorowy system graficz-<u>ny 3005</u>. Interface Age 1982 R. 7 nr 12 s. 96, 98, 101. Sygn. 0355

# IV-44

327. Three interactive products serve IBM. Nixdorf operating systems. Trzy urządzenia konwersacyjne dla systemów IBM-owskich pracu jących z systemami operacy jnymi firmy Nixdorf. Computerworld <u>1982</u> R. 16 nr 45 s. 68. Sygn. 0398

Charakterystyka urządzeń konwersaoyjnych: Falcon, Echo II i Prism.

#### $IV-43$

 $328$ . Kamath C., Bhavsar V.C.: Implementation and performance prediction of some parallel algorithms on the plexus microcomputer network. Prognozowanie na temat implementacji i wydajności niektórych algorytmów równoległych sieci mikrokomputerów. Microproc. a. Microprogram. Euromicro J. 1982 R. 10 nr 1  $s. 25-31, 6$  rys. 3 tabl. bibliogr. 9 poz. Sygn. 0401:10

!

## **IV-44**

329. Czogała E., Pedrycz W.: Fuzzy sets in interactive computer man-machine systems. Zbiory rozmyte w konwersacy hych systemach komputerowych. Zesz. Nauk. P. Sl.Autom. 1982 nr 61 s.87-98.  $9$  rys. bibliogr. 13 poz. Sygn. 0132

# $TV=43$

330. Kamath  $C_{\bullet}$ , Bhavsar  $V_{\bullet}C_{\bullet}$ : Implementation and performance prediction of some parallel algorithms on the plexus microcomputer network. Prognozowanie na temat implementac ji i wyda jności niektórych równoległych algorytmów złożonych sieci. Microproc. a. Microprogram. Euromicro J. 1982 R. 10 nr 1  $s. 25-31, 6$  rys. 3 tabl. bibliogr. 9 poz. Sygn. 0401:10

# $TV-44$

331. Morrison R.: Low cost computer graphics for micro computers. Ekonomiczne komputerowe systemy graficzne dla mikrokomputerów. Soft. Pract. a. Exper. 1983 R. 12 nr 8 s. 767-776 4 rys. bibliogr. 9 poz. Sygn. 0454

Charakterystyka graficznego systemu wyjściowego mikrokomputera o średnim zasiegu.

#### IV—44

332. Schell R. M.: Multi-user systems from advanced processor chips. Systemy wielodostępne składające się z nowych układów  $\frac{\text{min} \times \text{conv of } \text{min} \times \text{conv of } \text{min}}{\text{min} \times \text{min} \times \text{min}$ Sygn. 0842  $IV-44$ 333. Segal H.: Vector graphic 3005. Wektorowy system grafic zny 3005. Interface Age 1982 R. 7 nr 12 s. 96, 98, 101. Sygn. 0355

IV-44

334. Three interactive products serve IBM. Nixdorf operating systems. Trzy urządzenia konwersacyjne dla systemów IBM-owskich pracujących z systemami operacyjnymi formy Nixdorf. Computerworld 1982 R. 16 nr 45 s. 68.

Sygn. 0398

Charakterystyka urządzeń konwersacyjnych: Falcon, Echo II i PRism.

V. Programowanie maszyn matematyoznych

1. Teoria programowania

# $V-1$

335.Gluszkowa V.N., Rudenko T.V.: Ob odnom algorytme preobrazovanija grammatik k vidu, udobnomu dlja transljacii. Wybrany translacji. Programmirovanie 1982 nr 3 s. 21-24 bibliogr. 24 poz. Sygn. 0317 algorytm przekształcania gramatyk do postaci dogodnej do

 $V - 1$ 

336. LeBlanc T., Cook R.: Distributed programming languages: desigr nd implementation. Języki oprogramowania rozproszonego: projektowanie i implementacja. Comp. Commun. 1982 R. 5 nr 5 s. 239-243 bibliogr. 16 poz. Sygn. 0323

#### $V-1$

337. McLennan B.J.: Values and objects in programming languages. Wartości i obiekty w językach programowania. ACM SIGPLAN Not. 1982 R. 17 nr 12 s. 70-79 bibliogr. 7 poz. Sygn. 0843

# $V-1$

338. Meyer A.R., Halpern J.Y.: Axiomatic definitions of propramming languages: a theoretical assessment. Aks jomatyozne definicje języków programowania: ocena teorety ozna. J. Ass. Comp.Mach. 1982 R. 29 nr 2 s. 555-576 bibliogr. 30 poz. Sygn. 02

# $V-13$

339. Iyengar S.S.: Parameswaran N., Fuller J.: A measure of logical complexity of programs. Pomiar złożoności logicznej programów. Comp. Lang. 1982 R. 7 nr 3-4 s. 147-160, 9 rys. bibliogr. 13 poz. Sygn. 0274

Projekt pomiaru złożoności logicznej programów oraz rola struktury danych w złożoności programów.

#### $V = 15$

340. Islam M.. Lombardi F.: Estimation of total errors in s of tware. Ooena ogólnych błędów w oprogramowaniu. Mioroelectron. a. Reliab. 1982 R. 22 nr 2 s. 281-285 bibliogr. 6 poz. Sygn. 0135 Klasyfikacja i ocena błędów występujących w oprogramowaniu.

 $V-16$ 

341. Ferstl O.K.. Sinz E.J.: Designing structured Cobol programs. Projektowanie strukturalnych programów w języku COBO1. Soft. Pract. a. Exper. 1982 R. 12 nr 5 s. 455-474, 10 rys. bibliogr. 13 poz. Sygn. 0454

# $V-16$

 $342.$  Geller  $D_eP_{ee}$ , Freedman  $D_eP_{ee}$ : Strukturnoe programmirovanie na APL. Programowanie strukturalne w języku APL. Tł. z ang. Moskva; Mašinostroenie 1982. 255 s. Sygn. 26122

 $V-17$ 

**343** . Korablin Yu.P.: Deoiding equivalence of functional sohemes for parallel programs. Równoważność schematów funko jonalnych dla programów rozległych. Amsterdam: MC 1982. 33 s ..

Sygn. A1946

Udowodnienie równoważności programów równoległych.

# $V = 17$

344. Storrs P.D.: A comparative survey of concurrent programming languages. Charakterystyka porównawoza języków programowania ws półbieżnego, ACM SIGPLAN Not. 1982 R. 17 nr 9 s. 76-87 bibliogr. 27 poz. Sygn. 0843

# $V-17$

345. Stotts P.D.: A comparative survey of concurrent programming languages. Przegląd współbieżnych języków programowania. ACM SIGPLAN Not. 1982 R. 17 nr 10 s. 50-61 2 tabl. bibliogr.  $27 \text{ pos.}$ Sygn, 0843

V.2. Struktury danyoh  $V = 2$ 

346. Huddleston S.; Mehlhorn K.: A new data structure for representing sorted lists. Nowa struktura danyoh do przedstawiania sortowanych wydruków.Acta Inf. 1982 R. 17 nr 2 s. 157- $184.6$  rys. bibliogr.  $14$  poz. Sygn. 0191

Wykorzystanie struktur B-drzewowych.

347. Giloi W.K., Gueth R.: Concepts and realization of a highperformance data type architecture. Koncepoje i realizacja architektury z szybkim przetwarzaniem danych. Int. J. Comp. a. Inf. So. 1982 R. 11 nr 1 s. 25-54. 8 rys. bibliogr. 17 poz. Sygn. 0216  $\vdash$ 

# $V = 22$

349. Levy M.R.: Modularity and the sequential file update problem. Modułowość i uaktualnianie zbioru sekwencyjnego. Commun. ACM 1982 R. 25 nr 6 s. 362-367, 6 rys. bibliogr. 8 poz.

Sygn. 0611

Modułowość programu jednym z rozwiązań problemu uaktualniania zbioru sekwencyjnego.

# $V = 22$

350. Macek R.: Patabazovy system IPMS. System bazy danyoh IDMS. Mech. Autom. Adm. 1982 R. 22 nr 9 s. 341-343. 8 rys. Sygn. 0801

# $V=22$

351. Ruck J., Rettelbusch L.: Betriebssysteme itr Industrierobotersteuerungen. Systemy operacyjne do sterowania robotami przemysłowymi. Feingerätetechnik 1982 R. 31 nr 8 s. 356-358,  $6$  rys. bibliogr. 3 poz. Sygn. 0651

#### V—22

352. Version 2.1 of "Datacomp" unveiled for IBM OS users. "Datacom p" wers ja 2.1 dla użytkowników systemu operacyjnego IBM. Computerworld 1982 R. 16 nr 47 s. 44. Sygn. 0398

353. Aghili H., Severance D.G.: A practical guide to the design of differential files for recovery of on-line databases. Praktyczne wskazówki dotyczące projektowania zbiorów różnicowych dla odzyskiwania baz danych on-line. ACM Trans. Database Syst. 1982 R. 7 nr 4 s. 540-565. 6 tabl. bibliogr. 16 poz. Sygn. 0218

 $V-23$ 

354. Aircraft parts firm flying high with DBMS. Efektywne wykorzystanie systemów zarządzania baza danych w lotnictwie. Computerworld 1982 R. 16 nr 49 s. 27. Sygn. 0398

Wykorzystanie systemu zarządzania bazą danych na przykładzie firmy Aviall, działającego na systemie IBM 3031.

## $V-23$

355. Chang S.-K., Liu A.-C.: File allocation in a distributed database. Przydzielanie zbioru w rozproszonej bazie danych. Int. J. Comp. a. Inf. So. 1982 R. 11 nr 5 s. 325-340 bibliogr. 20 poz. Sygn. 0216

# $V-23$

356. Minami S., Teranaka K., Kawazu S.: Two-phase deadlock detection algorithm in distributed databases. Algorytm wykrywania zakleszczeń w rozproszonych bazach danych. Rev. Electr. Commun. Lab. 1982 R. 30 nr 4 s. 695-703. 6 rys. bibliogr. 16 poz. Sygn. 0580

## $V-23$

357. Sajmardanov R.B.: Optimizacija razmeščenija informacii prikreplenija pol'zovatelej raspredelennych bankov dannych v vyčislitel noj seti. Optymalizao ja rozkładu informac ji i przypisanie użytkowników rozproszonych banków danych do sieci komputerowej. Avtom. i Vycisl. Tech. 1982 nr 4 s.3-8 bibliogr. 6 poz. Sygn. 0978

358. Abbott J.L.: Condor series 20 DBMS. System zarzadzania baza danych "Condor" seria 20. Byte 1982 R. 7 nr 12 s.404-406,  $.408, 410.$ Sygn. 0734

#### $V = 24$

359. Bobrzyński W. i in.: Mikrokomputerowy system zarządzania danymi. Cz. I. PAK 1982 R. 28 nr 7 s. 27-28, 2 rys. Sygn. 0526

Właściwości i struktura systemu zarządzania danymi.

# $V = 24$

360. Kan M.K.: Are you ready for a database management systems? Przygotowanie do wdrożenia systemu zarządzania baza danych. Interface Age 1982 R. 7 nr 12 s. 36. 38. 194. Sygn. 0355

Programy DBMS i DBR działające na komputerze Cromemco z pamięcią RAM 65K.

# $V-24$

361. Murray J.P.: Who should have control of the DBMS? Problem kontroli nad systemem zarzadzania baza danych. Computerworld 1982 R. 16 nr 42 s. 45. Sygn. 0398

# $V-24$

362. Relational DBMS integrated with data dictionary supplies program independence. System zarządzania relacy jna bazą danych ze słownikiem danych da je niezależność programu. Comp. Des. 1982  $R_$  21 nr 10 s. 42. 46. Sygn. 0842

363. Slater C.D., Wagner W.S.: Interactive software controls data-aoquisition process. Oprogramowanie dialogowe steruje procesem centralnej rejestracji danych. Electronics 1982 R. 55 nr 23 s. 160, 163. Sygn. 0500

 $V = 26$ 

Symons C.R., Tijsma P.: A systematic and practical approach to the definition of data. Systematyczne i praktyczne rozwiązanie problemu definiowania danych. Comp. J. 1982 R. 25 nr 4 s. 410-422. 8 rys. bibliogr. 10 poz. Sygn. 0656

Formalna definicja elementów danych z zastosowaniem znormalizowanej terminologii.

## V. 3. Techniki programowania

 $V - 3$ 

365. Akcurin R.M.: Zadaca avtomatizacii programmirovanija imitacionno-dialogovych sistem / IDS/. Zadania automatyzacii programowania systemów symulacy ino-dialogowych /IDS/. Programmirovanie 1982 nr 3 s. 90-94 bibliogr. 5 poz. Sygn ;+ 0317

Metody modelowania i technologia programowania IDS.

#### $V-3$

366. Alagic S., Arbib M.A.: Projektowanie programów poprawnych i dobrze zbudowanych. Tł. z ang. Warszawa: WNT 1982.  $294 s$ 

Sygn. 26 381

Techniki projektowania zastępującego programów.

#### $V-3$

367. Bezborodov Ju.M.: Individual naja otladka programm. Indywidualne uruchamianie programów, Moskva: Nauka 1982, 189 s.

Sygn. 26063

Metody zilustrowane przykładami.

# $V-3$

368. Bicevskij Ja.Ja., Borzov Ju.V.: Prioritety v otladke bol sich programmych sistem. Priorytety w uruchamianiu dużych systemów programów. Programmirowanie 1982 nr 3  $3.31 - 34.$ 

Sygn. 0317

Sposób organizacji uruchamiania dużych systemów programów za pomocą makrorozkazów.

# $V-3$

369. Bondar E.V.: Ob odnom metode povyšenija efektivnosti processov szatija tekstovoj informacji. Pewna metoda podniesienia efektywności procesów tekstowej kompresji informacji. Programmirowanie 1982 nr 3 s. 80-85 bibliogr. 3 poz. Sygn. 0317

# $V=3$  . The same state of  $V=3$

## $IV-13$

370. Brown C.: Computer design today. Software technology. Projektow anie komputerów. Technika programowania. Comp.Des. 1982 R. 21 nr 12 s. 187-190, 192, 194, 196, 198, 200, 202, 204, 206. Sygn. 0842

# $V-3$

371. Hientzsch E. i in.: Problem-oriented software for the  $microcomputer$  system robotron  $K$  1600 - survey and DATO 1600. Oprogramowanie problemowe mikrokomputera Robotron K 1600 i DATO 1600. NTB 1982 R. 26 nr 4 s. 116-119, 2 rys. bibliogr.  $4$  poz. **Sygn.** 0127

### **7-3**

Ceremisinov D.I.: Sistema dlja programmirovanija blokov generac ji komand. System programowania bloków generac ji rozkazów. Programm irovanie 1982 nr 3 s. 44-51 bibliogr. 12 poz. Sygn. 0317

Tablicowy nie prooeduralny język przeznaozony do programowania bloków generacji rozkazów translatorów.

#### $V-3$

373. Lavrov S.S., Zalogova L.A.: Principy planirovanija resenija zadač v sisteme avtomatičeskogo sinteza programm. Zasady planowania rozwiązań problemów w systemie automatycznej syntezy programów. Programmirovanie 1982 nr 3 s. 35-43 bibliogr. 3 poz. Sygn. 0317

Przeanalizowano dwie metody opisywania modeli obiektowyoh 1 założeń języka "Dekart" na język logiki predykatów pierwszej kolejności.

# $V-3$

374. Miloev A., Kojnov S.: Perfolenten vohod v programi na visokoorganizirani ezici za DOS/ES. Programy napisane w językach wysokiego poziomu dla systemu DOS/JS. z wyjściem na taśmie perforowanej. Avtom. Sist. Upravl. 1982 nr 2 s. 78-84. Sygn. 0354

#### $V-3$

375. Programmnoe obespečenie EVM. Sbornik naucnych trudov. Oprogramowanie komputerów cyfrowych. Kiev: IK AN USSR 1982,  $81 S<sub>e</sub>$ 

Sygn. B 1599

Problemy opracowywania systemu programów dla komputerów cyfrowych.

376. Ravn A.P.: Use of concurrent PASCAL in systems programming teaching. Wykorzystanie współbieżnego PASCAL-a **w** nauozanlu programowania systemów. Mioroproo. a. Mioroprogram. Euromioro J. 1982 R. 10 nr 1 s. 33-35 bibliogr. 6 poz.<br>Sygn. 0401:10

# $V-3$

377. Rentsch T.: Object oriented programming. Programowanie ukierunkowane objektowo. ACM SIGPLAN Not. 1982 R. 17 nr 9 3. 51-57.<br>Sygn. 0843

Charakterystyka systemu programowania Smalltalk.

 $V-3$ 

378. Weber E.: Software-Entwicklung für ein Multi-Mikroprozessorsystem. Rozwój oprogramowania dla systemów wielo- i mikropro $c$  esorowych. Elektronik 1982 R. 31 nr 1 s. 94-98. 3 rys. Sygn. 0622

 $V-33$ 

379. Software modules allow printing remote 3270 units. Moduły oprogramowania umożliwiają drukowanie na urządzeniach  $p$  od leg  $x$  vo h  $(1270)$ . Computerw orld 1982 R. 16 nr 44 s. 49. Sygn. 0398

V. 4. Systemy i pakiety programów

4 .1 . Oprogramowanie podstawowe komputerów

# $V-41$

380. Fitzgerald K.A.: Interactive software for intelligent printers. Oprogramowanie konwersacy ine dla inteligentnych  $\frac{\text{drukarek. Hewlett} - \text{Packard J. 1982 R. 33 nr 6 s. 10-16, 8 rys.}$ Sygn. F8

## $V - 41$

381. Gn#dig M.: The m achine-oriented software for the microcomputer system robotron K 1600. Part. 4. Oprogramowanie ukierunkowane maszynowo dla systemu mikrokomputerowego Robotron K 1600. Cz. 4. NTB 1982 nr 3 s. 86-88, 1 rys. Sygn. 0127 Zakres zadań programów systemu oprogramowania MOOS.

ant compare them is feet all to doubt

#### $V - 41$

382. Hori Y., Nishikawara K., Tanaka H.: Software for DTS-11 digital toll switching system. Oprogramowanie dla cyfrowej o entrali telefonic znej PTS-11. Rev. Electr. Commun. Lab. 1982 R. 30 nr 5 s. 802-810. 6 rys. bibliogr. 9 rys. Sygn. 0580

Pojęcia i metody dotyczące oprogramowania dla systemu DTS-11.

#### $V-41$

383. Lombardi F., Roda V.O.: Software implemented fault to le rance: a methodology. Implementacja oprogramowania z tolerancja błędów - metodologia. Microelectron. a. Reliab. 1982 R. 22 nr 4 s. 873-886 bibliogr. 21 poz. Sygn. 0135

# $V - 41$

384. Lombardi F.: Microcomputer real time software reliability and fault recovery. Niezawodność oprogramowania mikrokomputera ozasu rzeczywistego i korekta błedów. Microelectron. a. Reliab. 1982 R. 22 nr 4 s. 693-697, 2 rys. bibliogr. 25 poz. Sygn. 0135

Analiza niezawodności oprogramowania mikrokomputera.

# **7-41**

385. Tilborg A. M.: Executing large graphics programs with a small computer. Wykonanie dużych programów graficznych na małym komputerze. Soft. Pract. a. Exper. 1982 R. 42 nr 10 s. 915-927. 12 rys. Sygn. 0454

# $V=412$

386. Daoier W.C.: Software generates tests for complex digital oirouits. Oprogramowanie generu.jące testy dla złożonych układów cyfrowych Electron. Des. 1982 R. 30 nr 22  $s_0$  137-142, 144, 146, 10 rys. Sygn. 0295

#### $V - 412$

t

387. Elliott B.: A high-level debugger for PL-I. Fortran and Basic. Program wspomagajaoy uruo hamianie dla języków PL/1. BASIC, FORTRAN. Soft. Pract. a. Exper. 1982 R. 12  $nr$  4 s. 331-340. Sygn. 0454

## $V - 412$

388. Laski J.: On data flow guided program testing. Przepływ danych punktem wyjścia do testowania programu. ACM SIGPLAN Not. 1982 R. 17 nr 9 s. 62-69 bibliogr. 22 poz. Sygn. 0843 Dwie strategie testowania: blokowe i d-drzewowe.

7. 4 .2 . Systemy operacyjne  $V - 42$ 389. Archer R.: Multidos. A new TRS-80 disk operating system. Nowy dyskowy system operycyjny TRS-80. Byte 1982 R. 7 nr 12  $s. 392 - 397. 4$  tabl. Sygn. 0734

#### $V=42$

390. Arora R.K., Sharma N.K.: On the design of a distributed operating system using a high level distributed programming language. O projektowaniu rozproszonego systemu operacyjnego z zastosowaniem rozproszonego jezyka programowania wysokiego poziomu. Microproc. a. Microprogram. Euromicro J. 1982 R. 10 nr 4 s. 247-254. 2 rys. bibliogr. 18 poz. Sygn. 0401:10,

#### $V-42$

391. Bunoe P.: Silicon operating system modules aid realtime oontrol. Moduły systemu operacy inego z zastosowaniem technologii krzemowe.1 wspomaga,1a sterowanie w czasie rzeczywistym. Comp. Des. 1982 R. 21 nr 11 s. 203-204. 207. 209. 2 rys. Sygn. 0842

#### $V = 42$

392. Körner J.: Operating System OS/ES - the main operating system for EC 1055.M. System operacyjny OS/ES dla komputera ES 1055.M. NTB 1982 nr 3 s. 76-77. Sygn. 0127

Zakres działania systemu OS/ES.

#### $V-42$

393. Kruijer H.S.M.: A multi-user operating system for transaction processing, written in concurrent Pascal. Wielodostępny system operacyjny do przetwarzania zadań w jezyku w spółbieżnym PASCAL. Soft. Pract. a. Exper. 1982 R. 12 nr 5 s. 445-454, 3 tabl. bibliogr. 17 poz. Sygn. 0454

#### $V = 42$

394. Levison M.: A programmable text-editing system. Programo= walny system redagu jaoy. S oft. Pract. a. Exper. 1982 R. 12 nr 7 s. 611-621, 2 tabl. bibliogr. 3 poz. Sygn. 0454

#### **Y-42**

395. Microcomputer operating systems summary. Omówienie mikrokomputerowyoh systemów operacy invch. Mini-Micro Soft. 1982  $R. 7$  nr 2 s. 2-13. Sygn. 0238

#### $V - 42$

396. O'Konski T.C.: A little apple SOS with your PASCAL. Maly system operacy.iny APPLE z jezykiem PASCAL. Byte 1982 R. 7 nr 12 s. 448. 450. 452. 454. 458. 460. 462-463. 466. 470, 472, 474, 476, 478, 480, 482 bibliogr. 7 poz. Sygn. 0734

# $V=42$

397. Perekatov V.I.: Operacionnaja sistema processora peredaci dannych mnogoprocessornogo vycislitel nogo kompleksa "EL 'BRUS-1": Struktura i osnovnye meohanizmy. System operacy jny dla komputera komunikacy inego w wie loprocesorowym systemie komputerowym ELBRUS - 1. Struktura i podstawowe mechanizmy. Avtom. i Vycisl.Tech. 1982 nr 3 s. 10-21. 2 rys. bibliogr. 1 poz. Sygn. 0978

## $V-42$

398. Schröder A.: Operating System SVM/ES - system of virtual machines. System operacy iny SVM/ES - systemem maszyn wirtualnych. NTB 1982 nr 3 s. 78.

Sygn. 0127

Charakterystyka systemu SVM/ES przeznaczonego dla systemów e lektronicznego przet arzania danyoh EC 1055 i EC 1055 M.

#### $V - 42$

399. Synowzik M.: The machine-oriented software for the microcomputer system robotron *X* 1600. Part 3. Maszynowe ikierunkowane Oprogramowanie dla systemu mikrokomputerowego Robotron K 1600.  $Cz.$  3. NTB 1982 R. 26 nr 2 s. 58-61, 1 rys. Sygn. 0127

400. System has  $8 - 16$ -bit processors. Procesory  $8 - 1$ 16-bitowe. Elektronics 1982 R. 55 nr 23 s. 197-198. Sygn. 0500

V. 4.3. Systemy wieloprogramowania Systemy z podziałem ozasu

#### *V-tt* 3

401. Andon F.I.: Mul'tiprocessornoe integrirovannoe mul'tiprogrammirovanie. Wieloprocesorowe wieloprogramowanie zintegrowane. Kibernetika 1982 nr 5 s. 41-45 bibliogr. 6 poz. Sygn. 0807

#### $V - 43$

402. Balyberdin V.A.: Metody analiza mul tiprogrammnych sistem. Metody analizy systemów w ieloprogramowych. Moskva: Radio  $i$  Sv jaz  $1982$ . 151 s. Sygn. 26048

403. Völkel U.: Echtzeitmonitor für Prozessrechner. Program sterujący i koordynujący do pracy w czasie rzeczywistym dla komputera do sterowania procesem technologicznym. Elektronik 1982 R. 31 nr 20 s. 66-68, 2 rys. 2 tabl. Sygn. 0622

V. 4.5. Oprogramowanie zastosowań systemów i pakiety konkretne  $/b$ iblioteki/

V—45

404. Arnott D.R.: GRPRINT: an apple utility program for dotmatrix printers. GRPRINT - program w spomagający APPLE dl drukarek matrycowyoh - punktowych. Byte 1982 R. 7 nr 12 s . 398-403. Sygn. 0734

 $V - 43$ 

## **V-45**

405. Dumitresou VI., Paiu O.: Interconnecting a minicomputer to a medium size computer. Łaczenie minikomputera z komputerem średniej wielkości. Econ. Comp. a. Econ. Cyber. Stud. a. Res. 1982 R. 17 nr 3 s. 33-41, 2 rys. Sygn. 0199.

Pakiet interfejsowy oprogramowania dla minikomputera NOVA 840 połączonego kanałowo z EMC IBM 370.

#### $V = 45$

406. Obrabotka informacii, polucaemoj po programme "Interkosmos". Przetwarzanie informacji otrzymywanych z programu "INTER-K0SM0S». Moskva: Nauka 1982. 287 s . Sygn. 26142

Zbiór artykułów na temat własności i zastosowań pakietu programów "INTERKOSMOS".

## $V - 45$

407. Visnjakov Ju.S.. Tuljakov K.V. Nekotorye voprosy primenenija paketov prikladnych programm w setjach EVM. Pewne zagadnienia stosowania pakietów programów użytkowych w sieciach komputerowych. Avtom. i Vyčisl. Tech. 1982 nr 4 s. 9-13. 3 rys. bibliogr. 8 poz. Sygn. 0978

V. 4.9. Przenoszenie oprogramowania

# $V-49$

408. Magnenat-Thalmann N.: Choosing an implementation language for automatic translation. Dobór języka implementacyjnego do tranclac ii automatycznej. Comp. Lang. 1982 R. 7 nr 3-4 s.161-170 bibliogr. 12  $pos.$ 

#### Sygn. 0274

Analiza w łaściwości języka implementacyjnego do pakietów oprogramowania przenośnego oraz identyfikacja języków programowania Wykorzystanych w translacji automatycznej.

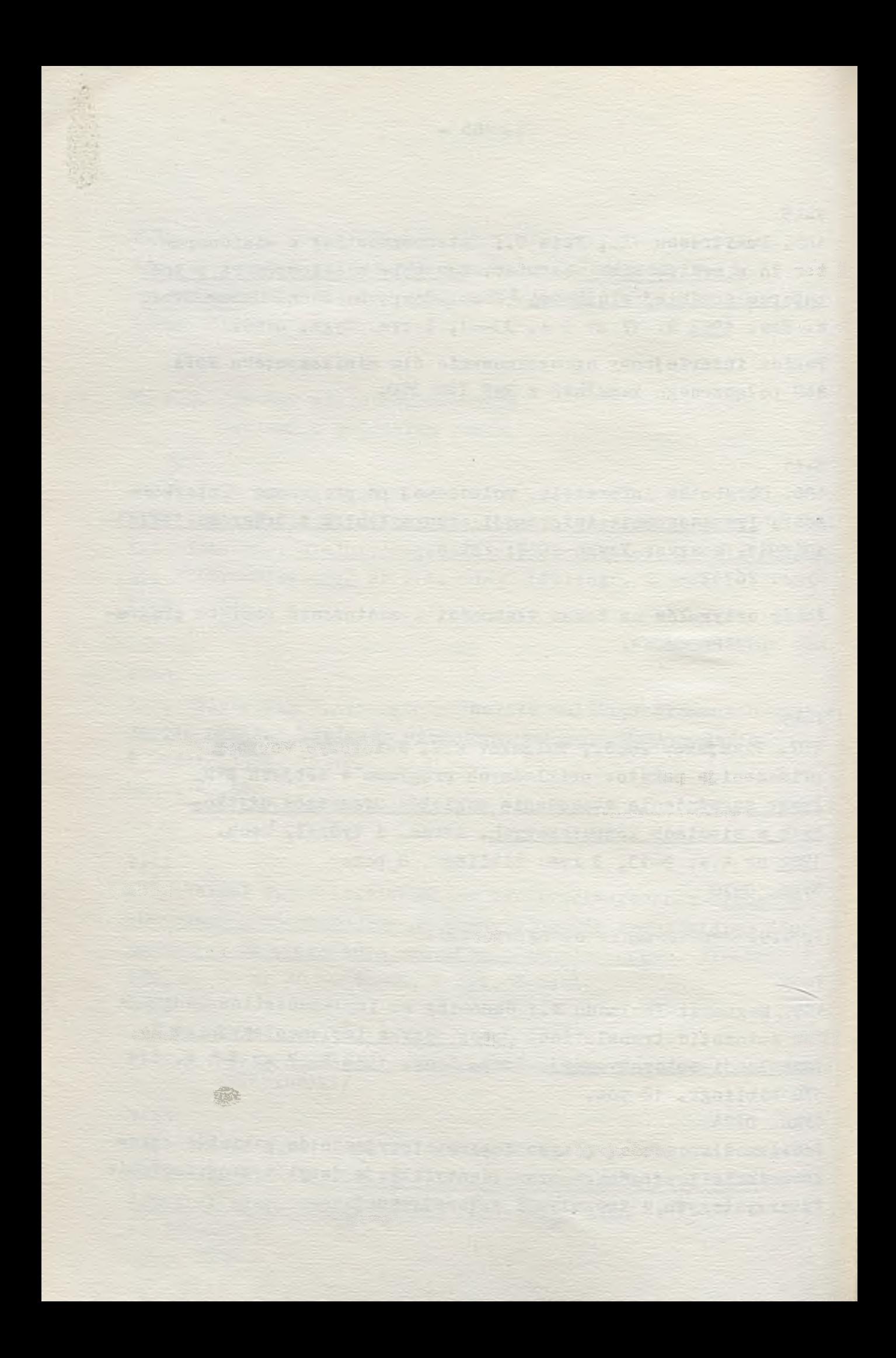

# sprawozdania

Seminarium "Mikroelektronika a rozwój gospodarozy i społeczny", Jachranka 29-30.IX.1983 r.

Dwudniowe seminarium w Jachrance zorganizowane zostało przez PAN, SEP i ITE. Zgromadziło ono przedstawicieli nauki. te chniki i przemysłu z całego kraju. Reprezentowane były wyższe u czelnie, instytuty naukowo-badawcze i resortowe oraz zakłady produkcyjne zarówno podzespołów jak i sprzetu elektronicznego. Obecni byli także przedstawiciele ośrodków decyzyjnych kraju.

Wygłoszone zostały cztery referaty:

desking

- **9** kierunki rozwoju elektroniki prof. B. Paszkowski
- **9** stan oraz kierunki rozwoju elektroniki i jej zastosowań w gospodarce narodowej - prof. dr hab. inż. St. Paszkowski
- $\bullet$  rewolucja mikroelektroniczna metodologia oceny skutków społeoznych-doo. dr hab. L. Zacher
- **9** stan i kierunki rozwoju mikroprocesorów w Polsce prof. dr hab. inż. A. Kobus

Zgodnie z intencjami organizatorów, seminarium było okazją dla przeprowadzenia w szechstronnej dyskusji na temat stanu e lektroniki, a w szczególności mikroelektroniki w Polsce oraz metod doprowadzenia do jej rozwoju. Podkreślano, że istnie jące obecnie opóźnienie w stosunku do techniki świato-*•o* wej (optymistyoznie oceniane na 8-10 lat) będzie się szybko powiększało, jeżeli nie zostaną podjęte odpowiednie decyzje i działania. Porustany był bardzo szeroki zakres zagadnień - od sprawy dyskryminacji uposażeń pracowników naukowo-technicznych do sprawy niezbędnych nakładów na rozwój elektroniki. Omawiane były sprawy właściwego rozwoju poszczególnych gałezi elektroniki (np. sprawa centrali elektronicznej E 10 w telekomunikacji). Podkreślono też, że z rozwojęm elektroniki (a głównie mikroelektroniki) związane są możliwości znacznego zmniejszenia poboru energii, zmniejszenia materiałochłonności oraz wzrostu wyda jności pracy w gospodarce narodowej.

W nioski z seminarium będą opracowane przez Komisję Wnioskową i Komitet Organizacyjny i będą przedłożone władzom państwowym.

Z punktu widzenia konstruktorów sprzętu komputerowego, brakowało zaakcentowania wielu spraw. jednak zakres poruszanej tematyki był tak szeroki, że w trakcie dwudniowego seminarium trudno było omówić w szystkie zagadnienia interesujące przedstaw icieli różnych branży. I tak:

- zagadnienie ukierunkowania rozwoju w Polsce było przedstawione lecz nie przeprowadzono głębszej dyskusji.
- nie zaakcentowano rozgraniczenia elektroniki na profesjonalną i powszechnego użytku; jest to sprawa istotna, gdyż na ogół elektronika profesjonalna traktowana jest marginesowo,
- nie została postawiona, jako odrębne zagadnienie, sprawa elektroniki dla komputerów - omówiono stan obecny mikroelektroniki ( szereg układów mikroprocesorowych serii 8080 - co dla potrzeb s przętu komputerowego jest niewystarozające);pers pektywiczne potrzeby dla tego sprzętu określone są w materiałach Sekoji SS3 Rady ds MBE i SS4 RGK SM EMC.
- nie było wypowiedzi przedstawiciela sekc ji SS-3 Rady ds MBE
- · na temat kierunków prac sekcji czy też potrzeb zgłoszonych dla SM EMC trzeciej kolejności.

mgr inż. Tomasz LIS

**- 168**

III Szkoła Metodologii Konstruowania Maszyn Rydzyna 25-28.X .1983 r .

s

Organizowana przez Instytut Konstrukcji i Eksploatao ji Maszyn Politechniki Wrooławskiej oraz Ośrodek Badań i Studiów SIMP, Szkoła była kontynuacją podobnych w Bierutowicach w roku 1981 (sprawozdanie w numerze 5-6 1981 Biuletynu) i zeszłorocznej w Rydzynie (sprawozdanie w numerze 3-4 1982 Biuletynu).

Tegoroozna Szkoła poświęcona była przede wszystkim problematyoe komputerowego wspomagania procesu projektowego. Problem ten naświetlony był w paru różnych ujęciach: przez doo. dr hab. Z. Kierzkowskiego z Pol. Poznańskiej - poprzez pryzmat środowiska sprzętowo programowego (ozęśó II]), przez mgr inż. W. Trafalskiego z Centrum Techniki Okrętownictwa w postaci studium metodycznego problematyki KWP; przez dr inż. St. Bonkowicz-Sittauer z IMM - jako zagadnienie algorytmizacji problemów projektowych – (ozęść II). Prof. R. Rohatyński z Pol. W rocławskiej - główny animator oałej imprezy zaprezentował takie systemowe ujęcie procesu projektowego (ozęść I), które może być podstawą komputeryzacji tegoż prooesu. Spółka autorska dr M. Chrobot i dr Hager, z jednego z biur konstrukoy jnych PZL, zaprezentowali konkretne osiągnięcia swojego biura w zakresie stosowania komputerów  $(ozęść VI)$ .

Bardzo ciekawy był też wykład prof. Stefana Ziemby, zatytułowany: "Uwagi o roli modelowania w rozwiązywaniu problemów ",

Zajęcia Szkoły zorganizowane były w formie wykładów i seminariów. przy ozym te formy różniły się w zasadzie tylko ilością czasu przeznaczonego na dyskusję, które zawsze były żywe, nawet gwałtowne: słuohaoze dzielili się swoimi wątpliwościami, atakowali wykładowoów, za ioh zdaniem, niesłuszne staw ianie problemów, omawiali własne problemy i trudności, jakie napotykają w stosowaniu komputerów. Był to bez w ątpienia duży sukces Szkoły i korzyśó, jaką z niej wynieśli nie tylko uczestnicy ale i wykładowoy.

W dyskusji "okrągłego stołu", która odbyła się przedostatniego wieczoru poruszono takie problemy jak:

- $\bullet$  potrzeba krajowego przemysłu a kształcenie inżynierów konstruktorów;
- $\bullet$  perspektywy KWP;
- e fektywność KWP.

W ramach tej problematyki zwracano np. uwagę, że powszechność stosowania KWP uwarunkowana jest obeonie już nie tylko dobrymi, szybkimi procesorami i grafiką komputerową, nie tylko odpowiednim oprogramowaniem systemu ale odpowiednim oprogramowaniem, o ży li oprogramowaniem wyraźnie ukierunkowanym na specyfike prac projektowych. I to jest najbliższe zadanie dla tych, którzy ohoą poważnie myśleć o powszeohnym w prowadzaniu w kraju metod KWP. Ponadto zwracano uwagę, że już w niedalekiej przyszłości konieczne bedzie - dla naprawdę nowoozesnego rozpowszechniania tychże metod - wprowadzanie sieci komputerowych - terytorialnych. Dopiero one

pozwolą na rozpowszechnianie oprogramowania użytkowego. nie w obeony anachroniczny sposób - polegający na przegrywaniu programów na nośnik typu taśma lub dysk i przenoszeniu ręcznym na inna instalaoje.

Dyskutańoi zdawali sobie jednak sprawę, że są to narazie jedynie rozważania modelowe, natomiast za sprawę niezmiernie pilną uważali nasyoenie krajowych plaoówek projektowych w sprzęt minikomputerowy oraz w dialogowo pracujące o programowanie w spomagające projektantów w procesie twórczego projektowania.

dr inż. St. Bonkowioz-Sittauer

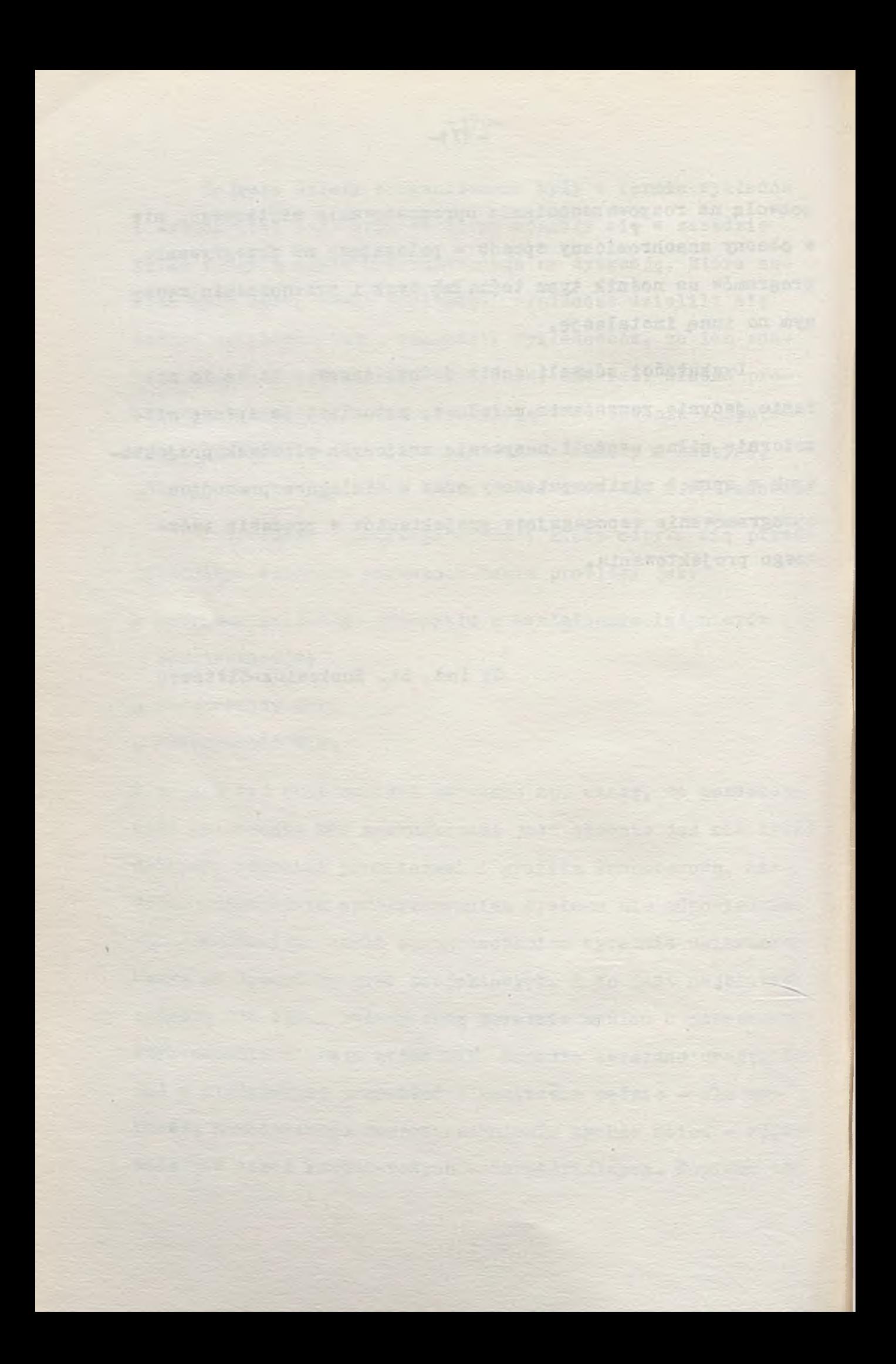

informacje patentowe

Grand Jordes Co. 55 as (1963) 1968, the ACT provided by County County

paces is generally the owner conserved.

. A Pestud your start hand a small first

in a blitting them, it is a standard image of it

Series and the series of the series of the series of the series of the series of

each fire and the real method consum that is a solution of the

Datin at you gum (under revenue that as you are excellented

who consider a probably are an of a set example to their classics,

them with a passed regiment students of a factor of the

interested of more than sixth ever manifest

in the first search of the first control of

Fatents Ryan minder

**Service Data Company of the Marketing** 

awedesign at a run of

Inform acje patentowe

 $-174-$ 

Int.Cl.2 G11C 7/00 RFN 27 27 419 **TMM** niem.

Patent. RFN nr 27 27 419. Halbeiterspeichersystem. Układ pamięci półprzewodnikowej. NCR Corp., USA. Zgłosz. nr 27 27 419 z 18.06.1977. Pierwsz. USA nr 697602 z 18.06.1976. Opubl. Ausz. Auslegeschr. nr 46 z 15.11.1979, s. 4454,  $Fig. 1.$ 

Zastrz. 1. Układ pamięci półprzewodnikowej. składający się z elementów pojemnościowych o zmiennej wartości progowej rozmieszc zonych na substracie półprzewodnikowym w postaci kolumn i wierszy, oraz z wielką liczbą równoległych przewodów źródłowych, utworzonych w substracie, z których w danym wypadku jeden jest usytuowany w kolumnie, a każdy z elementów pojemnościow ych zawiera element bramkowy. które w danym wypadku są połączone wierszowo ze sobą i są nastawiane na pierwszą lub drugą wartośó progową. którym jest przyporządkowana pierwsza mniejsza oraz druga większa wartość pojemności. z układem zapytywania do doprow adzania sygnału zapytywania do elementu bramkowego wybranego elementu pojemnościowego oraz z układem odczytu do odczytywania sygnałów występujących na przewodach źródeł przyporządkowanych elementów w postaci napięcia wyindukowanego przez ładunki o pierwszej i drugiej wielkości, w zależności od tego czy wybrany element jest nastawiony na pierwszą lub drugą wartość progową, znamienny tym, że układ odczytu zawiera różnicowy obwód odczytu / 30/, że sygnał zapytywania ma wielkość, która jest przynajmniej tak wielka, jak drugi poziom wartości progowej, że za pomocą środków sygnałów odniesienia /14/ jest wytwarzane napięcie odniesienia dla różnicowego obwodu odczytu, którego wielkość jest zawarta między pierwszą i drugą w artością występującą na przewodach źródeł, oraz że w tym różnicowym obwodzie odczytu następuje porównanie napięcia wyindukowanego ładunkiem z wymienionym napięciem odniesienia w celu wytworzenia sygnałów wskazania.

niem.

Patent. RFN nr 27 43 955. Halbleiterspeicher. Pamieć półprzewodnikowa. Hitachi, Ltd., Japonia. Zgłosz. nr 27 43 955 z 29.09.1977. Pierwsz. Japonia nr 115852-76 z 29.09.1976. Opubl. Ausz. Auslegeschr. nr 4 z 25.01.1979, s. 349, Fig. 1.

Zastrz. 1. Pamięó półprzewodnikowa z wielką liczbą komórek pamięciowych rozmieszczonych w kształcie matrycy, z których każda leży między pierwszym przewodem słów służącym do doprowadzania impulsu adresowania słów, a drugim przewodem słów, połączonym ze źródłem prądu stałego, znamienna tym, że do drugiego przewodu słów  $/X_{\text{STO}}$   $X_{\text{ST1}}/$  równolegle do źród. ła prądu stałego /10a, 10b/ jest przyłączone prądowe urządzenie łączące / 22a, 22b; D301, D302; Q402; Q602; 52a, 52b/. które jest przewodzące w czasie zadanego odcinka czasu co na jmniej bezpośrednio po odłąc zeniu impulsu adresującego słowa.

## Int.CL.2 G11C 7/00 RFN 27 44 490 G11C11/40 IMM niem.

Patent. RFN nr 27 44 490. Bipolar-Halbleiterspeicher. Bipolarna pamięć półprzewodnikową. Siemens AG, RFN. Zgłosz. nr 27 44 490 z 4.10.1977. Opubl. Ausz. Auslegeschr. nr 45 z 9.11. 1978, s. 4321, Fig. 1.

Zastrz. 1. Bipolarna pamięć półprzewodnikowa z komórkami pamięci sterowanymi przez urządzenie sterujące zapis-odczyt wyposażone w wejście zapisu i wejście danych adresowane w danym wypadku przez linię bitową i linię słów, zwłaszcza z komórkami pamięci od sprzężonych krzyżowo tranzystorach, w danym wypadku, tylko jednym emiterem, znamienna tym, że jest przewidziany układ połączeń / SI/ usytuowany na jednej kostce

#### Int.CL, 2 G11C 7/00 RFN 27 44 490<br>G11C11/40 IMM  $G11C11/40$ niem.

/Chip/ wraz z komórką pamięci /SZ/ przyłączony przed układem sterującym zapis-odczyt /V. Z. E/. który niezależnie od czasu trwania sygnału zapisu /12/ przyłożonego do modułu pamięci, z tego sygnału zapisu /12/ generuje impuls zapisu  $/62/$  o zadanej długości.

## $Int_{0}C1_{0}2$  G11C  $7/00$  RFN 27 48 571<br>G11C 11/40 IMM  $G11C 11/40$ niem.

Patent. RFN nr 27 48 571. Speichersteuerschaltung. Układ sterujacy pamiecia. Sperry Rand Corp.. USA. Zgłosz. nr 27 48 571 z 28.10.1977. Pierwsz. USA nr 736651 z 28.10. 1976. Opubl.Ausz. Auslegeschr. nr 27 z 5.07.1979, s. 2590, Fig. 1.

Zastrz. 1. Układ sterujący pamięcią do nieniszczącego odozytu dla pamięci z pewną liczbą komórek pamięciowych. które w danym wypadku zawierają tranzystor polowy z izolowaną elektrodą sterującą oraz ze zmienną w artością progową, znamienny tym. że w każdej komórce pamięciowej tranzystor polowy o stałym prądzie /14, 14/ jest połączony szeregowo z tranzystorem polowym komórki pamięciowej /12, 12/, w celu utrzymywania stał ego prądu za pytywania oraz, że źródło napiecia sterującego /20/ jest połączone z elektrodą sterującą tranzystora polowego o stałym prądzie /  $14$ ,  $14$ ,

 $Int_eCl_e$  2 G11C 7/00 RFN 27 56 267<br>G11C 11/40 IMM  $G11C 11/40$ 

niem.

Patent. RFN nr 27 56 267. Halbleiterspeicher. Pamieó półprzewodnikowa. Hitachi, Ltd., Japonia. Zgłosz. nr 27 56 267 z 16.12.1977. Pierwsz. Japonia nr 150943-76 z 17.12. 1976. Opubl. Ausz. Auslegeohr. nr 26 z 28.06.1979, s. 2476. **,**  $1<sub>e</sub>$ 

Zastrz. 1. Pamięć półprzewodnikowa z wieloma komórkami pamięciowymi rozmieszonymi w kształoie matrycy. które leżą w danym wypadku między parą przewodów słów i parą przewodów danych, z układem wypełniającym, do którego jest doprowadzane napięcie odniesienia, z przewodami odniesienia i elementami wy pełniającymi, które są połączone zarówno z przewodami odniesienia jak i przewodami danyoh i wytwarzają sygnały wyjściowe w zależności od napięcia między potencjałem panującym na danym przewodzie odniesienia a potencjałem przyłożonym do danej komórki pamięciowej, jak również z pierwszymi źródłami prądowymi /1a, 1b/, które w danym wypadku są połączone z jednym przewodem słów każdej pary przewodów słów i wytwarzają stały prąd / Ist/, który w danym wypadku przepływa od jednego z przewodów słów pary przewodów słów przez komórki pamięci do drugiego przewodu słów pary przewodów słów, znamienna tym, że zawiera drugie źródła prądowe /4a, 4b/, które w danym wypadku są połączone z przewodem odniesienia  $/L_{\rm R0}$ ,  ${\rm L_{\rm R1}}/$  i wytwarzają stały prąd / Ist./ przepływający przez przewód odniesienia / L<sub>RO</sub>, L<sub>R1</sub>/, który w przewodzie odniesienia / L<sub>RO</sub>, L<sub>R1</sub>/ wytwarza spadek napięcia, który na ogół jest równy spadkowi napięcia, który występuje w przewodzie słów / $W_{019}$   $W_{11}$  na skutek przepływu prądu wytworzonego w pierwszych źródłach prądowych  $/1a$ ,  $1b/$   $/Fig$ .  $3/$ .

# Int.Cl.2 G11C 7/00 RFN 28 55 744

**TMM** niem.

Patent. RFN nr 28 55 744. MOS-integrierte Schaltungsanordnung zur Unterdrückung von in Wortleitungstreiberr, von Halbleiterspeichern fliessenden Ruheströmen. Soalony układ połączeń ty pu MOS do wytłumiania prądów spoczynkowyoh przepływających w układach sterujących przewodów słowa pamięci półprzewodnikowyoh. Siemens AG, RFN. Zgłosz. nr 28 55 744 z 22.12.1978 r. . Opubl. Ausz. Auslegeschr. nr 6 z 5.02.1981, s. 359. Fig. 1.

Zastrz. Soalony układ połączeń typu MOS do wytłumiania prądów spoczynkowych w obwodzie wyjściowym układów sterujących przewodów słowaw pamięciach półprzewodnikowych. w których obwód wyjściowy układów sterujących przewodami słowa jest utworzony z tranzy stora kluczu jącego oraz rezystora obciążającego dla tego tranzystora kluczującego. w którym w danym wypadku odozep na rezystorze obciążającym obwodu wyjściowego jest sprzężony w danym wypadku z jednym przewodem słowa i w którym tranzystor kluczujący jest przełączany do potencjału odniesienia w celu wysterowania przynależnego przewodu słowa, znamienny tym, że w danym przewodzie / 20, 20 / w którym prowadzony jest potencjał odniesienia dla tranzystora kluczującego /T22/ układów sterujących przewodów słowa / 11, 11" / w danym wypadku jest przewidziany sterowany odłącznik /T30,T40/wysterowywany przez sygnał uaktywnienia pamięci /A, A /.

# Int.Cl.2 G11C 13/04 RFN 27 40 076 **TMM** niem.

Patent. RFN nr 27 40 076. Hologrammspeicher. Pamieć holografiozna. President of Kogyo Gijutsuin, Japonia. Zgłosz. nr 27 40 076 z 6.09.1977. Pierwsz. Japonia nr 106280-76 z 7.09.1976. Opubl. Ausz. Auslegeschr. nr 24 z 13.06.1979 r. s. 2283. Fig.1.

Zastrz. 1. Pamięć holograficzna z holograficznym ośrodkiem pamięciowym, w której jest zapamiętywany pierwszy wzór interferency jny, który jest wytwarzany z pierwszego promienia świetlnego oraz koherentnego z nim drugiego promienia świetlnego, znamien-

**-178-**

it *a*
# . Int.Cl.2 G11C  $13/04$  RFN 27 40 076

IMM niem.

na tym, że drugi wzór interferencyjny, który jest wytwarzany z pierw szego promienia świetlnego i koherentnego z nim trzeciego promienia świetlnego jest zapamiętywany nad pierwszym wzorem interferencyjnym w odcinku mimoosiowym, oraz, że kąt ugięcia światła wytwarzanego z pierwszego wzoru interferencyjnego przez światło odtwarzające /odczytu/ jest różny od kąta ugięcia światła wytwarzanego z drugiego obrazu interferencyjnego przez światło od twarzające. przy czym światło z drugiego wzoru interferencyjnego służy do wykrywania położenia światła odtwarzającego.

# Int.Cl.2 G11C 19/08 RFN 27 36 156 H01F 10/00 IMM

niem.

Patent. RFN nr 27 36 156. Magnetischer Blasendomänenspeicher mit einer Gitterstapelstruktur. Magnetyozna pamięć złożona z domen pecherzy kowych o strukturze stosu kratownic. Rockwell International Corp., USA. Zgłosz. nr 27 36 156 z 11.08.1977. Pierwsz. USA nr 715967 z 20.08.1976. Opubl. Ausz. Auslegeschr. nr 21 z 23.05.1979, s. 1979, Fig. 1

Zastrz. 1. Magnetyozna pamięć złożona z domen pęcherzykowych. znamienna tym, że zawiera pierwszą warstwę magnetycznego materiału z domenami pęcherzykowymi do przenoszenia nośnych magnetycznyoh domen pęoherzykowyoh, że zaw iera drugą warstwę magnetycznego materiału z domenami pęcherzykowymi do przenoszenia zakodowanych magnetycznych domen pęcherzykowych, które są sprzężone z nośnymi magnetycznymi domenami pęcherzykowymi. że zawiera pierwszą warstwę ochronną, na której jest osadzona druga warstwa magnetycznego materiału z domenami magnetycznymi i doprowadza pierwsze magnetyczne pole w spierające do drugiej warstwy magnetycznego materiału z domenami pęcherzykowymi. ażeby oddziaływać na znajdujące się w tej warstwie zakodowane magnetyczne domeny pęcherzykowe, oraz, że zawiera drugą warstwę w sporczą, która jest osadzona przynajmniej na części pierwszej warstwy z magnetycznego materiału z domenami pęcherzykowymi. ażeby doprowadzić drugie magnetyczne pole w spierające, które

**-179~**

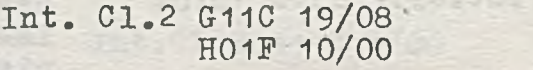

**EPH 27 36 196** IMM nlem.

w spółdziała z pierwszym magnetycznym polem w spierającym, ażeby oddziaływać na magnetyczne domeny pęcherzykowe, które zostają utworzone w pierwszej i drugiej warstwach z magnetycznego mania 1, znamienna tym, że zawiera warstwę substratu, na której jest osadzona pierwsza warstwa wsporcza. teriału z domenami pęcherzykowymi. 2. Pamięć według zastrzeże-

Int.C1.2 2 G11C 7/02 RFN 28 23 854

**TMM** niem.

Patent. RFN nr 28 23 854. Integrierte Halbleiterspeichervorrichtung. Scalone urządzenia pamięci półprzewodnikowej.Fujitsu Ltd., Japonia. Zgłosz. nr 28 23 854 z 31.05.1978. Pierwsz. Japonia nr P5269085 z 10.06.1977. Opubl. Ausz. Ausz. Auslegeschr. nr 16 z 17.04.1980. s. 1500. Fig. 1.

Zastrz. 1. Soalone urządzenie pamięci półprzewodnikowej utworzone na substracie półprzewodnikowym z peryferyjnymi obwodami prądowymi, które tworzą "peryferyjną płaszczyznę obwodu" substratu i są utworzone z wielu tranzystorów polowych o izolowanej bramce, oraz z układem komórek pamięciowych, który jest usytuowany na powierzohni komórek pamięciowych substratu i zawiera w iele komórek pamięciowych, przy czym każda komórka pamięciowa zawiera kondensator pamięciowy oraz bramkę przenoszącą, która jest utworzona z tranzystora polowego o izolowanej bramce, znamienne tym, że powierzchnia komórek pamięciowyoh zawiera wyższą koncentrację materiałów oboych niż peryfery jna płaszczyzna obwodowa, tak, że tranzystor bramki przenoszącej ma wyższy poziom w artości progowej niż tranzystor obwodu peryfery jnego.

#### Int.Cl.2 G11C 11/44 RFN 28 34 236<br>G11C 7/00 TMM  $G11C 7/00$

niem.

s

Patent. RFN nr 28 34 236. Supraleitender Speicher. Pamieć nad przewodząca. International Business Machines Corp.. USA. Zgłosz. nr 28 34 236 z 4.08.1978. Pierwsz. USA nr 853955 z 22.11.1977. Opubl. Ausz. Auslegeschr. nr 7 z 14.02.1980.  $s. 656.$  Fig. 1.

Zastrz. 1. Pamięć nad przewodząca o dostępie bezpośrednim z pewną liczbą komórek pamięciowych rozmieszczonych w postaci matrycy, których informacja w postaci co najmniej jednego prądu obiegowego jest zapamiętyw ana w pętli nad przewodzącej. ze źródłami prądowymi do doprowadzania prądu odblokowującego oraz prądu sterującego do wybranej komórki pamięciowej. znamienna tym, że dla każdej komórki pamięciowej /2 ; A,B,C,D/ w celu doprowadzenia sterującego pola magnetycznego jest przewidziany dodatkowy obwód prądowy /20: 30/ oraz przełączany element konstrukcyjny / J5; J6/ mostkowany przez ten obwód prądowy, a odoinek /22, 32/ każdego takiego obwodu prądowego w danym wypadku jest sprzężony elektromagnetycznie z przełączanym elementem pamięciowym /J1-J4/przynależnej komórki pamięciowej..

> Int.Cl.2 G11C 8/00 RFN 28 38 008 IMM niem. .

Patent. RFN nr 28 38 008. Adressdecoder in MOS-Schaltkreistechnik. insbedondere für dynamische Halbleiterspeichor. Dekoder adresów wykonany technika obwodów MOS, zwłaszcza dla dynamicznych pamięci półprzewodnikowych. Siemens AG, RFN. Zgłosz. nr 28 38 008 z 31.08.1978. Opubl. Ausz. Auslegeschr. nr 8 z 19.02.1981, s. 489, Fig. 1.

Zastrz. 1. Dekoder adresów wykonany techniką obwodów MOS. zwłaszcza dla dynamicznej pamięci półprzewodnikowej, w którym liczba tranzystorów adresowych sterowanych przez bramki za pośrednictwem przewodu adresowego, wykonanych jako lateralne

# Int.Cl.2 G11C 8/00 RFN 28 38 008

**TMM** Niem.

tranzystory polowe, odpowiadająca liozbie bitów adresów, jest połączona w układ bramki NOR, której wyjście sygnałowe służy do uaktywniania zaadresowanego urządzenia, znamienny tym, że na każdy tranzystor adresowy /TA/ jest przewidziany pomooniczy tranzystor adresowy /TAH/ wykonany jako ogólnie znany tranzystor polowy o strukturze prostopadłej /VS-FET/, że przyłącza drenów /D/ wszystkich pomocniczych tranzystorów adresowych /TAH/ wraz z przyłączami źródeł wszystkich tranzystorów adresowyoh /TA/ oraz przyłączem źródła tranzystora zasilającego są połączone w węzeł /1/ tworzący wyjście sygnałowe bramki NOR, że dyfundowane obszary  $/n+$  pomocniczych tranzystorów adresowych /TAH/ są rozmieszczone w pewnej odległości /L/ wzajemnej. która jest tak dobrana, że dany tranzystor jest zablokowany, gdy bramka / G/ ma potencjał zerowy i przewodzi, gdy bramka / G/ ma potencjał zerowy i przewodzi, gdy bramka / G/ ma wysoki potencjał, przeważnie potencjał napięcia pracy /UDD/, że przyłącza drenów tranzystorów adresowych /TA/ są wspólnie przyłączone do wysokiego potencjału, przeważnie do potencjału napięcia pracy /UDD/, oraz że bramki /G/ pomooniczych tranzystorów, adresowych /TAH/ w danym wypadku są przyłączone do dalszej żyły przewodu adresowego przyporządkowanej żyle przewodu adresowego sterującej danym tranzystorem adresowym /TA/.

Int.Cl.2 G11C 9/00 RFN 29 34 771<br>G06F 13/06 IMM  $G06F 13/06$ 

niem.

/

Patent. RFN nr 29 34 771. Speichervorrichtung. Urzadzenie pamięciowe. Siemens AG, RFN. Zgłosz. nr 29 34 771 z 28.08. 1979. Opubl.Ausz.Auslegeschr. nr 26 z 25.06.1981. s. 1604.  $Fix. 1.$ 

Zastrz. 1. Urządzenie pamięciowe z pamięcią roboczą i pamięcią buforową, w którym w razie zażądania zapamiętanego słowa z pamięci roboczej do pamięci buforowej zostaje przeniesiony blok słów u sytuowany w sąsiedztwie żądanego słowa w pamięci roboczej. patrząc od tego adresu, a dalsze żądane słowa zostają wybrane z pamięci buforowej, znamienne tym, że pamięć buforowa /PS/ jest zbudowana z liczby rejestrów /RR/ odpowiadającej liczbie poszczególnych rodzajów słów, że każdy rejestr /RR/ zawiera niezbędną szerokość do zapisu bloków słów, że w danym wypadku re jestr /RR/ jest przyporządkowany jednemu rodzajowi słów. który w razie zażądania słowa o przynależnym rodzaju słowa przejmuje to słowo z przynależnego bloku słów, oraz że na wyjściu pamięci buforowej /PS/ jest usytuowany multiplekser  $/MUX/$ , który w razie zażądania słowa jednego rodzaju słów dokonuje dostępu do rejestru przyporządkowanego temu rodzajowi słów.

> Int.CL.2 G11C 7/00 RFN 29 12 328 **TMM**

> > niem.

Patent. RFN nr 29 12 328. Speichersystem mit stabil arbeitender Signalabtastschaltung. System pamieci ze stabilnie pracującym układem odczytu sygnałów. Hitachi, Ltd., Japonia. Zgłosz. nr 29 12 328 z 28.03.1979. Pierwsz. Japonia nr P36774-78 z 31.03.1978. Opubl. Ausz. Auslegeschr. nr 44 z 30.10.1980, s. 3949.

Zastrz. 1. System pamięci z wielką liczbą przewodów danych, do których jest przyłączona wielka liczba komórek pamięciowych; z urządzeniami odczytującymi przyłączonymi do tej wielkiej liczby przewodów danych do ustalenia ich napięć, przy czym praca urządzenia odczytującego zależy od poziomu napięcia węzłowego

Int, Cl. 2 G11C 7/00 RFN 29 12 328

IMM niem.

punktu pod trzymania w taki sposób, że urządzenie odczytujące jest zablokowane, gdy poziom napięcia w węzłowym punkcie pod trzymania znajduje się w pierwszym zakresie napięciowym. oraz że urządzenie odczytujące jest zwolnione gdy poziom napięcia w węzłowym punkcie podtrzymania znajduje się w drugim zakresie napięciowym; z pierwszym urządzeniem do ładowania wstępnego przyłączanym do węzłowego punktu podtrzymania, służącym do naładowania węzłowego punktu podtrzymania do pierwszego poziomu napięciowego w granicaoh pierwszego zakresu napięciowego; z pierwszym urządzeniem rozładowującym przyłączonym do węzłowego punktu podtrzymania, służącym do rozładowania węzłowego punktu podtrzymania i przesunięcia jego napięcia z pierwszego poziomu napięciowego do drugiego poziomu napięciowego w granicach drugiego zakresu napięciowego. przy czym pierwsze urządzenie rozładowujące rozładowuje, gdy sygnał podawany na jego elektrodę sterującą ma poziom leżący nad zadanym napięciem progowym powyżej pierwszego napięcia odniesienia, które panuje na wyjściu pierwszego urządzenia rozładowującego; z generatorem do wytwarzania pierwszego sygnału impulsowego o pierwszym i drugim poziomie, przy czym pierwszy poziom jest wyższy o w artość, która jest mnie jsza niż napięcie progowe, od drugiego napięcia odniesienia doprowadzonego do generatora i przy czym drugi poziom jest wyższy o wartość, która jest większa od napięcia progowego, od drugiego napięcia odniesienia, które zmienia się od czasu do czasu względem pierwszego napięcia odniesienia; oraz z urządzeniem transformacyjnym przyłączonym do elektrody sterującej pierwszego urządzenia rozładowującego oraz do generatora, w celu dostarczenia sygnału dla elektrody sterującej pierwszego urządzenia rozładowującego. w zależności od pierwszego sygnału impulsowego, znamienny tym, że urządzenie transformacyjne /PC4, LCH/ przekształca pierwszy sygnał impulsowy w drugi sygnał impulsowy, który ma poziom leżący poniżej lub powyżej napięcia progowego względem pierwszego napięcia odniesienia, gdy pierwszy sygnał impulsowy ma pierwszy lub drugi poziom.

UKD 681.322:681.322-181.4 016

Zestawienie tematyozne nr 2/83

**- 185 -**

STAN KOMPUTERÓW I MINIKOMPUTERÓW W ROZWINIĘTYCH KRAJACH ZACHODNICH I W KRAJACH RWPG

Zasięg ohronologiozny: 1980-1983 Zasięg językowy: ang., niem., frano., pol. Rodzaje wykorzystanyoh źródeł i dokumentów: czasopisma ze zbioru biblioteki IMM

Liozba pozyoji  $10$ 

tevaos

Data opracowania ZT: sty czeń 1983

Opracował: A. Malinowski

Inne informacje placówki opracowującej ZT: w zestawieniu tematycznym zastosowano układ chronologiczny w stępujący.

Przemysł sprzętu informatycznego NRD w Lipsku 81 1981  $R_$ . 25 nr 8/9 s. 58-60 Sygn. 0525 **1-3714**

Omówienie i przegląd sprzętu.

13715 Szuprowicz B. O.: Poland's phase-out plans. Plany PRL. Datamation 1981 nr 6 s. 192-22. 192-24. 192-26 Sygn. 0643

Plany zmian w zakresie liczby komputerów uniwersalnych w Polsce do 1985 r. (większość komputerów produkoji polskie j

#### $I-3717$

Kučera J.: Vyroba a použiti výpočetni teohniky **v** Mad'arske lidové republice. Produko ja i zastosowania techniki obliozeniowej w WRL. Vyběr Inf. Org. Vyp. Tech. 1982 nr 5 s . 533-540 Sygn. 0228

Némethova M., Nadobry J., Bostnerova E.: Prognoza rozvoja a uplatnenia počitačových sieti v ČSSR do roku 1990. Prognoza rozwoju i zastosowania sieci komputerowych w CSRS do 1990 r. Mech. Autom. Adm. 1982 R. 22 nr 6 s. 202-205 Sygn. 0801

 $I-3715$ 

Kuraś M.: Co z tego mamy? Prz. Tech. 1983 nr 36 s. 8-9.  $37$ , bibliogr.  $5$  poz. Sygn. 0564

Stan informatyki w Polsce.

<sup>1-3712</sup>

#### **1-3711**

**i**

Bojanow K., Karadschow Ch.: Entwicklungsstand der elektronischen Rechentechnik in der VR Bulgarien. Stan rozwo.ju e lektronicznej techniki obliczeniowej w Bułgarii, Rechentech. 1980 R. 17 nr 6 s. 5-8 fot. Sygn. 098

# $I - 323$

Maison T.: Le paro mondial des ordinateurs. Swiatowy park komputerowy. 01 Inf. 1980 nr 142 s. 39-49 tabl. Sygn. 0363 Główne modele komputerów produkowanyoh w USA wg stanu na 1.01.1980 r .

#### 1-323

Annual minicomputer survey. Przegląd minikomputerów 1980/ 1981. Datamation 1980 R. 26 nr 11 s. 145-146, 150, 158, 162. 164. 11 rys.

## Sygn. 0643

Przegląd minikom puterów, opracowany przez Grummana i Cowena, i przedstawienie głównych wynikających z niego wniosków. Plansze i schematy obrazujące stan rynku minikomputerów w USA, jego chłonność, udział w nim różnych firm etc.

#### 1-3724

Forte progression du paro français des petits systèmes. Znaczny wzrost francuskiego parku maszynowego małych systemów. Minis et Micros Inf. 1981 nr 147 s. 46 tabl. Sygn. 0222 Tablioe porównawcze.

#### $I - 37$

International List of Installed Computers. Międzynarodowy wykaz zainstalowanych EMC. Comp. Surv. 1981 nr 6 s. 70-108 Sygn. 0884 Wykaz EMC zainstalowanych w Europie, m.in. w PRL.

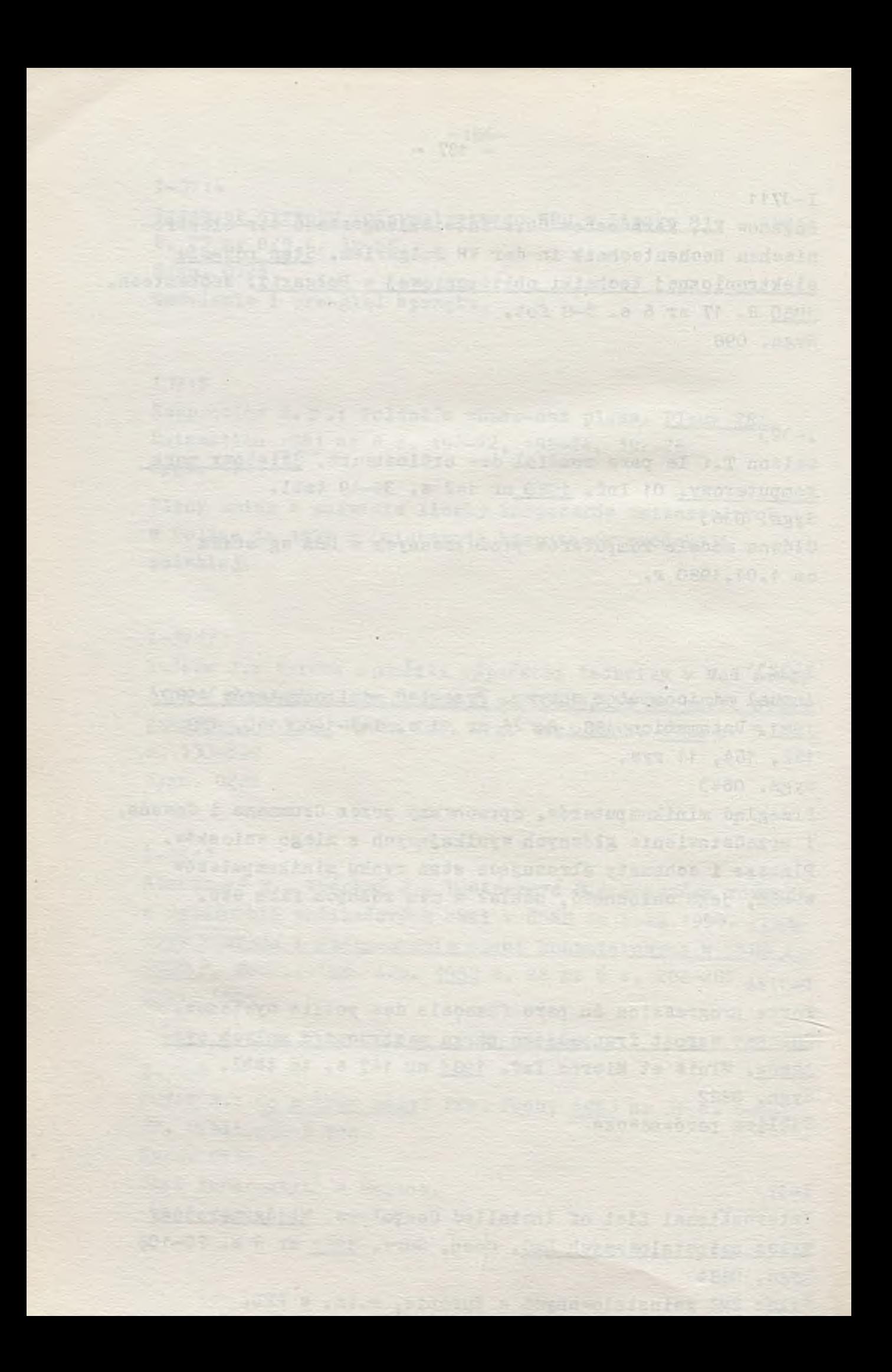

# OFERTY

each batter, which is the company of the company of the

a three assure a richarge rather to ensure 1, 120 cl.

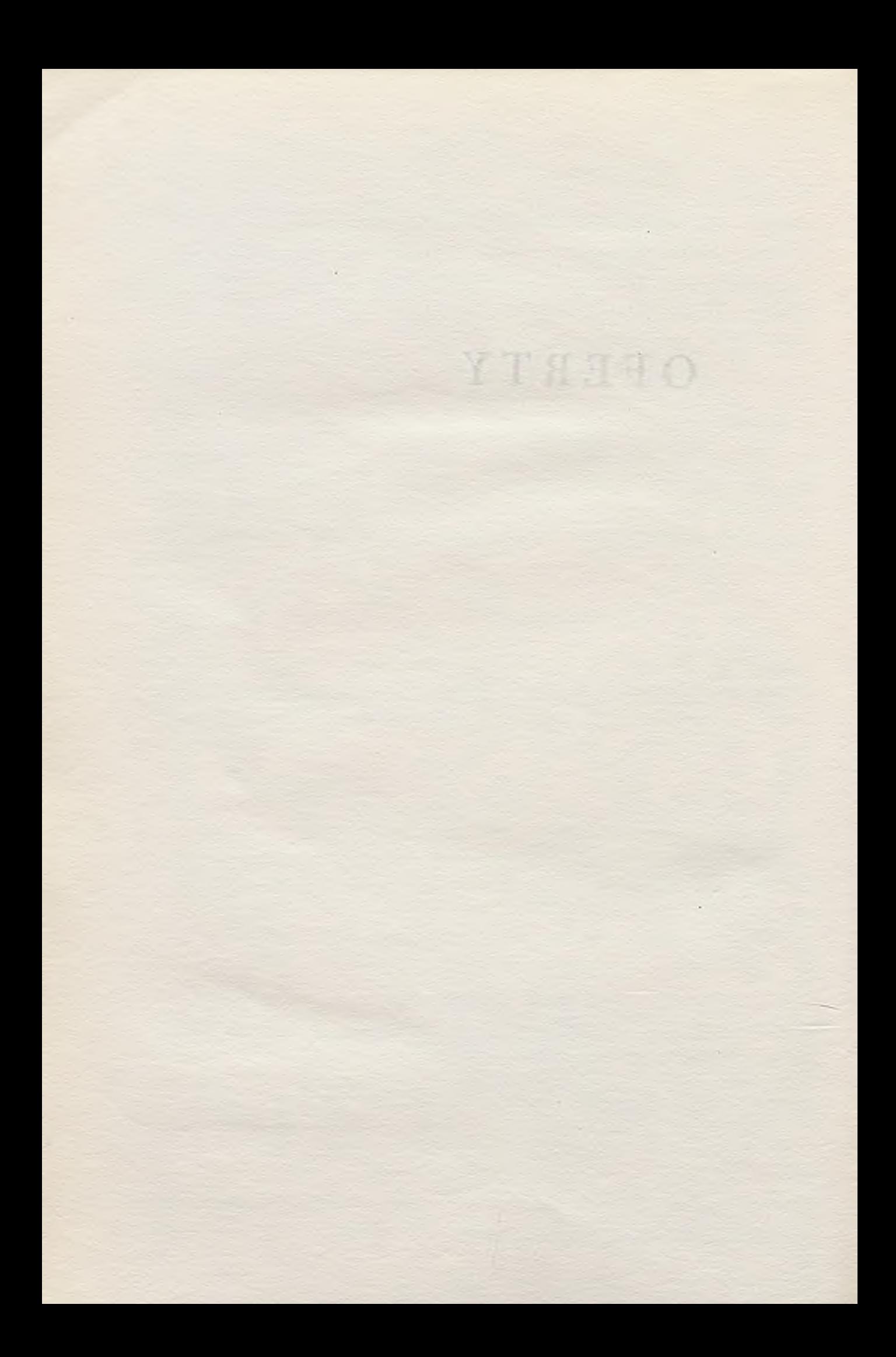

# BIGRAF Biblioteka programóuj graficznych

#### Charakterystyka biblioteki;

Biblioteka BIGRAF stanowi narzędzie programowe dla użytkownika. umożliwiające mu wykonanie szerokiej gamy rysunków na różnych typach urządzeń grafioznyoh.

*I.*

Za pomocą podprogramów tej biblioteki użytkownik ma możliwośó wykreślenia:

- o odcinków prostych linią ciągłą, przerywaną lub podgrubioną,
- $\bullet$  okregów lub łuków okręgów linią ciągłą, przerywaną lub podgrubioną,
- $\bullet$  elipsy lub łuku elipsy linią ciągłą,
- $\circ$  zespołu punktów i /lub połączenia ich linią oiągłą lub przerywaną,
- $\bullet$  osi z podziałką liniową.
- osi z podziałką logarytmiczną.
- $\bullet$  półsiatki wg podziałki liniowej.
- półsiatki wg podziałki logarytmicznej.
- standardowego symbolu w określonym punkoie rysunku,.
- $\bullet$  ciągu znaków alfanumerycznych o wybranej wielkości,
- $\bullet$  liczby zmiennoprzecinkowej w formacie E. F lub I o wybrane j wielkości.

Powyższe funkoje mogą byó realizowane we współrzędnych absolutnych /w cm/ lub w skali użytkownika. Położenie punktu dooelowego może być określone bezwzględnie w stosunku do

początku układu współrzędnych lub przyrostowo w stosunku do ostatniego położenia pióra.

Biblioteka BIGRAF działa na następujących zestawach:

 $\overline{\phantom{a}}$ 

MERA-400/S0M-3/-KL-2  $SM-4$  /RSX-11M/ - CALCOMP  $SM-4/RSX-11M/ - DIGIGRAF typ 1612$ 

Wyjście z minikomputera przez jednostkę sterującą perforatora.

what faith had also the the first pool of the

temptify the Elfor ar thin Theore

Przedmiot sprzedaży

Nabywoy dostarcza się Bibliotekę BIGRAF nagraną na nośnik dystrybucyjny dostarczony przez użytkownika, oraz podręoznik użytkownika biblioteki BIGRAF.

Konserwacja – gwarancyjna dostarczonej biblioteki trwa rok od daty sprzedaży. Po tym okresie można zawrzeć dodatkową umowę na prace konserwacyjne. Konserwacja obejmuje usuwanie wykrytych błędów i odpowiednią korektę dokumentacji.

#### Cena

Koszt biblioteki ustalony jest wg oen negoojowanyoh.

Szczegółowe informacje można uzyskać u dr inż. St.Bonkowicz-Sittauer tel. 29-92-71 wew. 211. Phone Pass Poul

our ensures from 2010 vace at others adapted.

where the strong distance diffeometry stress bile a

KARTY DOKUMENTACYJNE OPISÓW PATENTOWYCH

wg zarządzenia nr 20 Przewodniczącego KNiT z dnia 20 maja 1971 r.

oraz

Tematyozne zestaw ienia dokumentacyjne opisów patentowych.

Branżowy Ośrodek Informacji Naukowej Teohnicznej i Ekonomicznej Instytutu Maszyn Matematyoznych

wydaje karty do kumentacyjne opisów patentowych w klasach G06 i G11 Międzynarodowej Klasyfikacji Patentowej. W ich skład wchodzą następujące podklasy:

- . G06 C Mechanic zne cyfrowe maszyny matematyczne
- $\bullet$  G06 D Cyfrowe maszyny liczące przepływowo-ciśnieniowe
- GO6 F Cyfrowe maszyny matematyczne. w których przynajm niej ozęśó przeprowadzonych obliczeń wykonywana jest elektrycznie; urządzenia do przekazywania danyoh oyfrowyoh
- G06 G Analogowe maszyny matematyczne
- G06 J Hybrydowe układy liczące
- G06 K Rozpoznawanie danych; przedstawienie danych; nośniki zapisu; manipulaoja nośnikami zapisu
- G06 M Mechanizmy liczące; liczenie przedmiotów nie ujęte gdzie indziej
- G11 B Zapis informacji z wykorzystaniem ruchu wzglednego występującego między nośnikiem zapisu i przetwornikiem
- G11 C Zapis informacji bez wykorzystania ruchu względnego występującego między nośnikiem zapisu a przetwornikiem
- G11 D Przesyłanie danych cyfrowych między pamięciami o ruchu względnym między nośnikiem zapisu a przetwornikiem oraz pamięciami bez ruchu względnego.

Wszystkim zainteresowanym instytucjom i osobom prywatnym proponujemy karty opisów patentowyoh patentów udzielonych we Francji, RFN, USA i W. Brytanii: są one jednym z na jszybszych nośników informacji w zakresie danej tematyki.

Koszt jednej karty formatu A6 na kartonie, druk dwustronny wynosi 20 zł. + koszty przesyłki.

Jednooześnie informujemy, źe wykonujemy tematyozne zestaw ienia dokumentaoyjne opisów patentowyoh na tematy objęte tematyką klas MKP G06 i G11.

Koszt zestawienia wynika z pracochłonności + koszty przesyłki.

Zgłoszenia na karty prosimy składaó według wymienionych podklas MKP, zaś na zestawienia wg podanego tematu na adres:

ployme are restaurabores program eternacional al CaB a

og Printing van Ein Gebuntursdatur Gasufaltek

refere emisibile valent predetorate rices o

mated sympaty and hidewoods, alars

Instytut Maszyn Matematyoznych Branżowy Ośrodek Informacji Naukowej Technicznej i Ekonomicznej

ul. Krzywickiego 34, 02-078 Warszawa

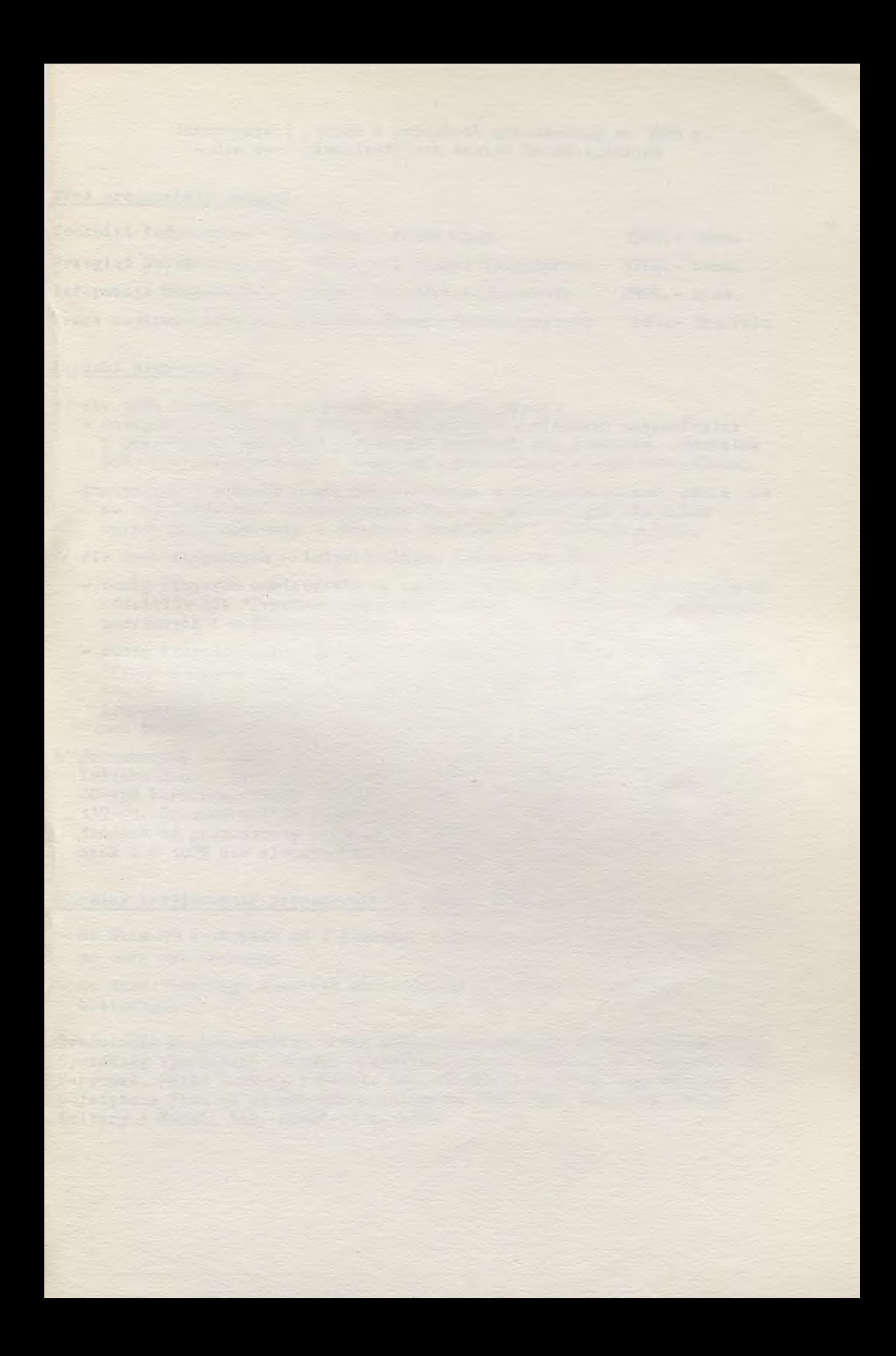

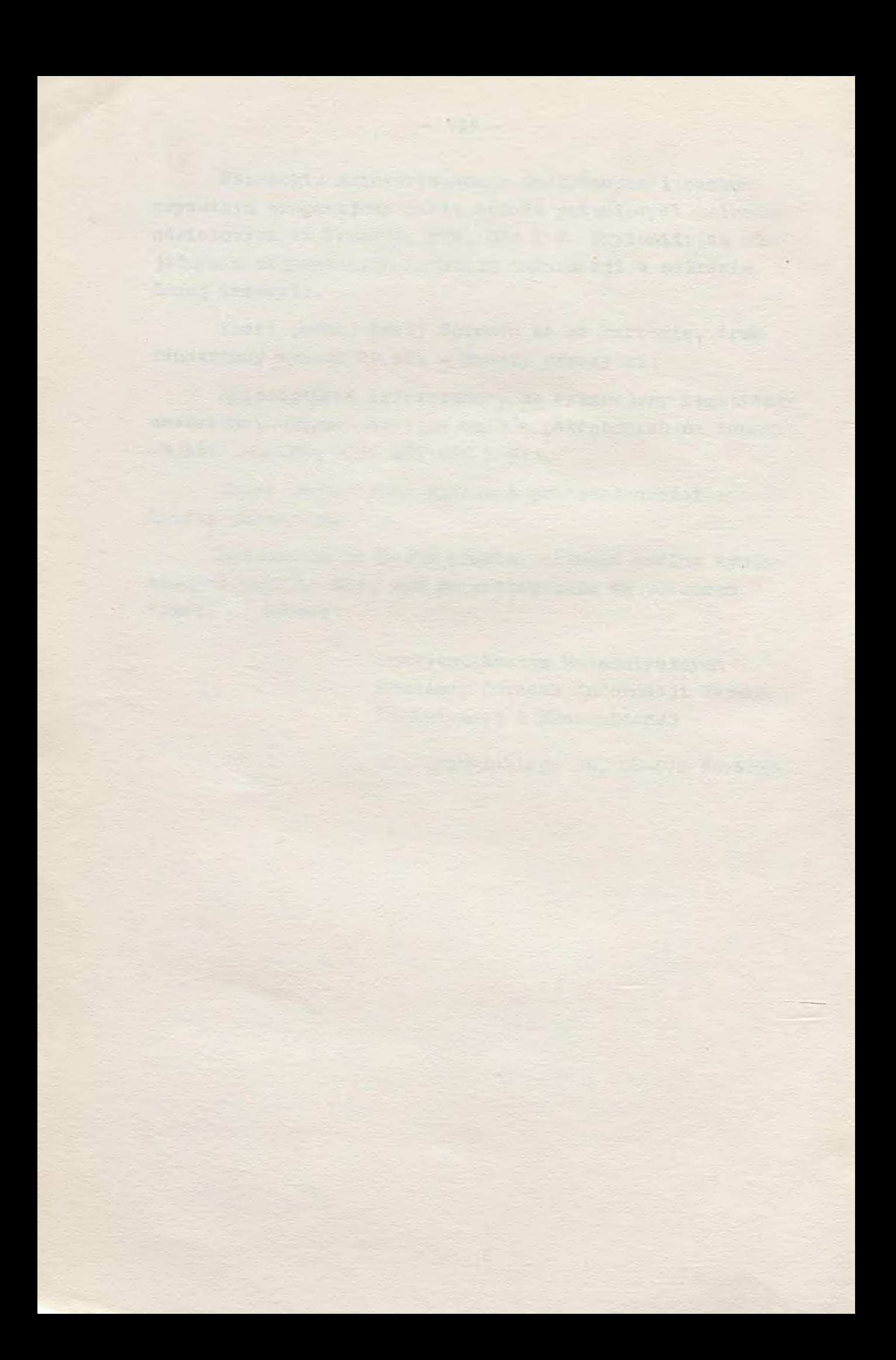

Informacja o cenach i warunkach prenumeraty na 1984 r. - dla czasopism Instytutu Maszyn Matematycznych

#### Cena prenumeraty rocznej

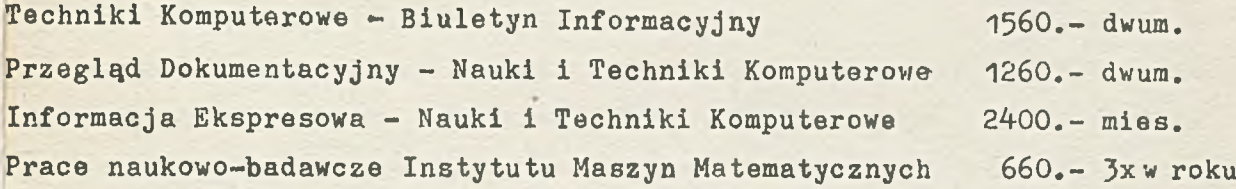

#### Warunki prenumeraty

- 1/ dla osób prawnych instytucji i zakładów pracy:
	- instytucje i zakłady pracy zlokalizowane w miastach wojewódzkich i pozostałych miastach, w których znajdują się siedziby oddziałów RSW "Prasa-Książka-Ruch" zamawiają prenumeratę w tych oddziałach;
	- -instytucje i zakłady pracy zlokalizowane w miejscowościach, gdzie nie ma oddziałów RSW "Prasa-Książka-Ruch" i na terenach wiejskich opłacają prenumeratę w urzędach pocztowych i u doręczycieli;
- 2/ dla osób fizycznych indywidualnych prenumeratorów:
	- osoby fizyczne zamieszkałe na wsi i w miejscowościach, gdzie nie ma oddziałów RSW "Prasa-Książka-Ruch" opłacają prenumeratę w urzędach pocztowych i u doręczycieli;
	- osoby fizyczne zamieszkałe w miastach siedzibach oddziałów RSW "Prasa-Książka-Ruch" opłacają prenumeratę wyłącznie w urzędach pocztowych nadawczo-oddawczych właściwych dla miejsca zamieszkania prenumeratora. Wpłaty dokonują używając "blankietu wpłaty" na rachunek bankowy miejscowego oddziału RSW "Prasa-Książka-Ruch";
- 3/ Prenumeratę ze zleceniem wysyłki za granicę przyjmuje RSW "Prasa-Książka-Ruch", Centrala Kolportażu Prasy i Wydawnictw, ul.Towarowa 28, OO-958 Warszawa, konto NBP XV Oddział w Warszawie nr 1153-201045- 139-11. Prenumerata ze zleceniem wysyłki za granicę pocztą zwykłą jest droższa od prenumeraty krajowej o *50%* dla zleceniodawców indywidualnych i o 10C\$ dla zlecających instytucji i zakładów pracy.

Terminy przyjmowania prenumeraty na kraj i za granicę:

- do dnia 10 listopada na I kwartał, I półrocze roku następnego oraz na cały rok następny,
- do dnia 1-każdego miesiąca poprzedzającego okres prenumeraty roku bieżącego.

Zamówienia na prenumeratę "Prac naukowo-badawczych IMM" przyjmuje Dział Sprzedaży Wysyłkowej Ośrodka Rozpowszechniania Wydawnictw Naukowych PAN., Warszawa, Pałac Kultury i Nauki, tel. 20-02-11 w. 2516. Egzemplarze pojedyncze Prac są do nabycia w księgarni ORWN PAN, Warszawa, Pałac Kultury i Nauki, tel. 20-02-11 w. 2105.

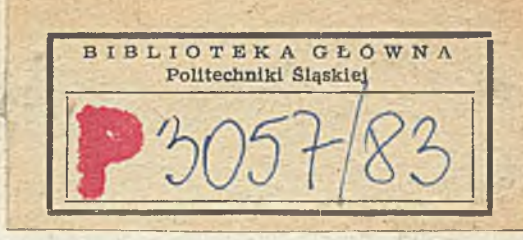

 $\overline{\phantom{a}}$ l,

 $\sim$  $\frac{1}{2}$  ,  $\frac{1}{2}$ 2ř

 $-24.5$